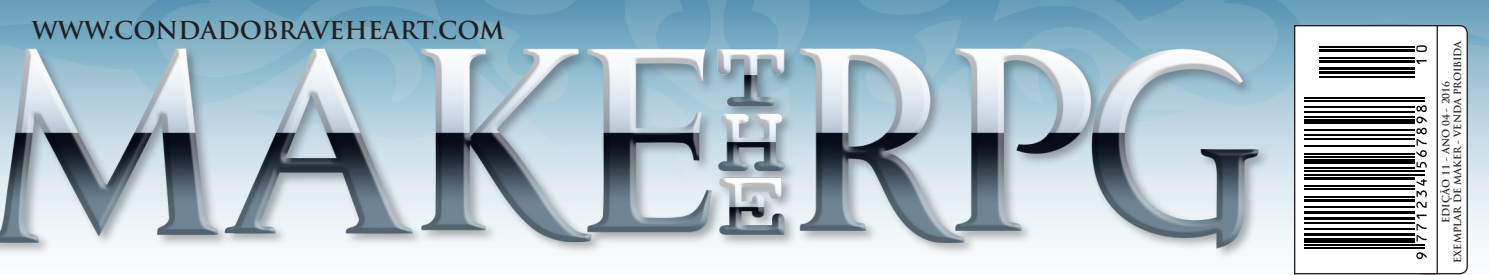

## **AQUI QUEM FAZ O JOGO É VOCÊ!**

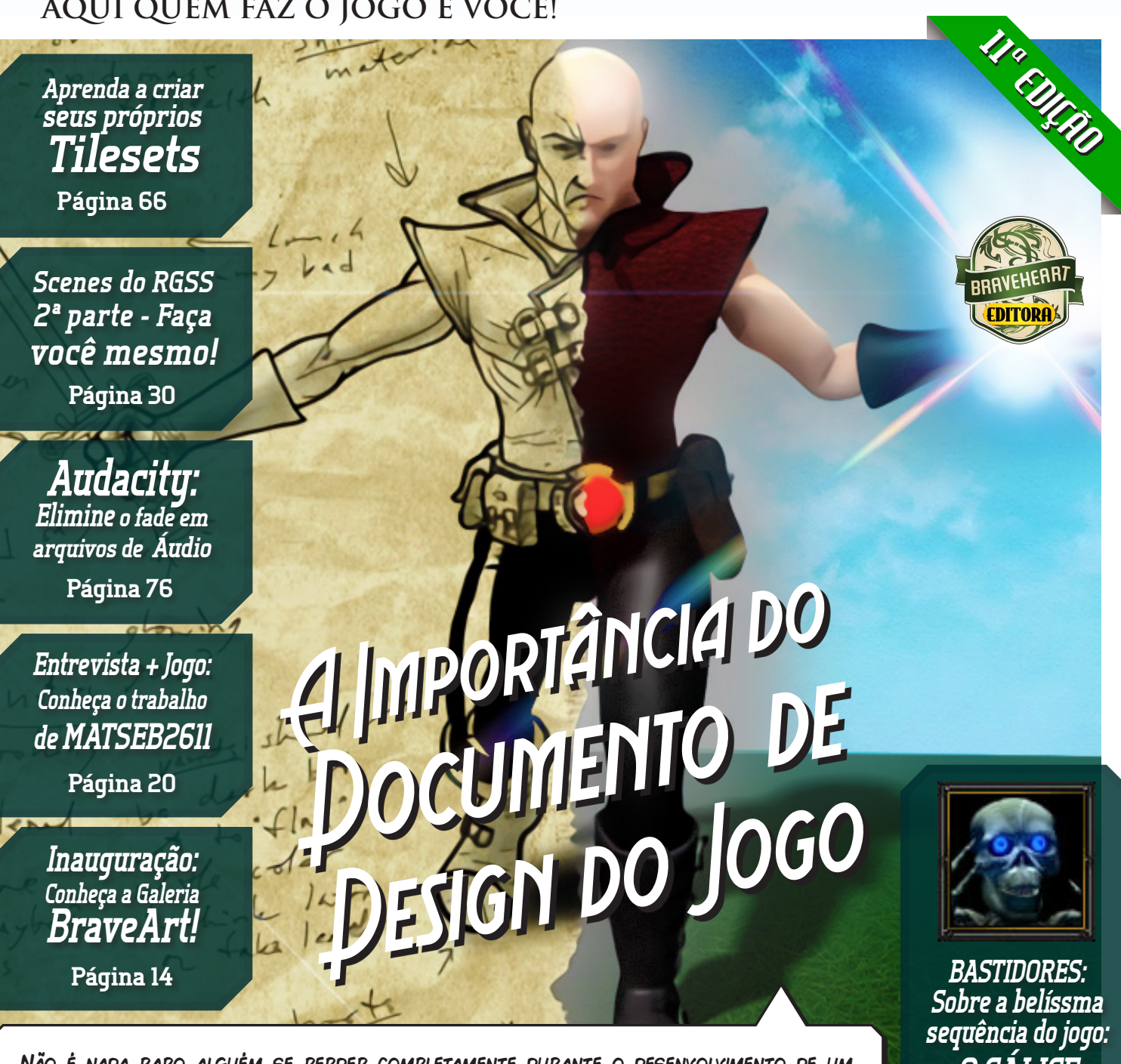

Não é nada raro alguém se perder completamente durante o desenvolvimento de um projeto. Muitos detalhes podem inflFluenciar bastante para que isso aconteça e ajudaremos a evitá-los nessa supermatéria que certamente o guiará para o caminho correto! **Página 36**

**O CÁLICE SAGRADO! Página 94**

**Final fantasy X| liber spiritus, reveille e Dragon shadow | Estamos fartos do RTP? a utilização de RPGs em sala de aula| o maker como você nunca viu| O Tempo não para** E MAIS:

## *Não deixe de nos fazer uma visitinha!*

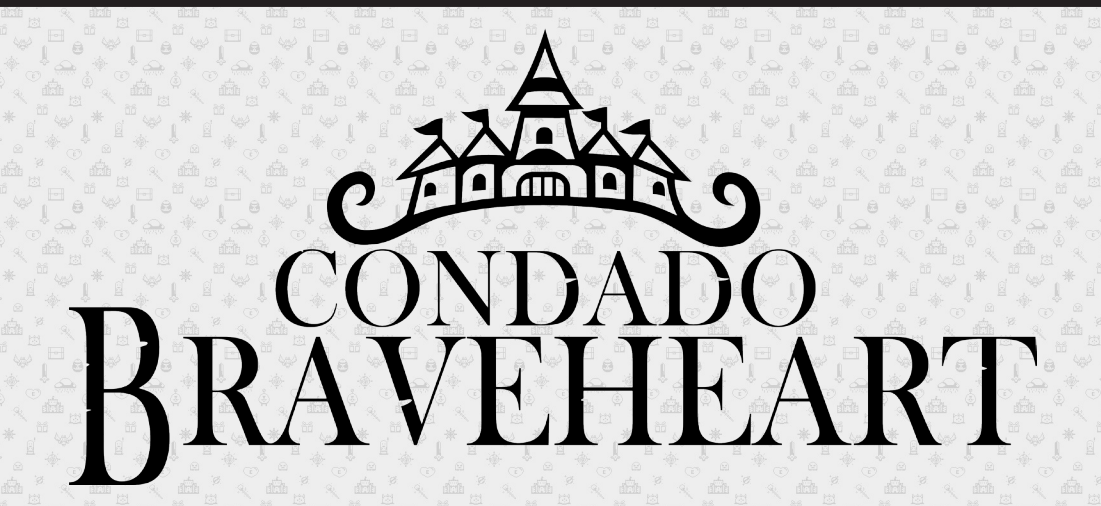

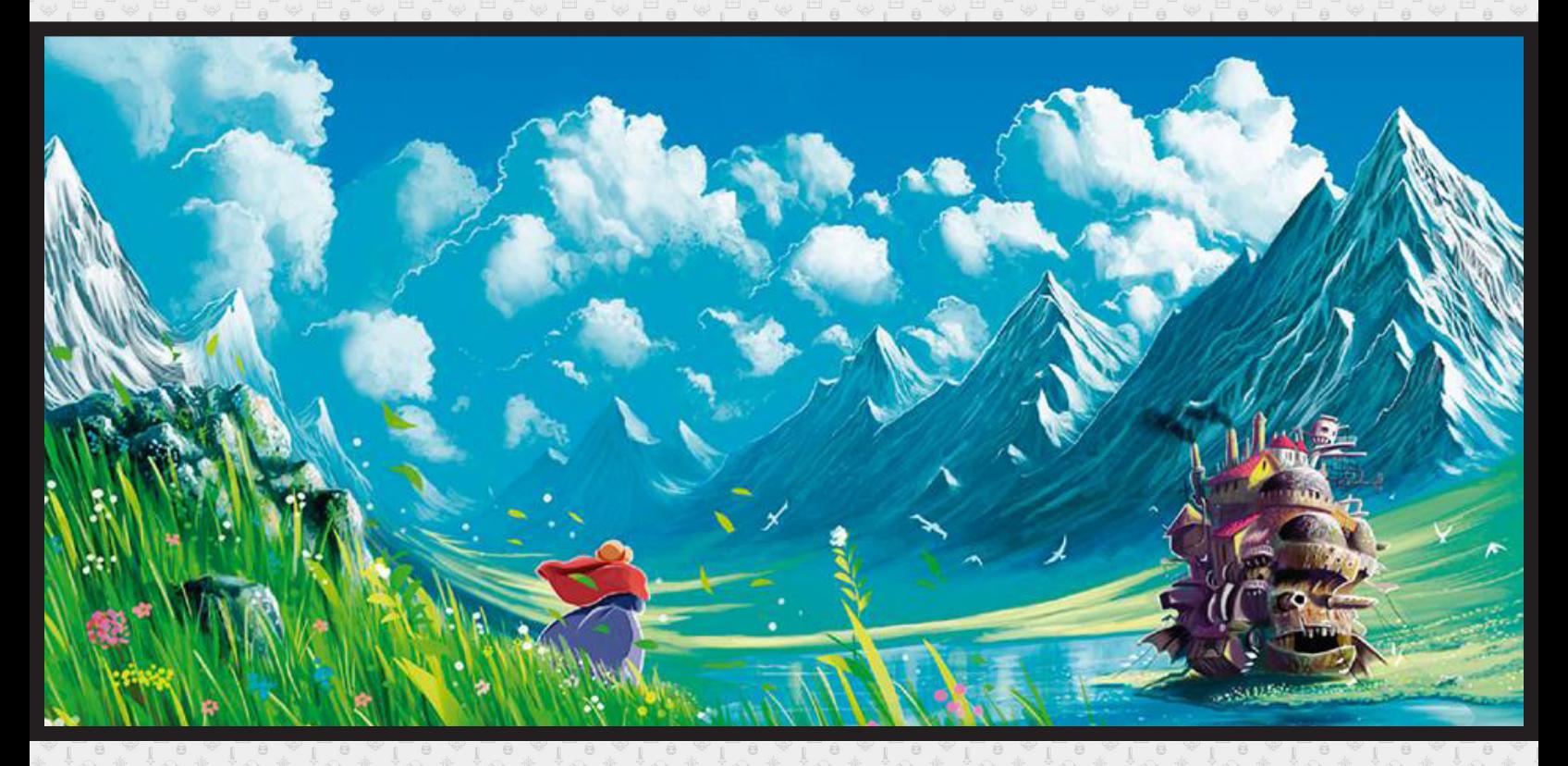

*Acesse: http://www.condadobraveheart.com/*

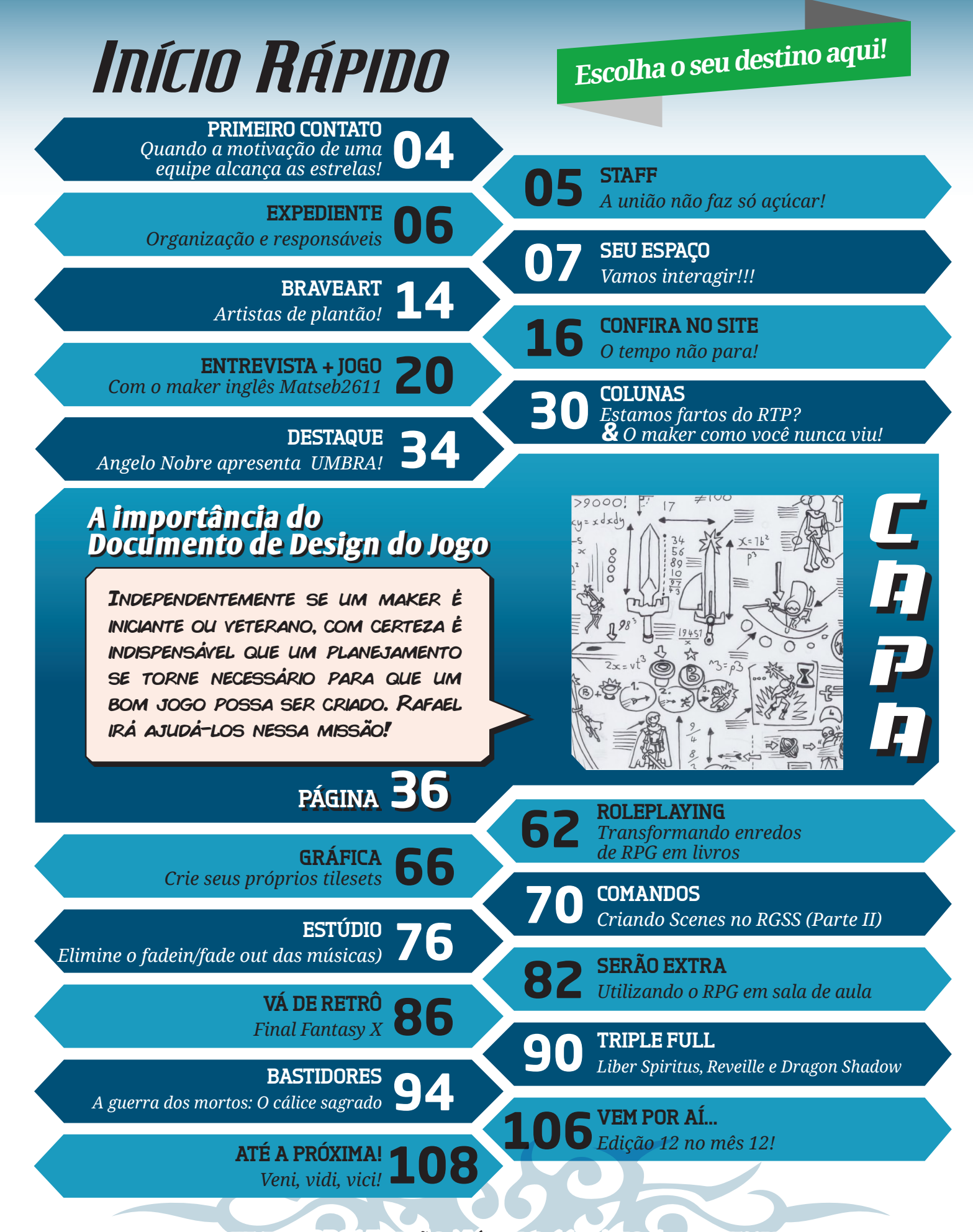

**Revista Make the RPG! Edição Número 11 ~ Ano 4 ~ novembro de 2016**

## <span id="page-3-0"></span>**Quando a motivação de uma equipe alcança as estrelas!**

pouco mais de um ano, passei a integrar a equipe de redação, cujo meu primeiro conteúdo para a revista foi justamente nessa seção de apresentação. Apesar da redação, cujo meu primeiro conteúdo para a revista foi considerável evolução da quinta para a sexta edição (essa última foi onde comecei), na ocasião não tinha certeza se conseguiríamos manter um bom ritmo, mesmo estando muito empolgada, sempre tinha esse pensamento.

Desde então, a cada lançamento, a equipe da Make The RPG vem ficando cada vez mais forte e motivada a seguir em frente, alcançando ótimos resultados, mesmo com os problemas e afazeres do dia a dia que todos nós possuímos.

Outro detalhe de suma importância se refere aos nossos leitores, pois, reparei que vem aumentando o número de "fãs" da revista, ou seja, sempre tem alguns que aparecem com frequência nos tópicos onde a revista é postada e isso é muito motivador para a gente!

Na vida existem muitos desafios e aqui na redação não é diferente, lutamos muito para ultrapassarmos a barreira de dez edições lançadas, sempre com muita humildade e esforço coletivo, para proporcionar sempre um conteúdo de qualidade que possa vir a ajudar muita gente.

Nada disso seria possível sem uma equipe unida, da qual sempre gosto de ressaltar que tenho o maior prazer em fazer parte da mesma, e seria impossível também, claro, sem você, caro(a) leitor(a)!  $\mathbf{\mathsf{M}}$ 

*"Por mais que você batalhe e vença com esforço, se você não conseguiu com honestidade, você não conseguiu nada"*

*Claudynei Ribeiro* 

**Jully Anne** Coordenadora

### **STAFF**

# <span id="page-4-0"></span>**A união não faz só açúcar!**

*A 10ª edição foi um marco importante para a redação, não só pelo fato de ser comemorativa, mas também por ter sido desenvolvida por uma equipe que segue firme, unida e focada nesse projeto:*

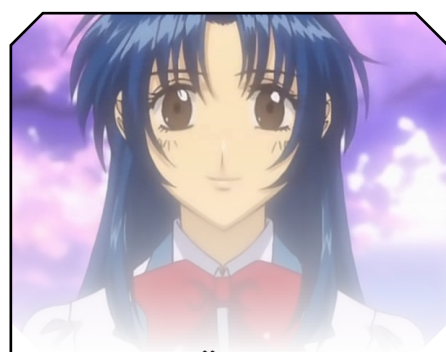

Jully Anne *A coordenadora das mil faces*

*Retomando a coordenação à força, Jully já estava com saudades de maltratar seus subordinados da redação. Aproveitou o período de recesso do meio de ano para escravizar os pobres coitados, obrigando-os a entregar um conteúdo de qualidade em tempo hábil e, mesmo assim, teve problemas para alcançar tal objetivo...*

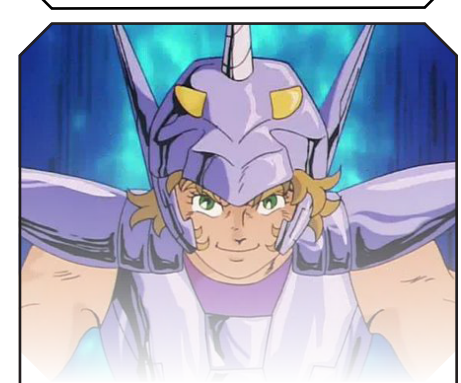

## Rafael\_Sol\_Maker *O Jedi dos zodíaco*

*Após coordenar com maestria a 10ª edição, levou um golpe de estado da ditadora Big Boss e retornou ao cargo de redator, porém, foi muito participativo durante todo o desenvolvimento dessa edição, onde contribuiu novamente com conteúdos impecáveis!*

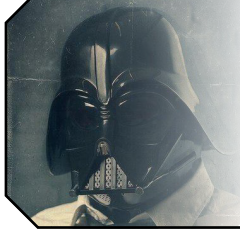

## Caio Varalta *O redator polivalente*

*Mostrando capacidade para se adaptar a qualquer situação dentro da redação, Caio vem tirando de letra todas as tarefas que lhe são atribuídas, isso vem enchendo os olhos da Big Boss de alegria, que tem intenções de sugar ainda mais a sua alma...*

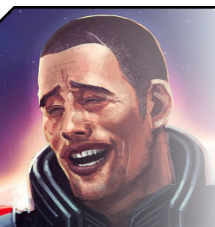

## Avatar *O soldado fantasma*

*Avatar se mostra cada vez mais eficiente para a redação, pois, mesmo estando totalmente ausente no processo de desenvolvimento dessa vez (precisou para cuidar da sua lanchonete), já havia adiantado material para essa e para outras edições!*

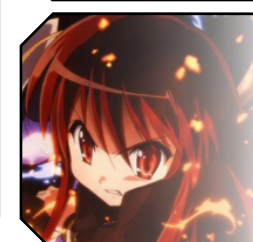

#### NineK *A talentosa subordinada da Big Boss*

*Foi um período muito corrido e atarefado para a redatora mais fofa da equipe. Já não bastasse os afazeres diários, a faculdade e os maltratos da Big Boss na redação, NineK conseguiu um estágio e não tem mais tempo nem para dormir... Coitada!* 

## JoeFather *O pai de todos*

*Com muita experiência em games, além de possuir uma visão bem ampla sobre diversos assuntos dos mais variados temas (não apenas restritos à criação de jogos), Joe contribuiu de forma absurda nessa edição, como já fez antes!*

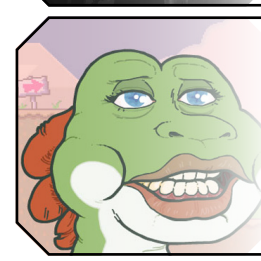

## Yoshi *O dinossauro das sombras*

*Tem ficado bem ausente tanto do fórum quanto da redação por questões pessoais, mesmo assim, sempre aparece em momentos importantes para ajudar em ambos, geralmente de surpresa, quando ninguém menos espera. Chega a dar medo...*

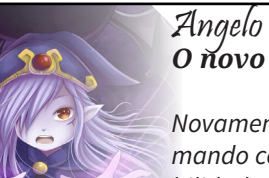

## Angelo Nobre *O novo escravo prodígio*

*Novamente contribuiu com a revista e, aos poucos, vem se firmando como integrante da redação (além de mostrar boas habilidades em Pixel Art!). Após seguidas ameaças da Big Boss, Angelo não se intimidou (não muito...) e fez sua parte!*

<span id="page-5-0"></span>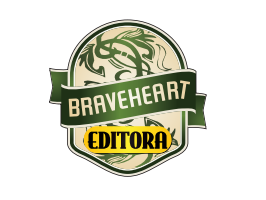

## **CERPG**

**Idealizador:** Rafael Sol Maker **Coordenadora-geral:** Jully Anne **Redator-chefe:** Avatar **Editor-chefe:** Yoshi **Redatores:** JoeFather, NineK, Caio Varalta & Angelo Nobre

#### **RESPONSÁVEIS TEMÁTICOS**

**Comandos:** Avatar **Gráfica:** Angelo nobre **Estúdio/Revista:** Jully Anne **Roleplaying:** JoeFather, **Coletividades/Extras:** Yoshi

**Repórter:** JoeFather **Edição:** Jully Anne **Revisão:** JoeFather **Designer:** Rafael Sol Maker, Jully Anne, Yoshi **Colaboradores:** Ronaldo Bento, Matthew Ashworth

Atendimento ao leitor: [revista@rpgmaker.com.br](mailto:revista@rpgmaker.com.br) **[www.condadobraveheart.com](http://www.condadobraveheart.com)**

#### **A Revista MAKE THE RPG! edição 11, é uma publicação da Braveheart Editora**

**Edições anteriores:** Todas podem ser encontradas para baixar em nosso site, ou de parceiros, e nos sites, blogs, e redes sociais autorizadas. Ou então com seu amigo maker mais próximo!

> **RENDERIZADO EM ADOBE**™ **PDF 1.5** Recomendamos a sua leitura com [Adobe™ Acrobat Reader®](http://get.adobe.com/reader/)

#### **AVISO LEGAL**

A Revista Make the RPG!, publicação da Condado Braveheart Editora, foi licenciada sob Creative Commons - Atribuição - Não Comercial - Sem Derivados 4.0 Não Adaptada.

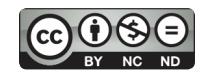

Sua distribuição online é livre, mas exigimos aviso prévio à Editora no caso de divulgação. É proibida toda e qualquer modificação, extração ou cópia do conteúdo, ou parte dele, sob qualquer meio digital, assim como sua comercialização independente do meio.

#### **PARCERIAS CONDADO BRAVEHEART**

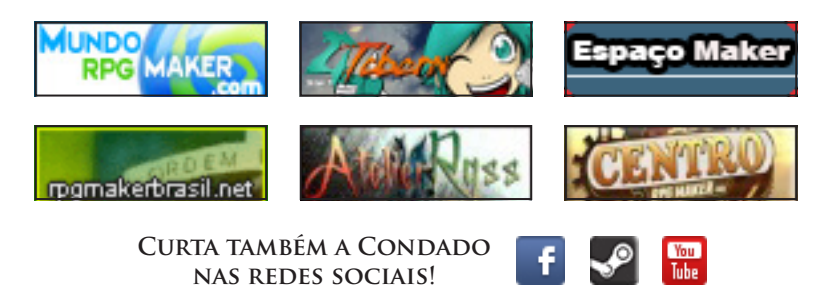

# <span id="page-6-0"></span>**Vamos interagir!!!**

*Não tenha receio em enviar conteúdos para a redação. Caso lhe interesse divulgar algo em nossas páginas, entre em contato com algum integrante da equipe!*

## **Nosso e-mail é definitivo!**

Caso tenha alguma dúvida, sugestão, elogio ou crítica a fazer, não deixe de nos enviar um e-mail para: **[revista@rpgmaker.com.br](mailto:revista@rpgmaker.com.br)**.

Se preferir, pode postar nos tópicos das comunidades onde a Make The RPG é divulgada ou até mesmo na página do Condado no Facebook em: **<https://www.facebook.com/CondadoBraveheart>**.

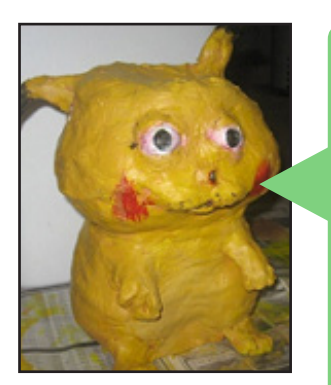

## *Moge* em *Centro RPG Maker*

Gente, vocês estão de parabéns! Essa edição ficou demais, literalmente, pois, como se já não bastasse o seu teor de ótima qualidade, a mesma ainda possui um número bem extenso de páginas, isto é, essa revista consegue ter qualidade e quantidade ao mesmo tempo, sem pecar.

Desejo, pois, sucesso a todos que tornaram possível o lançamento da 10ª edição dessa magnífica revista!

Abraço!

## *Equipe Make The RPG*

A equipe está em seu melhor momento desde a 1ª edição, isso podemos garantir!

Para que uma iniciativa como a **Make The RPG** tenha continuidade, é necessário ter pessoas comprometidas na equipe e, atualmente, temos de sobra! Mas antigamente não era bem assim... pois é, já passou muita gente (algumas incrivelmente talentosas) que, ou saíram por motivos de força maior, ou (um caso isolado...) simplesmente não tiveram consideração e sumiram sem deixar rastros...

Outra coisa que impulsiona o time são os constantes puxões de orelha da coordenação que, frequentemente possui uma ditadora no comando escravizando os redatores...

Agradecemos o incentivo Moge, e parabéns pela ótima participação no evento da 9ª edição!

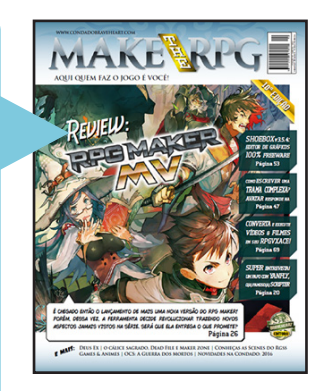

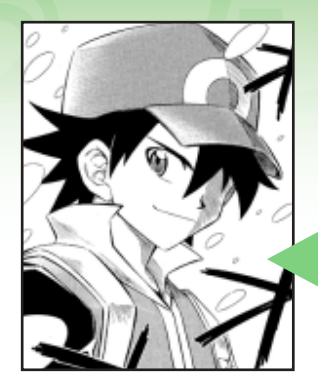

## *FL* em *Mundo RPG Maker*

Li a revista inteira. minhas opiniões:

## **Sobre a matéria do RPG Maker MV:**

Não, fazer a Engine aberta NÃO é necessário para exportar um jogo multiplataforma. A prova é o tanto de Engine fechada que tem essa opção de exportação como Unity, Construct 2 e Corona SDK.

E realmente não acho que os recursos com 1.5 do tamanho do Ace sejam uma vantagem, tanto que os tiles 48x48 foram duramente criticados pela incompatibilidade que a própria revista citou. E a mudança do 2k3 pro XP não pode ser utilizada como argumento, já que os tiles do 2k/3 podem se usados em tamanho dobrado no XP. Querem aumentar de tamanho? Usem tiles 64x64...

É engraçado vocês reclamarem da falta do Gerenciador de Arquivos quando, se não me engano, ele aumentava o tamanho das imagens nas versões mais atuais do RPG Maker.

A palavra endentação foi utilizada de forma errada.

Na tabelinha, faltou colocar que o RPG Maker 2k3 aceita MP3.

Fiquei contente de não classificarem o JavaScript como algo necessariamente melhor que o Ruby. E discordo que "não cabem comparações entre performance" só por serem tecnologias bem diferentes. Os RGSSs eram interpretados, enquanto o JavaScript, no Firefox e Edge, recebe compilação AOT, tornando algumas operações milhares de vezes mais rápidas, e não de problema com a placa de vídeo.

Uma parte que eu senti falta comentarem, e um dos maiores ganhos do MV, na minha opinião, foi utilizar um formato entendível para humanos em todos os arquivos (JavaScript nos scripts e JSON no resto), permitindo utilizar ferramentas de versionamento (git) e suporte a concorrência (dois programadores podem mexer num mesmo projeto sem grande dificuldades).

Apesar de tudo que mencionei, essa é a mais completa análise do MV que já vi! Destaca cada termo novo no database (literalmente). Bom trabalho!

## **Restante:**

A seção "Seu espaço" está um pouco longa e repetitiva de se ler.

A matéria Game & Animes, apesar de contar com muitas ilustrações legais, enrola MUITO. Ela podia ser resumida em um único parágrafo.

Eu sou contra tutoriais numa revista, exceto alguns extremamente introdutórios, já que eles se destinam a um nicho muito específico de público, os membros que não sabem, querem aprender e ainda não aprenderam por alguma razão. Fora isso, o acesso posterior é muito pior, já que será necessário procurar, dentre as revistas aquela que tem o respectivo tutorial. Também seria mais complicado alguém digitar o tema no Google e cair na revista. Um tutorial da revista que exemplifica bem o que eu quero dizer é o de cenas da última edição que ainda por cima é quebrado em duas partes. Dado a periodicidade da revista isso é horrível, especialmente devido à periodicidade da revista. No entanto, o tutorial em si, é um dos melhores que já vi do tema! Em especial ele busca explicar a estrutura para todos os quatro makers que usam scripts, enfatizando as diferenças! É isso que um tutorial técnico deve ser, com o foco no conceito, não apenas na tecnologia!

Também não acho legal colocar análises de jogos fora do Maker como a do Deus Ex porque já há N lugares para encontrar esse tipo de conteúdo. Quem vai atrás de material de RPG Maker quer encontrar conteúdo de RPG Maker ou, ao menos, coisas voltadas para makers que não é fácil de se encontrar em outros lugares, como matérias de Game Design ou roteiro voltado para criadores de jogos.

Um detalhe que me incomodou é que algumas partes da matéria do Deus Ex são ligeiramente ruins de ler por causa da coloração do fundo e da fonte.

A parte da "avaliação" dos jogos Maker também não faz muito sentido, já que não é feita nenhuma análise, só uma nota em estrelas e pronto.

Acho desnecessário uma página só para encerramento. Já tem o editorial, poderia deixar a mensagem de "mais uma edição feita" por lá mesmo, como as revistas costumam fazer.

No geral eu fiquei bastante surpreso com a grande qualidade e tamanho, apesar de ter muitas seções que eu não colocaria em uma revista de RPG Maker. Parabéns!

## *Equipe Make The RPG*

Sobre os pontos que levantou, referentes à matéria do RPG Maker MV, realmente alguns detalhes passaram batidos e foram boas as suas observações.

### Agora vamos ao *"restante"*:

Na seção "Seu espaço", pra falar a verdade, não cumprimos com algo que tínhamos imposto a algumas edições, que era o fato de só adicionar comentários relevantes nesse espaço, o que realmente vem deixando esse local bem extenso. Entretanto, já nessa edição isso está sendo posto em prática.

A matéria Game & Animes dividiu opiniões, enquanto uns acharam curta, outros acharam boa, mas vamos sim levar em consideração o que disse.

Sobre os tutoriais, eles vão continuar e já são marca registrada da revista, mas realmente dividir o mesmo tutorial em partes não é algo bom, tanto que após essa edição (onde disponibilizamos a 2ª parte do tutorial que mencionou) não faremos mais isso.

A seção *"Vá de retrô"*, é outra que não sofrerá alterações, pois, a intenção dessa é apresentar a essa geração *"Pokémon GO!"* os valores dos games do passado e ideias que podemos utilizar desses. O responsável original da seção é o **Yoshi**, que realmente volta no tempo para trazer relíquias, porém, na ocasião ficou a cargo do Rafael, que acabou não voltando tanto assim como o dino. (Se bem que nessa edição aqui em especial...) Sobre o problema de visualização, isso realmente é algo a ser revisto...

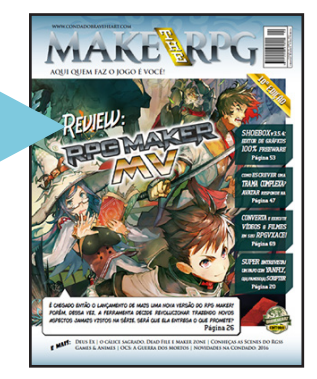

Essa *"avaliação dos jogos Maker"*, foi um detalhe adicionado por um equívoco na hora da edição, tanto que o **Yoshi** deu uma bronca por terem alterado algo em uma área que é responsabilidade dele, já que a seção *"Triple Full"* é voltada para divulgação, não para análises.

O encerramento também é marca registrada da revista e também é algo que não tem desagradado a maioria dos leitores, portanto, continua!

Ótimas observações **FL**, agradecemos o feedback!

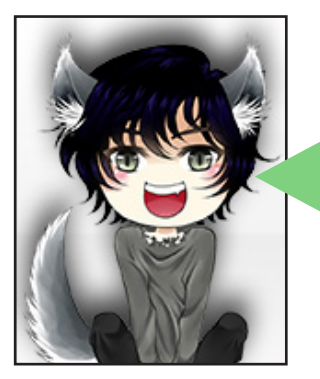

## *HirotoSonogans* em *Condado Braveheart*

Olha, essa deu trabalho de ler!

Bem, vejo que tem mais páginas que as outras certo?

Não sei como descrever como isso me agradou, porém fico triste de dizer isso, mas essa edição tem seus pontos positivos e negativos, vou dizer de acordo com a minha opinião.

#### **Positivos**

1- conteúdo, isso está cada vez melhor!

2- aumento de páginas, ótimo!

3- organização de letras boa!(me refiro ao espaçamento e o tamanho)

#### **Negativos**

1- Me incomodou o fato de propaganda das parcerias do condado solta de um modo aleatório.

Bem é só isso que tenho a dizer,bom trabalho...

## *Equipe Make The RPG*

É de extrema importância que os leitores nos digam o que gostaram e o que não gostaram a cada edição lançada, exatamente da forma que fez, **Hiroto**, dessa forma, podemos coletar informações importantíssimas que, por vezes, acabam passando desapercebidas pela redação, o que pode ocasionar erros e deslizes involuntários.

Ficamos felizes em saber que o conteúdo ainda está agradando, essa é a nossa principal meta!

Sobre a quantidade de páginas, deve-se muito aos longos tutoriais também, algo que não vem agradando muito a Big Boss...

A organização geral vem melhorando, sempre tentaremos manter um bom padrão de qualidade geral.

Já as propagandas, isso é algo que precisa ser revisto, já que algumas não tem nos ajudado em nada com a revista. Já estamos resolvendo isso!

Esperamos que continue lendo a revista!

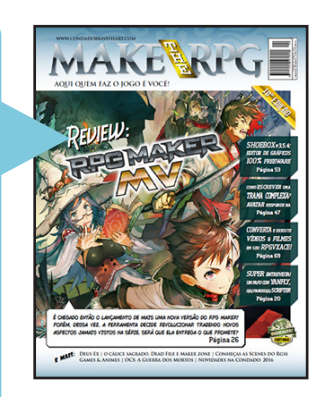

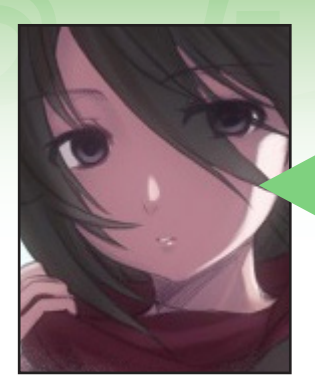

## *Manec* em *Centro RPG Maker*

Gostei muito. É bem profissional. Sai de quanto em quanto tempo?

## *Equipe Make The RPG*

Se tudo der certo, a previsão é de lançarmos uma edição a cada três meses. Esse é um prazo que não sobrecarrega os integrantes da redação e ajuda a manter um bom nível de conteúdos.

E apesar de não ser uma revista profissional, o padrão de empenho dos integrantes é!

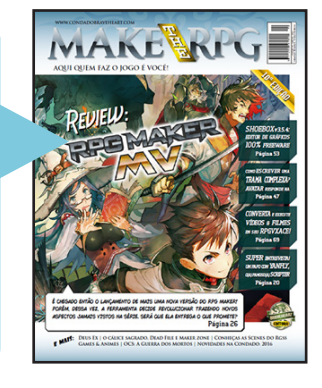

Agradecemos por comentar!

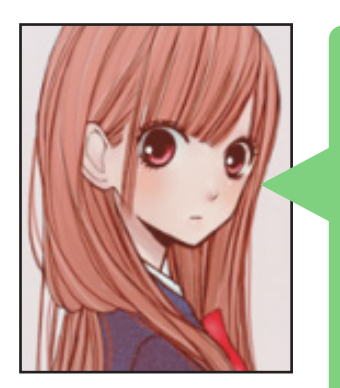

## *Strato* em *Condado Braveheart*

Parei para ler a revista agora de madrugada e fiquei impressionado com o conteúdo, e mais impressionado com o fato de ter perdido o sono durante a ótima leitura. Mas acabou tão rápido quanto a madrugada costuma ser!

Senti uma leve necessidade de mais utilitários - aquela busca básica por praticidade -, bem, achei o ShoeBox bem interessante para meu contentamento.

Equipe de parabéns por mais uma edição, bem, a revista já é sinônimo de qualidade, mas novamente se superaram. E grande trabalho do RSM com aquela analise do MV, dentre as várias interações.

## *Equipe Make The RPG*

Acabou rápido? Que estranho, foi a edição com mais páginas que já lançamos até hoje, isso significa que a leitura está muito fluída e dando a impressão de faltar conteúdo, quando a Big Boss saber disso os redatores pagarão por todos os pecados da humanidade...

Sobre os utilitários, realmente é um ponto a ser levado em consideração e, na verdade, ainda temos alguns aplicativos desenvolvidos por integrantes da *Bravesoft* empoeirando na gaveta...

Procuramos auxiliar os makers da melhor maneira possível, se achar viável inserirmos algo nas próximas edições, por favor nos avise!

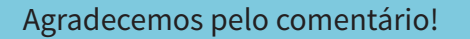

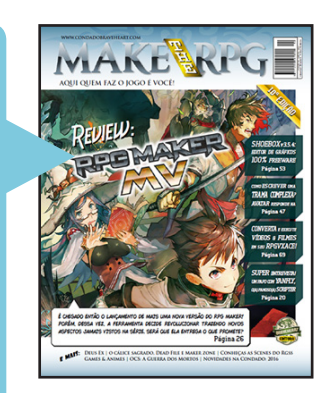

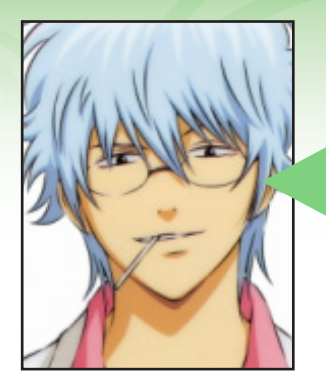

## *Agnos* em *Condado Braveheart*

Opa, parece que finalmente saiu a tão aguardada edição de minha revista favorita Haha

É incrível como vocês conseguem sempre melhorar esta revista, ela já era excelente desde a época que tive meu primeiro contato com ela (6º edição), e a partir desse ponto apenas foi melhorando, sempre trazendo matérias diferentes e interessantíssimas, adicionando novas seções, e tendo um diálogo aberto com o público, uma das coisas que mais prezo nesta revista.

Fico impressionado com a adaptabilidade da redação e por serem "mentes-abertas", sempre avaliam com cuidado cada feedback e, sempre que possível, a aplicam na revista.

É claro, nem tudo são flores, e houve alguns detalhes que não gostei, mas acredito que apenas sejam firula da minha parte, como o fato da mudança do logotipo, a falta de descrição dos membros na página dedicada a staff que participou da produção da revista. Eu também não gostei da capa, mas como o Rpg Maker MV era a matéria principal, acho que nada podia ser feito.

Falando em RPG Maker MV, gostaria de agradecer pelo presentaço, quando mandei o ciclo em meados de janeiro, eu não esperava ganhar, fiquei até em dúvida entre fazer sobre Final Fantasy XII ou Tales Of The Abyss, ao que parece fiz a escolha certa, haha.

É uma grande honra ter meu ciclo disposto na revista, apesar que dá um pouco de vergonha já que nem se compara às matérias. Com a review superdetalhada da revista, que já mostrou tudo que devo saber sobre a engine, acho que acabo de receber um "Triple Full" haha.

Mas voltando às críticas, eu acredito que algumas matérias, como já foi citado, foram meio curtas, (mas novamente, deve ter sido por elas serem bem fluídas, objetivas e de fácil leitura) porém, ainda assim senti, como posso dizer, uma certa falta de conclusão como, por exemplo, na matéria "Ninguém pode fazer tudo", o problema foi que uma só pessoa não conseguiria fazer de tudo, e a solução seria procurar mais membros para a equipe, entretanto, ela também mostrou que em uma equipe grande demais possui mais chances de sofrer com problemas como planejamento, motivação e coordenação.

Eu acredito que as ideias apresentadas foram meio confusas e controversas, mas se o objetivo era levar o público a refletir e tentar achar um equilíbrio entre essas duas ideias, então a matéria está realmente de parabéns.

Adorei a matéria sobre Games & Animes, sempre fui fã da Nippon Ichi que sempre traz jogos deste estilo, foi uma matéria muito nostálgica, me fez lembrar da minha infância, quando descobri que alguns RPGs que joguei tinham ganhado adaptações em animes/mangas e vice-versa, bons tempos.

A vá de retro estava sensacional, é incontestável que o SNES possui uma biblioteca gigantesca de RPGs, mas acredito que outros consoles também mereçam uma chancezinha, como foi dado nesta edição.

No mais, a revista está realmente excecional, parabéns a todos os envolvidos em sua produção, fico no aguardo para a próxima edição, e espero que esteja ainda melhor que esta, o que será uma trabalho difícil, mas tenho certeza que vocês poderão realizar.

## *Equipe Make The RPG*

Podemos dizer que a revista *"embalou"* mesmo a partir da 5ª edição, onde muitas tendências e padrões que usamos até hoje foram implantados. Da 6ª até então, podemos considerar que está sendo um período de aperfeiçoamento (esse estamos cientes de que é um loop eterno, porque a perfeição é inalcançável!) e de fixar a equipe de uma vez por todas.

Sobre nossa interação com os leitores, isso é algo característico da *Make The RPG*, onde sempre deixamos claro que essa é uma publicação feita de maker para maker, ou seja, a opinião dos makers é extremamente importante para nós da redação.

Falando dos pontos que ressaltou, realmente precisamos rever alguns detalhes para mantermos um bom nível e ficamos muito gratos pelas observações detalhadas!

E só para ressaltar que a seção vá de retrô já trouxe RPGs de vários sistemas diferentes como NES (Nintendo 8-bits), Sega Genesis (Mega Drive), SNES (Super Nintendo), Game Boy Color e Playstation 2, mas ainda faltam alguns importantes de consoles que ainda não constam nessa lista.

E não menospreze o ótimo ciclo que nos enviou e apareceu na edição anterior, acredite, se ele não tivesse qualidade para aparecer em nossas páginas, certamente você não venceria o concurso e a Big Boss teria barrado na hora, mas venceu de forma merecida, parabéns!

Já aguardamos o seu feedback nessa 11ª edição!

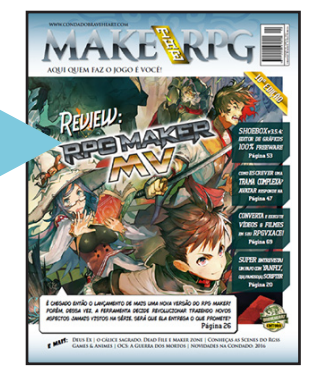

## **Recado da Big Boss...**

## *Queridos leitores...*

*Vocês não estão enviando e-mails e muito menos dando sugestões de matérias para futuras edições, dessa forma dá a entender que estamos sempre trazendo o material ideal no momento certo, o que não é verdade e sabemos bem disso. Peço gentilmente que deem mais opiniões e não testem minha paciência...*

 $\mathbf M$ 

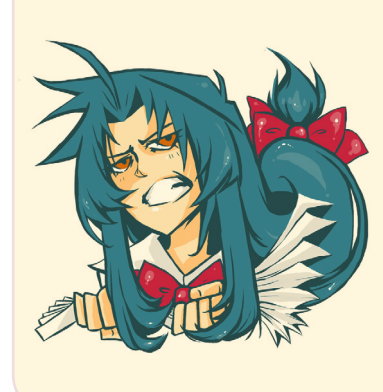

# **Artistas de plantão!**

*A partir dessa edição, vamos divulgar alguns trabalhos feitos por membros do Condado e das comunidades parceiras. Caso tenha interesse, poste seus desenhos ou entre em contato conosco, quem sabe ele não aparece em nossas páginas?*

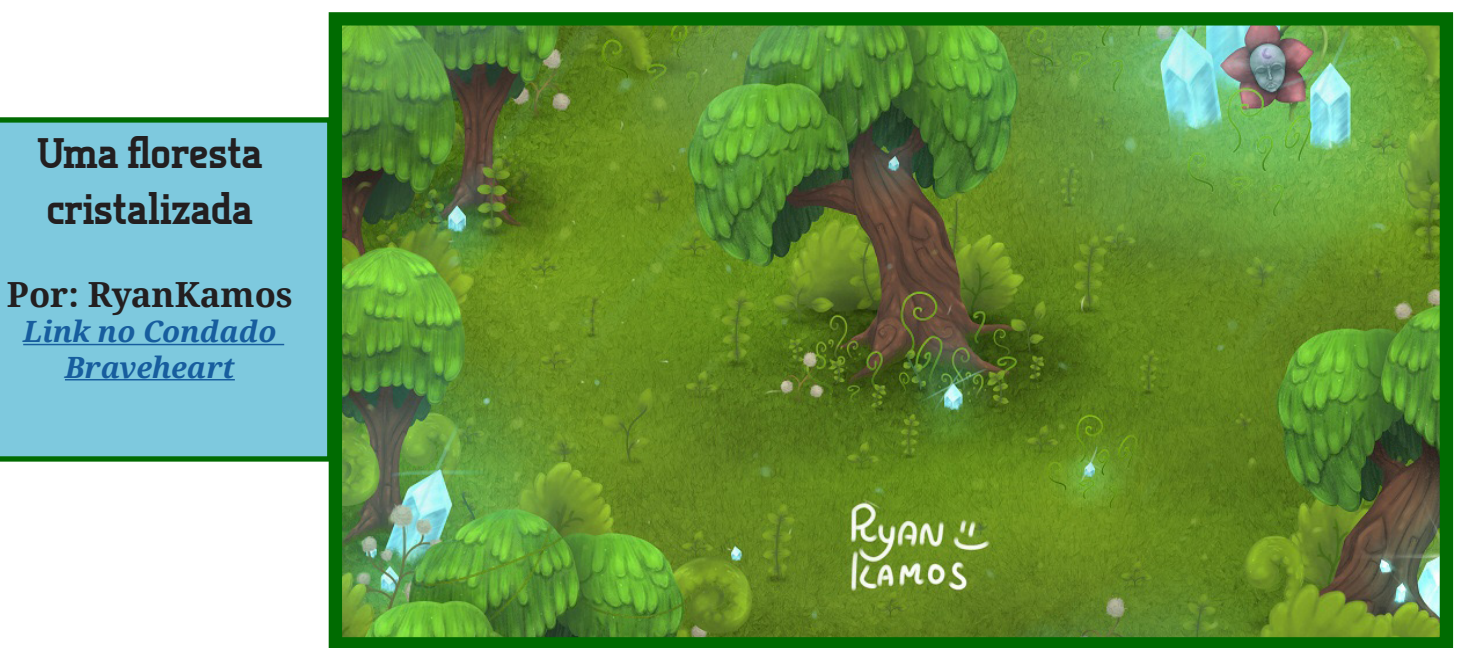

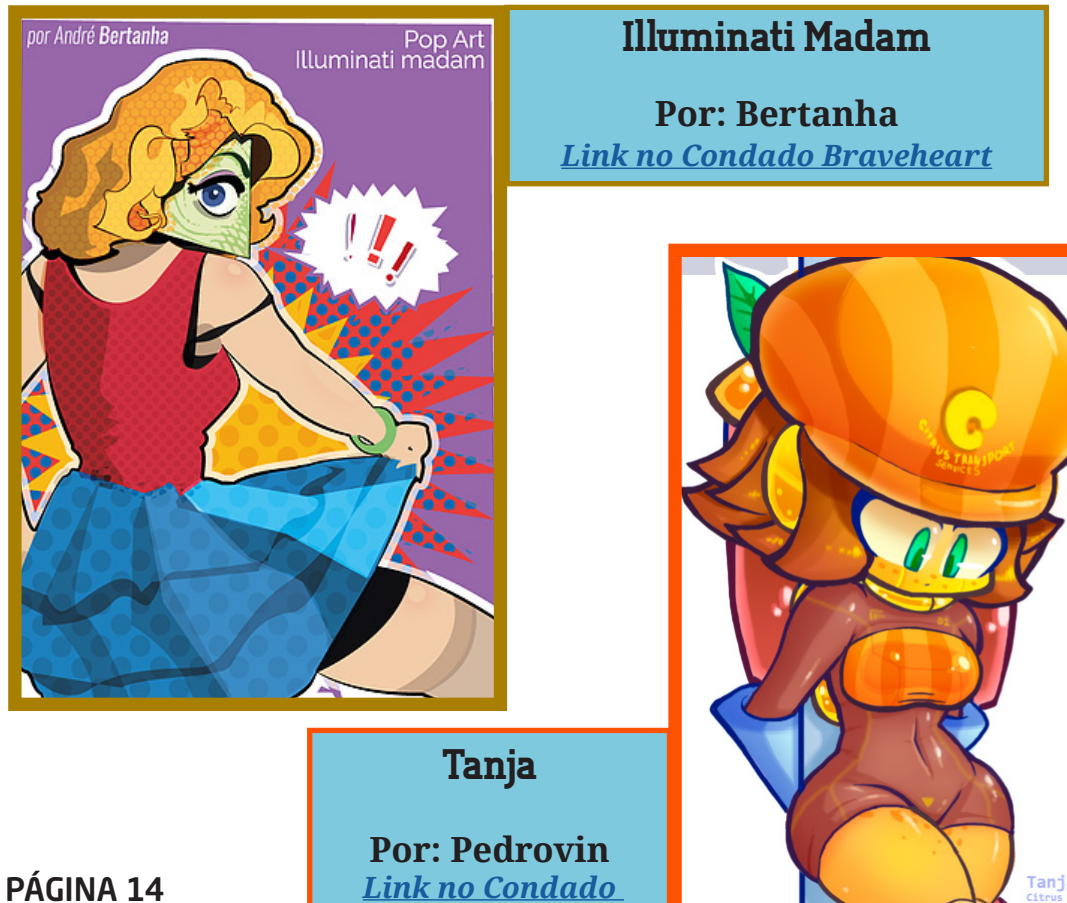

*[Braveheart](http://www.condadobraveheart.com/forum/index.php?topic=1423.0)*

Tanja the Tangerine Robot

**STEEL / ERDES** 

**Uma floresta** 

**cristalizada**

*[Braveheart](http://www.condadobraveheart.com/forum/index.php?topic=1423.0)*

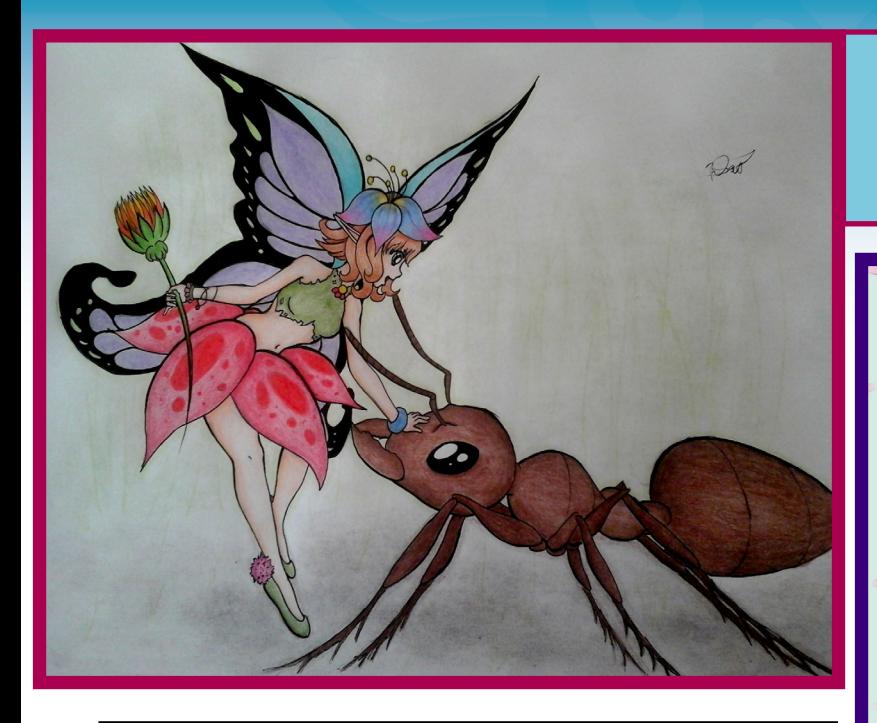

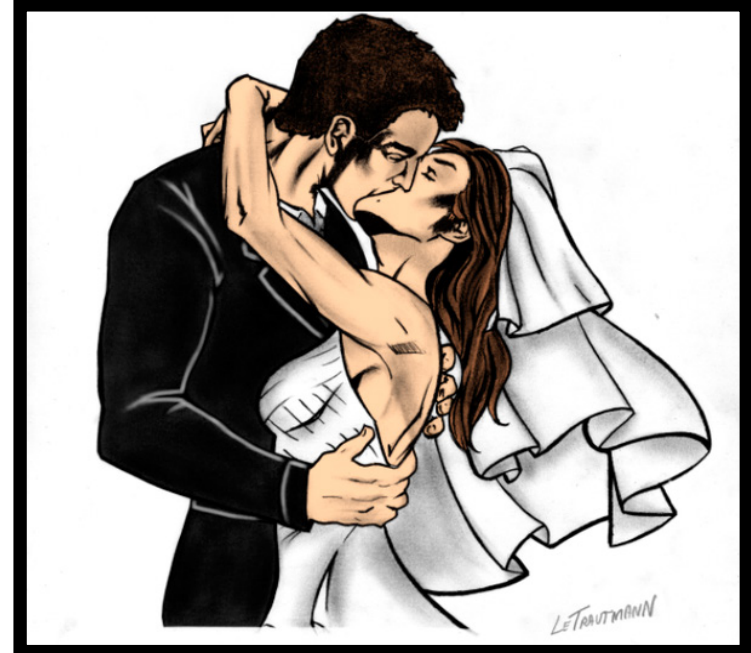

# **Por: Silverlake** *[Link no Condado](http://www.condadobraveheart.com/forum/index.php?topic=609.0)  [Braveheart](http://www.condadobraveheart.com/forum/index.php?topic=609.0)*

**Fada**

**Kenshin Genderbend**

**Por: Okami A[materasu](http://www.condadobraveheart.com/forum/index.php?topic=1153.msg8552#msg8552)** *Link no [Condado](http://www.condadobraveheart.com/forum/index.php?topic=1153.msg8552#msg8552)  Braveheart*

**O casamento de Jake Turner e Scarlett Fielding Por: WagTrautmann**

*[Link no Condado Braveheart](http://www.condadobraveheart.com/forum/index.php?topic=203.0)*

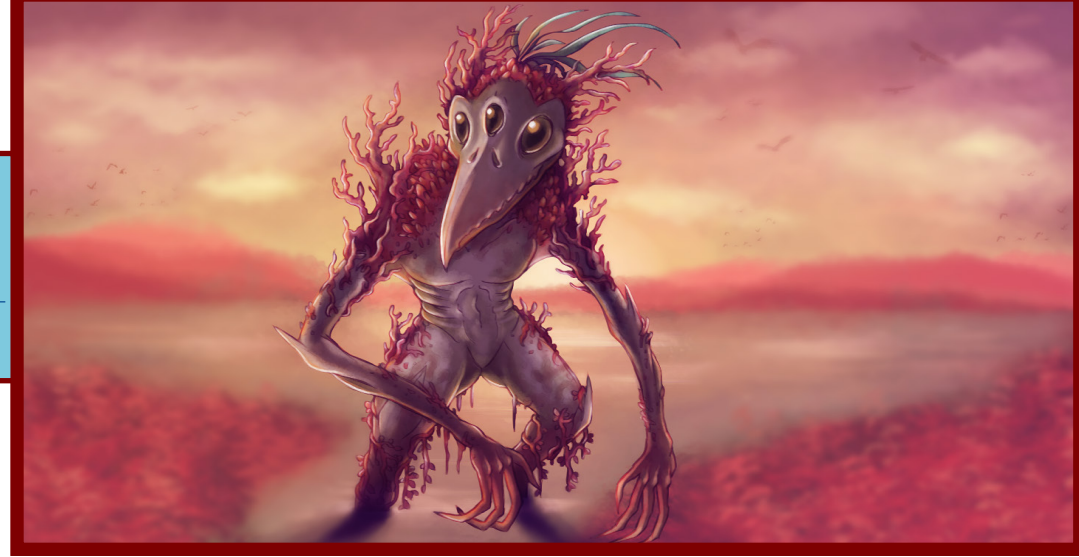

## **Panjin**

**[Por: Cronus](http://www.condadobraveheart.com/forum/index.php?topic=1238.0)** *Li[nk no Conda](http://www.condadobraveheart.com/forum/index.php?topic=1238.0)do Braveheart*

PÁGINA 15

M

# <span id="page-15-0"></span>**O tempo não para!**

*Desde o lançamento da edição anterior, podemos destacar algumas coisas muito interessantes:*

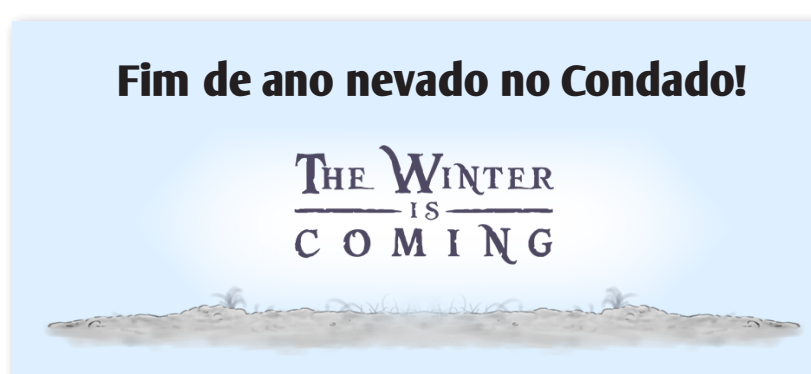

Está rolando na comunidade o evento **The Winter is Coming**, que é uma Game Jam com o objetivo de criação de jogos em dupla ou individual.

O tema do jogo é **LIVRE** e durante o período de criação serão divulgados 5 temas, onde apenas um deles é obrigatório ter (à escolha do participante). Os outros darão pontos extras na pontuação final.

Você poderá optar por **PARTICIPAR SOZINHO** ou **PAR-TICIPAR COM UM AMIGO**. Não se esqueça que poderá participar apenas de uma opção. Estas duas categorias serão separadas e terão premiações diferentes para seus vencedores.

Acesse [\[ESSE LINK\]](http://www.condadobraveheart.com/forum/index.php?topic=1628.0) e veja como concorrer a ótimos prêmios que serão entregues aos vencedores pela Steam, entre eles o ótimo aplicativo **Spriter**:

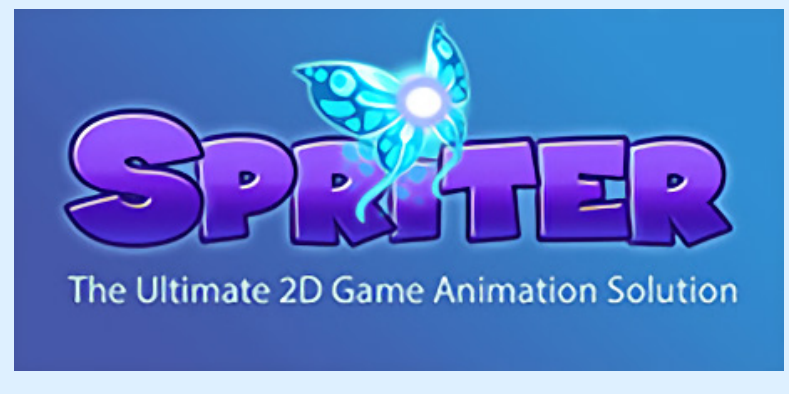

Corra que ainda dá tempo de participar!

## **Intercâmbio entre comunidades**

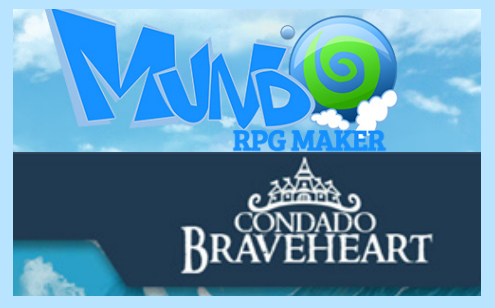

Já a algum tempo, os líderes dessas duas comunidades se uniram para propor uma aliança que não se limita apenas a troca de banners e algumas divulgações (o que é o mais comum) e decidiram unir forças para resolverem problemas de ambas as partes, com isso, será possível planejar boas estratégias para alavancar o cenário maker nacional.

Nesse intercâmbio, cinco integrantes de cada staff passaram a fazer parte da outra, onde receberam o cargo de **Explorador**, mas, continuam atuando normalmente na staff de origem, apenas adquirem uma função a mais.

Sendo assim, as alterações foram as seguintes:

Do Condado para a MRM**:** *FelipeFalcon, Moycanow, Caio Varalta, Rafael\_Sol\_MAKER e Angelo Nobre.*

Da MRM para o Condado: *Pititia12, Akinos, FL, V@gner KOHAI e Xandy1608.*

A expectativa é de que ambos os lados colham muitos frutos e o maker tenha novamente seu espaço no Brasil, voltando a ser uma engine interessante para os desenvolvedores amadores.

## *Não deixe de conferir nossos parceiros!*

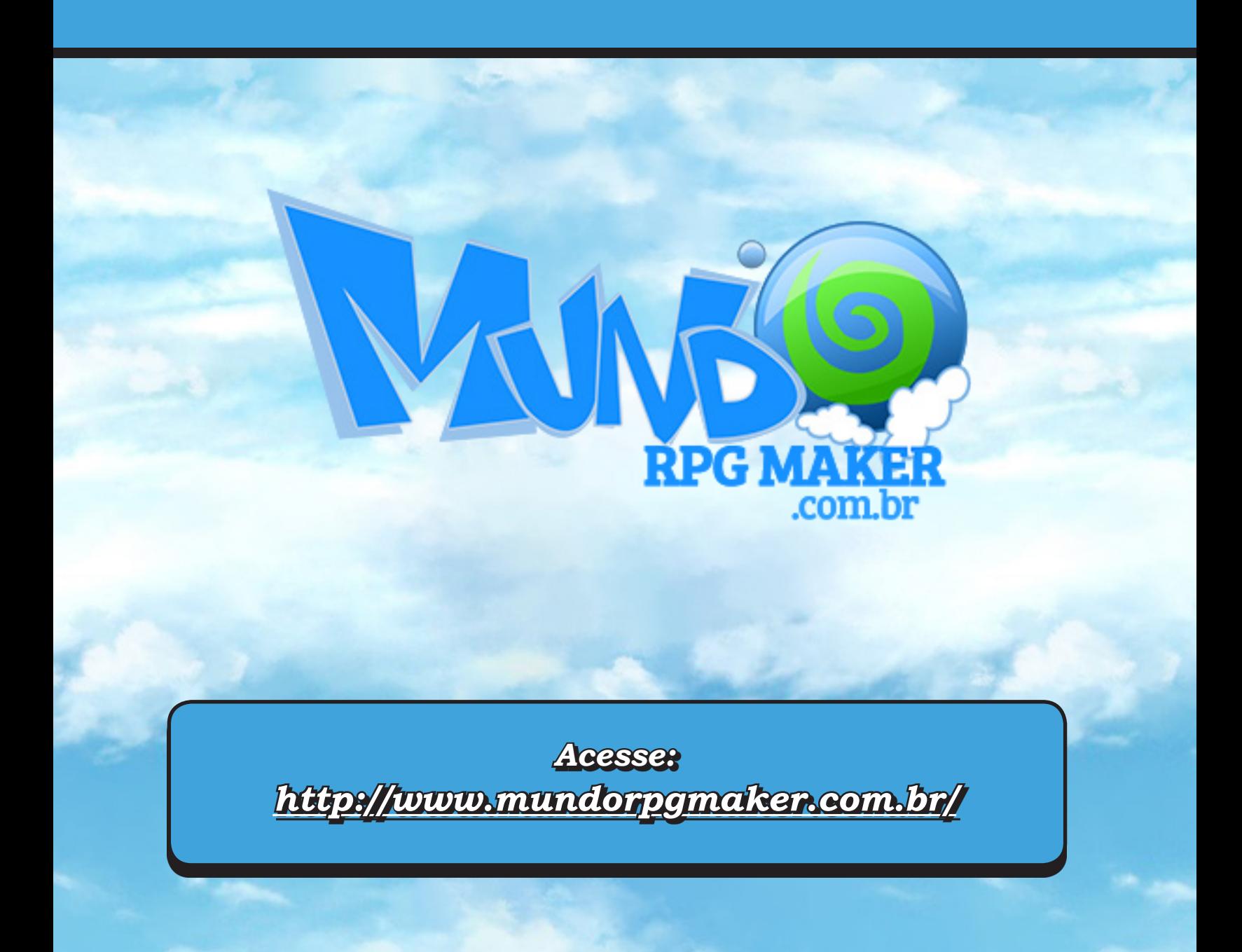

# *Evento de Natal Quiz da Make The RPG!*

*Esse concurso foi desenvolvido e patrocinado pela dupla*

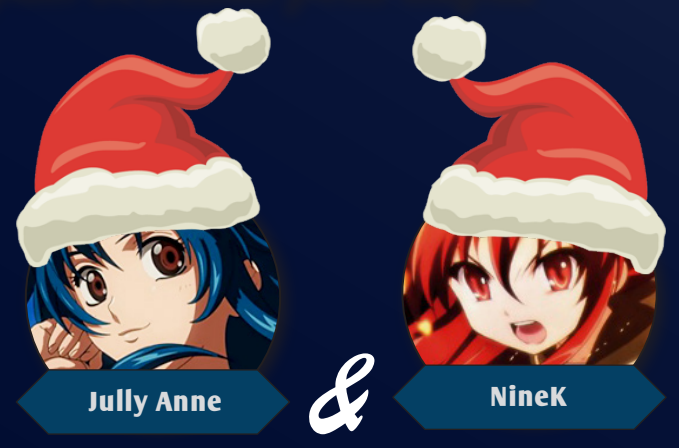

## **Como participar e regras**

*1º Os interessados deverão responder um questionário contendo 20 perguntas sobre a Make The RPG e seus integrantes, que deverá ser baixado no tópico dessa 11ª edição no fórum do Condado Braveheart.*

*2º Cada participante tem o direito de pedir ajuda uma vez para a Jully Anne e uma vez para a NineK por mensagem pessoal no Condado Braveheart.*

*3º O questionário deverá ser entregue até o dia 18 de Dezembro de 2016 via mensagem pessoal para a Jully Anne no Condado Braveheart.*

*4º Os três primeiros lugares receberão prêmios e, em caso de empate em alguma dessas posições, a redação fará uma votação interna e decidirá quem levará o prêmio.*

*5º O participante que pedir ajuda para outro integrante da redação além das duas permitidas, será desclassificado.*

*6º O resultado será divulgado na 12ª edição, prevista para Dezembro.*

*7º É necessário ter uma conta na Steam para receber os prêmios.*

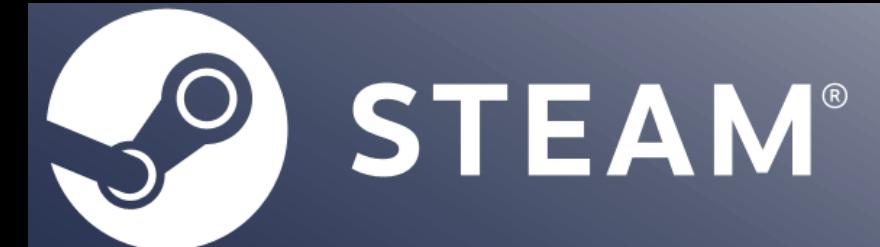

\*

*Os prêmios serão os seguintes:*

 $\overline{\phantom{a}}$ 

*1º Lugar*

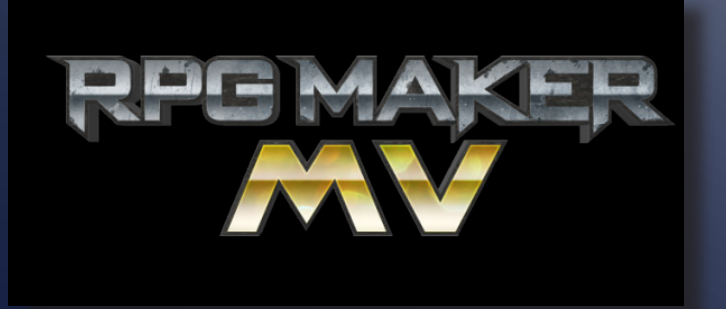

*2º Lugar*

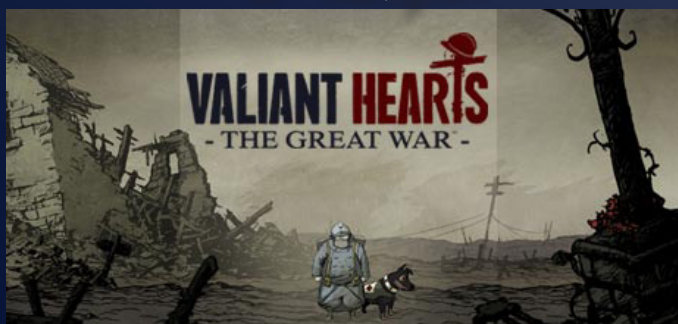

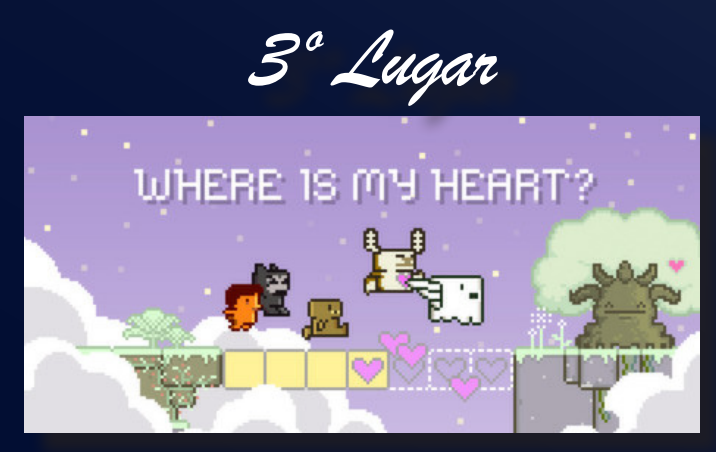

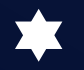

## **ENTREVISTA**

# <span id="page-19-0"></span>**Entrevista: Matseb2611**

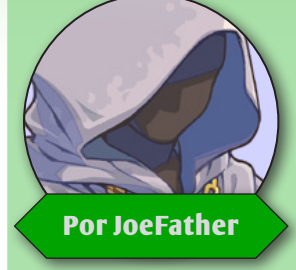

*Abaixo segue a matéria para Destaque de um jogo comercial em inglês desenvolvido pelo meu amigo Matthew Ashworth (nick: Matseb2611), residente no Reino Unido. Eis uma pequena descrição do mesmo, por suas palavras:*

eu nome é Matthew. Tenho 28<br>anos. Criação de jogos em RPG<br>Maker é uma grande parte da mianos. Criação de jogos em RPG Maker é uma grande parte da minha vida. Eu comecei como um simples hobby, que finalmente se transformou em uma carreira em tempo integral. Iniciei fazendo jogos gratuitos e gradualmente fui evoluindo por ouvir o feedback dos meus jogadores. Quando me tornei mais confiante o suficiente, eu decidi comercializar para levar os meus jogos para o próximo nível. E agora eu não poderia estar mais feliz, porque agora o meu hobby se tornou minha profissão.

Eu jogo regularmente e os RPGs são meu gênero favorito. Eu gosto de uma boa história e o RPG Maker foi uma maneira perfeita para eu contar as minhas histórias para outras pessoas. Eu costumava escrever minhas histórias em livros e embora eu gostasse, sempre senti como se algo estivesse faltando. Ser capaz de contar as minhas histórias através de um jogo me permite expressá-lo em um meio visual e interativo que me parece muito mais gratificante.

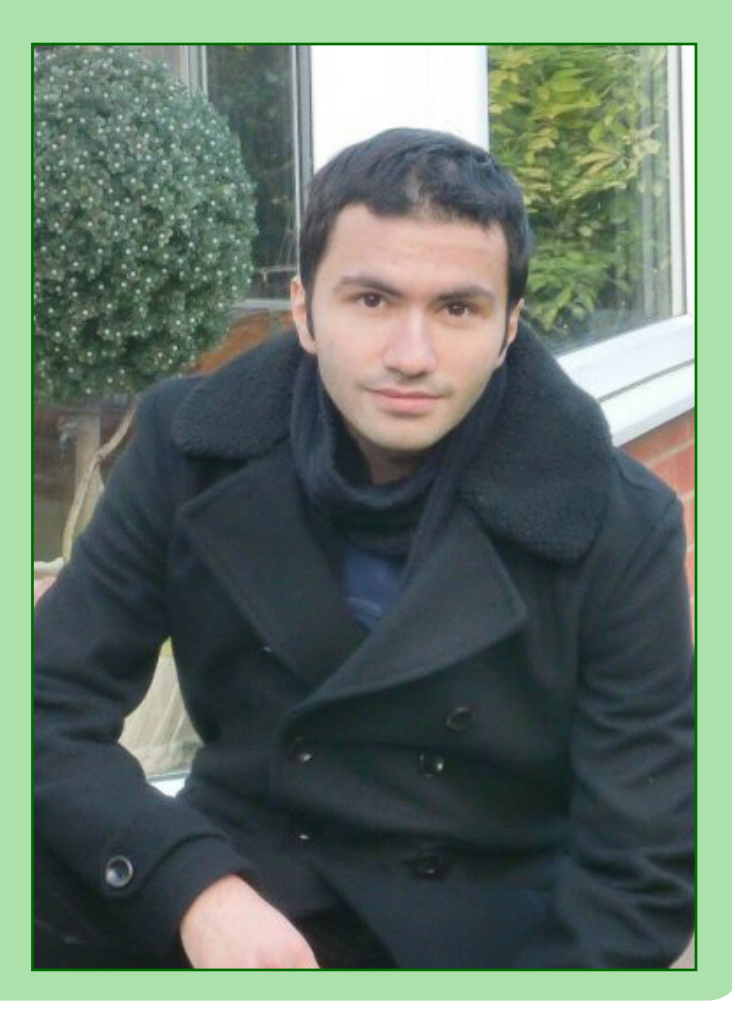

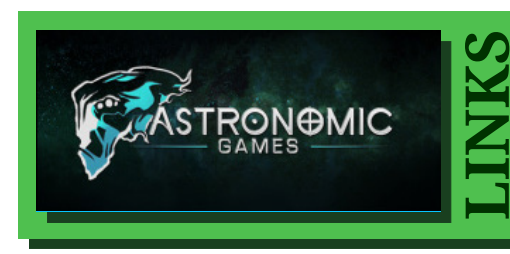

*Acompanhe os trabalhos de Matseb2611 em:* **SITE OFICIAL:** [Astronomic Games](http://www.astronomicgames.com/atonement-scourge-of-time.html) **[CANAL NO YOUTUBE](https://www.youtube.com/user/matseb2611) [DOWNLOAD DA DEMO](https://rpgmaker.net/games/6374/) DO JOGO: Atonement: Scourge of Time** 

## **O mundo paralelo de Atonement: Scourge of Time**

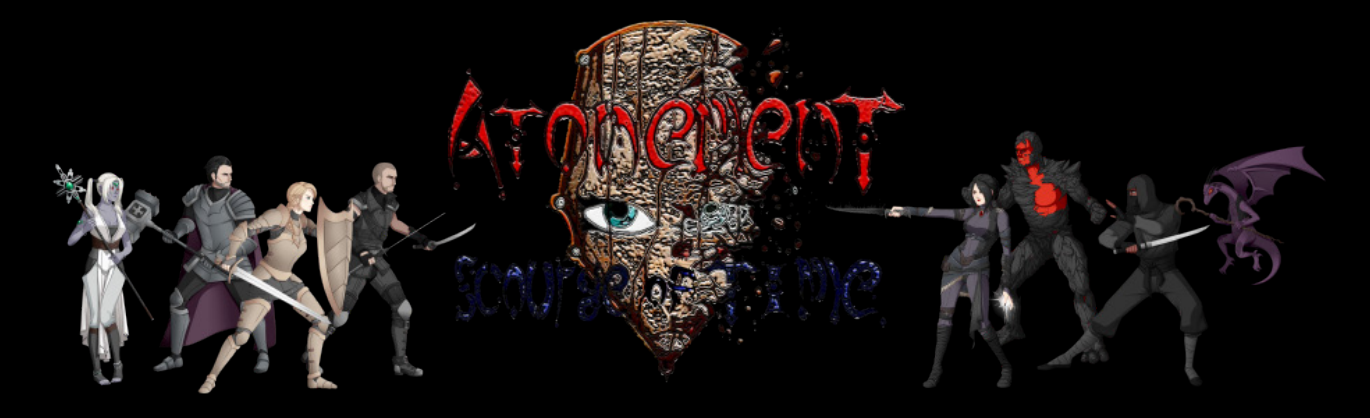

## **Qual lado você prefere? O lado sombrio ou o humano**

Quando você inicia o excelente jogo Atonement: Scourge of Time, essa será sua primeira e principal escolha, pois poderá optar pela bela maga Elleria ou quem sabe o guerreiro Nail.

This game features two intertwining story arcs. Whose side of the story would you like to play?

> Nail's story Elleria's story

Elleria os conduzirá no seu enredo pelo mundo sombrio e seus personagens muito bem caracterizados enquanto Nail permanecerá ao lado dos humanos, com a proteção dos anjos.

Qual o meu conselho? Você pode seguir com as duas histórias paralelamente, isso mesmo, pulando de uma gravação para outra quando os grupos de personagens se encontram, pois os enredos, apesar de entrelaçados não são iguais e principalmente por que a aparente e constante luta entre o bem e o mal não está definida pela sua escolha inicial, uma vez que os dois principais personagens citados estão seguindo o mesmo "vilão"...

Sim, "vilão", será mesmo que Adesard também não é uma vítima deste mundo apocalíptico onde o enredo se desenvolve? Será ele um anjo ou demônio? Essas são questões que você terá que descobrir...

Mais de 400 anos atrás, o último rei foi morto, sinalizando o fim de uma era quando os anjos caminhavam entre os mortais e os homens governaram a partir de um palácio. Os reinos caíram na desordem e anarquia, com grandes cidades sendo desintegradas. Acreditando que o Angelkind os abandonou, as pessoas fugiram para assentamentos menores, se unindo para sobreviver ao caos.

Agora bandidos vivem nas estradas e os animais selvagens infestam os campos e a única segurança pode ser encontrada em fortes e aldeias isoladas. Na luta pela sobrevivência, as relações entre as diferentes raças sempre foram frágeis e algumas vezes a simples desconfiança gera enormes conflitos no meio de todo esse cenário.

Esforçando-se para manter as pessoas juntas existe a Sagrada Ordem de Atonement, mas mesmo a sua influência é limitada a um punhado de assentamentos. E ainda por cima de tudo isso, muitos acreditam ser real a lenda de um "Vindicator" que um dia andaria sobre a terra como uma punição de todos os pecados e desencadear um fim rápido para o mundo conhecido.

Além de uma storyline impecável com diversos sidequests intrinsecamente conectados às histórias, em Atonement: Scourge of Time você tem a opção de escolher entre a dificuldade normal e desafiadora. No modo normal eu senti que o jogador não necessita perder tempo ganhando níveis, e consegue seguir com o jogo e vencer sem grandes problemas os inimigos e chefes, contando com a ajuda do desenvolvedor em alguns salvamentos automáticos onde aconselho que se deve fazer uma nova gravação, pois um desafio maior se encontra à frente.

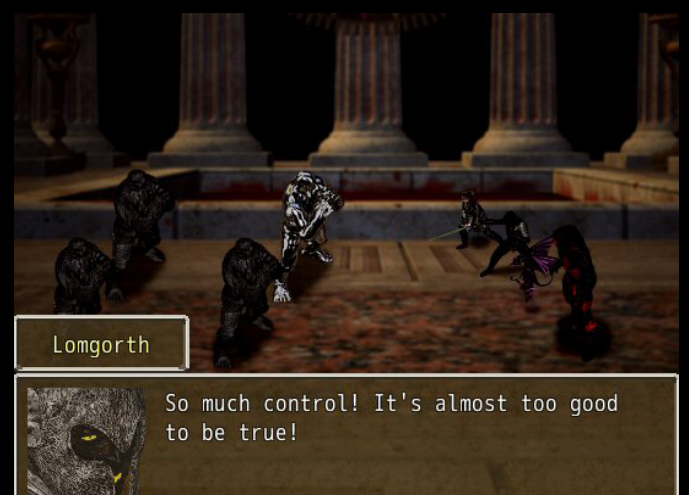

Cada grupo de personagens com seu líder específico (e uma variedade de armas, armaduras e acessórios próprios) já possuem logo de cara todas as habilidades que vão utilizar no decorrer do jogo, mas necessitarão serem desenvolvidas para ganhar uma quantidade de pontos de magia ou técnica suficiente para realizar esses tipos de ataque, que deverão ser estrategicamente utilizadas em batalhas muito bem elaboradas, muitas delas em chefes que nos brindam com dificuldades adicionais. Algumas ações quase acabam de uma vez com os pontos de habilidade que o

**With** 

jogador possui, mas a cada turno um pequeno percentual destes pontos é recuperado, porém é claro que existem estados negativos que impedem essa recuperação, pois caso contrário seria fácil demais.

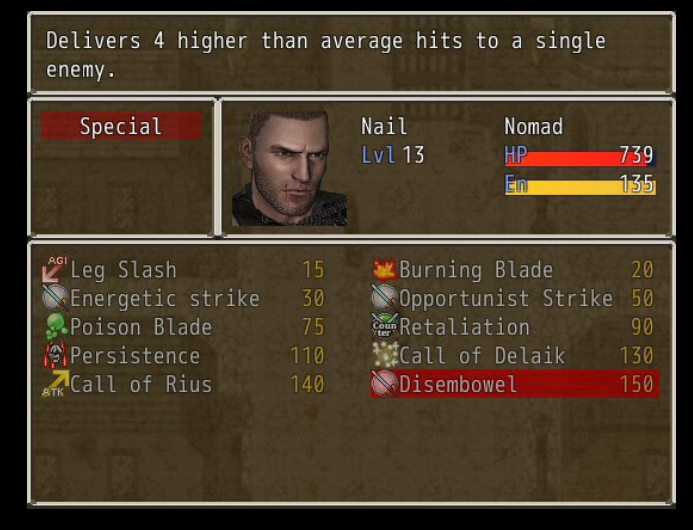

Não se trata de um jogo longo, tudo vai depender do seu nível de exploração. Eu, que busco tirar o máximo de proveito dos jogos de RPG, levei por volta de 9 horas para fechar cada história, que terminaram com um gostinho de "quero mais", algo que para alegria dos fãs do jogo (e aqui eu me enquadro) já está sendo providenciado pelo seu desenvolvedor através de uma continuação, que tudo indica também será um título comercial desenvolvido no RPG Maker.

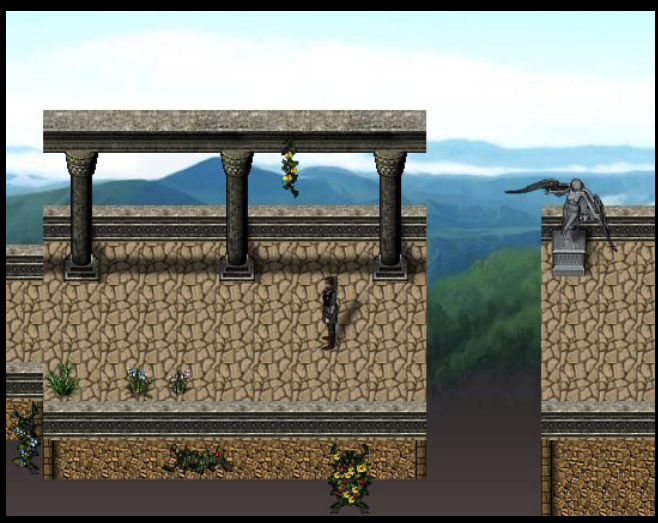

PÁGINA 22

*Mas falando um pouco sobre o desenvolvedor, meu amigo Mattew Ashworth, um carinha gente fina que mora do outro lado do Atlântico no Reino Unido, ele respondeu alguns questionamentos que eu fiz sobre a sua arte na criação de jogos, o qual compartilho com vocês:*

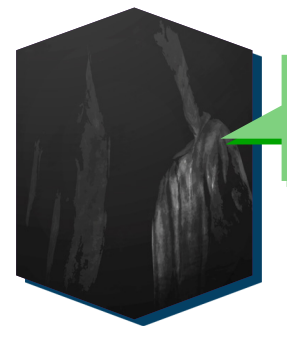

Houve alguma inspiração para a criação de Atonement? Descreva com suas próprias palavras a essência principal do jogo.

O que eu estava esperando conseguir em Atonement foi um ponto duplo de vista narrativo, onde a mesma história é testemunhada a partir de dois personagens diferentes, cujos caminhos muitas vezes se cruzam, e o mais importante - que não gostam um do outro e não têm intenção de unir forças. No entanto, devido a uma ameaça comum, eles são forçados a olhar o passado de uma forma diferente, deixando de lado essa antipatia um pelo outro e trabalhar juntos.

Outro elemento era fazer com que ambos os principais protagonistas fossem uma espécie de anti-heróis. Ambos, Nail e Elleria, são párias sociais, que têm problemas de confiança clara e não se importam com ninguém. Isto abriu uma porta para que eu os fizesse interagir com outros personagens, onde eles são obrigados a mudar e aprender o valor da amizade.

É claro que eu tinha de considerar também a forma como o jogo seria diferente para os dois. Assim, cada equipe teve uma abordagem diferente para as batalhas. A equipe de Nail, por exemplo, foi fortemente equipada e só tem um mago na equipe. A equipe de Elleria, por outro lado, são mais como canhões de magia, com habilidades poderosas e ataques, mas essencialmente baixo no campo de defesa e tem apenas um guerreiro mais poderoso em toda a equipe.

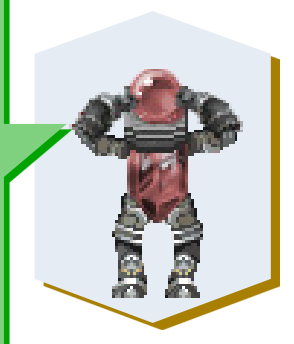

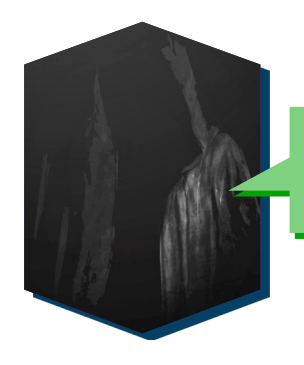

A continuação de Atonement terá uma história diferente ou seguirá a mesma linha? Conte-nos sobre este novo desenvolvimento.

O segundo jogo Atonement será uma sequência direta, mas terá uma trama principal diferente. Desta vez só será utilizado o controle da equipe de Elleria, embora também haverá flashbacks de um passado distante, onde nós tomamos o controle da filha de Adesard. Adesard foi o principal antagonista no primeiro jogo e eu sinto que o enredo a respeito de sua filha deixou-nos com muitas perguntas. Eu quero usar esses flashbacks do passado para dar ao jogador algumas escolhas que influenciarão várias coisas no presente, que serão enfrentadas pela equipe de Elleria.

O conceito principal, no entanto, que eu quero explorar nesta sequência é uma ideia de linhas do tempo. Os eventos do final do primeiro jogo criaram uma ideia com duas linhas de tempo paralelas. Essa segunda linha do tempo teve algo muito horrível que aconteceu, que eu vou manter em mistério por enquanto, e os mesmos personagens que conhecemos do nosso jogo atual sofrerão alterações nesta outra linha de tempo. Alguns tornam-se aliados, outros vilões.

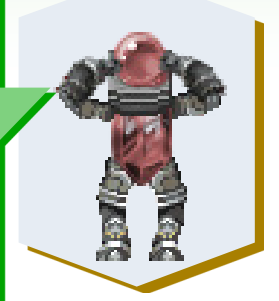

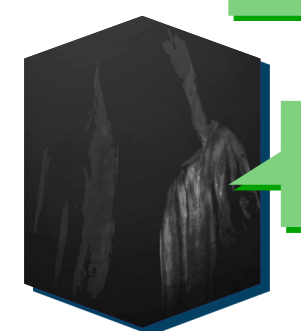

Sobre a série Incitement: missão cumprida? Ou você acha que ainda existe a necessidade de uma sequência no futuro?

Quanto à trilogia principal, a história está terminada. Mas provavelmente haverá algumas cisões e outros jogos no universo de Incitement, quer concentrando-se em um caráter específico ou se realizem em um ponto diferente no tempo. Eu acho que com a sabedoria que eu criei neste universo, ainda há potencial para mais alguns jogos para explorá-lo ainda mais. No momento não existem jogos planejados nesta série, mas provavelmente haverá no futuro.

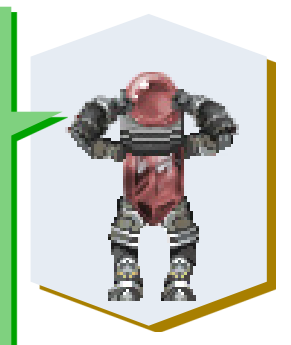

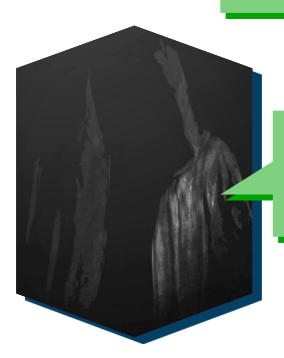

Descreva um pouco como é a criação de seus jogos, parcerias no momento do desenvolvimento, dê algumas dicas para os Makers brasileiros.

PÁGINA 24

É uma boa pergunta. A construção de um jogo requer muito trabalho e dedicação. Mesmo fazendo um jogo em RPG Maker, onde você não tem que programar tanto, ainda há muita coisa que você como desenvolvedor tem que fazer - para tornar a história interessante, para dar profundidade aos personagens, para chegar a um jogo com uma mecânica interessante, para equilibrar o combate e torná-lo justa, para configurar as cenas e a atmosfera, e praticamente tudo o mais que fazem o seu jogo se destacar e ter a sua própria identidade.

Eu pessoalmente gosto de planejar com antecedência. Acho que o planejamento para a história, personagens e mecânica de jogo antes de começar a trabalhar no projeto é muito útil. Você tem que se perguntar o que é que você está tentando realizar com este jogo. Colocar para fora a base de seu jogo e, em seguida, começar a trabalhar nele. Também é importante definir metas realistas para si mesmo. Se você quiser criar um enorme épico ou um jogo com uma mecânica muito complexa, você poderia vir a parar no meio do desenvolvimento, ou porque você perdeu a motivação, ou porque o jogo tornou-se demasiado ambicioso e de grande alcance para você como um único desenvolvedor.

Eu definitivamente aconselho para que se obtenha ajuda onde você sente que é necessário. Se você é ruim em fazer arte, então a contratação de um artista é uma boa ideia. Se você não consegue compor música, em seguida, contratar um músico. E, naturalmente, cabe a você a direção do que se pretende fazer. Algumas pessoas gostam de trabalhar em equipe e espalhar o trabalho. Outros, como eu, preferem trabalhar sozinhos e só encomendar de terceiros trabalhos específicos que são necessários para o jogo. De qualquer forma que escolher, o trabalho seguirá o seu rumo.

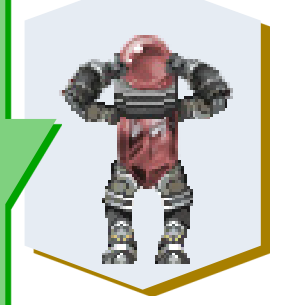

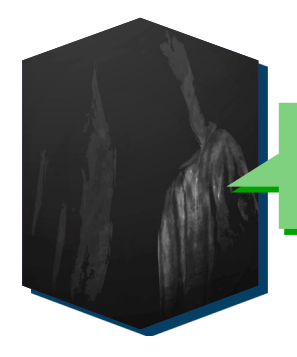

Quais são os seus planos em relação ao RPG Maker ou outras ferramentas de criação de jogos?

No momento eu estou trabalhando em um projeto paralelo mais curto onde você controla um grupo de vigilantes e realiza missões numa cidade. Em algumas missões você obtém itens úteis, outros dão-lhe complemento na história, e, claro, algum aumento ou diminuição na sua reputação na cidade. O jogo será chamado Outrage, e está situado no mesmo universo (mas em uma cidade vizinha) de um dos meus outros projetos, City of Chains.

Eu ainda tenho a sequência de Atonement em fase de planejamento. Ele vai exigir um monte de trabalho para executá-lo de acordo com a minha visão, mas tenho grandes esperanças para ele.

Eu também comecei a aprender um outro software de criação de jogo para tentar fazer outros tipos de jogos. Nele eu estou aprendendo a criar jogos simples do tipo FPS. Eu acho que como um desenvolvedor de jogos é uma coisa boa para se fazer e que lhe ajuda a evoluir ao experimentar coisas novas. Então, eu já estou planejando um jogo curto no estilo FPS, com foco em andares, bem, que eu estou esperando lançar ainda este ano.

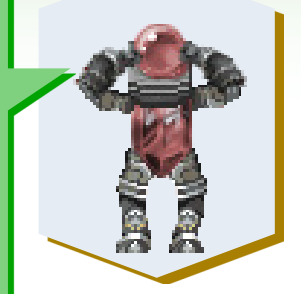

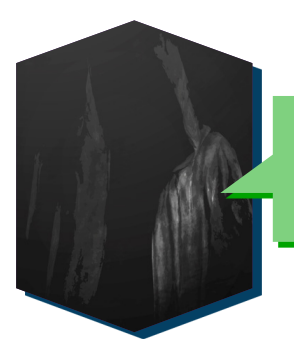

Além de maker você provavelmente também é jogador de RPG. Então pode nos dizer quais os jogos de RPG que você gosta de jogar e indica aos amigos?

Sim, eu amo muito o gênero RPG e eu joguei muitos jogos de RPG, tanto os livres como os comerciais. Gosto de boas histórias e ação intensa neles. É difícil escolher os meus favoritos, mas citarei alguns deles, começando pelo To the Moon, que é um dos jogos mais populares desenvolvidos em RPG Maker, um visual novel com uma história comovente. Um amigo meu nos fóruns logo vai lançar um visual novel de estilo semelhante com uma história profunda e personagens interessantes, chamado de Bleeding Moons. Eu também gostei muito do Eremidia Dungeon: Skyward Temple, que é mais um dungeon crawler com diversão e combate desafiador, e também X-Noir, que é um thriller policial do tipo story-driven. Há muitos jogos bons no RPG Maker e eu provavelmente estou esquecendo de algum.

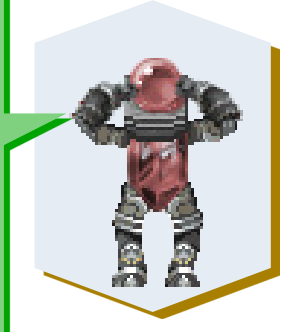

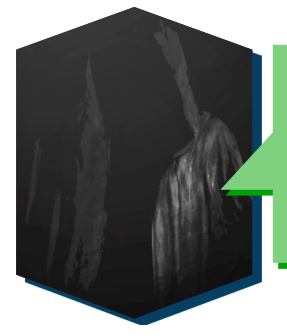

Muitos consideram a criação de jogos como uma das mais belas artes modernas, por mesclar emoção, música, aventura, tudo dentro do mesmo contexto, mas ainda assim não é uma arte tão valorizada e é muitas vezes relacionada à crescente violência urbana. O que o amigo pensa sobre isso?

PÁGINA 26

A indústria de jogos ainda é relativamente jovem em comparação com a dos filmes ou indústrias da música, por isso é compreensível que muitas pessoas ainda não consideram os jogos uma forma de arte. Mas com o tempo, creio eu, isso vai mudar. Os jogos estão gradualmente se tornando cada vez mais populares no mundo. No passado considerou-se que apenas crianças e pessoas nerds apreciavam os jogos, mas hoje em dia quase todo mundo joga, independentemente da idade, sexo ou profissão.

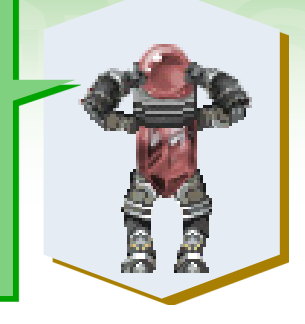

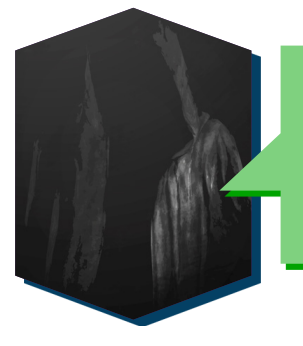

Muitos parceiros meus no Brasil, incluindo os professores e os jogadores, acreditam que o RPG Maker pode ser usado em salas de aula, especialmente em tecnologias relacionadas e tecnologia da informação, como um grande apoio para a aprendizagem. Acredita que isso é possível? Você conhece algum projeto que seguiu esta linha de pensamento e deu resultados positivos?

Oh sim, definitivamente. Os jogos são um meio muito bom para a aprendizagem, porque fornece o que os livros muitas vezes não conseguem. Quando aprender é divertido, é muito mais eficaz. Eu, de fato, sei de um projeto de RPG Maker que foi desenvolvido para este fim. É chamado de Sydney's World. Eu não joguei pessoalmente, mas sei pelo que li nos fóruns, que o jogo foi destinado a jovens crianças para ajudá-los a aprender.

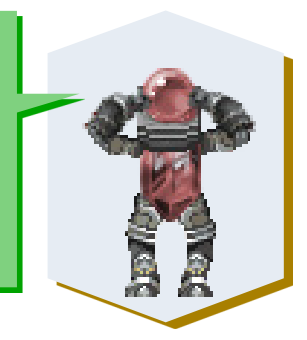

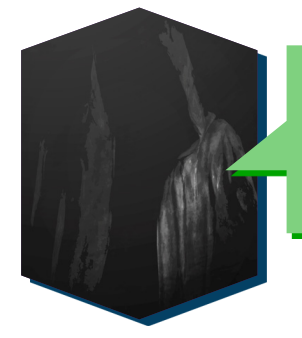

Cada artista em sua área específica é impulsionado por algum tipo de sentimento para dar forma às suas criações. Alguns são inspirados pelo mundo que eles observam através da janela de um trem, outros pela fusão de sentimentos que têm dentro de si mesmo. O que te inspira para criar seus jogos?

Eu gosto de chegar com histórias intrigantes que acontecem em configurações interessantes e giram em torno de personagens profundos e relacionáveis. Normalmente sigo essa ideia partindo sempre da pergunta "e se?" É o que me motiva. Quando observo o mundo ao meu redor, eu muitas vezes sinto um monte de coisas, especialmente quando essas coisas são fruto de uma moral questionável. Eu gosto de ser capaz de fazer perguntas filosóficas profundas, e eu fico extremamente inspirado para criar cenários onde os meus jogadores podem fazer o mesmo. Quando faço meus jogos, acima de tudo, eu quero que eles levem os jogadores a pensar sobre o que acabaram de experimentar.

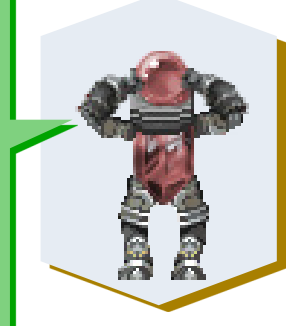

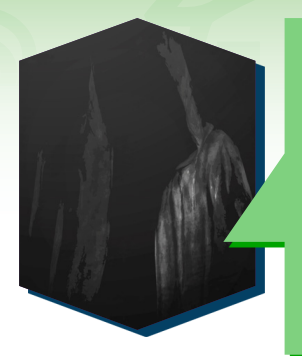

O comércio de jogos criados no RPG Maker não é muito valorizado, financeiramente falando, talvez por muitos desconhecerem a qualidade crescente encontrada neles, talvez por certa rejeição, por muitas vezes lembrarem títulos antigos, que são interessantes para os mais saudosistas ou os fãs do gênero RPG. Com o aumento dos recursos que a nova versão do RPG Maker trouxe, facilitando a criação de jogos para plataformas móveis, expandindo assim a sua divulgação, acredita que exista uma perspectiva de mudança para esse cenário?

Boa pergunta e é difícil dizer com certeza. Mais recursos são sempre uma coisa boa, porque significa que os desenvolvedores têm mais chances de fazer com que seus jogos se destaquem e correspondam aos jogos modernos. Embora isso seja benéfico, eu acho ainda que sempre haverá pessoas lá fora que vão olhar com desprezo para jogos fabricados no RPG Maker. O RPG Maker tem obtido muita má fama na internet, porque para cada bom jogo feito no mesmo, há muitos não tão bons. Diversos jogadores são levados a pensar assim, pois eles incorretamente entendem que já que qualquer um pode fazer um jogo no RPG Maker estes jogos não exigem nenhum esforço. Na verdade exige-se muito tempo e esforço para fazer um bom jogo no RPG Maker. Felizmente há muitos jogadores lá fora que percebem isso e eles vão comprar um jogo se esse lhe parece interessante, independentemente se foi feito em RPG Maker ou não.

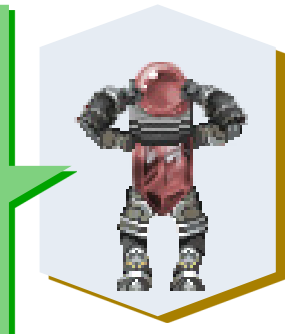

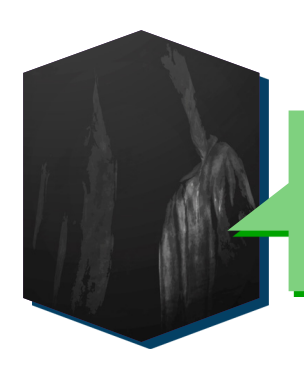

As movimentações nos principais fóruns RPG Maker é baixa nos últimos tempos aqui no Brasil, os usuários mais jovens têm alguma resistência a participar. Acontece o mesmo nos fóruns você participa? O que pode ser feito para melhorar a participação dos jogadores nos fóruns de RPG Maker?

O fórum que eu participo muitas vezes mantém vários concursos, como fazer um mapa com um determinado tema ou um jogo curto, e várias pessoas participam. Eu acho que o truque é fazer com que esses concursos levem cada vez mais diversão para todos. Eu, pessoalmente, não participo da maioria desses eventos, pois não tenho muito tempo ou o tema do evento não me atrai. Eu imagino que isso depende do quanto social é a comunidade. É mais fácil de participar quando você sabe que outras pessoas são amigáveis.

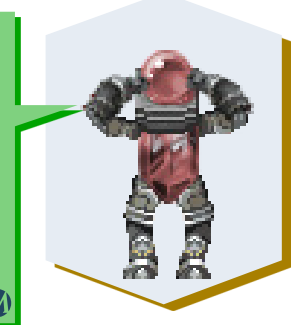

## PÁGINA 28

## *Está a fim de assistir ótimos gameplays de jogos de RPG Maker?*

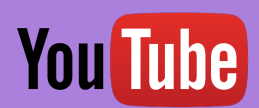

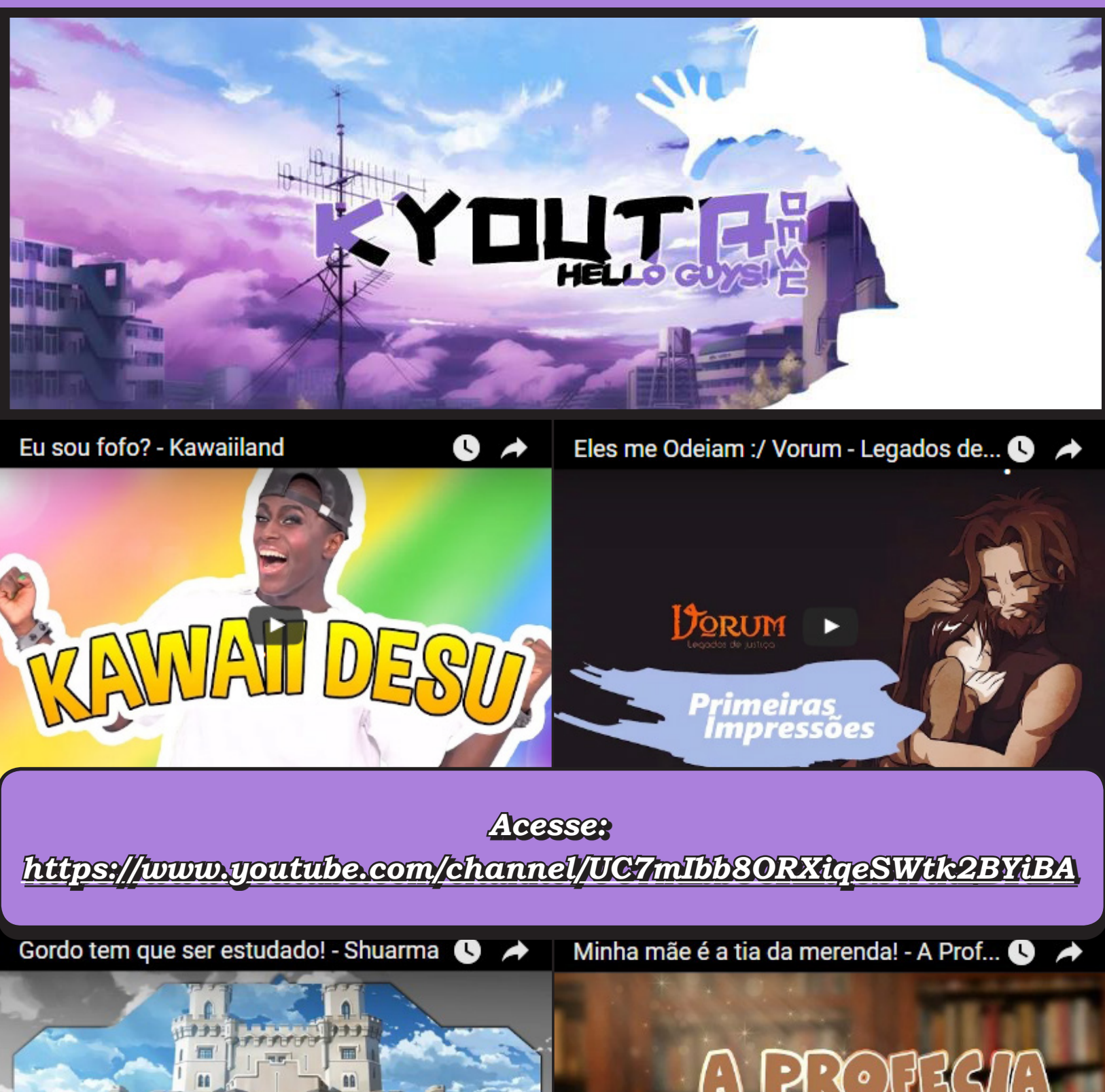

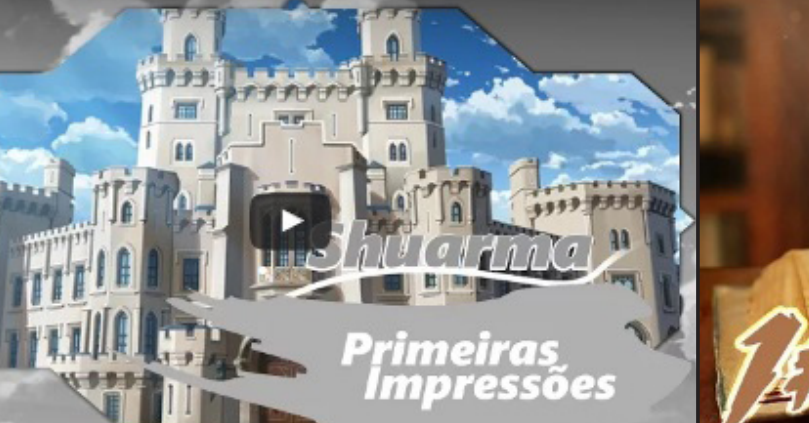

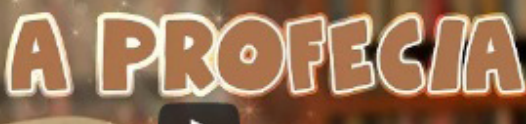

<span id="page-29-0"></span>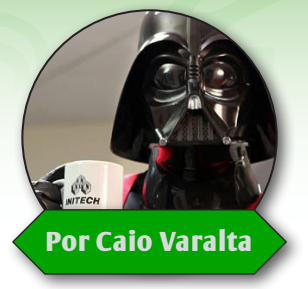

# **Estamos fartos do RTP?**

*"Para mim, o RTP é como uma música que é repetida muitas vezes no rádio" Disse Sharm, em uma discussão na RPG Maker Web¹.*

Sduas gigantes - RPG Maker<br>Web e Mundo RPG Maker<br>Somam cerca de 10000 Web e Mundo RPG Maker somam cerca de 10000 tópicos criados na área de "Jogos Completos" e 24000 na área de "Projetos em Desenvolvimento". Trinta e quatro mil games. Você já parou para pensar quantos deles utilizam o mesmo som (SE) "Cursor" do RTP? Imagine dez mil projetos que compartilham os mesmos personagens que o seu, que tem como protagonista aquele rapaz de cabelo laranja - do RMXP. O pobre coitado que já foi chamado de João, José, Rodolfo, Lindolfo, Zézinho, Prettylfo, Little Joseph, John, Rudolph, entre outros mil e um nomes.

Há quem diga que o Runtime Package (RTP) só é repetitivo para quem desenvolve jogos de RPG Maker. Eu discordo, porque muitas pessoas já jogaram alguns desses "trinta e quatro mil" jogos do Maker, sem contar que o VX Ace está listado como a quinta engine mais popular do IndieDb, mostrando que nosso querido programa de fazer RPGs já dominou grande parte do cenário Indie. Consequentemente, podemos presumir que a própria comunidade gamer já conhece os padrões da engine de cor, desde teclas ao sistema de batalha - e fica a dica de que "quando o padrão de um jogo é dominado, ele fica mais entediante"².

Isso não significa que o RPG Maker é ruim, nem mesmo o RTP. A verdade é que o Runtime Package é uma bênção, principalmente para os iniciantes, pois todos os re-

cursos necessários para auxiliar o desenvolvimento de suas habilidades estão contidos nele. O que estou levantando aqui é que, infelizmente, o RTP foi usado de maneira excessiva em muitos jogos publicados, e o resultado é evidente: o nome "RPG Maker" vem sendo utilizado pejorativamente em importantes comunidades como a Steam.

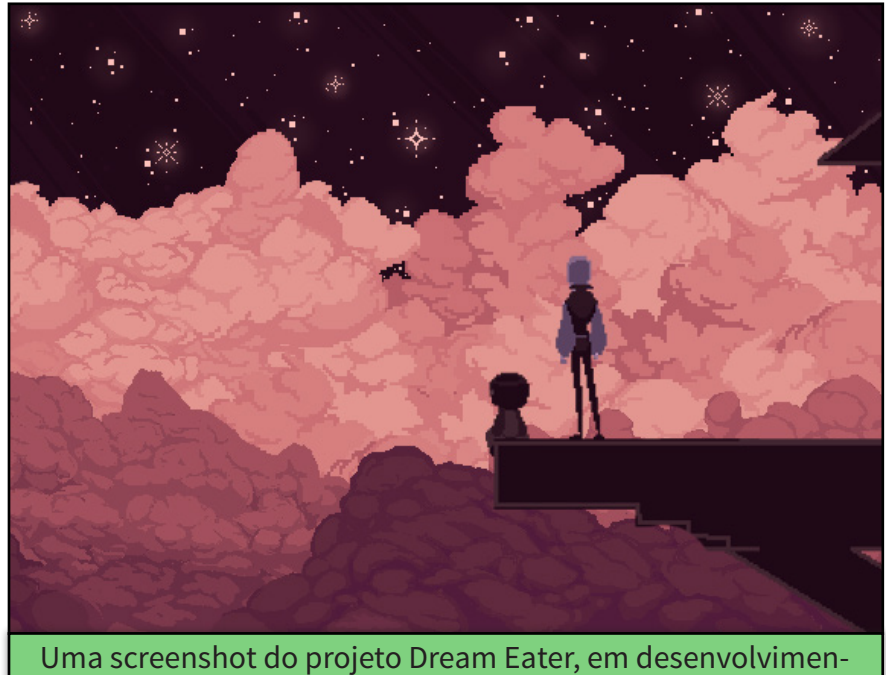

to pela artista Pyromantic.

Um bom exemplo de game que, provavelmente, não será futuro alvo relevante de preconceitos é o Dream Eater, jogo que já conquistou vários seguidores e visualizações. Eu aposto que a razão principal de seu sucesso precoce é a autenticidade, pois ele não remete diretamente vários outros projetos de RPG Maker, principalmente pela questão gráfica - é um dos poucos "diferentões" (projetos com identidade, que distinguem-se da maioria).

A questão do preconceito com o RPG Maker, citada anteriormente, fica clara com comentários do tipo "mais um dos joguinhos de RPG Maker, não comprem" e "até que para um jogo de RPG Maker está bom" sendo repetidos inúmeras vezes - principalmente na Steam. Isso está acontecendo porque os jogos com o "padrão RPG Maker" já saturaram a internet, assim como os horror games à la Slender e Amnesia, que infestaram o mundo na época de 2012, 2013, e deixaram suas marcas. O público está cansado do efeito dos trinta e quatro mil jogos.

<span id="page-30-0"></span>Para exemplificar o padrão RPG Maker/RTP a que me refiro, veja essa imagem:

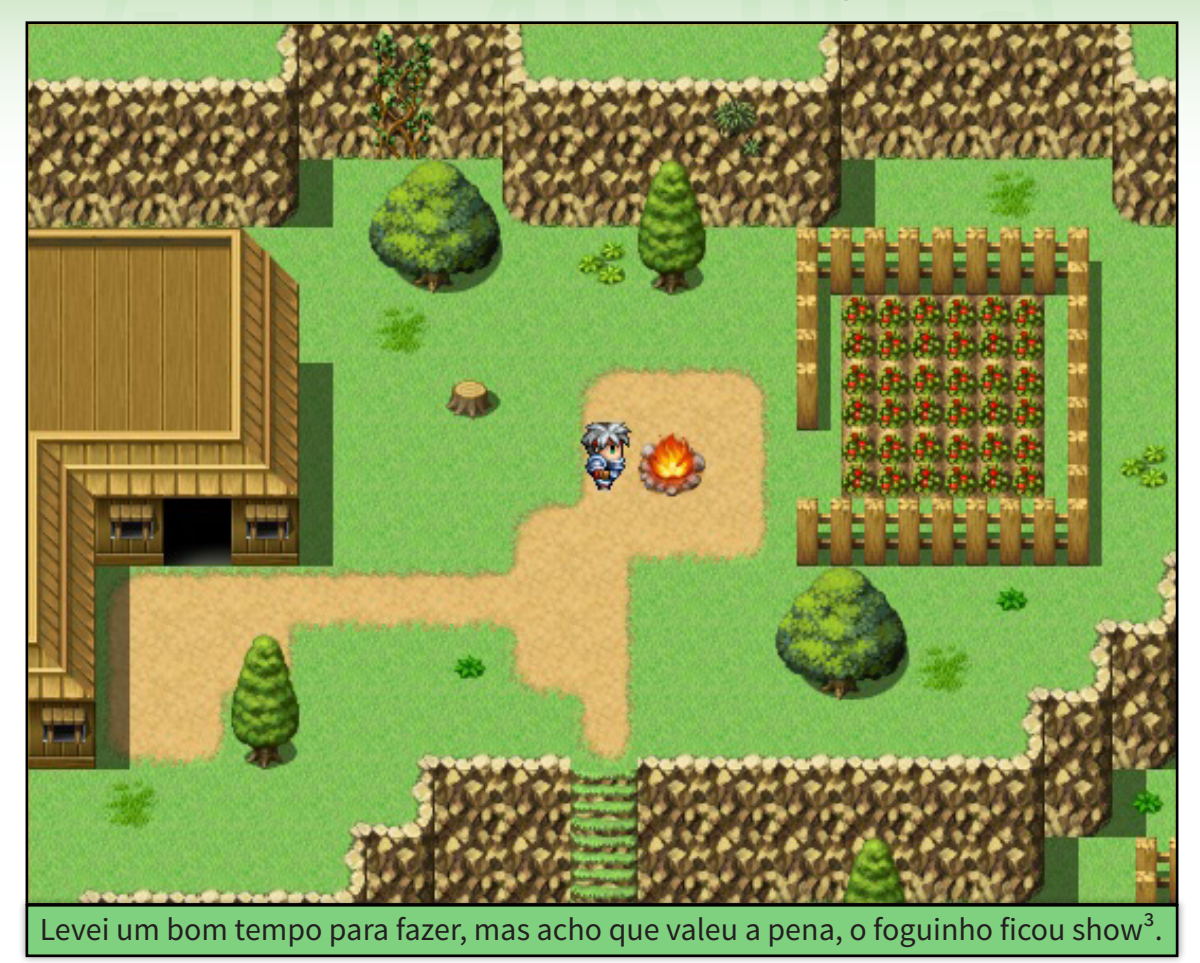

Acredito, contudo, que não seja difícil fugir do padrão que estamos discutindo. Para um bom artista, sem conhecimentos relevantes de programação, existem demais plugins e scripts na internet, bem como existem demais recursos gráficos para um bom programador que não tem conhecimento em pixel art e design. Na comunidade RPG Maker Web, a quantidade de tópicos em JS Plugin Releases está chegando em 1000, um valor extremamente considerável, já que o RMMV foi lançado há pouco tempo, e o site de buscas Google, por sua vez, apresentou cerca de 900000 resultados para a pesquisa "Resources sprite".

Por fim, percebemos que o bullying contra o RPG Maker existe, podendo ser notado com breves pesquisas na Steam pela tag "RPG Maker", e, apesar de reforçado pelo mau uso do RTP, também notamos que não é difícil desviar dos padrões impostos pelo mesmo - seja na questão dos scripts ou recursos gráficos e sonoros. Para ressaltar, diria que a palavra-chave para escapar das demais situações e problemas apresentados nesta coluna é a autenticidade, já que o cenário de games atual é competitivo e todos estão querendo engajar nele - desde crianças no ápice da criatividade até adultos no ápice do empreendedorismo.

Dê uma identidade para seu jogo<sup>4</sup>!

**¹: A discussão já ultrapassou 400 posts, e é sobre o motivo do nome "RPG Maker" ser tão odiado. O tópico é do fórum RPG Maker Web e se chama Why is the RPG Maker name so hated?**

**²: Frase traduzida e adaptada da obra A Theory of Fun for Game Design, do autor Raph Koster. É uma leitura simples e valiosa, recomendo para todos.**

**³: Aprecie enquanto escuta a Town #5, pra dar aquela imersão.**

**⁴: Só não vá perdê-la no caminho, como você já fez com seu RG e CPF.**

<span id="page-31-0"></span>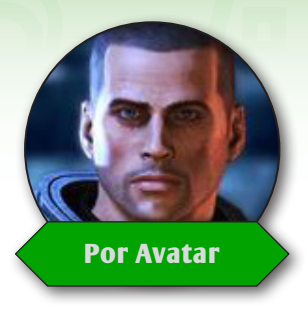

# **O Maker como você nunca viu**

*Muita gente desconhece, mas existem diversos estilos de makers que estão hoje sobre os direitos autorais* **Por Avatar** *da Enterbrain.* 

ao é só o RPG Maker.<br>Existem maker de tiro<br>e de luta onde a En-Existem maker de tiro terbrain "herdou" os direitos da ASCII. Um bom exemplo seria o Shooter Maker (1993 - 1998) e o Fighter Maker e o 2D Fighter Maker (1998 e 1999).

## **Shooter Maker**

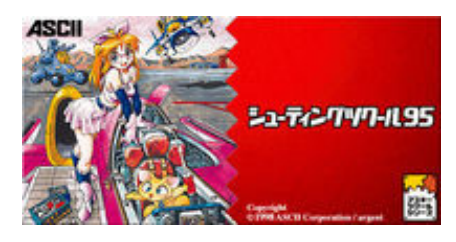

O Shooter Maker foi uma ferramenta criada e desenvolvida pela ASCII ainda em 1993. A engine foi lançada em quatro diferentes plataformas entre 1993 e 1998. Esse maker permite a criação de jogos semelhantes à Gradius, onde uma nave viaja horizontalmente e deve atirar nos inimigos que aparecem para sobreviver.

## **Séries**

### **PC-98**

Possui duas versões, uma de 20 de dezembro de 1993 e outra de 9 de setembro de 1994.

#### **DOS/V**

Possui uma versão chamada Shooter Maker V, lançada em 1995.

#### **Windows**

Foi a última versão a ser lançada no mercado em 1998 e se chamava Shooter Maker 95. Existe um boato que afirma que o Indie Game Maker foi desenvolvido com esse maker como ideia original.

#### **PlayStation**

O Shooter Maker 3D foi o único dessa série a ser lançado para um console caseiro.

## **Fighter Maker**

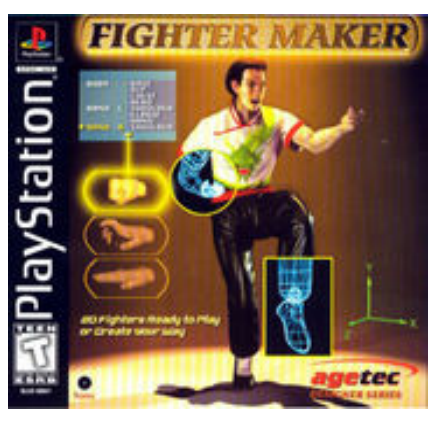

Fighter Maker é uma série de jogos para o console PlayStation e para o Microsoft Windows. Ele possui um robusto

sistema para criar lutadores, permitindo que os jogadores criem até mesmo animações. Esse maker possui duas versões, Fighter Maker e o 2D Fighter Maker.

O primeiro Fighter Maker foi lançado para o PlayStation em pela ASCII Entertainment no Japão em 30 de julho de 1998 e em 1999 na Europa e nos Estados Unidos pela Aegetec Inc. Fighter Maker era um dos poucos jogos para o console que rodavam com 60 fps, principalmente devido aos gráficos mais simples. O jogo é em 3D e permite que os jogadores criem ataques únicos para seus lutadores. Apesar disso, o jogo recebeu críticas negativas pois não havia muito o que fazer após a criação de um lutador.

## **Conclusão**

Então... Ainda acha que só existe o RPG Maker? Existem muitos tipos de makers, apenas esperando que nossa imaginação crie jogos incríveis.

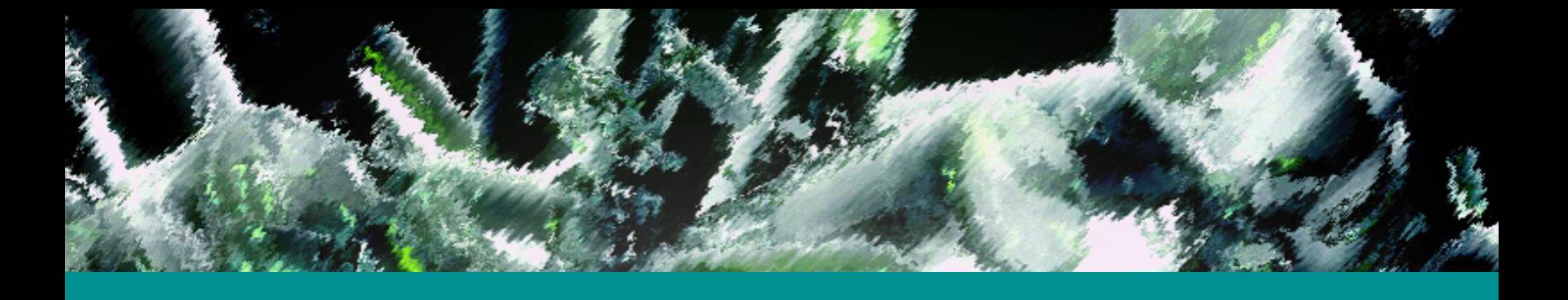

## *Não deixe de conferir nossos parceiros! Não deixe de conferir nossos parceiros!*

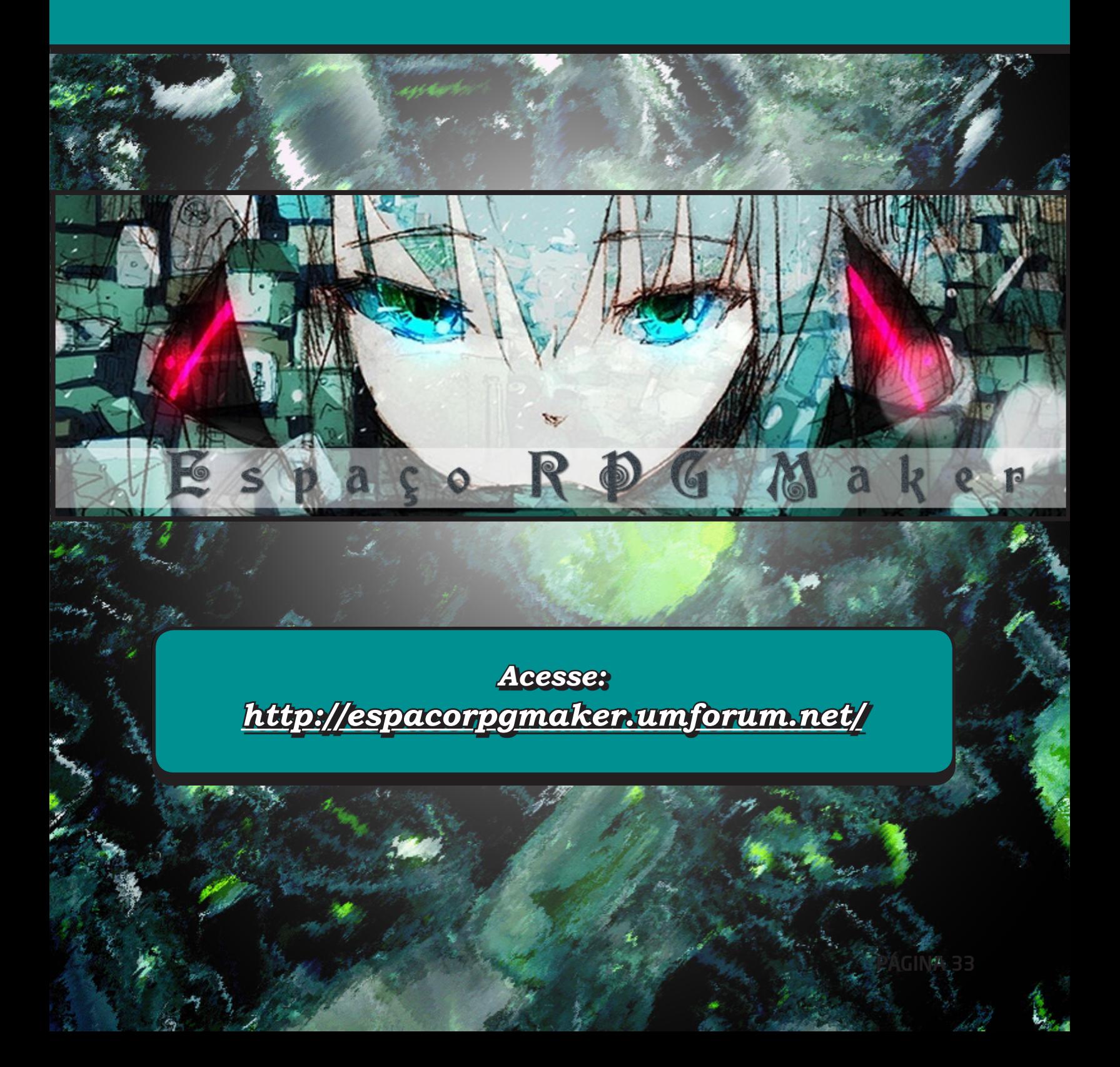

# **Projeto Destaque: Umbra**

*O destaque da vez é o excelente projeto Umbra, que vem sendo desenvolvido pelo nosso grande colaborador e amigo Angelo Nobre. Confiram os detalhes fornecidos por ele próprio!*

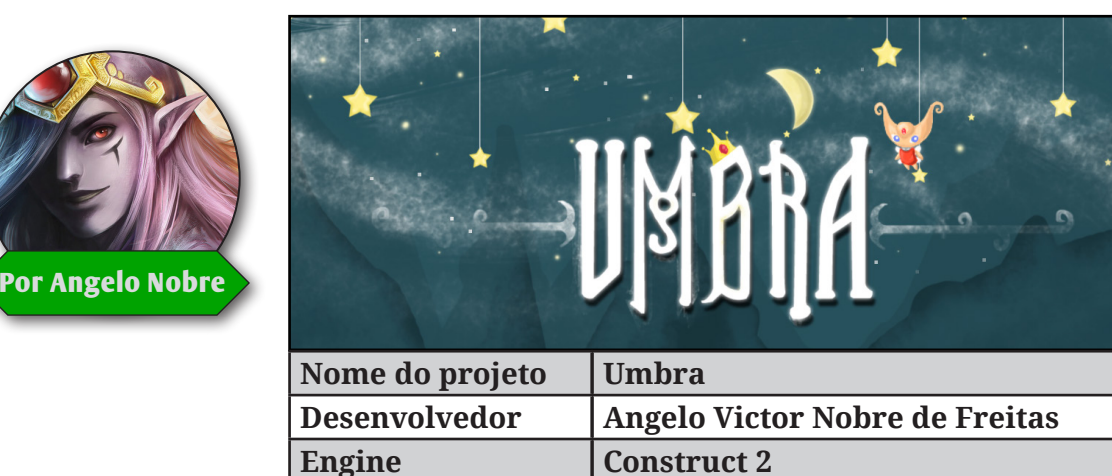

## **Definição do projeto**

Umbra é um projeto de plataforma que será desenvolvido desktop e mobile. Trazendo grandes características dos clássicos como Castlevania, Demons Crest, entre muitas referências envolvendo mecânicas semelhantes aos jogos citados.

## **Público alvo:**

Mesmo com o lançamento de muitos jogos de grandes gráficos e interatividade fora do comum, os jogos de plataforma não perderam força e continuam agradando bastante os jovens de hoje. Umbra é um projeto com foco principal para mobile, com alguns pontos bem interessantes, como: Skins bem atraentes para sua personagem e o sistema de desbloqueio de personagens secretos. Com o

grande crescimento de vendas de smartphones em todo o país vimos que essa é a grande oportunidade de nos desenvolvedores indies ter espaço para apresentar um jogo divertido e acessível para ser jogado em qualquer lugar, não ficando apenas preso aos consoles tradicionais.

## **Recursos usados na criação:**

Todos os personagens, inimigos e tilesets serão ilustrados por mim, e isso é o grande desafio deste jovem aprendiz. Deixo alguns exemplos para vocês:

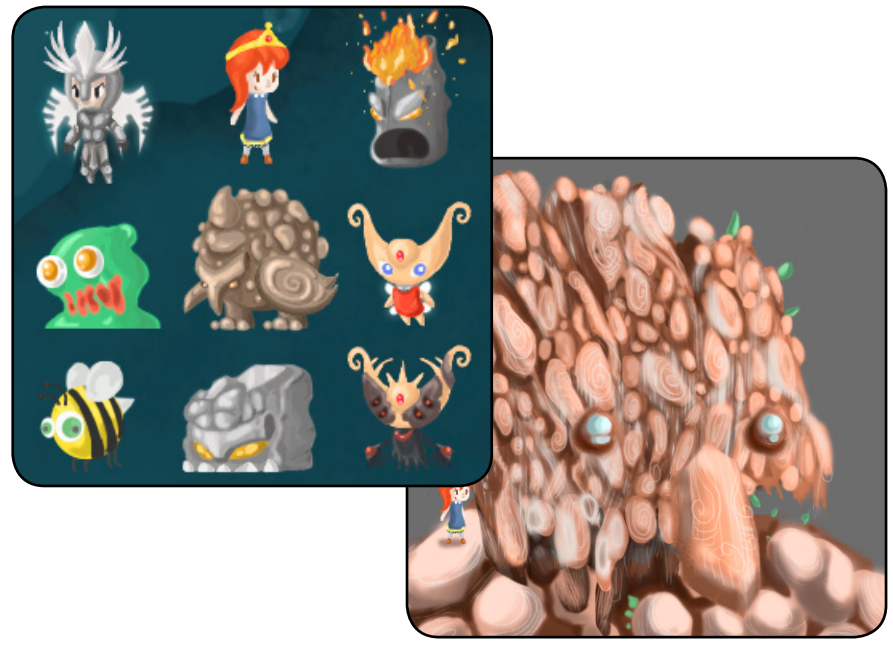

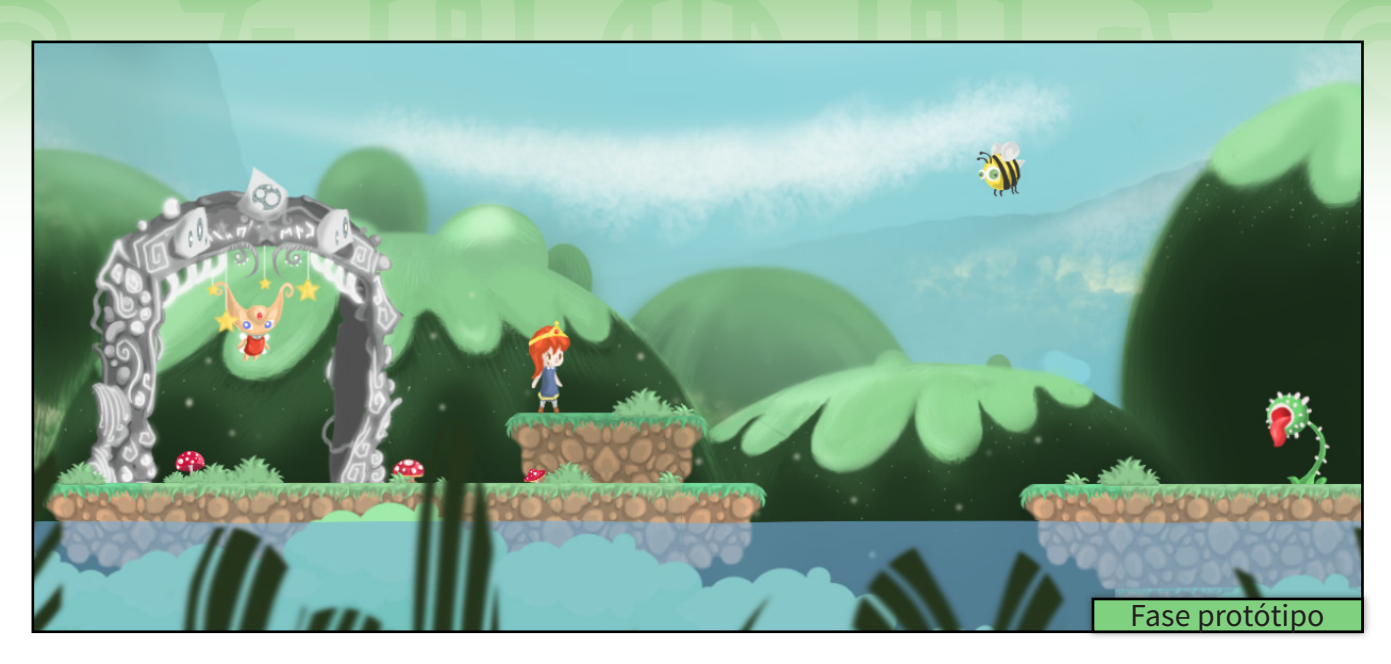

## **Definições do GamePlay**

A personagem para sair do ponto (A) até o ponto (B) é preciso derrotar alguns inimigos pulando na cabeça dos monstrinhos sem cair em buracos ou espinhos. Pule em plataformas flutuantes evitando a colisão com alguns inimigos para chegar o mais rápido possível até o ponto (B) para seguir até o próximo level. Usando espadas ou arremessando objetos torne-se a esperança para todo o reino.

## **Sinopse do roteiro**

*Era Umbra, uma luz sobre as terras do mirante, sim, é verdade, tinha um velho gigante. Tão velho como o céu, era velho e dengoso, seu nome era charmoso mais um dia caiu sobre as terras do mau.*

*Quem era esse mau? Não me leve a mal... Um dia direi, preciso pôr as estrelas a dormir, queres ouvir? Teu cântico ouvirei, só assim descansarei. Preciso me conter mas suas histórias levarei, para os mais lindos sonhos, e esse mal deixarei, não quero conhecer este ser malvado que um dia sonhou ser rei!*

*Como assim pequenina? O que sabes desse mal? Algum livro empoeirado contavam histórias desse tal? Não lembro direito mas acordei com pesadelos, eu só lembro de sua máscara...*

### *-Máscara?*

*Sim! Era velha e feia, jamais vi algo tão estranho assim. Mas ele olhou pra mim!! E o Breu conheci, tão triste e sombrio que me deu até calafrios.*

*Nossa que coisa , preciso parar de ler certas coisas. Mas foi apenas um sonho, e que disso não passe, sou pequena demais para viver tal aventura o que me dizes senhora lua?*

 *"Detalhe importante é que as cutscenes de Umbra serão todas rimadas".*

## **Concluindo**

Trabalhar neste projeto é muito gratificante, por um grande motivo que é criar os meus próprios recursos onde precisei quebrar meus limites como desenvolvedor. Desenhar cada grama ou até mesmo os inimigos é muito prazeroso e saber que aos poucos o projeto está ganhando seguidores e isso, com certeza, é uma grande realização. Agradeço a família condado pela oportunidade de divulgação e só desejo que esse trabalho da editora cresça cada vez mais. Muito Obrigado!

SAIU NA CAPA

an I

**Vecê quer fazer um jogo, mas não sabe por onde co-<br>Jeto por estar perdido no meio da sua execução e meçar? Tem dificuldades em seguir com um projeto por estar perdido no meio da sua execução e não sabe o que fazer a seguir? Tem uma ideia, mas que não para de crescer, e, portanto, tem dificuldades de manter ela sob rédeas curtas e um tamanho administrável? Deseja apresentar a ideia para alguém, como um potencial novo membro de equipe, mas não possui nada de formal para tanto? (Seus problemas acabaraaaaaam!!!)** 

**Esses são apenas alguns dos cenários em que a criação de um documento de design não se torna só algo valioso, como também indispensável. Mas o que vem a ser isso? Qual a importância de um documento desses?**

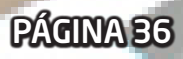
# **A Importância do Documento de** Design do Jogo **Por Rafael Sol**

**Nessa matéria, além de ensinar o que é o documento de design, explicaremos em que ocasiões precisaremos utilizá-lo, mostrando qual sua finalidade e como ele pode tornar o planejamento e execução do seu jogo imensamente mais fácil. Depois disso detalharemos a proposta sugerindo sua divisão em 4 documentos distintos, detalhando cada um deles e sua finalidade; depois daremos dicas de como melhorá-lo fugindo dos erros mais corriqueiros e por fim vamos sugerir um processo de criação e concepção de jogos que o inclua na metodologia. Está preparado?**

## **??? Mas o que diabos é esse mento?**

**Parte 1 de 8**

Imagine o seguinte na sua cabeça: vamos supor que você deseja construir uma casa. Você sabe que jogos e casas, apesar de não estarem diretamente relacionados possuem várias coisas em comum: assim como casas, jogos são criações complexas e cheias de detalhes; é necessário conhecimento de diversas áreas para tornar ambos prontos, e que tanto em jogos como casas, há uma certa dependência entre algumas partes, e também uma certa ordem de execução – afinal não vamos construir o teto voando e colocar as telhas sem antes ter as paredes no lugar, não é mesmo?

**???**

**???**

**???**

A analogia da casa continua: São necessárias pessoas capacitadas a fazer o serviço em diversas áreas: alvenaria, madeiraria, hidráulica, instalações elétricas, isso só para citar algumas. Você pode supor que ter as pessoas certas para cada área pode ser suficiente, afinal cada um sabe fazer seu trabalho muito bem e ninguém vai fazer nada impossível, correto? Mas ainda assim é preciso pensar para poder prever tudo de antemão, pelo menos os problemas mais prováveis. Uma casa precisa de um planejamento, isso é, de algo na que possam ser documentadas informações de que objetos teremos, para que lugar vai parar cada coisa, seu dimensionamento e suas quantidades, sejam paredes, portas, janelas, tomadas, etc. Adivinha o motivo?

Naturalmente que como qualquer coisa, a casa tem que ser planejada com antecedência de acordo com as necessidades, espaços e recursos disponíveis, para evitar perdas valiosas e tudo caber dentro do orçamento e espaço/tempo reservado para tal. Imagine um pouco mais: Vai que você precisa de uma tomada em determinado canto do quarto para ligar um TV. Se isso não for pensado com antecedência, uma vez construídas as paredes, pode ser necessário quebrá-las para fazer tal instalação, levando ao desperdício de tempo e recursos. Mas não é de construções que queremos falar e sim de outra coisa... O mesmo que disse aqui também vale para os jogos. Sim! Se certas coisas não forem vistas com antecipação, trabalho pode ser perdido e retrabalho ser necessário, o que, convenhamos, é um dispêndio desnecessário e algo que pode e deve ser evitado.

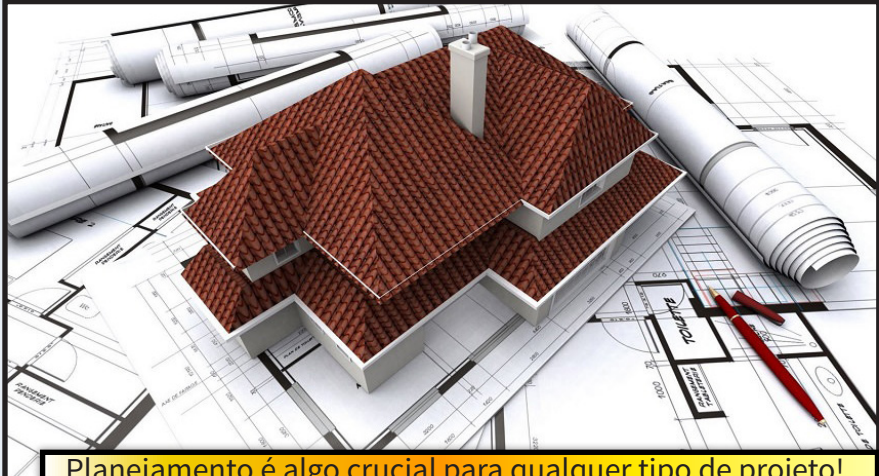

crucial para qualquer tipo

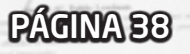

Nas casas, temos as plantas baixas. As plantas baixas contêm vários esquemas diferentes, estes contendo por sua vez todas as informações sobre as instalações para se realizar as construções e as devidas instalações elétricas, hidráulicas, ventilação, etc., acrescida de uma prévia de alguns ângulos de como vai ficar o visual da casa depois de pronta. Analogamente temos uma documentação que trata dos aspectos do jogo, mostrando o lugar de cada coisa também é uma palhinha de como ele ficaria quando pronto. Esse é o Documento de Design do Jogo (O DDJ, daqui pra frente).

#### **Tá, eu já entendi! O tal documento de design que você está falando é uma espécie de planejamento do jogo, né? Mas e daí?**

Não só isso, o Documento de Design não é só um conjunto de ideias, rascunhos e blueprints - coisa que você já deve ter em mãos agora, suponho. Lembre- -se que estamos falando de uma mídia audiovisual e que engloba muito mais informação do que simples esquemas podem mostrar – ao contrário de uma casa, que a depender da região, segue um processo mais ou menos fixo e uma ordem de montagem pré-determinada. A criação de um jogo é um processo dinâmico, onde muitas vezes a ordem de criação de algumas coisas podem depender mais das outras, e toda a ênfase do processo de descrever está no encaixe e interação entre tais determinadas partes – temática deve combinar com trilha sonora, por exemplo.

Para garantir harmonia entre

as partes e definir cada coisa detalhadamente, **se faz necessária a criação desse documento específico**. Esse documento, que aqui chamamos de Documento de Design do Jogo, mas pode receber diversos outros nomes por aí: *Game Design Document (GDD, em inglês), Bíblia de Design, Documento de Game Design, et cetera*, mas claro, todos tendo a mesma função.

Ele é feito de forma a não deixar brechas ou ambiguidades no entendimento de qualquer pessoa que pegar para ler, pois ao contrário de paredes, que sempre tem função fixa, botões podem ter ações diferentes de jogo para jogo. Ele não deixa de ser de certa forma um **Manual do Jogo**, mas que não contém só instruções básicas, como também o desenvolvimento completo do jogo, incluindo sua história e solução de puzzles, por exemplo, como se fosse uma espécie de **Roteiro** e de **Detonado** também.

Mas não é só Roteiro, Manual e Detonado, ele também serve para mais coisa. Por isso que o documento de design vai além dessa simples esquematização, ele é também uma **Proposta de Projeto**, que por isso mesmo deve apontar outros detalhes que são de exímia importância para o desenvolvimento e execução, tais como apontar custos e conter cronogramas, juntando em sua composição a totalidade das informações necessárias para a criação do seu jogo, tudo isso apresentado de maneira coesa e unificada.

Em suma, o Documento de Design é muito mais que um Roteiro, Manual, Detonado e Proposta de Projeto, é a junção disso e mais, de maneira a descrever completamente como

vai ser a execução do seu jogo – e acredite, ter isso em mãos se mostra algo valioso. Se ainda não está convencido ou não consegue imaginar como isso pode te ajudar tanto, **não pule a próxima seção**, que trataremos das vantagens, antes mesmo de apresentar quais as partes o documento conterá.

#### **No que isso me ajuda?**

Ok, já enrolamos demais, vamos ver para que isso vai nos servir na prática. Fazer um Documento de Design garante inúmeras vantagens, a primeira e mais óbvia é a de reunir tudo o que precisamos em um só lugar. É óbvio que isso facilita para você e para qualquer um encontrar qualquer informação relevante em determinado momento, além de você pode apresentar formalmente o seu projeto para qualquer pessoa – um membro em potencial da equipe ou um possível investidor, por exemplo.

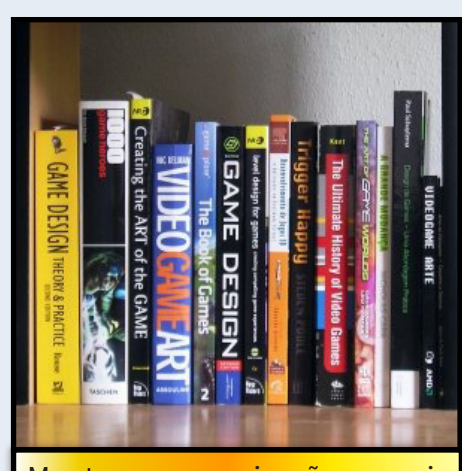

Manter a organização e unir tudo o que importa em um único lugar, garante uma bela fluência no projeto!

De certo trabalhar com equipe nem todo mundo precisa saber de tudo (Para que um artista grá -

fico precisa saber que teclas o jogador precisa apertar?), mas a criação de um jogo não é uma linha de montagem; em um jogo, ter uma visão geral do funcionamento pode ser além de tudo inspirador, permitindo que cada parte entenda sua importância no todo e que um melhor encaixe entre as partes – o que eu já apontei como o mais essencial em um jogo. Isso puxa outra vantagem, a forma de que esses documentos podem ser úteis para equipes de qualquer tamanho – incluindo as equipes de uma pessoa só.

Como assim? Primeiro que ele delimita o escopo do projeto. Sabe aquela ideia pequena de um joguinho que acabou crescendo demais? Sim, essa é a natureza das ideias, crescerem e querer se espalhar. Por isso mesmo o projeto que começa simples pode se tornar um monstro inabarcável e fora de controle; sabe aquela vontade de fofocar ou contar aquela notícia nova? Pelo mesmo motivo você quer fazer um tópico bonito para apresentar seu projeto para saber o que todo mundo acha. Mas sejamos realistas: Se até escritores uma hora precisam decidir que tem que parar de retocar seus escritos para poder ter algo publicado nas bancas, o mesmo vale para um jogo. E dizer exatamente o que a coisa vai ser ajuda você a não

extrapolar suas capacidades. E nem falar demais.

O tal Documento de Design também ajuda a resolver vários tipos de problemas que ocorrem comumente em projetos com pouco ou nenhum planejamento: Dão um guia seguro a ser seguido do que deve ser feito em sequência. Isso por que ideias são vagas e proteiformes, isso é, são coisas difusas, pouco claras, e que podem mudar ao sabor do momento. Não adianta só anotar no seu caderninho a história para não esquecer, o DDJ também vai indicar quais cenários precisam ser construídos, o que você vai precisar fazer para ligar uma parte à outra e evitar que seu jogo fique desconexo. Lembre-se que histórias contém de forma média os acontecimentos e falas dos personagens, mas muitas vezes não cobrem as passagens de um cenário ou fase para a outra, nem que opções o jogador pode seguir - o que a deixaria confusa e difícil de acompanhar.

Dessa forma, ao invés de perder tempo sem saber o que fazer a seguir ou fazendo qualquer coisa, você terá um delineamento básico, permitindo uma melhor divisão das tarefas, otimizando a criação das diversas partes e, se for o caso, poupando um tempo enorme ao invés de esperar que seu jogo cresça por osmose.

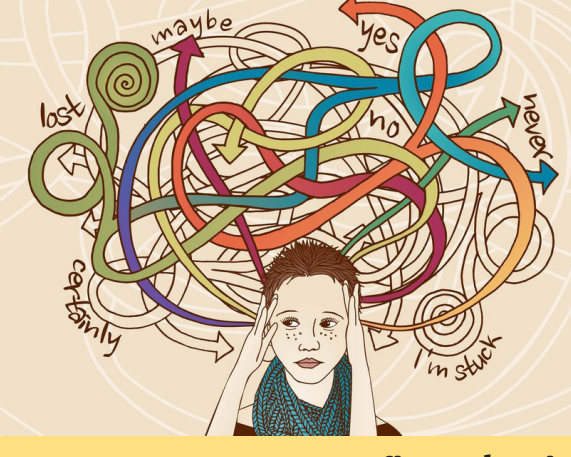

#### **Mas se eu parar para ficar planejando cada detalhe, eu não vou só perder tempo que eu poderia construir algo?**

Não, por que planejamento também é parte da construção. Um jogo mal planejado é quase certeza de ser um jogo mal executado também. Todo tempo que você gasta planejando é tempo ganho, e que vai trazer inúmeros benefícios depois – mesmo se você decidir mudar tudo. Um documento de design pode (e provavelmente será) reescrito/reeditado várias vezes, não espere por menos. De toda forma, te digo uma coisa com muita sinceridade, me desculpe se for rude: se você não consegue sequer planejar, não posso te dar certeza nenhuma de que você vai conseguir terminar seu projeto. Se consegue, eu ao menos posso te dar mais créditos e achar que você está levando o assunto com mais seriedade.

Tá bom, vamos aos fatos, é possível realizar um jogo sem um documento de design (veja as jams e competições de programação), assim como um documento pronto pode não ser a certeza de que tal jogo será feito. Mas mesmo assim, na maioria dos projetos, isso não dispensará o fato de que algum tipo de planejamento é necessário. É preciso saber como o jogo estará para dizermos se está pronto ou não (eu sei, é um exemplo bem bobo), e ter isso anotado é de valia por motivos óbvios dentre os já citados. Se tudo isso não te convenceu, não esqueça que essa metodologia do design é o padrão da indústria dos jogos, e que o é por bons diversos motivos, não é algo ao mero acaso. Claro, isso é o caso geral, podem haver exceções. Mas não coloquemos o carro na frente dos bois, aqui trataremos primeiros das regras para depois cuidar das peculiaridades.

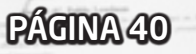

**Parte 2 de 8**

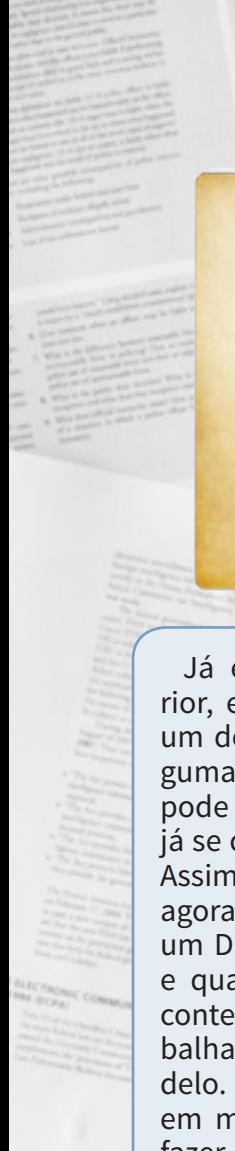

TOP SECRI

## **O que tal documento miém**

Já expliquei na seção anterior, em linhas gerais, o que é um documento de design e algumas das vantagens que ele pode trazer. Supomos que você já se convenceu das vantagens. Assim sendo, sigamos. Convém agora definirmos um escopo de um DDJ de maneira mais geral e quais informações ele pode conter para que possamos trabalhar futuramente em um modelo. Alguma coisa você já terá em mãos caso tenha decidido fazer um tópico de divulgação nos fóruns da internet, cujo objetivo é atrair buzz e interesse para sua ideia. Mas vamos bem além, entrando num nível totalmente inédito de detalhes. De acordo com Tim Ryan, veterano na criação de jogos, num já clássico artigo sobre ao assunto, considera os aspectos detalhados a seguir como fundamentais na obtenção de um bom documento[1]. Daqui pra frente, a escrita e exemplos é nossa, mas em maior parte a palavra é dele.

A saber, pela sua metodologia, que aplicaremos aqui, DDJ é composto de, pelo menos, outros quatro subdocumentos e diversos anexos, a depender da profundidade da proposta, ou de quem você pretende alcançar com ele. Os nomes às vezes podem parecer bem óbvios, mas vamos detalhar bem

eles aqui e diferenciar bem, para que você entenda qual a proposta - e público alvo - de cada. Um deles é o **Conceito do Jogo**, que vender o conceito geral do jogo. O outro, igualmente importante, é a **Proposta do Jogo**, que mostrará a ideia vista pelo prisma da sua viabilidade técnica. Em seguida temos a **Especificação Funcional** que vai detalhar melhor cada uma das peças do jogo individualmente. Por fim, porém não menos importante teremos a **Especificação Técnica** que apresentará um caminho para que os programadores possam se guiar. Vamos agora detalhar cada um deles nas próximas seções.

PÁGINA 41

#### **Quando NÃO usar um DDJ?**

Um documento de design como pode ver se trata de algo sério e por vezes até complexo para uma pessoa só elaborar. Ele também não é necessário para jogos extremamente simples - ao menos não ele todo - ou algum tipo de jogo onde se supõe como funciona em maior parte, por similaridade a um jogo existente.

Projetos pequenos ou com restrições extremas de tempos (prazo de idealização e entrega limitados como game jams e maratonas de desenvolvimento) também não são boas oportunidades para utilização de tal ferramenta, sendo que o funcionamento do jogo será simplificado, possivelmente terá uma equipe minúscula, e as ideias só precisarão ser discutidas no escopo local, não sendo necessárias de apresentar para mais ninguém.

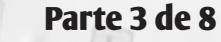

É importante notar que essa parte do documento de design, dada sua importância é preciso ser o mais abrangente o possível, mas se possível o deve ser sem ser enfadonho. O importante aqui a princípio é vender a sua ideia, seja para uma companhia, seja para uma equipe. Mesmo que seja para uso exclusivo seu é necessário que essa primeira parte seja algo atraente, ou ao menos que delimite bem qual o ideal que você pretende alcançar. Os detalhes técnicos de funcionamento vem nos outros subdocumentos.

#### **Introdução**

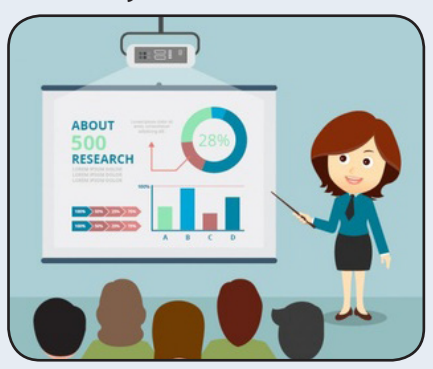

O objetivo dessa seção é trazer de forma resumida as diversas informações mais importantes, a fim de destacar seu projeto ante os demais e capturar a atenção do leitor para a leitura do restante. Se possível, deve

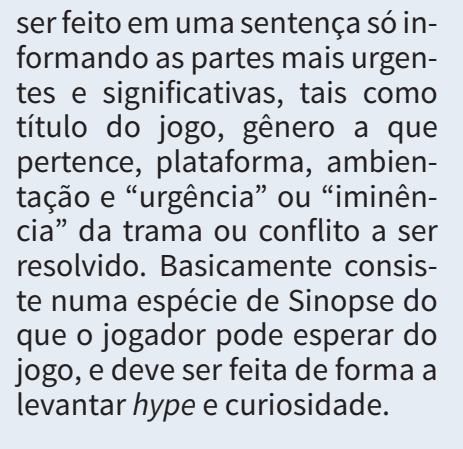

#### **Background (opcional)**

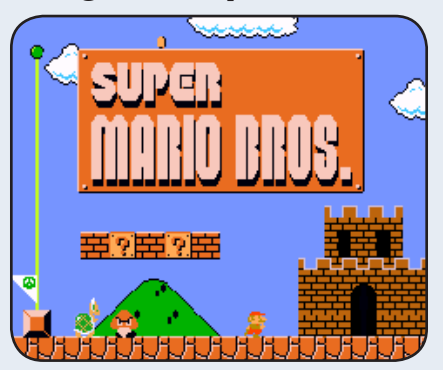

É a parte onde você pode explicar conceitos mais detalhadamente a quem não os conhece, mas para quem já tem familiaridade pode pulá-los, por isso ele é opcional. Aqui podemos incluir informações sobre ideias de jogos anteriores, outras franquias, mídias ou afins que possam facilitar a compreensão do projeto atual. Conceitos e influências são importantes, mas é especialmen-

te importante você situar os paralelos já estabelecidos com jogos anteriores no caso de ser uma continuação.

#### **Descrição**

**O documento** 

**de Conceito** 

 **do Jogo**

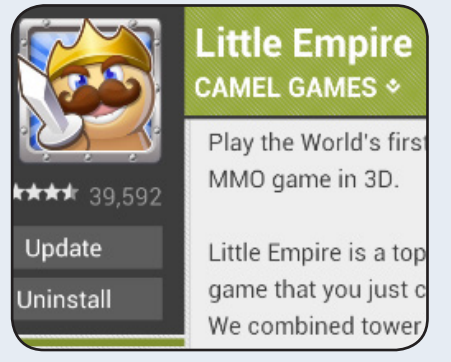

É o que eu compararia a fazer um *hands-on*, isso é, um review rápido da experiência primária trazendo uma rápida narrativa na visão do jogador do que podemos esperar realizar de concreto no jogo. O ideal é que tal seção tenha algumas sentenças ou uma página, e que não seja demasiadamente técnico ou descritivo. Num RPG por exemplo podemos descrever que o jogador terá "emocionantes batalhas onde o uso de estratégia tática é fundamental para derrotar os mais diversos tipos de inimigos", ou então algo do tipo "aqui você terá diversas escolhas que poderão fazer diferença no desenvolvimento da história" e por aí vai.

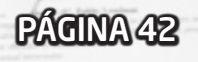

#### **Fazendo um documento mais curto...**

Desmembrar em 4 documentos como foi sugerido é uma boa ideia, pois nem todo mundo precisa ler tudo o que foi apresentado, por exemplo, a Especificação Técnica pode ser de uso da equipe de programadores, enquanto a Proposta de Projeto para eventuais publishers e investidores. Mas podemos ir bem além e facilitar a vida de quem for ler. Muitas dessas informações podem ser omitidas ou fundidas em blocos maiores para diminuir o tamanho, número de seções e a complexidade geral de se fazer ou ler um DDJ.

Quer um exemplo? Supomos que você esteja fazendo um jogo independente. Por se tratar de um projeto indie, frutos do trabalho de um hobby, que por definição se faz mais no tempo vago e com os recursos à mão, não faz sentido falar em uma série de projeções e planejamentos de datas e custo, apesar de que estes também podem entrar na equação indiretamente.

Outro caso igualmente interessante é por ser um projeto conceitual ou extremamente experimental, ele ainda tenha que ser "prototipado" ou "desenhado". Nesse caso as descrições serão muito mais simplificadas e menos exatas, e/ ou talvez a arte e mídias não estejam presentes, já que a arte nesses casos pode estar totalmente por fora da proposta e só ser encaixada depois.

Esses são só alguns casos que devem ser mais comuns, quem vai medir a necessidade ou não da simplificação do DDJ vai ser apenas você.

#### **Características Únicas**

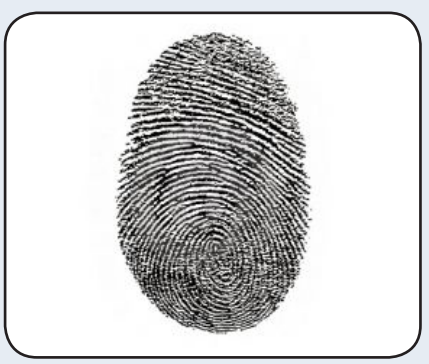

É o equivalente a seção onde você explica os Sistemas ou Scripts/Plugins que o seu jogo conterá. Aqui você deve fazer uma breve lista pontual das características que tornam seu jogo único, diferente dos demais e a inspiração de para que ele virá ao mundo. É um ponto- -chave na divulgação da ideia e também na conceituação da mesma. Coisas que vão desde um estilo gráfico até a jogabilidade, essa seção tem um poder enorme e não pode ser subestimada. Claro que muitos dos jogos feitos hoje em dia possuem fórmulas extremamente conservadoras, só mudando detalhes pontuais, tendo em si sua mecânica básica igual à de muitos outros jogos do mesmo gênero. E aí? Aí que essa seção se torna mais importante ainda, pois ele pode destacar seu projeto ou se mal executada, fazer aparentar apenas ser mais uma ideia desinteressante ou clone de algo já existente. Capriche nessa seção.

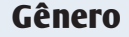

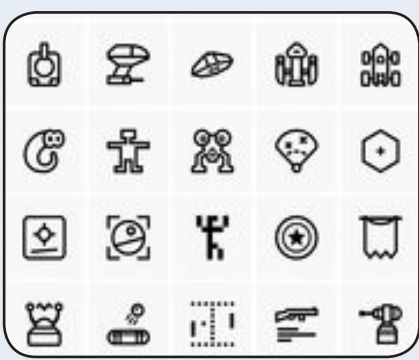

Em poucas palavras, defina o seu jogo por meio de características e categorias já existentes. Isso é parte do processo que ajudará a definir melhor o seu público-alvo. As categorias são basicamente os gêneros em si, tais como RPG, tiro em primeira pessoa, esportes, aventura, corrida, simulação, plataforma (não confundir com o "plataforma" descrito abaixo!), entre outros. Explicar mais detalhes sobre a ambientação ou detalhes do jogo também ajudam e em alguns casos colocar se o jogo é 2D ou 3D. Os detalhes podem incluir ambientação - se é moderno, medieval, futurista, realidade alternativa, ficção científica – ou, dica minha apesar de ser senso comum - Você também pode colocar um pouco mais do que esperar da trama ou narrativa do jogo: se ele é de suspense, ação, terror, drama, histórico, e por aí vai, como se fosse classificar um filme. Você pode tentar descrever seu jogo com uma montagem de algumas dessas palavras ou colocar três ou quatro que melhor representam, sempre em ordem de importância, começando pela categoria de jogabilidade e finalizando com as características menos relevantes.

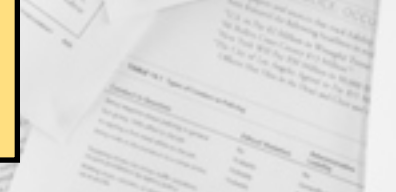

**Plataforma**

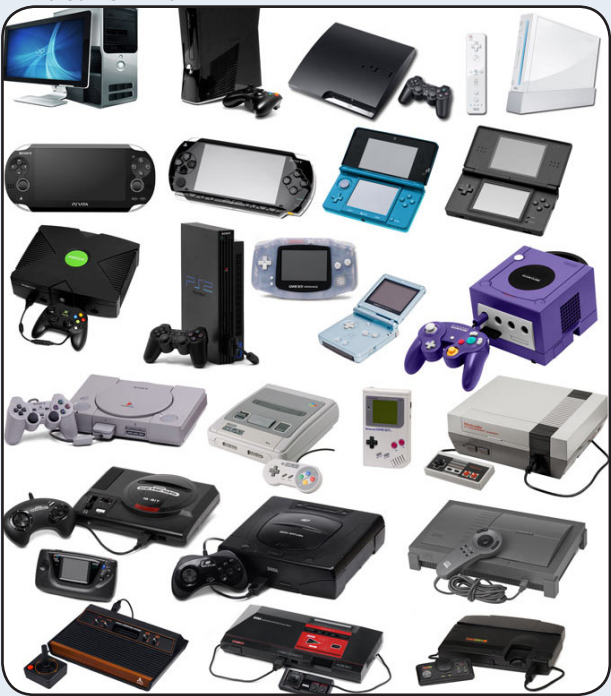

Pode parecer até algo bobo, mas deixar bem determinada a plataforma na qual planeja que o jogo vai ser lançado faz toda uma diferença, pois apesar de não ter limitações mais tão severas em memórias e capacidades dos consoles e computadores atuais (a não ser que seja um jogo AAA ou muito exigente de hardware o que você esteja fazendo, né) ao menos no caso do RPG Maker que pode ter seus jogos executados em ambientes mais limitados, tais como Web e dispositivos móveis, as plataformas a publicar já devem ser pensadas tendo essas limitações em vista. Afinal portar nem sempre é um processo fácil e até jogos com grandes estúdios sofrem para poder otimizar os jogos para plataformas para qual não foram designados a princípio. E olha que eu nem falei ainda do rolo que pode ser publicar seu jogo em certas lojas de aplicativos e plataformas de jogos, né?

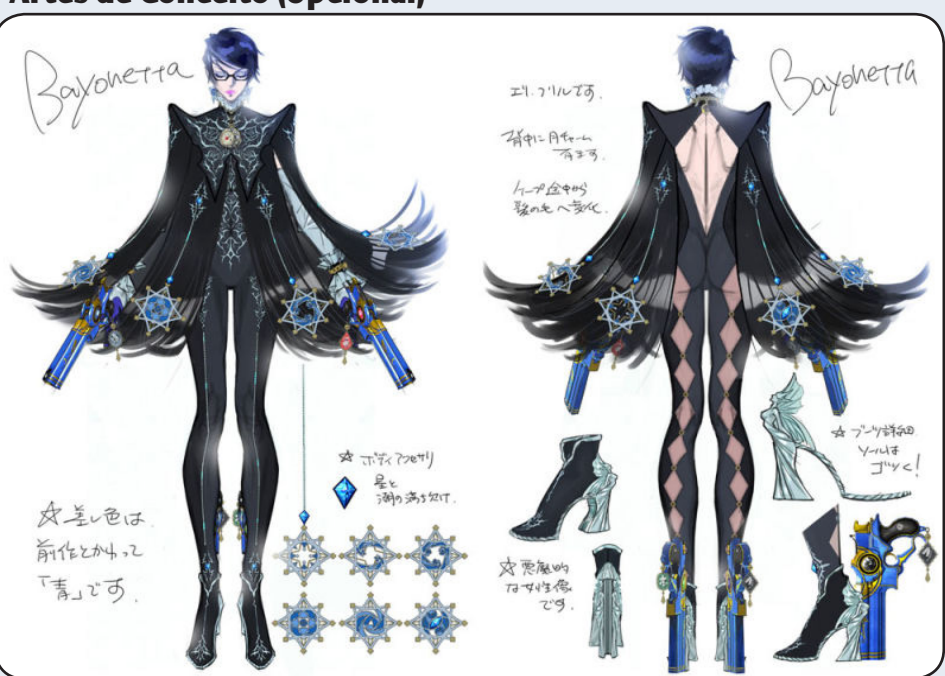

Se fizer um documento físico impresso, veja se é possível incluir um CD, pendrive, ou seja lá o que forem usar no futuro para armazenar arquivos, e coloque montagens em vídeo e músicas também. Claro, não é para fazer festa, tem que ser peças multimídia extremamente bem montadas para poder ajudar na ambientação/conceituação.

Recomendo fugir de material autoral (a não ser referências clássicas de outras mídias) e sempre que possível usar material próprio aqui, mesmo que apenas rascunhos iniciais.

Isso é algo interessante, pois como é bem sabido imagens valem por mil palavras e a depender da qualidade das artes, elas podem ser um fator essencial para poder comunicar a atmosfera que o jogo pretende passar e ser uma ferramenta de persuasão fundamental na hora de "vender a ideia". Quer mais uma? Não se limite a imagens!

#### **Artes de Conceito (Opcional)**

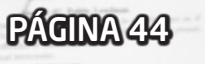

**Parte 4 de 8**

## **O documento de Proposta do Jogo**

Aqui o importante será justamente mostrar a viabilidade da ideia para que ela seja possível de ser realizada e rentável. Essa é a ideia a ser apresentadas aos homens de negócios, ou seja, os engravatados como investidores e distribuidoras. Para jogos de hobbyistas ou quem irá distribuir como freeware, muito disso aqui pode ser omitido, mas alguns exercícios de análise não deixam de ser interessantes.

Por se tratar de uma análise mais a fundo, se tratará de um documento mais complexo que só será elaborado após o Documento de Conceito uma vez já tenho pessoas-chaves na equipe. Aqui também estamos já avançando para uma etapa além onde não só conceituaremos uma ideia, mas sim começaremos a moldar ela para que vire um jogo de verdade.

Questões de marketing e licenciamento, se aplicáveis, devem ser vistas nessa etapa, pois queremos agora garantir os recursos e fundos para que o jogo saia. Podemos dividir o Documento de Proposta do Jogo nas seguintes partes:

#### **CONCEITO DO JOGO**

Tá na hora de ver o que a equipe, os investidores e a direção do projeto acham da ideia e aplicar isso no conceito inicial. Uma vez iterado por diversas pessoas da equipe e com base no feedback delas, o conceito poderá passar por diversas modificações tais como ter sugestões de recursos a serem acrescentados ou retirados, sem contar melhor estimativa das limitações técnicas, de recursos, marketing ou finanças, ajudando a moldar o escopo da proposta.

#### **ANÁLISE DE MERCADO**

*Mercado alvo –* É importante definir melhor o Mercado para qual será lançado o jogo. Em geral o gênero e plataforma, além de características-chave como faixa etária indicada e sexo do público-alvo pode ajudar a levantar uma prospecção da viabilidade do jogo nesse mercado, além do tamanho e número de oportunidades que este pode oferecer. Se for tratar de uma propriedade licenciada

ou continuação, analisar o mercado já existente onde estes produtos se encaixam.

*Títulos famosos –* Hora da pesquisa. Aqui o interessante é você fazer uma lista dos jogos mais vendidos no gênero proposto, indicando o tanto que ele vendeu em unidades, em dado período. A data de publicação do jogo é também um fator a ser levado em consideração aqui. Um detalhe interessante é também diferir bem em que plataformas tais jogos foram lançados, pois não é raro de terem jogos que fazem mais sucesso em determinadas plataformas ou que vendem muito mal em outras.

#### *Comparação das Características –* Agora as comparações serão inevitáveis. Se tal título vendeu bem, qualquer que seja o motivo, você deverá listar este e detalhar suas características principais de sucesso e comparar a sua proposta com essa, contrastando uma com a outra. Apesar de não poder ser interessante em alguns casos (afi-

nal seu jogo pode não querer

 competir diretamente em todos os aspectos com outros), isso é um exercício muito bom que vai te dar um pé na realidade cruel que pode ser a concorrência do mercado e fazer te buscar algum diferencial.

#### **ANÁLISE TÉCNICA**

Características Experimentais (se houver) – Liste aqui todas as características e especificações<br>estritamente experimentais. experimentais, que ainda não tenha sido testadas e aprovadas pela indústria. Repare que não é algo que seja experimental para sua equipe e sim algo totalmente original para o universo da criação de jogos. Tendo isso em mãos ficará mais fácil de saber uma das categorias que envolvem desafios e riscos, nossas próximas seções.

#### *Desafios no Desenvolvimento*

*–* Listar (ou colocar em um parágrafo), de maneira breve, as principais tarefas no desenvolvimento - as maiores e mais árduas tarefas, daquelas que podem chegar a demorar muitos meses. Se vai trabalhar em algo assim, colocar uma estimativa de quanto tempo e recursos serão necessários para o término ou completar da tarefa pode ser algo de grande valia para quem está lendo. Use linguagem não técnica, de preferência, para que qualquer um possa entender.

*Riscos –* Liste todos os riscos técnicos envolvidos no projeto. Riscos são basicamente quaisquer procedimentos, aspectos ou componentes no desenvolvimento do jogo, que possam causar um atraso ou perda considerável caso por algum moti-

8808 SOCIAL<br>NETWORK CONTENT SOCIAL MEDIA VIDEO CHAT PICTURE CO<br>EADQ INTERNET <u> בין י</u> GROWT CONPAN TISTIC 4 AST YEAR QUAL Todas essas análises e pesquisas são necessárias

vo venham a falhar. Qualquer inexperiência da equipe para com a criação de algum tipo de jogo ou utilização de recurso deverá ser citada. Também se incluem todo tipo de desenvolvimento terceirizado. É importante notar que na análise de riscos é importante não só definir que tipo de impacto geral (custos, tempo perdido) poderá ocorrer da falha de tal componente como também um plano B para caso destas falhas e os custos da implementação desse plano.

*Alternativas (se houver) –* Para o caso das características experimentais ou arriscadas apresentadas não oferecerem muita segurança, algumas outras formas de contornar tais podem ser apresentadas. Alternativas do tipo que podem consumir mais tempo e/ou dinheiro mas atingir melhores resultados (ou o oposto, menor custo em tempo e/ou dinheiro mas que chegue a um resultado inferior) podem ser listadas, desde que levem em consideração sempre os prós e contras de todas essas alternativas.

*Recursos Estimados –* Liste quais são os recursos estimados para essa produção: empregados, prestadores de serviços, software, hardware, e por aí vai. Para o pessoal, por hora basta apenas listá-los e dar sua estimativa de tempo de trabalho, seja em meses ou semanas, ou a depender do caso até em horas. O custo real não será importante agora, os valores numéricos serão analisados depois em uma outra seção, então se preocupe apenas em estimar qual a força de trabalho que você precisará ter à disposição.

Cronograma Estimado – Quando não se está trabalhando num ambiente de trabalho regido por métodos rígidos, temos que esta parte pode ser a mais difícil de estimar. Aqui colocaremos uma agenda contendo as diversas etapas do ciclo de desenvolvimento, desde o início (que seja o mais breve o possível) até o fim, isso é, o lançamento, passando por as principais milhagens e conquistas no desenvolvimento e as diversas etapas comuns do desenvolvimento de um software: demo, alpha, beta, etc.

#### **Detalhando o DDJ**

Por questões de espaço e praticidade, além da vastidão dos gêneros de jogos, não será possível entrarmos em detalhes quanto a cada uma das seções que o documento de especificação funcional/técnica pode conter, muito apenas ficou insinuado pois esse é um material meramente introdutório, mais para direcionar a mentalidade.

É possível (e muito mais interessante) que em vez de todos os 4 documentos possamos fazer um documento único muito mais focado no jogo em si, juntando o melhor desses mundos distintos. Ou então fazer uma série de anexos e documentos adicionais, contendo, por exemplo, detalhes das cenas ou da construção dos níveis e das interfaces, tendo muitos mais detalhes para serem colocados no papel. Tudo isso vai depender do tipo do jogo, da escala do projeto, do tipo de ambiente que ele será trabalhado.

Enfim, é uma coisa que deve ser bem feita e de preferência por quem entenda o que está fazendo. Pelo nível de complexidade, muitas horas de brainstorming, discussão ou de testes de conceitos e protótipos podem ser necessários até que se chegue na fórmula ideal do seu jogo. Contudo, nunca deixe se abater pela quantidade massiva de dados que você deverá documentar, tendo todos esses detalhes centralizados em um só lugar vai se provar de muito valor quando chegar na hora de executar o seu jogo.

#### **ANÁLISE LEGAL (se aplicável)**

Se este jogo envolve direitos autorais, marcas comerciais, acordos de licenciamento ou outros contratos que poderiam incorrer em algumas taxas, custos de litígio, confirmações ou restrições, então liste-os aqui. Não se incomode de mencionar a necessidade de "copyrightear" o título ou o logotipo do jogo, isto já está previsto no percurso do desenvolvimento e provavelmente poderá mudar no fim das contas.

#### **PROJEÇÕES DE CUSTO E LUCROS**

*Custo dos Recursos –* Deverão ser baseados em última análise nos recursos já estimados pela Análise Técnica (vista previamente). Aqui nós devemos incluir os salários dos funcionários e custo de todo o maquinário e softwares utilizados. É preferível que seja feito na forma de planilha para facilitar a leitura e edição do conteúdo.

Custos Adicionais (se houver) – Aqui todo custo adicional previsto ou não pelo ponto anterior deverá ser listado da mesma maneira. Custo adicional podemos definir como todo aquele que não exatamente é necessário para a execução direta do projeto mas está envolvida de alguma forma, tais como licenciamentos, testes de terceiros, marketing, etc.

*Preço Sugerido –* Definição de um preço alvo, geralmente baseado no preço de algum jogo similar já existente. Pode levar em consideração uma avaliação do valor geral embutido no produto e do dinheiro gasto no desenvolvimento e na fabricação. Lembre-se só de que quanto mais caro for o jogo, menor será o número de vendas, então a escolha deverá ser cautelosa.

*Projeção de Lucros –* Com base no preço sugerido e nos custos já definidos, será necessário fazer diversas projeções, de pessimistas a otimistas de qual vai ser o ganho esperado para cada um dos cenários. Também

é importante tomar como precaução todos os riscos envolvidos, já devidamente delineados pela Análise Técnica prévia.

#### **ARTE**

Se o conceito do jogo não apresentou artes, a proposta agora não só pode, como também deve, e de preferência feita sob encomenda por artistas talentosos. Como assim? Nesse ponto não é aconselhável mais usar arte de terceiros, substitua-as ou as remova, pois lembre-se que a função desse documento é ser uma visão mais séria e apresentar para alguém de fora. Nesse caso uma arte própria feita por artistas contratados pode não só oferecer uma ideia melhor (claro, é apenas uma arte de conceito que será moldada durante o desenvolvimento), como também passar um ar de muito mais profissionalismo. É importante ter essa diferenciação do que deve ser feito para a equipe interna do que vai ser apresentado para outrem.

## **O documento de Especificação Funcional**

O documento funcional é o que podemos dizer ser o documento de design propriamente dito, ou ao menos o que realmente vai definir os detalhes do planejamento. Os dois documentos anteriores, Conceito e Proposta, deveriam vender a ideia, porém são nesses aqui que você vai explicar melhor cada um dos objetos, como se fossem peças de um tabuleiro: o que são e como se "movem" (funcionam). Como isto é um tópico muito extenso e daria uma matéria por si só (cada seção conterá várias subseções), cabe a nós resumir ao máximo e principalmente diferenciar a especificação funcional da especificação técnica, que trata dos exatos mesmos objetos, mas com uma lógica completamente diferente.

Vamos começar diferenciando os dois tipos de especificações. A especificação funcional é antes de tudo uma descrição tendo por ponto de vista do jogador, assim digamos, enquanto a técnica é a visão do programador: A primeira cuida dos Objetivos de cada peça nesse jogo, ou seja, os "porquês", sendo algo puramente descritivo das qualidades enquanto a segunda, cuida das Funções, isso é dos "comos", visando modelar os objetivos de maneira mais próxima da matemática e da lógica.

Uma vez diferenciadas, tratemos primeiro da especificação funcional. Como são diversos objetos que você vai ter que descrever aqui (são todos os *assets*, ou recursos, do seu jogo), essa seção será provavelmente a seção mais longa em volume de conteúdo de todos os 4 pilares do seu documento final. Veja o que tem nele, de forma

#### geral:

- *Mecânicas do Jogo*
- *Interface do Usuário*
- *Gráficos e Vídeos*
- *Músicas e Sons*
- *Estória (se aplicável)*
- *Requerimentos das fases (ou fluxo do jogo)*

**Parte 5 de 8**

Lembre-se apenas que isso é apenas uma sugestão dos tópicos agrupados de forma simplificada. O importante é notar que cada uma dessas seções e subseções poderá ganhar ainda mais divisões a depender da sua proposta e descreverá várias coisas diferentes, de todas as áreas do jogo. Organização e distinção é fundamental. Expliquemos melhor o conteúdo provável cada uma delas:

#### **MECÂNICAS DO JOGO**

*Jogabilidade –* Descrever de forma mais simples que no Documento de Conceito a essência do jogo. O que ele faz para que objetivo. Não é preciso detalhar nem os personagens nem a jogatina no geral, que serão melhor descritos nas seções logo a seguir.

*Fluxo –* Como o jogo corre, é a descrição da maneira que o jogo flui a depender das ações do jogador. Expandindo a parte da jogabilidade, é como se dissesse a receita do negócio. (Afinal quase todo jogo é formulaico e depende que você

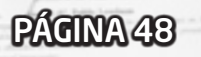

repita um certo padrão de jogatina por várias fases ou momentos).

*Personagens/Unidades –* São os atores do jogo, sejam ele controlados pelo jogador ou pela máquina. Não são apenas os humanoides que contam aqui, pois num jogo de nave, por exemplo, os personagens/ unidades são as próprias. Convém descrever todos os seus atributos e estatísticas, além de como se relacionam com os demais.

#### *Elementos de Jogabilidade –*

Aqui vai o que os personagens ou unidades podem realizar ou obter de concreto. Sejam formas de agir, poderes ou interagir, ou até mesmo quais outros objetos ou poderes podem ser adquiridos. Imagine aqui como o Mario se comporta (pula, corre, desliza, segura objetos) e quais os poderes ele pode adquirir.

*Física do Jogo & Estatísticas –* Aqui descrevemos coisas como a movimentação das peças do jogo, detalhando coisas como a física em si (ex.: gravidade, saltos, colisões para jogos de plataforma) e/ou então como os sistemas de combate (para RPGs, tiro, jogos de luta, etc.). Ah sim, e os números dos diversos atributos dos objetos e do jogo no geral. Apesar de ser bom colocar todas essas estatísticas para fins de comparação, o ideal é evitar ser muito técnico aqui, por hora.

*Inteligência Artificial (Se aplicável) –* Isso pode ser descrito de maneira mais geral antes, contudo aqui é uma boa seção para poder melhor detalhar esses, que nada mais são do que comportamentos autônomos de certas unidades a determinadas condições.

*Multiplayer (Se aplicável) –* Como vai funcionar a interação entre vários jogadores. Que modos de jogo a mais teremos? Quantos a cada um dos modos: É cooperativo? É competitivo? É em equipes? É cada um por si? Quantos jogadores têm em cada modo e quais as diferenças entre tal modo e a campanha solo?

#### **INTERFACE DO USUÁRIO**

Diagrama de Blocos – Literalmente, diagramas de bloco de que telas levam a que lugares, ou seja, que telas levam a que menus, janelas, listas de opções ou outras telas.

*Requerimentos Funcionais –* Aqui você detalhará melhor cada uma das telas, partindo da hierarquia de cada elemento e dizendo qual sua função ou objetivo esperado.

*Maquetes –* Claro, as interfaces sempre mudam a depender das equipes de arte, mas convém esquematizar rapidamente como serão as telas, e em que locais mais ou menos ficam tais e quais objetos.

*Objetos da GUI –* Aqui você vai listar todos os controles da interface, para fins de melhor informar ao programador. Inclui textos, ícones, botões, listas, caixas de texto, sliders, barras de progresso, HUDs, e por aí vai.

#### **GRÁFICOS E VÍDEOS**

*Objetivos gerais –* É necessá-

rio que seja descrito qual a temática e ambientação que o conjunto gráfico deseja passar, incluindo sua estética e que objetivos pretendem ser alcançados. Pois o estilo gráfico de um jogo pode comunicar muito a respeito da ambientação e também transmitir parte da mensagem que deseja ser passada. É sempre bom tentar descrever a partir de conceitos já existentes de outras obras, sejam jogos, filmes, etc. Nem citemos exemplos e vamos adiante diretamente para os elementos. Vale notar que pode ser bom separar o que é 2D do que é 3D em duas partes distintas, dobrando essa seção.

#### *Arte e Animação 2D / 3D:*

*• Interface Gráfica do Usuário (GUI) –* **Telas, ponteiros, marcadores, ícones, botões, menus...**

*• Marketing e Arte de Capa –* **Basicamente toda a arte promocional para fins de divulgação vem aqui, incluindo a capa do jogo, se aplicável.**

*• Terreno –* **Artes dos ambientes, tais como tiles, texturas, objetos dos terrenos, planos de fundo**

*• Elementos da Jogabilidade –* **Animações do jogador e dos inimigos, estruturas da jogabilidade ou objetos interativos, armas ou poderes, etc.**

*• Efeitos Especiais –* **Explosões, faíscas, fumaça, sangue, e outros efeitos de partículas em geral.**

*Cinemáticas –* Todas as cenas que não possuem intervenção do jogador, seja no meio das fases ou durante uma fase e outra, devem ser contabilizadas e planejadas aqui. Em geral uma lógica de criar um Storyboard é mais que suficiente para podermos explicar o que acontece nessas passagens. Por hora não convém detalhar a montagem de um no escopo desse artigo, nem o documento de design básico requer muitos detalhes nessa parte.

*Vídeos –* Ao contrário das cinemáticas, que normalmente são feitas dentro do próprio motor do jogo, os vídeos em geral são pré-renderizados anteriormente e apenas mostrados em determinadas situações. Porém assim como os filmes, podem requerer toda uma direção artística, fotografia, iluminação, dublagem, etc., portanto é outra categoria mais complexa de assunto, e assim como as cinemáticas, só convém citar o básico no escopo do DDJ.

#### **MÚSICAS E SONS**

*Objetivos gerais –* Da mesma forma que os gráficos, os sons têm um papel importante na criação do ambiente, apesar de as vezes eles às vezes serem negligenciados por não serem muito vistosos (trocadilho proposital). Exemplos? Efeitos sonoros para jogos 3D realistas são diferentes do que para jogos 2D 8-bits, para deixar a comparação bem clara. O mesmo pode se dizer dos diferentes estilos musicais que comunicam diferentes sensações e são adequados para temáticas e situações específicas.

PÁGINA 50

#### *Efeitos Sonoros:*

*• GUI –* **Acrônimo em inglês para interface gráfica do usuário, com seus menus e botões, também pode receber efeitos sonoros.**

- *Efeitos Especiais* **De barulho de radar a explosões, a lista vai toda aqui.**
- *Unidades/Personagens* **Áudios próprios dos personagens, tal como falar, ou no caso de unidades não-humanoides, toda sua sorte de ruídos.**
- *Elementos de Jogabilidade* **Barulhos que fazem parte da jogabilidade com os outros, mas que por algum motivo não são "naturais". (Som de alerta no jogo, por exemplo)**
- *Terreno (Ambiente)* **Vento, pássaros, animais noturnos, chuva, mar, etc.**
- *Movimentação* **Passos em diferentes pisos como terra, grama, metal ou madeira, andar sob poças de água, só para citar um exemplo.**

#### *Músicas:*

*• Jingles de Eventos –* **Músicas pequenas que em geral sinalizam determinados resultados ou acontecimentos (ex.: Música de ganhar item, ganhar batalha, etc.)**

- *Telas Gerais* **Músicas para telas, tais como tela de jogo pausado, menu principal, etc.**
- *Temas dos Níveis ou Missões –* **Creio que o nome deva ser autossugestivo, hehe.**
- *Músicas de Situações* **Músicas circunstanciais que são executadas em determinados momentos (ex.: Batalha)**
- *Trilha Sonora das Cinemáticas* **Músicas exclusivamente para serem usadas na criação ou montagem de vídeos.**

#### **ESTÓRIA (SE APLICÁVEL)**

Sinopse detalhada ou então roteirização da trama explicando bem os acontecimentos ou pilares básicos que ordenam o desenrolar dos fatos (Já que detalhes e diálogos são só decididos no momento da produção). Lembremos que jogos no geral são a solução de alguma ordem de conflito ou necessidade, então é algo que pode ser ordenado por uma lógica de começo-meio-fim. Backstory e personagens com descrição detalhada, se ajudar, é algo bem-vindo. Como essa seção é muito variável não convém detalhar cada aspecto possível agora. Mas qualquer um com boa redação, sabendo O QUÊ falar e COMO, vai tirar essa parte de letra.

#### **FLUXO DAS FASES OU MISSÕES**

*Diagrama de Níveis –* Independente do seu jogo ser linear ou não, ou ter múltiplas linhas de história ou finais, na verdade justamente por conta das características dele que pode ser interessante fazer esse diagrama de maneira gráfica representando a estrada de progressos que leva o jogo do começo ao fim, uma vez que uma simples lista linear pode não representar bem as derivações e junções de cada uma das linhas possíveis. Aqui, claro, vai ter a lista de todos os níveis para que os leitores ou quem for produzir possa se guiar melhor. Junto com as seções abaixo teremos uma boa visão geral de todo desenrolar possível do progresso do jogador.

#### *Agenda de "Descobrimento dos*

*Recursos" –* Assim como os diferentes níveis ou missões possuem um determinado fluxo, uma progressão do começo ao fim, do mais fácil ao mais difícil, da mesma forma em muitos jogos o mesmo pode ser dito dos diferentes recursos e elementos de jogabilidade, já que em geral nem todos estarão disponíveis logo de início, sendo inclusive uma má ideia jogar tudo de vez na cara do jogador. Aqui podemos listar cronologicamente o aparecimento pela primeira vez dos poderes, armas, armadilhas, inimigos, armadilhas, etc., garantindo que a utilização de recursos fique gradual na dificuldade e que tenham uma boa distribuição prevenindo excessos ou faltas de recursos em determinadas partes.

*Fundamentos do Design dos Níveis –* Como em alguns contextos o design dos níveis precisará de uma elaboração muito mais detalhada e poderá sofrer diversas modificações no processo de montagem (sendo preciso até fazer outro documento depois, assim que as ferramentas para tal estiverem já disponíveis para usar), aqui cabe apenas levantarmos um esboço geral, porém sem detalhar muito, de uma base de como serão os diferentes níveis ou missões e quais seus objetivos gerais. Convém ressaltar os elementos presentes, requerimentos, onde se encaixa no contexto da história e a dificuldade pretendida. Rascunhos e diagramas são bem-vindos aqui.

#### **Templates na Internet**

Templates aos montes e exemplos de alguns jogos famosos (e como estes mudaram desde sua primeira concepção!) podem ser encontrados na internet facilmente, sendo muitos até em português. Pode parecer uma sugestão óbvia, mas a internet é uma fonte vasta. Só que tem um detalhe, a informação na internet não conta como conhecimento pessoal, tampouco vai servir logo de cara. Isso mesmo. Significa que você não domina algo só pelo fato de saber encontrar tal coisa na internet, para que você realmente aprenda é necessário saber fazer as coisas da sua própria maneira. E nada melhor para isso do que bater informações de várias fontes, por vezes contraditórias e por fim sintetizá-las em algo novo.

O que quero dizer com isso tudo é que pesquisa e muita análise é necessária para encontrar um modelo que mais chegue perto do que você precise, contudo é mais que recomendável que você analise muitos outros modelos e apreenda suas características, até conseguir chegar a um denominador comum baseado nas suas necessidades, para aí sim seguir. Não espere encontrar nada pronto, nenhuma boquinha, ainda mais em material em português de qualidade, que ainda é escasso. O jeito pode ser que você tenha que ter muito trabalho até chegar algo que realmente possa usar e mesmo assim isso ainda pode ser mudado e moldado no decorrer do escrever da documentação.

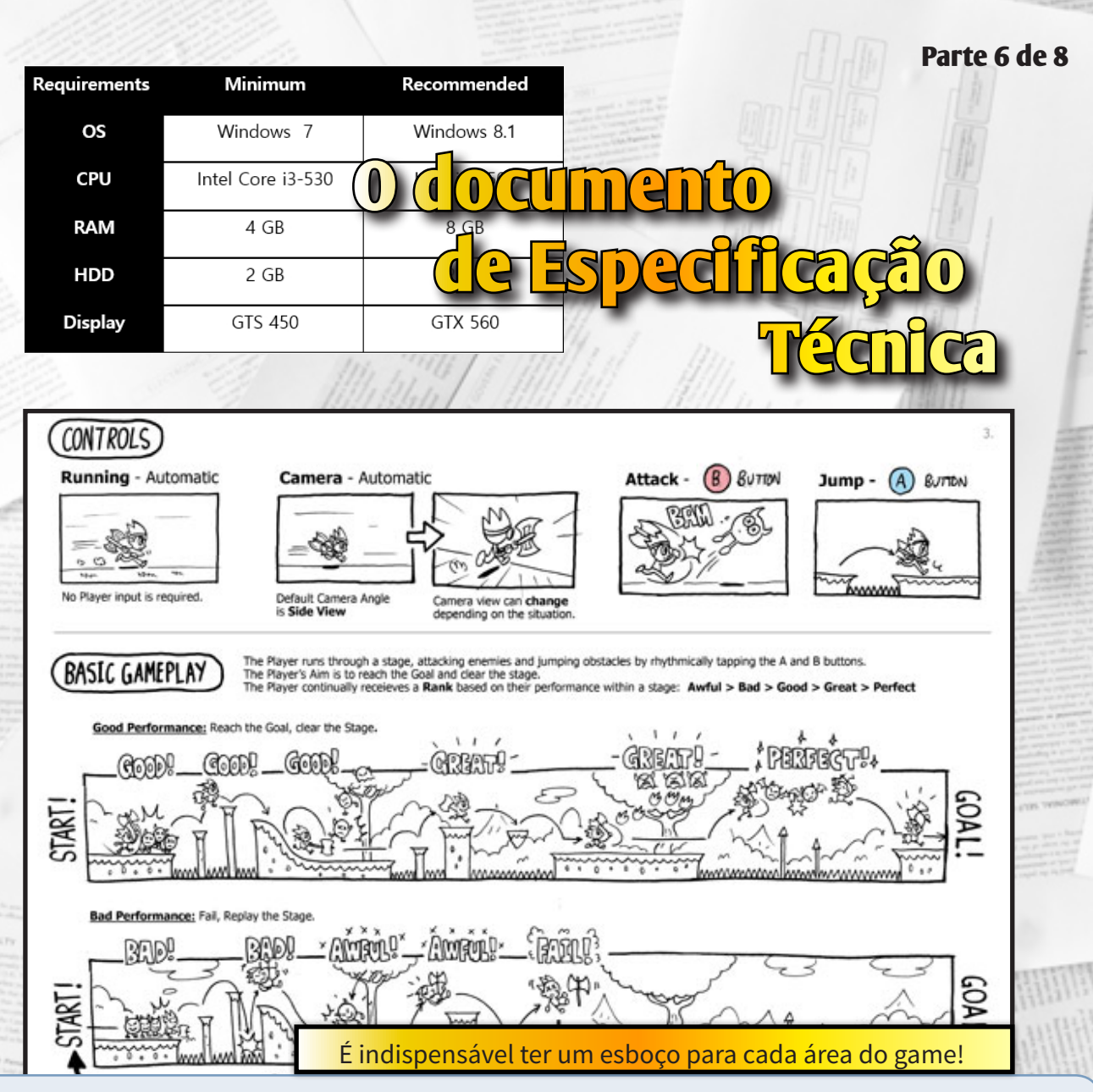

Enfim chegamos na parte final do documento de design. Aqui é onde finalmente o planejamento do jogo começa a sair das ideias e vai arrumando os meios para se tornar realidade. Por ser uma especificação voltada para guiar os programadores no desenvolvimento do jogo, pode ser que seja interessante se escrita junto ao líder desse setor ou com o diretor técnico. Por isso mesmo é capaz tal conteúdo parecerá demasiadamente maçante e técnico para qualquer um que

não for programador.

Enquanto muitos podem decidir pular essa especificação por achar que não é uma necessidade ou apenas poupar tempo, trabalhar bem nela pode reduzir toda série de problemas relacionados com integração e implementação dos sistemas, uma vez que esse documento dá uma visão geral do trabalho que precisa ser realizado pelos programadores, tornando possível de se trabalhar nos cronogramas. Claro, ele não descreverá exatamente como

deverá ser feito, mas dará um guia seguro de quais resultados chegar.

Ele provavelmente diferirá muito a depender das capacidades equipe, do tipo de projeto, ou até de quem escreveu, contudo, é bom que seja relacionado (até certo ponto, não a nível de elementos individuais) com cada elemento da especificação funcional para garantir que nada tenha ficado de fora, pois na hora execução, uma única mecânica que esteja descrita lá e não esteja delineada

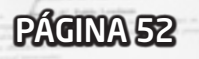

aqui, pode se tornar um grande inconveniente e tomar muito tempo até quebrando parte dos resultados já obtidos.

#### **Mecânicas do Jogo**

Aqui mais uma vez iremos ter uma grande quantia de texto, mas apesar de tratar dos mesmos objetos da especificação funcional, lembre-se de que aqui lidaremos com a perspectiva do sistema, ou seja, vamos descrever o hardware e o software, até os principais pontos e mecânicas gerais próprias do jogo enquanto programa de computador, como o loop principal, portanto não confunda de forma alguma os aspectos dessa especificação com a outra.

#### *Plataforma e/ou Sistema Ope-*

*racional –* Diga em qual plataforma ou sistema operacional seu jogo será destinado, incluindo as versões. Se for para computador ou móvel, indique os requisitos mínimos e quem sabe até os recomendados. Para distribuição online, indique em quais lojas de aplicativos ou serviços (Ex.: Steam, GOG, Nuuvem) estará disponível ou se será apenas em site/ plataforma próprio. Caso tenha distribuição em mídia física, atente para o tipo de mídia e o tamanho alvo desta (Ex.: CD de 700MB, DVD de 4.6GB, etc.), já que pode ser necessário usar mais de uma.

*Código Externo –* Descreva as fontes de todo o código utilizado, mas que não foi desenvolvido pela equipe do projeto. Aqui se incluem códigos próprios do sistema operacional, específicos das plataformas escolhidas,

drivers e bibliotecas tais como o DirectX, OpenGL ou qualquer outro código, engine ou API vinda de fora. É bom também sempre levar em conta aqui um pouco das questões de licenciamento e limitações das mesmas, pois tais códigos têm que estar em conformidade para poder entrar no projeto sem infringir nenhuma autorização.

*Objetos de Código –* Essa parte pode vir junta ou separada da última. Aqui descreveremos o escopo e propósito dos diversos objetos de código que vão fazer parte do executável do jogo principal e das suas funções auxiliares nas bibliotecas pré-compiladas. Instanciamento e persistência desses objetos devem ser bem explicados. Basicamente no código externo, visto anteriormente, apresentamos boa parte dos superobjetos vindos de fora enquanto aqui descrevemos todos eles, tanto os "de fora", como os "de dentro".

*Loop de Controle (se necessário) –* Essa parte agora poderá ser extremamente técnica, onde apenas programadores terão condições de redigir. Todo jogo terá um loop principal, que nada mais é a rotina principal de qualquer jogo, onde entrada do usuário é captada e os gráficos atualizados e sons executados. É importante descrever como a aplicação sai das rotinas de inicialização até esse loop, e quais principais funções saem deste. Aqui devemos resumir o funcionamento básico de todo o esqueleto que suportará o motor do jogo. Se está usando um motor de terceiros, essa parte talvez possa ser omitida ou resumida sem muito prejuízo, desde que indicada documentações que as informem detalhadamente.

*Dados dos Objetos do Jogo –*  Basicamente aqui é o Banco de Dados transcrito, se compararmos ao RPG Maker, só que mais detalhado, pois também descreverá melhor outros dos elementos de jogabilidade. É importante não só listar objetos e suas características, mas também descrição das categorias a que pertencem (uma árvore de heranças para programação orientada a objetos é uma boa), sem contar todos seus atributos e comportamentos (comparando novamente com o RPG Maker, como as propriedades dos eventos). Outras estruturas que podem ser citadas são o uso de varáveis e estruturas globais que podem ser referenciadas mais de uma vez (mais uma vez comparando... seriam os eventos comuns, varáveis e switches globais), de forma que tenhamos certeza de que tudo estará bem estruturado antes de partir para a execução.

*Fluxo dos Dados –* Explique como os dados são armazenados, carregados, transferidos, processados, salvos e restaurados. Aqui entram não só a estrutura interna de pastas dos arquivos internos dos jogos como sons e texturas, mas também os arquivos onde usuários salvam os dados dos jogos e até como os dados são transferidos no caso de ser multijogadores (apenas parcialmente, já que tal seção é detalhada depois). Como os arquivos são comprimidos, descompactados, se são carregados em caches na memória, se são baixados na internet em tempo real, tudo entra

aqui. Bom esquemas e fluxogramas podem apresentar a maior parte desses dados e seu fluxo com muita qualidade.

#### *Física do Jogo e Estatísticas –*

Eis o cerne do jogo como programação, pois envolve questões como movimentação, colisão, gravidade, etc., ou seja, a mecânica básica que rege o mundo do jogo. Uma dica importante é sempre separar os dados em arquivos de configuração ou de fácil ajuste separadamente, para que seja muito mais fácil realizar testes sem ter que sempre compilar novas builds apenas para testar e balancear pequenas diferenças nos parâmetros. A chave é deixar o código o mais modular o possível e ter boa separação entre código e os dados que o controlarão.

#### *Inteligência Artificial (se hou-*

*ver) –* Aqui pausará toda a simulação de inteligência ou comportamentos pré-escritos. Na parte da teoria, esse é um campo muito complexo, mas por questões de tempos e recursos, essa seção sempre terá que ser mantida ao mínimo. Descrever apenas seus tipos e a forma com que ele lida com dados ou variáveis já é suficiente. Scripts de IA podem incluir: pathfinding (encontrar rotas), seleção de alvos, e quaisquer comportamentos de reação feitos pelos personagens/unidades ou elementos "inteligentes" do jogo.

*Multiplayer –* Aqui é importante antes de mais nada diferenciar jogabilidade online de jogabilidade de dois ou mais jogadores jogando ao mesmo tempo na mesma plataforma ou console (o que chamamos de hotseat). No primeiro caso, métodos de

conexão suportados devem ser explicitados, tais como a arquitetura se é cliente-servidor, ponto-a-ponto, etc. Informações como as estruturas dos pacotes de dados e sua utilização podem ser cruciais nessa área, já que sempre há uma série de questões envolvendo qualidade das conexões, latência, e outras questões próprias das redes de computadores e videogames.

necessárias para a existência da interface e também o que ela regula. Depois pode-se partir para a especificação das telas, como veremos logo agora.

*Tela(s) Principal(is) –* Não confundir com os menus principais ou iniciais, estas telas na verdade são onde realmente ocorrem a ação, onde o núcleo do jogo é jogado, por ondem passam os cenários, por exemplo. Apesar de muitos acharem que partir

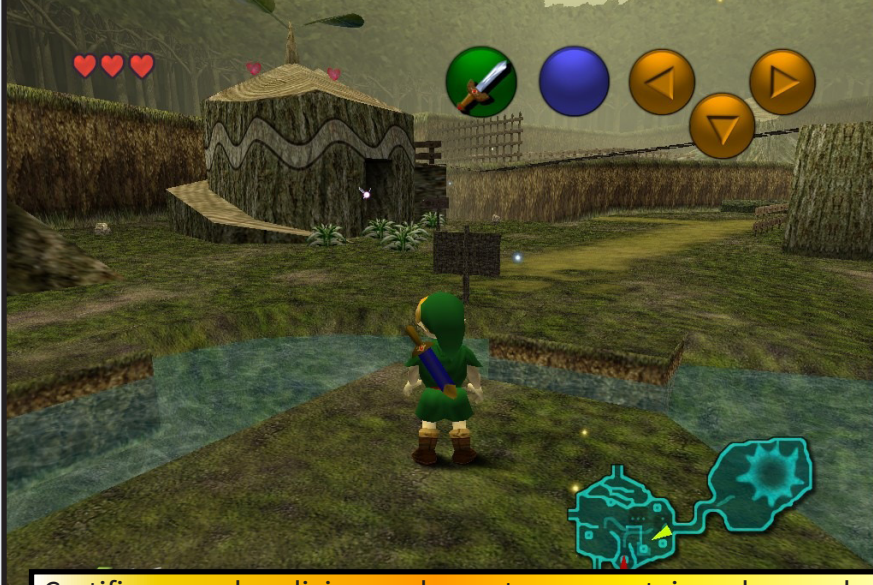

Certifique-se de adicionar elementos que estejam de acordo com a proposta do game e tudo ficará coerente!

#### **Interface Gráfica do Usuário**

É conveniente que sejam listados todos os tipos de objetos, desde barras nas HUDs (informações na tela do jogo) até menus nas telas de opções, exatamente como já feito na especificação funcional, mas desta vez descrevê-los do ponto de vista técnico que este documento deve apresentar, focando no funcionamento e não na interação específica. Aqui poderão ser documentados todas as variáveis, constantes, macros, funções, etc. que forem

dos aspectos gerais da IGU até as especificidades um bom caminho, pode ser mais interessante fazer o caminho inverso, partindo do funcionamento mais básico até o aspecto geral, já que essa pode (e certamente) mudará bastante no desenvolvimento do projeto.

Telas auxiliares – Aqui entram todas as telas complementares, mas a lógica que a descreve é a mesma da tela principal. Por não termos aqui diretamente diagramas de fluxo, talvez convenha detalhar mais o escopo ou propósito, mostrando a

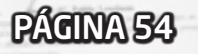

ordem na qual elas aparecem, quais valores e funções dos já previamente descritos elas irão acessar.

#### **Gráficos e Vídeos**

*Motor Gráfico –* Esteja você usando sprites 2D, voxels, polígonos 3D renderizados em tempo real, ou qualquer variante ou combinação destes, descreva quais as tecnologias gráficas serão aplicadas no seu jogo. Os diferentes tipos de vista (primeira, terceira pessoa), campo de visão e efeitos gráficos ou visuais você espera ter aplicados no seu jogo vem parar aqui. Se você usa algum motor de jogo de terceiros, talvez convenha dizer quais mais efeitos além dos planejados podem já estar à disposição.

*Instruções aos Artistas –* Detalhes importantes como resolução, profundidade de bits nas cores das texturas e imagens, paletas de cores, formatos de arquivo, compressão e afins são o que devem ser trabalhados aqui, independentemente de serem gráficos 2D, vetorizados

ou 3D. Tais especificações permitirão que os artistas trabalhem ou convertam os arquivos para os formatos que melhor atendam às necessidades do motor do jogo, programadores e as limitações de espaço disponível ou tamanho alvo desejado de se alcançar, já que os gráficos representam boa parte do tamanho dos jogos.

#### **Músicas e Sons**

*Motor Sonoro –* Apesar de poder ser feito de forma bem simplista, dado o uso de motores prontos ou tecnologias sonoras cada vez mais complexas, pode ser necessário tratar de todas as questões pertinentes a estas especificações por aqui, uma vez que sons também são um recurso que toma parte considerável do espaço de armazenamento em um jogo e são algo que não pode ter importância tão facilmente subestimada, apesar de ser um recurso que sofre menos limitações do que os gráficos nos dias de hoje.

*Instruções ao Engenheiro de Sonoplastia –* Da mesma forma

que os gráficos possuem suas especificidades, o mesmo pode ser dito do som. Entre algumas informações importantes para os engenheiros de som e compositores estão: Taxas de amostragem, bits de profundidade, uso de um ou múltiplos canais, métodos de compactação ou compressão, comprimento das faixas, tecnologias de som "3D", etc.

#### **Código Específico dos Níveis ou Missões**

Provavelmente essa será a seção mais curta ou até inexistente. Aqui códigos específicos para determinados níveis ou missões deverá ser apresentado. Por ser um código para fim muito específico ou de escopo limitado, convém separar ele do geral. A inexistência pode se dar por conta da uniformidade da utilização de recursos através do jogo, contudo não descarte a hipótese que, para atingir um fim específico em algum nível ou parte pode ter algum sistema que não esteja dentro da padronização geral do motor de jogo que deseja criar.

PÁGINA 55

#### **Contraponto: A morte do Documento de Design de Jogos?**

Bom, enquanto é uma metodologia testada e aprovada, ela não está imune a falhas e a depender do projeto pode até ser desnecessária. Até aí acho que todos já sabemos. Mais algumas pessoas são mais drásticas: pregam a definição formal de DDJ nos dias de hoje "está morta". Claro, é apenas um ponto de vista (até contrário ao apresentado aqui), mas não o é sem suas argumentações, e válidas. É importante entender em que pontos e contextos isto está certo e ver o que é que dá para tirar de bom. Mas antes vamos entender o que eles realmente querem dizer com "a morte do DDJ".

James Sweatman, designer líder da Jagex Ltd., nos dá a dica em um artigo recente [FONTE DO ARTIGO]. Em seu principal ponto ele diz que o documento é apenas o que é, um documento, um pedaço de papel, e não uma parte do jogo em si. Ou seja, não é a prova que uma ideia é boa e sim apenas uma ideia não executada ainda, que está sujeita a não ser totalmente estável justamente por supor coisas demais sem ter necessariamente um pé na realidade. Ele também aponta que os mesmos podem ser excessivamente rígidos, matando a liberdade criativa do processo de criação e que por serem rios maçantes de texto, que ninguém os lê por serem demasiados longos e formais e que quaisquer alterações nos planos ou durante o desenvolvimento ou até problemas só vistos na execução da visão original do documento acabam se tornando fontes enormes de dores de cabeça precisando de muitas correções e readaptações.

Alguns desses problemas já vimos aqui, com sugestões. Por sua vez ele também nos dá umas sugestões valiosas que tornam o monólito de trocentas páginas algo mais fácil de ser trabalhado e digerido.

## **Parte 7 de 8 Melhorando seu Pine Erros Comuns**

Em meio a esse processo de criação do documento ou idealização do jogo, alguns erros comuns ou inconvenientes podem ocorrer, obviamente. Solução? Melhorar, é claro, para garantir que sua mensagem de jogo seja bem transmitida e cause uma boa impressão aos demais. Podemos resumir aqui alguns dos principais problemas e/ou suas soluções para te deixar na pista certa:

#### **Escrita pobre ou erros de gramática**

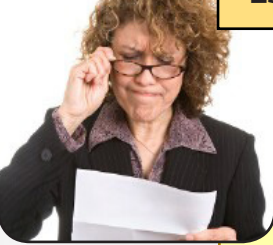

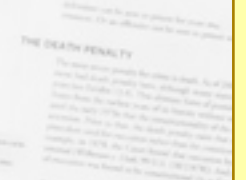

Talvez isso fosse óbvio ou já devesse estar subtendido, mas nunca duvide do poder e impressão que uma escrita pode causar. Não precisa ser uma Redação de nota 900 no ENEM, mas não pode ser uma porqueira qualquer. É importante frisar isso para uma correta e melhor interpretação do seu texto, e também para chamar a atenção positivamente (ou não chamar negativamente). Afinal é muito mais difícil levar a sério e dá preguiça de ler qualquer texto que seja mal organizado ou cheio de erros. Então a dica aqui é essa mesma: Ter uma correta ortografia, gramática e pontuação, apresentando uma coerência ou ordem lógica para descrever os assets que seu jogo terá. Quanto mais bem escrito, melhor. Se você não puder fazê-lo, peça para que alguém o faça, isso é algo essencial e que não há desculpas para não fazer.

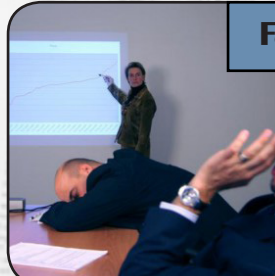

#### **Falta de conteúdo ou apresentação ineficiente**

A ideia pode ser boa ou ruim, mas a apresentação e expressão dessa ideia é essencial para ditar se ela vai para a frente em ambos os casos. Não é só questão de retórica ou enfeitar o pavão, o caso é que é muito fácil se passar em detalhes que as vezes são óbvios para você e não para os outros; informações incompletas geralmente prejudicam a compreensão, então lembre-se sempre que nem todo mundo tem a mesma cabeça que você e o que pode estar claro para você que teve e escreveu as ideias, pode estar totalmente confuso ou ser incompreensível para outra pessoa diferente. Não precisa puxar ninguém pelo braço ou dar comida na boquinha, é apenas apresentar a informação de maneira completa e eficiente - 5W2H é um começo. O resto é saber usar melhor os recursos (gráficos, tabelas, esquemas, diagramas, multimídias, o escambau) para melhor trazer essas informações à tona para que todo mundo saque como a ideia do seu projeto funciona.

#### **A proposta não é bem embasada**

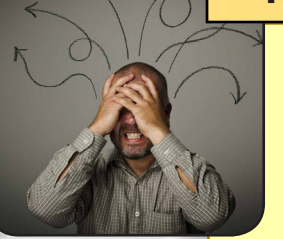

Tá, a ideia é legal, está até bem apresentada, mas ainda assim está incompleta. O que houve? Falta algo que dê uma base, sem a qual o jogo ficaria no ar, voando. O jogo pode funcionar bem na cabeça de alguns, mas algo não está sendo transmitida pela proposta de design. O que pode ocorrer? O que ficar faltando fica sendo preenchido pela subjetividade e imaginação de qualquer um e assim até mesmo no mais simples dos jogos podem haver divergências grandiosas de visão de uma pessoa para outra. Os resultados podem ser na prática, dois jogos diferentes partindo de um mesmo núcleo de ideias comuns. Convém sempre exemplificar bem o funcionamento do jogo, usando exemplos bem conhecidos, sejam de outros jogos ou outras mídias e garantir que todo mundo esteja num mesmo patamar antes de tentar entender a proposta, que pode até mesmo ser a fusão de muitas coisas totalmente diferentes.

#### **O documento é extremamente estrito**

Aqui é o caso oposto da falta de conteúdo. Justamente por ele ser rígido demais, não dá nenhuma brecha para respirar, sendo extremamente enfadonho e dando pouco espaço demais para a imaginação. O resultado? Pode ser um documento sufocante, tirando a liberdade de implementação dos programadores ou da criatividade dos artistas. Por mais rígida que seja a sua proposta, lembre-se sempre que ela é apenas uma ideia não executada, e por isso mesmo está passível a todo sorte de imprevistos e de erros quando traduzida na prática. Não há garantias, é uma fórmula ainda não testada não adianta teorizar algo que não pode ser cumprido por você ou sua equipe. É melhor em vez de focar demais até nos detalhes mínimos justamente dar espaço para que cada um que assumir determinada área possa realizar o seu melhor, e com sorte o resultado poderá até sair superior ao que você preconizou.

**O projeto é exagerado** 

O escopo do projeto pode ser extremamente ambicioso e por isso mesmo ser inviável. Um jogo que está fora de si e da realidade, em suma. Mesmo grandes estúdios com profissionais competentes e os melhores nas suas áreas sofrem pressão gigantesca das distribuidoras e sofrem de prazos apertados, e muitas vezes tem que remodelar suas propostas no meio da execução justamente por falta de condições de levar aquilo como originalmente planejado. Imagina idealizar algo que não possa ser realizado com o tempo ou os recursos disponíveis, seja dinheiro, equipe, conhecimento ou experiência? Ou ele é lançado "incompleto", é modificado, ou mesmo a ideia é descartada. Não adiantar pedir pela Lua, é preciso ter os pés no chão e estar ciente das condições antes de fazer um jogo, tarefa esta que pode ser cara, demorada, e exigir muitas centenas de pessoas.

 $1111111$ 

#### **O jogo não é divertido**

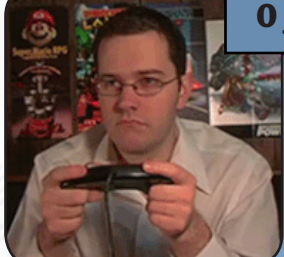

Em último caso isso ainda pode acontecer. Claro que sempre terá um ou um milhão que não gostará dos seus jogos, mas é necessário sempre especular a hipótese que no fim das contas, seja por qual motivo for, seu jogo não atenderá ao que os jogadores-alvo esperam. Entre alguns problemas comuns que me vem a mente é que o jogo pode ser muito repetitivo em estrutura ou então ser um clone de um já existente, de uma ideia já esgotada e que ninguém aguenta mais (quem quer ver mais um clone de Flappy Bird a essa altura do campeonato?); o jogo também pode ser demasiado revolucionário e por isso mesmo não atender as expectativas dos jogadores que não tem referência nenhuma e por isso ter dificuldade de seguir a proposta; ou então ele pode ser extremamente confuso ou complexo tornando-o inacessível e maçante, ou então ter uma dificuldade extremamente alta e punitiva com pouco senso de recompensa. Et cetera. Enfim, os motivos podem ser vários, claro que nem todos esses que falei podem ser detectados na fase do documento de design, apenas no jogo pronto, mas um bom design já pode evitar diversos desses problemas de cara.

Problem

PÁGINA 58

Se algo der errado no projeto, não se desespere, para todos os casos citados existe alguma solução, reveja os pontos em que errou e tente corrigi-los. O real problema seria uma possível falta de vontade do criador, pois esse sim é difícil de contornar!

Analysis

Solution

**Parte 8 de 8 Parte 8 de 8** 

 **passo-a-passo**

Após você ver todas essas informações, é capaz de que ao invés de esclarecer um pouco as coisas, tudo tenha ficado mais confuso para você, né? Afinal do nada eu apareço aqui dizendo que você tem que fazer um documento de trocentas páginas detalhando até a tonalidade de azul usada no céu dos cenários. Mas vamos com calma. Você provavelmente vai precisar pensar e rever uma série de coisas no seu projeto para encaixar tudo no documento. Então vou apresentar uma alternativa aqui muito mais prática que consiste nas etapas para que você realize a idealização e consiga as informações mais básicas para preencher o seu documento. Sigamos então.

*Brainstorming –* Essa primeira etapa é o início de tudo. Aqui você e sua equipe terão que se reunir para poder jogar as ideias na mesa e discutir tudo partindo do zero. Essa etapa pode ser extremamente demorada ou mais rápida do que imagina, a depender do contexto do pro-

jeto e do tipo de equipe. Um jogo pode ser um insight inspiracional, uma ideia genial instantânea de alguém, ou então trabalho e retrabalho de vários tipos de conceitos, que vão demandar tempo para que sejam encaixados num uno. Portanto, paciência, gaste todo o tempo que for necessário na idealização. Convém que você ou sua equipe sempre tenham um banco de ideias com todas elas registradas, mesmo que não as utilizem a princípio, para poder poupar algum tempo aqui.

**ento** 

*As definições mais básicas –* Toda ideia, por mais original que seja, terá que surgir a partir de outra ideia. Se for algo muito complexo, será de ajuda detalhar nas ideias mais simples e básicas por trás. E é isso que deve ser feito aqui. Conceitos como andar e pular só fazem sentido em determinados jogos e em determinados contextos, e há uma diferença bem grande entre jogos 2D e 3D, ou entre andar na Terra ou na Lua. Convém também detalhar os métodos

de controle mais básicos, como que ações (ou teclas) tem que ser feitas (ou apertadas) para que o jogo reaja de forma tal e qual. A princípio arte e interface não são muito importantes de descrever aqui.

*Detalhando o funcionamento –* Lembra de que é importante fundamentar o que você for fazer? Essa é uma boa hora para começar, pois você já pode precisar no próximo passo. Partindo do geral para o específico, você aqui precisará preparar os sistemas mais complexos com base nos blocos gerais já criados antes. Ter as estatísticas mais básicas e principais limites desejados já é algo de grande ajuda, pois isso mais tarde vai poder trazer equilíbrio ou ajuste de dificuldade, ou dar ideia de quais limitações serão implementadas no nível da programação da coisa toda. Aqui convém se não detalhar todas as possibilidades de funcionamento e especificações, ao menos as coisas mais comuns e todas as características únicas

que virão a ser adotadas por algum recurso. Só assim quando for poder fazer os primeiros testes você já sabe que funções terão que ser prioritariamente desenvolvidas.

*Prototipando e testando –* Nada melhor do que fazer sua ideia passar no teste da realidade. Antes de continuar com ela, ainda mais se não for um conceito já testado e aprovado pelo tempo (que nesse caso dispensa protótipos), o jeito é apelar para desenvolvimento de testes menores do sistema é demos de funções para ver se na prática pode ficar tão bom quanto é na imaginação. Um simples protótipo aqui pode mudar radicalmente a sua definição de jogo e sair totalmente diferente do planejado; cabe julgar se a ideia vai ser reformulada a partir dele. Um outro caso interessante que pode ocorrer é que com o protótipo ficando melhor que a ideia original, ou abrindo muito mais possibilidades imaginativas, fazendo com que você tenha que voltar algumas etapas – e ficar rodando em círculos nesse miniciclo brainstorm-protótipo até exaurir as possibilidades - para poder encaixar essa nova possibilidade recém-

descoberta. De um protótipo podem sair vários outros, ele ser aprimorado, ou até se dividir em jogos diferentes. Só saia do ciclo e siga adiante quando tiver certeza de que vai sair algo que valha a pena.

*Escrevendo o roteiro e storyboard –* Por que não coloquei essa parte antes pois se muitas vezes ela é independente de certa forma do resto jogo? Por que ela

pode ser necessária mudar em função da jogabilidade e pode ter que esperar pelo protótipo para definir alguns de seus detalhes. Jogos de sucesso sempre integram bem história e a jogabilidade, de forma que um tenha a ver com o outro. Sempre algum detalhe pertinente tem que ter uma ligação, nem que sutil ao roteiro geral do jogo. Pois afinal a ambientação de um RPG vai dizer que tecnologias estarão disponíveis para seu personagem utilizar, como armas para batalhar. O ideal, óbvio, é que vá muito além disso e essas partes sejam bem amarradas. Quanto ao roteiro em si? Acho que isso deve ser óbvio, descrever de forma concisa os diálogos e acontecimentos.

algum modelo que aparente dispor das seções (ou ao menos da maioria) para que você possa melhor explicar a sua proposta de projeto de jogo. Não o documento, e sim a ideia. Documentos de design poderão ser diferentes a depender do tipo do jogo... Portanto, bem, dificilmente qualquer modelo que você baixar por aí será 100% adequado e terá que ser melhor trabalhado, coisa que será feito na próxima etapa. Mas tudo o que já for possível de documentar, o faça adiantadamente.

*A metodologia dos 4 pilares –* Aqui que começaremos a trabalhar de facto com o documento de design do seu jogo e que as coisas vão ganhar uma forma bem definida.

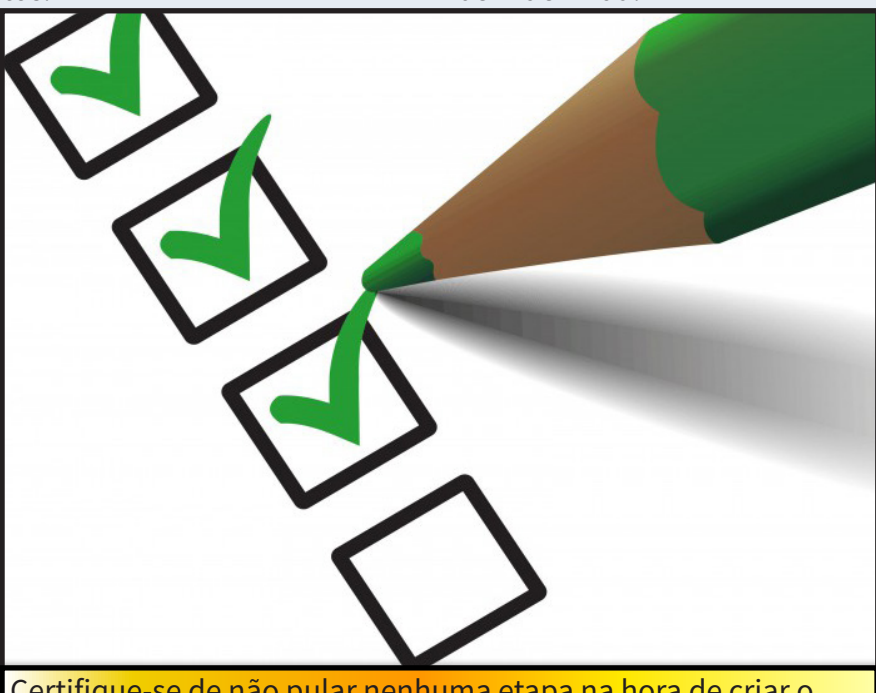

Certifique-se de não pular nenhuma etapa na hora de criar o documento!

*Jogando em algum modelo –* Agora temos que começar a de fato promover alguma ordenação nas ideias. Se alguma já não foi feita durante a etapa anterior. É recomendável baixar

Se prepare para escrever feito um louco. Antes de mais nada vem a lista geral de tudo, nos moldes apresentados por este breve artigo. Lembrando sempre que ele (esse artigo) não é

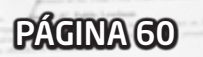

extensivo, só dá uma visão geral, convém complementar (ou suprimir parte dele, das seções sugeridas) se necessário. Como já dito, talvez seja melhor utilizar de outros modelos a princípio, mas o importante não é seguir modelos ou regras e sim documentar tudo o que for preciso de maneira eficiente. No geral é uma etapa que pode demorar bastante, mas que todo o esforço desse artigo vem justamente de promover isso como trazendo ganhos futuros – afinal, esse é o padrão da indústria.

*Aprimorando e indo além –* Não pare por aqui! Procure mais informações, mais ideias, e mais meios de aprimorar a sua proposta. Quanto mais atraente e convincente, mais chances de ela ser aprovada ou aproveitada. Quanto mais completa, mais segura será e, portanto, será mais valiosa durante toda a produção, portanto nunca deixe de tentar fazer do seu documento o melhor o possível.

Está tudo certo? Todos os detalhes da proposta batem num algo coeso? O documento foi aprovado pela equipe? Depois disso, cara, é partir para a execução aproveitando o máximo o possível não só dos documentos de design, mais de toda a sorte de ideias, conceitos e testes até então. Boa sorte!

### **Concluindo, mas nunca terminando...**

Por fim que tudo isso aqui apresentado, mais uma vez, fique apenas como sugestão de atividade,

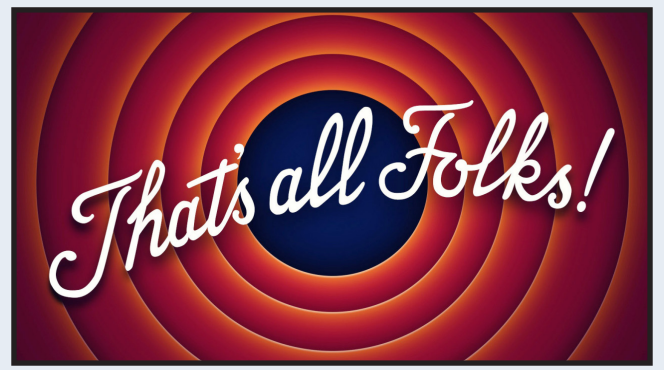

para tornar o processo de planejamento de um jogo (e sua consequente produção) algo mais racional, hierarquicamente organizado e viável. O objetivo aqui não é sequer vasculhar e sintetizar toda a literatura disponível sobre o assunto, mas sim apenas trazer ele à tona para nós hobbyistas e criadores amadores, mostrando as vantagens dessa metodologia e quem sabe dando uma oportunidade para que futuramente quem for trabalhar com isso profissionalmente já tenha um ponto de partida.

Ou seja, é uma mera introdução a um tema que muito se vê em outras comunidades de criadores de jogos, mas que normalmente é negligenciada pelos criadores de jogos de RPG Maker, que fazem seus jogos de copy-and-paste do que acham legal e pouco se importam em formular suas propostas antes de executar algo. A crítica não é para todos, mas creio que todos poderiam se beneficiar de ter um conhecimento mínimo do assunto de Game Design, e ser especialmente útil principalmente alinhar o pensamento em equipes por terem pessoas com ideias e ideais completamente diferentes.

O tópico é vasto e muito pode ser detalhado para quem deseje se aprofundar na arte do planejamento, que mesmo que não garanta nenhum fim por si só, nos proporciona meios de extrair o melhor das nossas ideias dando um guia seguro de como podemos torná-las possíveis, extraindo todo o elemento da completa dúvida, incerteza e irracionalidade da questão. Talvez seja de fato um exagero que um jogo de RPG Maker precise ter um documento tão vasto, sendo que com certeza a gente possa cair numa série de obviedades e coisas que já são presumidas e não precisam ser ditas novamente. Contudo, para todo o "resto", acredito que a proposta aqui ainda seja válida.

### *Fontes e literatura adicional, em inglês*

PÁGINA 61

M

*[1] www.gamasutra.com/view/feature/131791/the\_anatomy\_of\_a\_design\_document\_.php [2] www.develop-online.net/opinions/death-of-the-game-design-document/0195381*

## **Transformando enredos de RPG em livros**

*Se existe algo interessante no mundo RPGístico, sem dúvida alguma esse elemento se chama enredo, para mim o ponto mais forte e crucial em qualquer jogo que se preze.*

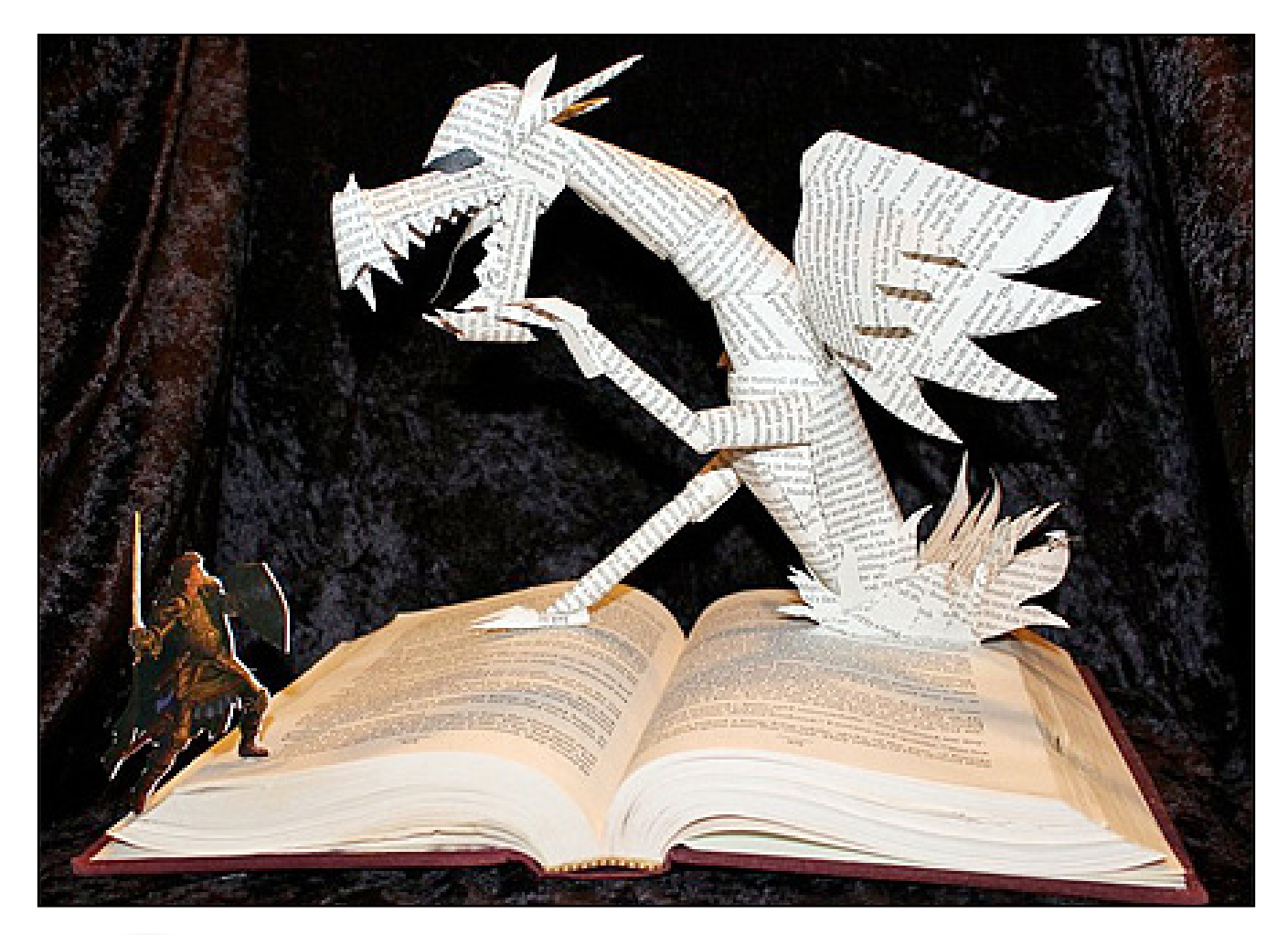

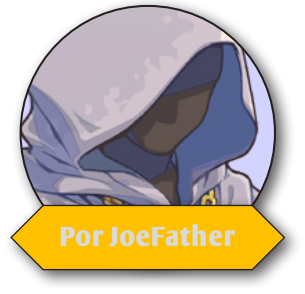

e existe algo interessante no mundo RPGístico, sem dúvida alguma<br>
esse elemento se chama enredo, para mim o ponto mais forte e<br>
crucial em qualquer jogo que se preze.<br>
Desde que fui apresentado aos RPGs, no ano de 1998, at esse elemento se chama enredo, para mim o ponto mais forte e crucial em qualquer jogo que se preze.

excelente Final Fantasy VII, me vi envolvido pelos belíssimos enredos que marcavam este estilo de jogo e dessa época em diante resolvi me aventurar nessas longas aventuras e não existe um único traço de arrependimento em mim, pois descobri outra forma de se contar histórias, por mais longas que elas fossem, de uma forma a envolver o jogador e mantê-lo preso aos textos que iam rolando mais e mais pelas intermináveis janelas, querendo saber tudo e mais um pouco sobre aquele jogo em questão, muitas vezes formulando suas próprias teorias mirabolantes, como algumas vezes fazemos ao assistirmos um

#### belíssimo filme.

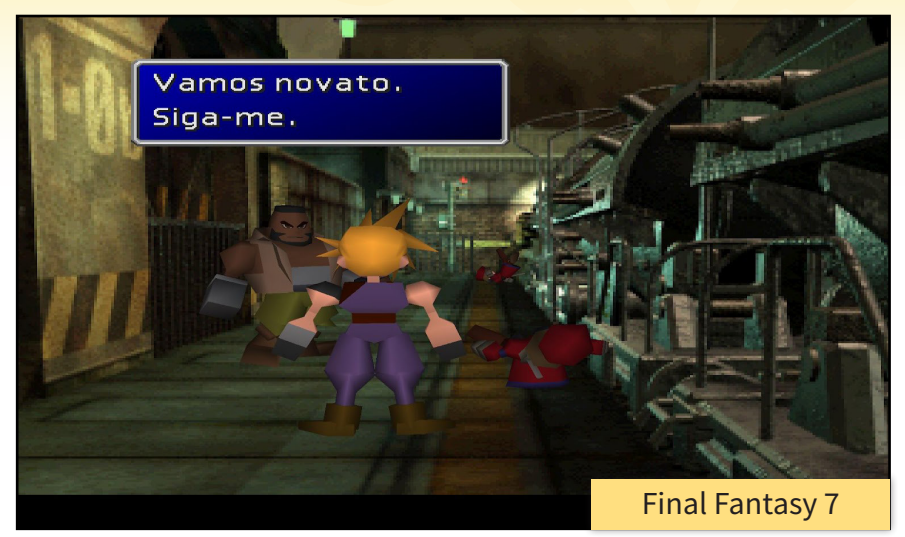

Foi por volta de 2001 que conheci o RPG Maker e falei para mim mesmo: eis uma forma que posso utilizar para contar minhas próprias histórias, fabricar meus próprios enredos, mas ainda não tinha um tema interessante o suficiente para dissertar e foi movido pelo amor que em 2002 para 2003, em homenagem a minha namorada, logo mais esposa Jack, que a inspiração me arrebatou e formulou em minha mente o caminho para desenvolver uma aventura, onde todos aqueles elementos característicos do RPG pudessem ser empregados.

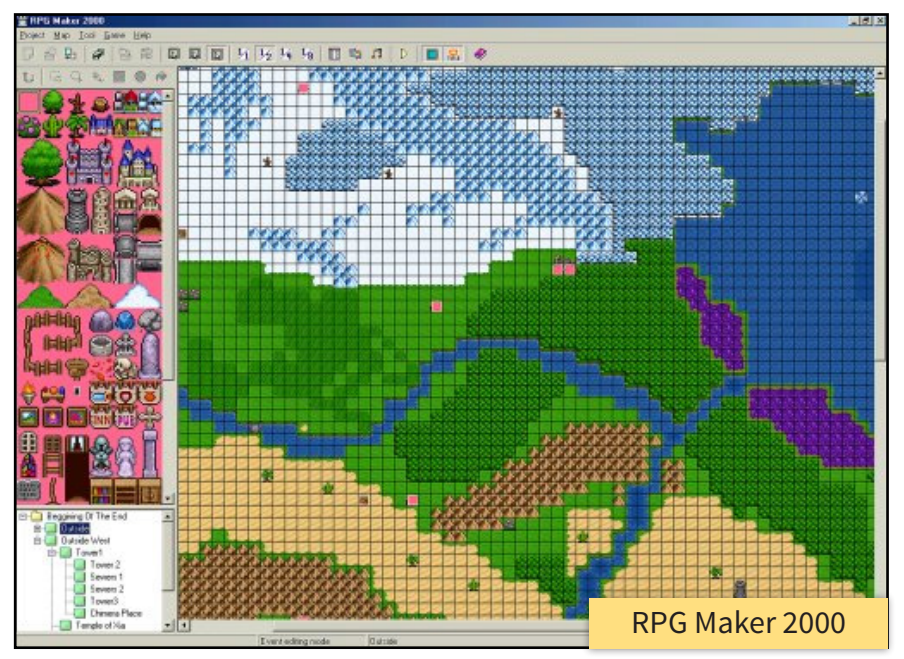

No fim após uma curta demo, ficou claro para este que vos fala que eu enxergava dentro de mim muito mais do que poderia programar num jogo, então o caminho mais fácil que encontrei, eu que sempre fui um grande amigo das letras, foi pegar toda aquela arte reservada para o RPG e colocá-la no papel, trecho por trecho, e assim uma longa aventura começou a se desenrolar, misturando amor, ação, coragem, lealdade, tudo muito temperado com a arte

 da magia que a escrita nos proporciona.

Contudo, na época, eu ainda não conhecia a grande maioria dos trabalhos que já estavam sendo desenvolvidos por outros brasileiros através do RPG Maker, como conheço hoje em dia, sendo que existem inúmeros trabalhos em andamento que dariam excelentes livros, tal a profundidade de seus enredos através dos mais variados personagens, tramas e locais. Vejo estes trabalhos e os fico imaginando serem contados em linhas e mais linhas, em capítulos e mais capítulos, e a minha mente sonhadora voa para longe...

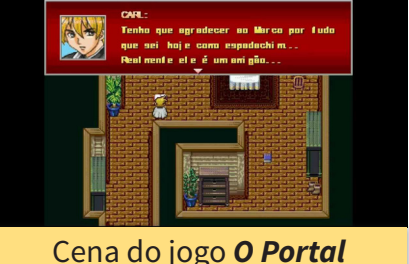

de Marcos Castro

Apesar de já ter lido muito até os dias atuais, acreditem que o único livro que li que foi inspirado num jogo foi God of War, apesar de saber que existe uma infinidade de trabalhos baseados em jogos que ainda vou ler, como por exemplo, a série Assassin's Creed, World Of Warcraft – Marés de Guerra, o excelente Halo Cryptum – A Saga dos Forerunners e muitos outros. Mas pegando o gancho no livro God of War, que ainda está fresco em minha memória, percebi que boa parte do seu enredo descreveu somente batalhas e mais batalhas, pois é nisto que essencialmente o jogo se baseia, pois a habilidade principal de Kratos, esse

fantástico e primeiramente discípulo do Deus da Guerra, é matar, matar e matar. Estou citando isso pois, diferente deste estilo de jogo, o RPG baseado especificamente em enredos possuem toda uma story line diferenciada, facilitando e muito que a sua aventura seja narrada de uma forma muito mais detalhada e grandiosa, proporcionando, com toda a certeza, que a leitura seja muito mais agradável e marcante.

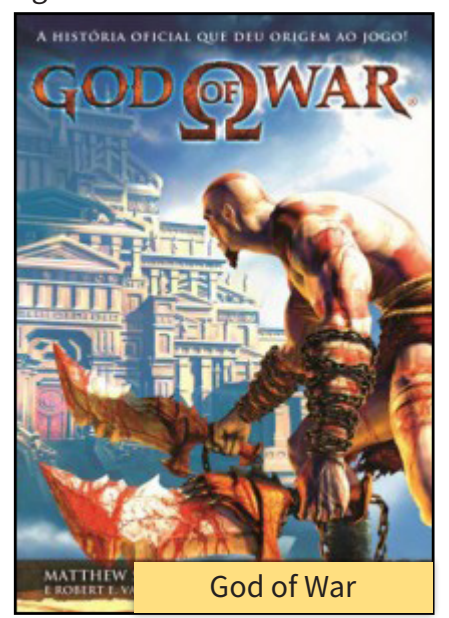

Assim a minha grande dica para os amigos makers desenvolvedores de RPG que também possuem certa intimidade com as letras, dos quais alguns títulos que joguei estou representando abaixo, que paralelamente aos seus excelentes roteiros de jogos vão escrevendo também, por que não, de uma forma mais completa e mais rica em detalhes, as ideias, diálogos, descrição dos locais, personagens, etc, montando assim sem pressa o esboço de um livro, pois acreditem, aqui o ditado tem total razão: o papel aceita tudo, ou seja, muitas vezes é mais fácil retratar uma ideia do jogo em palavras do

que em ações, principalmente quando você quer retratar algo que não existe de concreto, como por exemplo, um sentimento.

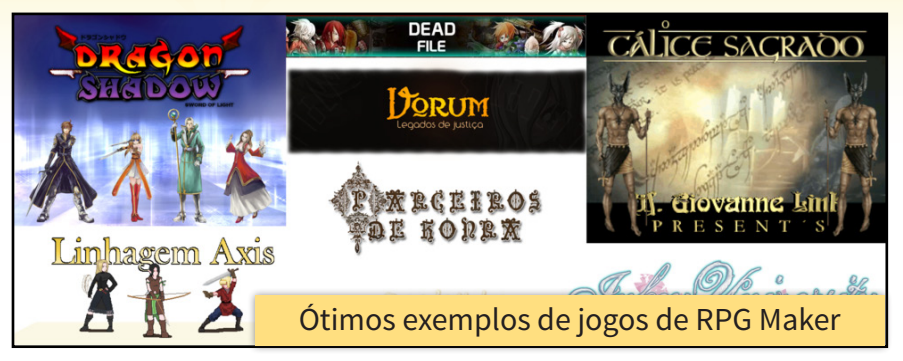

E para aqueles que de vez em quando se arriscam nas linhas e pensam que não serão capazes de colocar no papel tudo aquilo que imaginaram realizar através da programação, pois não são tão bons assim em redação, por exemplo, só existe uma forma de aprimorar um talento, que é realizando-o muito e todos os dias, um passo de cada vez, seja ele em qual campo for, mas se for na escrita, se praticada a contento, a cada dia esta se tornará mais fácil e fluirá naturalmente e quando derem por si eis que existe a possibilidade de mais um Tolkien ser apresentado ao mundo...

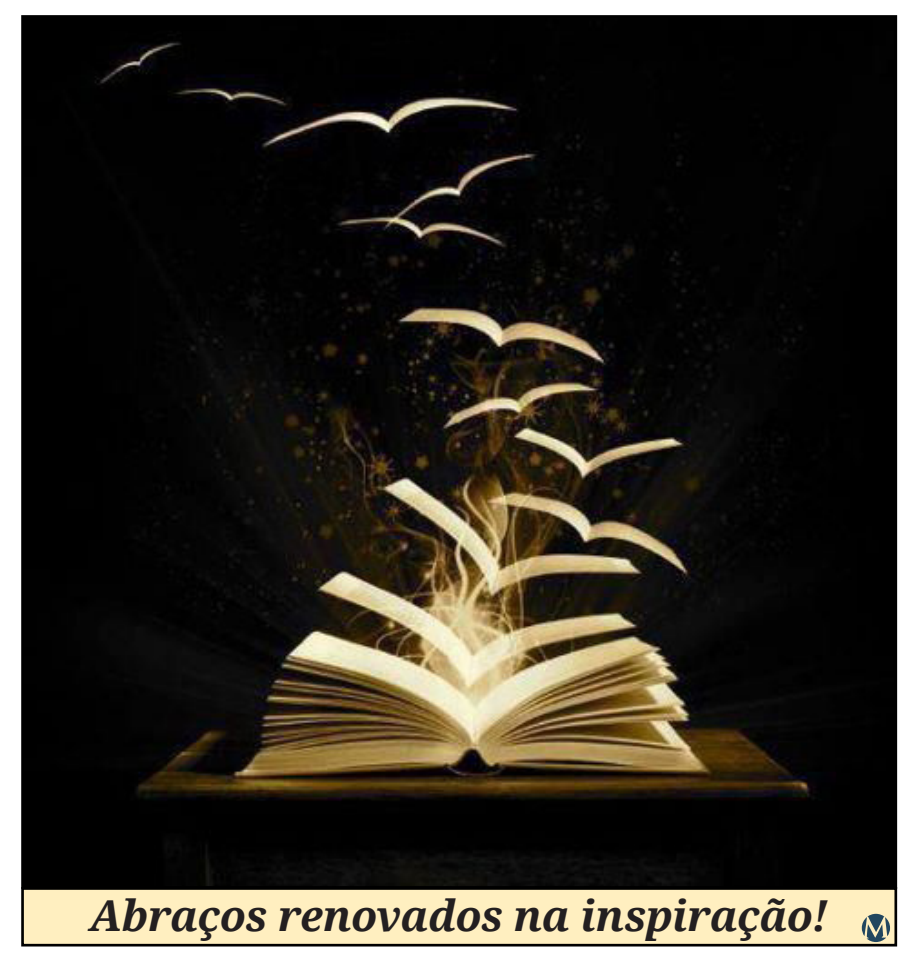

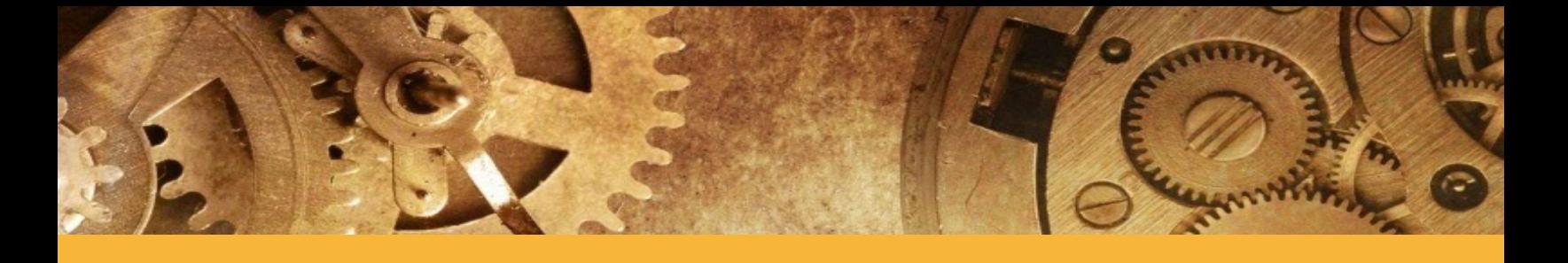

### *Não deixe de conferir nossos parceiros!*

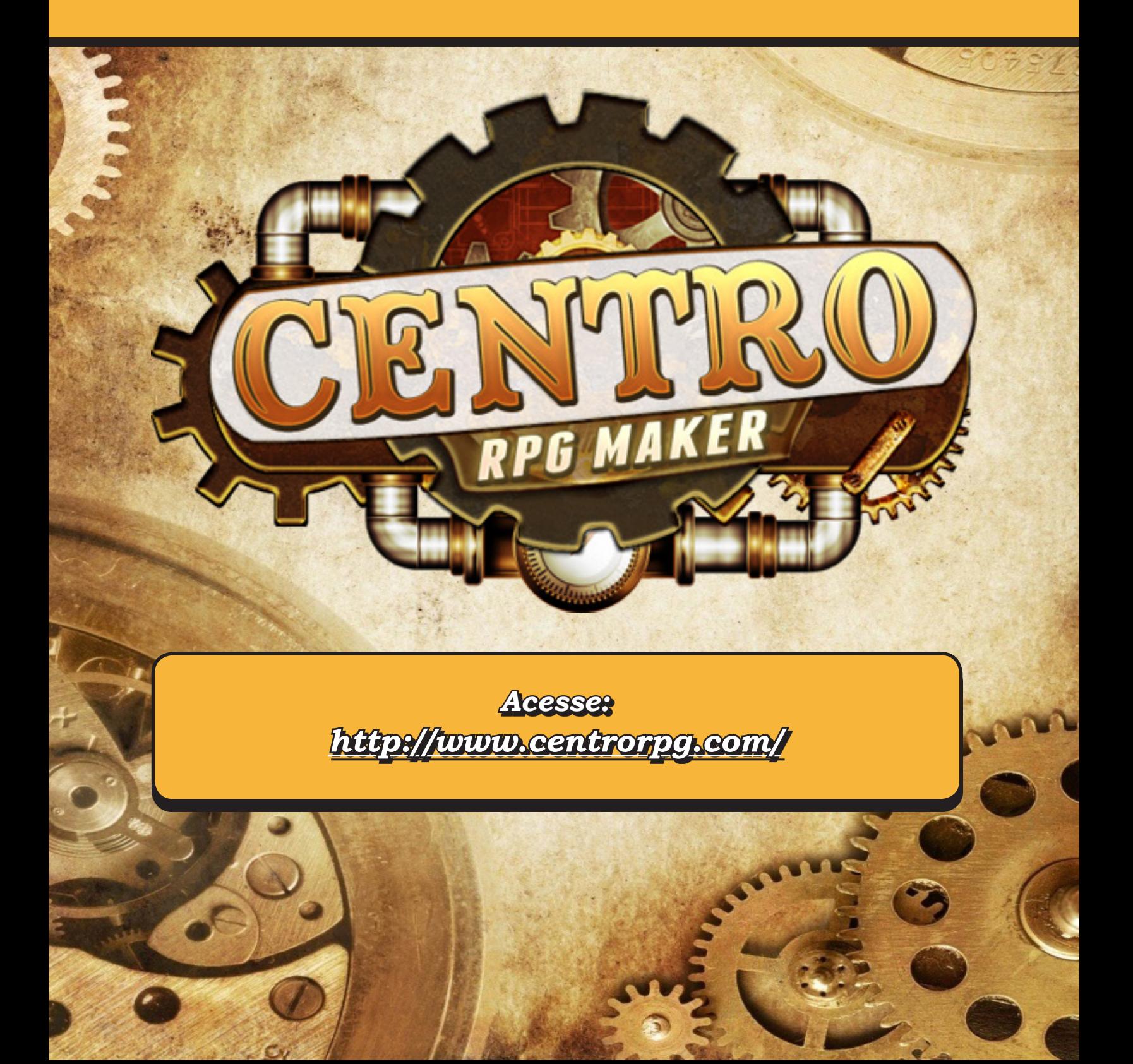

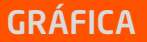

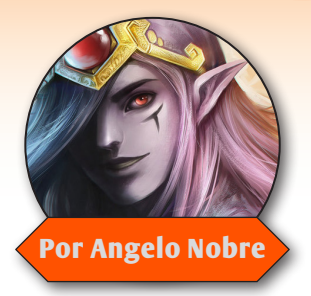

## **Crie seus próprios tilesets!**

*A maneira mais eficiente de equilibrar o visual de um projeto é usar gráficos no mesmo estilo e, se todos forem feitos pelo mesmo criador, torna a tarefa mais fácil!*

**Estiá-**<br> **Estiá-**<br> **criasse uma criatura para completar as páginas em branco desse livro com o máximo de<br>
distinctivo e proportario de proportario de la partidade por proportar as páginas em branco desse livro com o máxim rio** criado pelo administrador *Ryan Kamos*, e o grande desafio da vez era que cada membro criatividade, e vimos que muitos membros se envolverem e descobriu um novo talento, o talento da criação dos seus próprios Pixel arts.

E vimos que muitos possuem bastante talento, e que tal aprender criar seus próprios tilesets para seu jogo de plataforma? Como assim você não sabe por onde começar?! Não se preocupe amigo(a), te ensinaremos passo a passo como criar seus próprios recursos de pixel art.

Existem muitos programas que podemos utilizar para a criação de pixel art, dessa vez utilizaremos o **PISKEL**:

#### <http://www.piskelapp.com/>

O programa está disponível na versão desktop ou online, não necessitando baixar o mesmo.

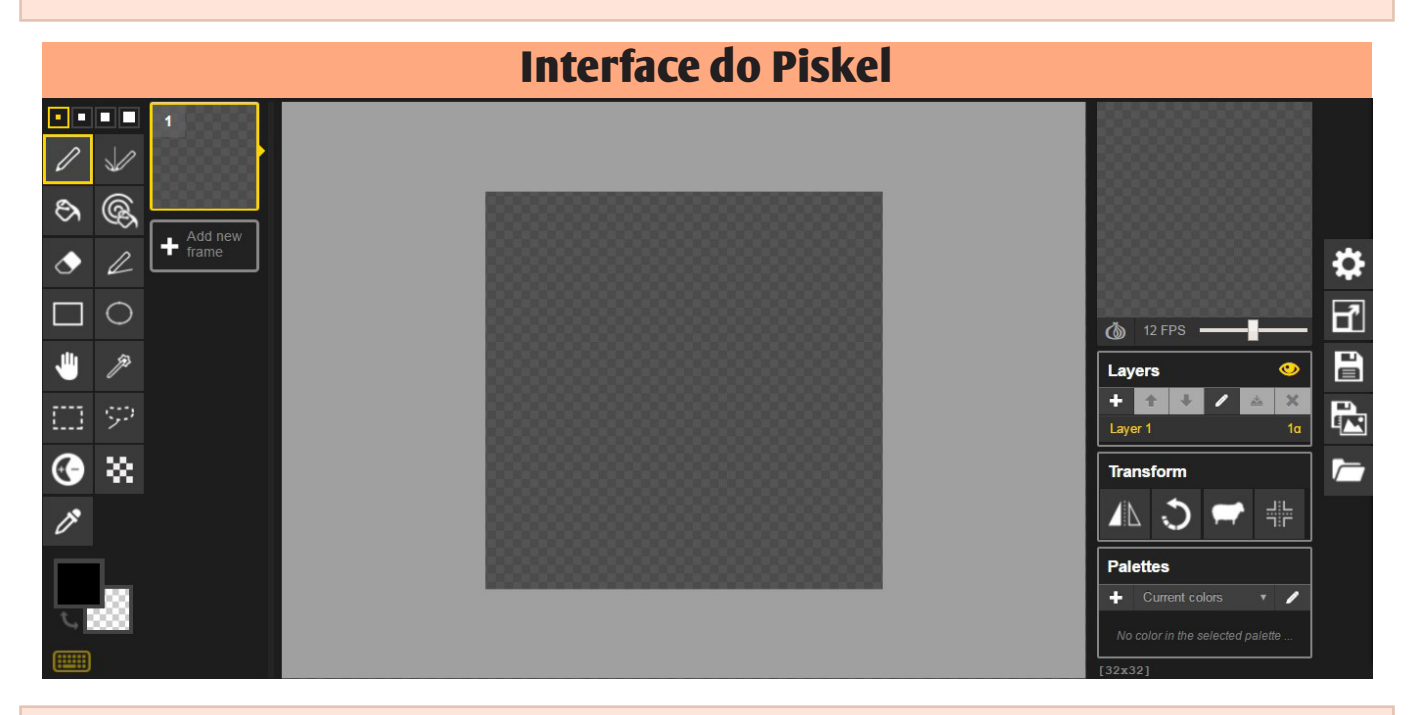

Com o Piskel aberto, precisamos definir a altura e a Largura para a criação do bloco de tilesets, então clique em Resize e coloque 32x32 px. Esse será o tamanho que utilizaremos para a criação do chão.

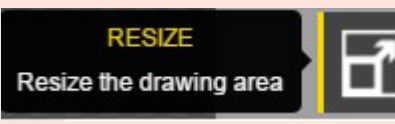

Feito isso vamos escolher a cor base para começarmos a montar a base do nosso chão, eu escolhi um marrom claro, mas fique à vontade para escolher a cor que desejar, isso são apenas detalhes a seguir. Para criarmos as pedras que vão compor a base utilizaremos uma tonalidade mais clara como mostra a imagem a seguir. Agora repare que marquei algumas pedras de vermelho, o que é isso? Essas pedras serão responsáveis para gerar o efeito de repetição do nosso chão. Sem isso não teremos a junção dos blocos provocando um espaçamento entre eles, e isso não queremos que aconteça.

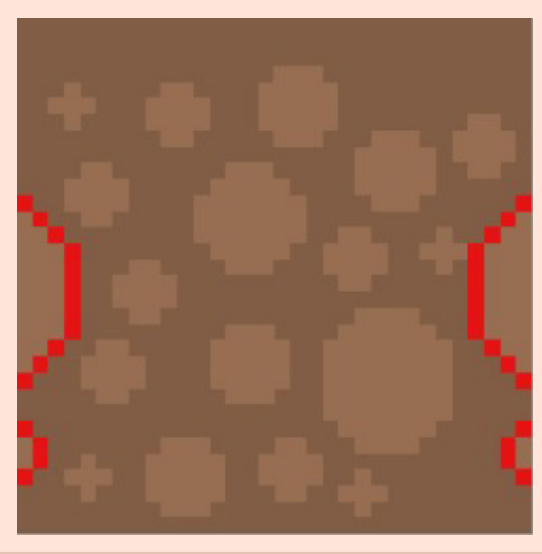

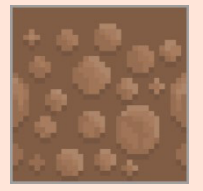

#### **Exemplo:**

Com repetição (Correto)

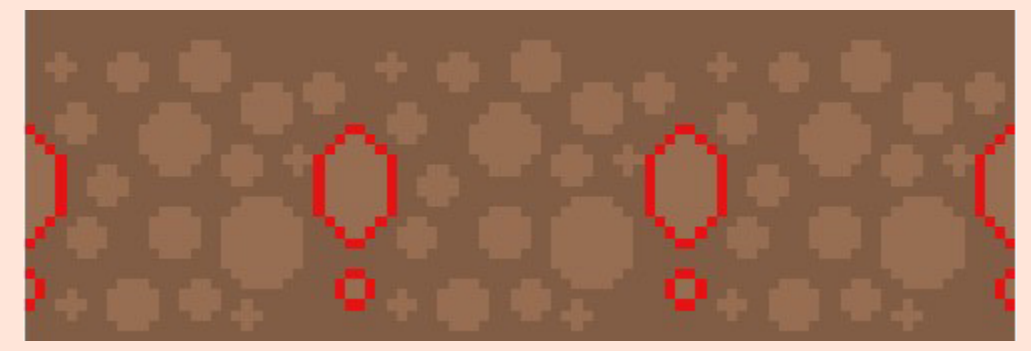

#### **Exemplo:**

Som repetição (Errado)

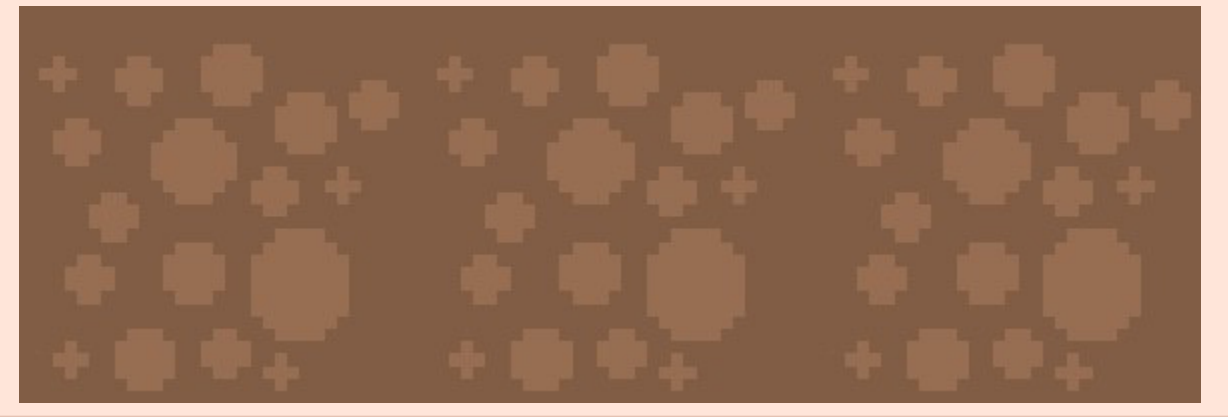

**Dica 1:** Para a criação das pedras utilize a ferramenta Circle toll. Tecla de atalho (C) Isso ajudará você economizar tempo.

**Dica 2:** Para ter acesso rápido aos semitons e tonalidades mais claras da cor que desejar use a ferramenta Lighten, seu atalho é a tecla (U).

**Escurecendo:** Ao clicar em cima da cor que escolher com a tecla Ctrl pressionada a cada clique repare que você vai escurecendo pouco a pouco tendo acesso aos semitons da cor escolhida.

**Clareando:** Mas ao clicar sem pressionar a tecla Ctrl você terá acesso as cores mais claras da cor selecionada. Então abuse da sua criatividade.

Feito tudo isso vamos criar a grama da nossa base, agora usaremos o famoso lápis para detalhar nosso P.A. Escolha a cor que achar melhor para sua graminha e enfeitar como quiser.

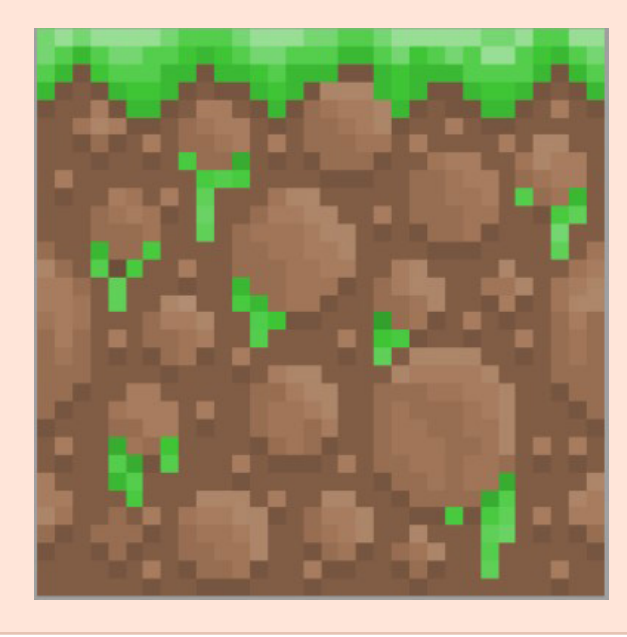

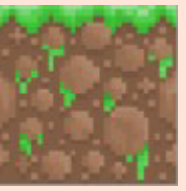

Geralmente uso no máximo 5 Pixels para criar as bases da grama, igual à imagem acima, mas isso não é uma regra, faça como desejar. Agora duplique este frame.

Vejam como vocês aprenderam rápido, agora vamos criar as bordas que vão se encaixar perfeitamente com a nossa base. Saindo do lápis vamos usar a ferramenta Eraser tool , tecla de atalho (E) para ir apagando e criar o formato das bordas como mostra a imagem abaixo.

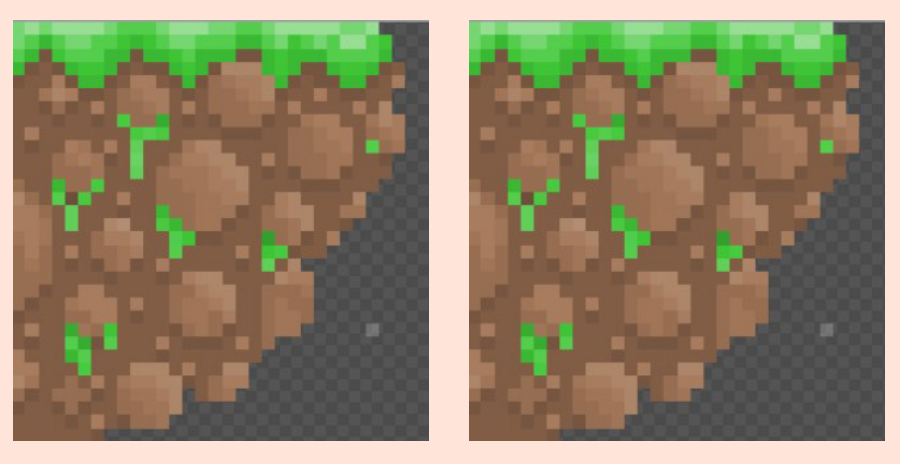

Agora que já terminou de criar a primeira borda (Direita) vamos fazer o seguinte, clique para duplicar esse frame como mostra a imagem a seguir.

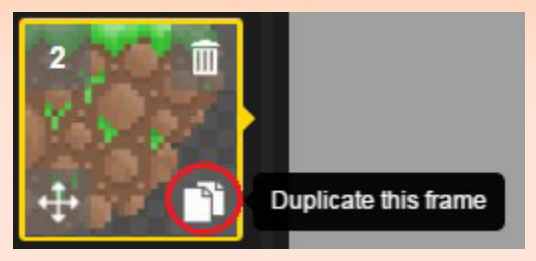

Feito isso vamos inverter esse frame para compor o lado (Esquerdo) da base do nosso chão. Com o frame selecionado vá em *Transform* logo a sua direita, e clique em *Flip Vertically* para inverter a imagem.

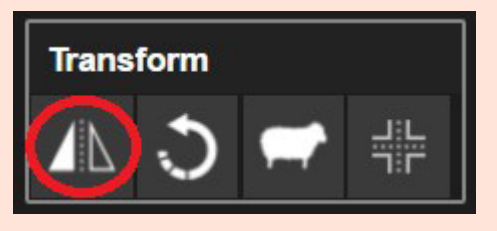

Seguindo esses passos seu bloco deve estar parecido com a imagem abaixo.

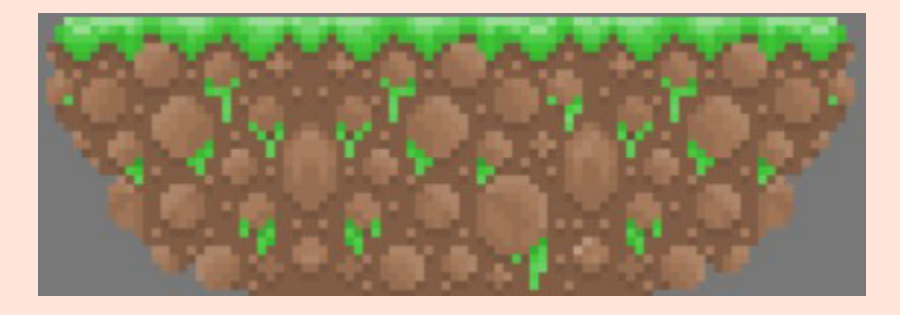

Finalmente completamos nosso bloco de tilestes, E para um tutorial introdutório nessa arte já aprendemos muita coisa. E o que acha de nos enviar seus trabalhos para avaliarmos?

### **Conclusão**

Viu só como não é impossível criar um tileset?

Ao ignorarem essa possibilidade de criação de tilesets e gráficos em geral, ou mesmo edições de recursos já existentes para dar um ar de originalidade, muitos makers acabam desistindo de seus projetos por não encontrarem aquele gráfico que serviria perfeitamente para aquela cena, ou aquela animação que se encaixaria naquela magia, sendo que, com dedicação e esforço, muita coisa é possível e essas barreiras são completamente destrutíveis.

Antes de tentar e errar, tentar novamente, e errar novamente umas dez vezes, não tenha um pensamento limitado do tipo "eu não consigo", ou já terá dado um grande passo para o fracasso. Persistência é uma arma poderosa para alcançar objetivos!

 $\mathbf{\mathbf{\Omega}}$ 

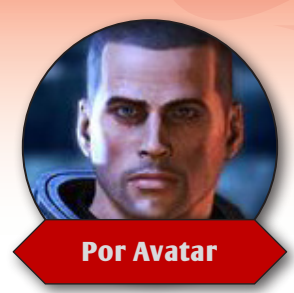

## **Entendendo as Scenes do RGSS (parte 2)**

*Agora que já vimos tudo de uma scene, vamos pôr a mão na massa e criar a nossa própria!*

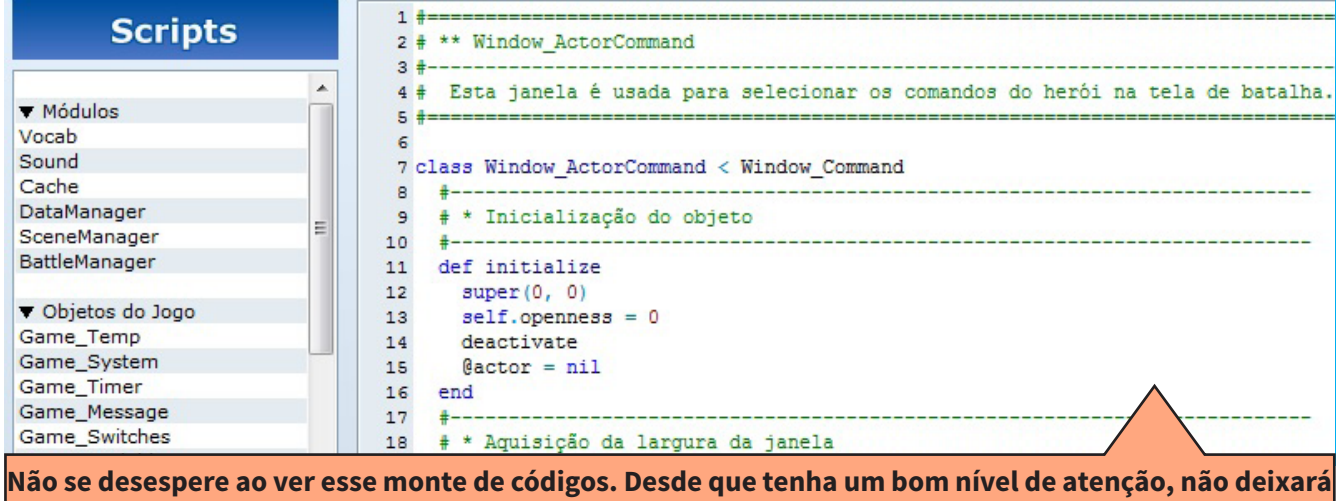

**passar detalhes importantes e evitará BUGs.**

### **Mãos a Obra**

Eue tal criarmos uma Scene para manipular várias janelas? Seria um bom exemplo, não? Mas antes de começarmos, temos que planejar o que vamos fazer.

### **Planejando a Cena**

Antes de chegarmos ao código, vamos pensar em como será nossa scene.

Podemos criar uma cena onde em cima fica a tela de help (ajuda), depois uma tela de comandos na esquerda e por último duas telas na direita (diferentes) para aprendermos a usar diversos comandos que serão chamadas pela janela da esquerda. Nossas janelas devem ser utilizadas através de variáveis.

Vamos criar uma variável para cada janela. A primeira janela será representada pela variável **@ help\_window** onde mostraremos textos descritivos sobre a nossa scene. A segunda janela será representada pela variável **@command\_window** responsável pelas opções principais de scene, depois teremos a terceira janela representada pela variável **@tela1\_window** e a quarta janela que será representada pela variável **@tela2\_window** onde testaremos a iteração entre as janelas.

É com as variáveis que a nossa scene consegue manipular todas estas janelas. Em nosso exemplo, a scene manipulará quatro janelas e, portanto, deveremos ter quatro variáveis deste tipo, sendo uma variável para cada janela. A cena utiliza as variáveis para manipular as janelas através do método main da classe da scene. Lá é onde as variáveis referentes às janelas são instanciadas e usadas pela primeira vez. Em outros métodos da scene, as variáveis de janelas são usadas novamente toda

vez que desejamos efetuar alguma operação com janelas.

#### **O Funcionamento e a Iteração entre Janelas e Scene**

Agora que já sabemos que nossas classes de janelas serão usadas através de variáveis, devemos saber como será o funcionamento entre as janelas e a scene.

É bastante simples! A classe scene possuirá métodos para controlar toda a iteração entre as janelas, cursores, opções e informações. A classe scene só não irá controlar o formato das janelas. Cada janela é uma classe que terá dentro de si métodos para definir como será o seu formato, tamanho, cor, estilo, skin, dentre outras coisas.

### **A Janela de Help**

Já existe uma janela de help nos scripts padrões do RPG Maker XP.

Ela se chama **Window\_Help** e será usada pelas nossas outras janelas e scene. Para definir uma variável para esta janela usaremos o seguinte código:

#### *@help\_window = Window\_Help.new*

 Não será necessário criar esta janela pois só vamos usar a que já está pronta, então vamos para a próxima.

#### **A Janela de Comandos (Estilo um Menu)**

A variável **@command\_window** deve ser do tipo de nossa janela de comando com as opções principais de nossa scene. Conforme vimos no tópico anterior, devemos declarar a janela e criar o **initialize** (construtor), mas a janela de comandos tem um menu onde podemos escolher diversas opções. Para o funcionamento do menu temos que usar métodos como **refresh**, **update** e **draw**.

Observe o exemplo abaixo:

```
# classe Window TutorialCommand
class Window TutorialCommand < Window Selectable
# método initialize
def initialize
... # incializa a classe
end
# método draw item(index)
def draw item(index)
... # desenhando o texto na janela
end
# método refresh
def refresh
... # atualizando desenhos e textos da janela
```
No método **draw\_item**, vamos por o código para "desenhar" nosso "menu". Já o método **refresh** serve para atualizarmos a tela, cursores, dentre outros. O **update\_help** nada mais é que um método para atualizar o texto da janela de help.

Mas como funciona uma janela com menu? Precisamos informar no initialize quais as opções que vamos ter no menu. O comando seria semelhante ao seguinte código:

#### *@commands = ["Tela 01", "Tela 02", "Voltar para o Mapa"]*

Depois temos que fazer a janela ser atualizada de tempos em tempos. Para isso usamos o método

refresh. É com este método que o cursor e outras informações da tela são atualizadas.

No **draw\_item** temos que digitar o código que desenhará na janela as opções definidas em **@ commands**.

Por último temos **update\_help** que deve ter o código que atualizará a janela de help. Exemplo completo (explicações detalhadas nos comentários):

```
# Window TutorialCommand
# * janela de comando que herda de Window Selectable
class Window TutorialCommand < Window Selectable
# método initialize da janela Window TutorialCommand
def initialize
# incializa a classe mãe
super(0, 64, 640, 64)
# configura a área disponível para uso da janela
self. contents = Bitmap.new(width - 32, height - 32)# configura a fonte da janela
```
#### **Janela Simples com Algumas Informações (Tela 1)**

A variável **@tela1\_window** será do tipo de nossa primeira janela de informações. Aqui, vamos criar uma tela onde o jogador verá algumas informações, mas não interagir. Note que nesta janela só vamos mostrar dados, ou seja, não vamos selecionar nada. Por causa disso, esta janela vai herdar de **Window\_Base** em vez de **Window\_Selectable.**

Observe o exemplo abaixo:

```
# classe Window Tela1
class Window Tela1 < Window Base
# método initialize
def initialize
... # incializa a classe
end
# método refresh
def refresh
... # atualizando desenhos e textos da janela
end
end # fim da classe
```
Não será necessário o método **refresh**, nem o **draw\_item** e nem o **update\_help**. Isso ocorre pois não precisaremos atualizar a tela, visto que ela será estática. Não será necessário também desenhar os comandos, pois não temos nenhum. E não será necessário atualizar o help, pois nossa **tela 1** terá seu próprio texto.

Exemplo completo (explicações detalhadas nos comentários):

```
# Window Tela1
# * janela normal que herda de Window Base
class Window Tela1 < Window Base
   # método initialize da janela Window Tela1
def initialize
# incializa a classe mãe
super(0, 128, 640, 352)
# configura a área disponível para uso da janela
self.contents = Bitmap.new(width - 32, height - 32)
```
#### **Janela com Operações (Tela 2)**

A variável **@tela2\_window** será do tipo de nossa segunda janela de informações. Aqui efetuaremos operações, ou seja, será necessário selecionar opções. Por causa disso, esta janela vai herdar de **Window\_Selectable** e será um pouco mais complexa.

Observe o exemplo abaixo:

```
# classe Window Tela1
class Window Tela2 < Window Selectable
# método initialize
def initialize
... # incializa a classe
end
# método draw item(index)
def draw item(index)
... # desenhando o texto na janela
end
# método refresh
def refresh
... # atualizando desenhos e textos da janela
end
```
Ela é muito parecida com nossa primeira janela que serve como "menu". A função de cada um destes métodos é o mesmo da **Window\_TutorialCommand** que vimos anteriormente, então vamos pular as explicações.

Exemplo completo (explicações detalhadas nos comentários):

```
# Window Tela2
# * janela de comando que herda de Window Selectable
class Window Tela2 < Window Selectable
# método initialize da janela Window Tela2
def initialize
# incializa a classe mãe
super(0, 128, 640, 352)
# configura a área disponível para uso da janela
self. contents = Bitmap.new(width - 32, height - 32)# configura a fonte da janela
```
#### **A Cena (Scene)**

É a scene a responsável por controlar todas as nossas janelas. Na classe **Scene\_Tutorial** é onde devem existir as variáveis referentes a todas as janelas que criamos. E é no método main que elas são a todas as janelas que criamos. E é no método main que elas são instanciadas. Para iniciar uma variável com uma janela a sintaxe é similar ao seguinte código:

#### *@command\_window = Window\_TutorialCommand.new*

O primeiro método da scene é o main. Nele deve-se adicionar o código para controlar a scene.

Segue um exemplo:

```
# Aqui iniciamos nossas variáveis de janela
Graphics.transition
loop do
Graphics.update
Input.update
update
if $scene != selfbreak
end
end
Graphics.freeze
# Aqui fechamos nossas janelas
```
O segundo método da scene é o **update**. Nele vamos chamar o update de todas as nossas janelas e adicionar a atualização de comandos do menu e da **tela 2** dependendo de qual das duas estiver ativa. É aí que serão chamados os outros métodos **update\_command\_menu** ou **update\_command\_tela2**.

Segue um exemplo:

```
# Scene Tutorial
class Scene Tutorial
# método main
def main
... # método com expressões executadas por tempo indefinido até que
# a scene seja fechada
end
# método update
def update
... # atualiza todas as janelas e verifica o tratamento dos comandos
end
# método update_command_menu
def update command menu
... # checa se uma tecla foi pressionada na tela de comando principal
```
Agora, segue um exemplo completo (explicações detalhadas nos comentários):

```
<del>1</del>------------------
# Scene Tutorial
# * Classe que vai controlar nossas janelas
class Scene Tutorial
# método main executado toda vez que iniciamos o objeto
# (Scene Tutorial.New)
<del>1</del>--------------------
                     -----------------------------------
def main
# definindo uma variável para nossa janela de help
# não foi necessário criar esta janela, pois usamos
# a janela de help padrão dos Scripts RGSS
@help_window = Window_Help.new
```
#### **Executando nosso Script**

Chegou a hora dos testes. Siga os passos: Crie um novo evento no mapa. Deixe-o como **"Action Key"** (Tecla de Ação):

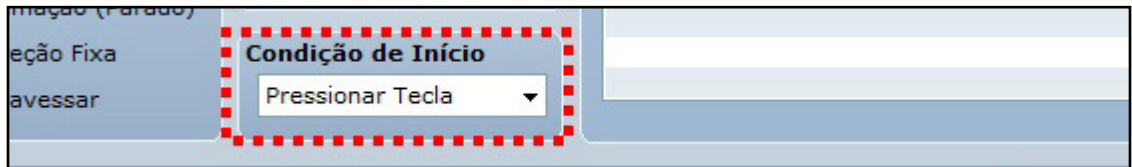

Escolha uma imagem para este evento, para podermos visualizá-lo no mapa.

Abra a terceira aba de comando e selecione o comando de evento chamado "Call Script" (Rodar/ Chamar Script).

Na tela que irá se abrir digite *"\$scene = Scene\_Tutorial.new"* sem as aspas:

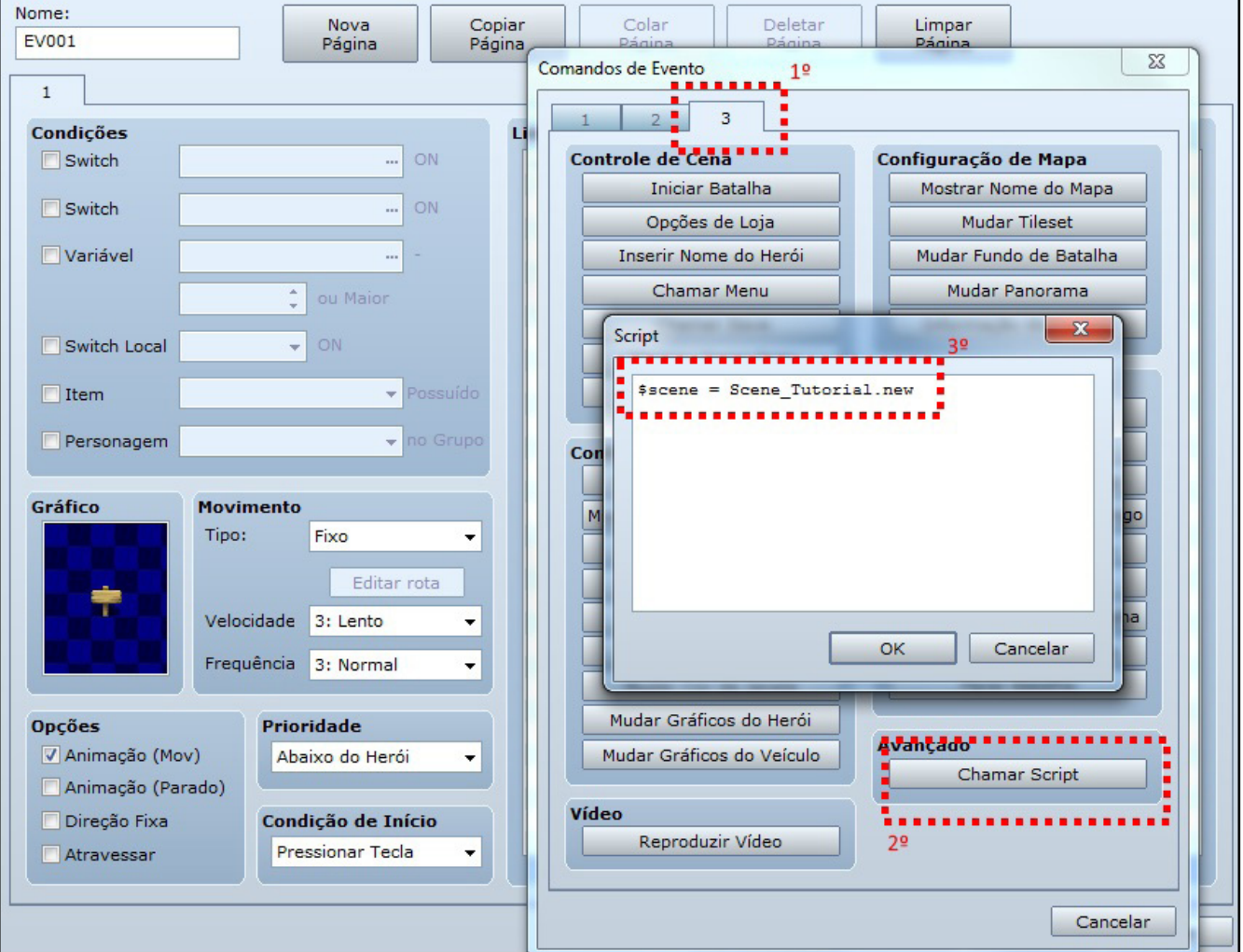

Com este comando estamos instanciando a classe **Scene\_Tutorial** na memória, ou seja, criamos o objeto **Scene\_Tutorial**.

Depois de criar o evento, clique em OK e aperte F12 para iniciar o teste de nosso jogo. Se aproxime do evento que acabamos de criar e pressione a tecla [Enter] ou "C". Se tudo estiver correto, a scene que criamos deve aparecer na tela.

Boa sorte e até a próxima!

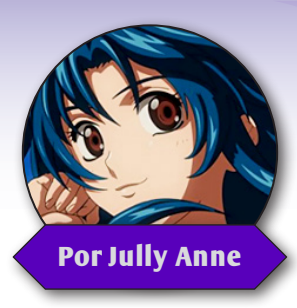

# **Eliminando o fade in/fade out em arquivos de áudio**

*Para os bons apreciadores de trilhas sonoras, esse é um detalhe que incomoda bastante e não é impossível de contornar!*

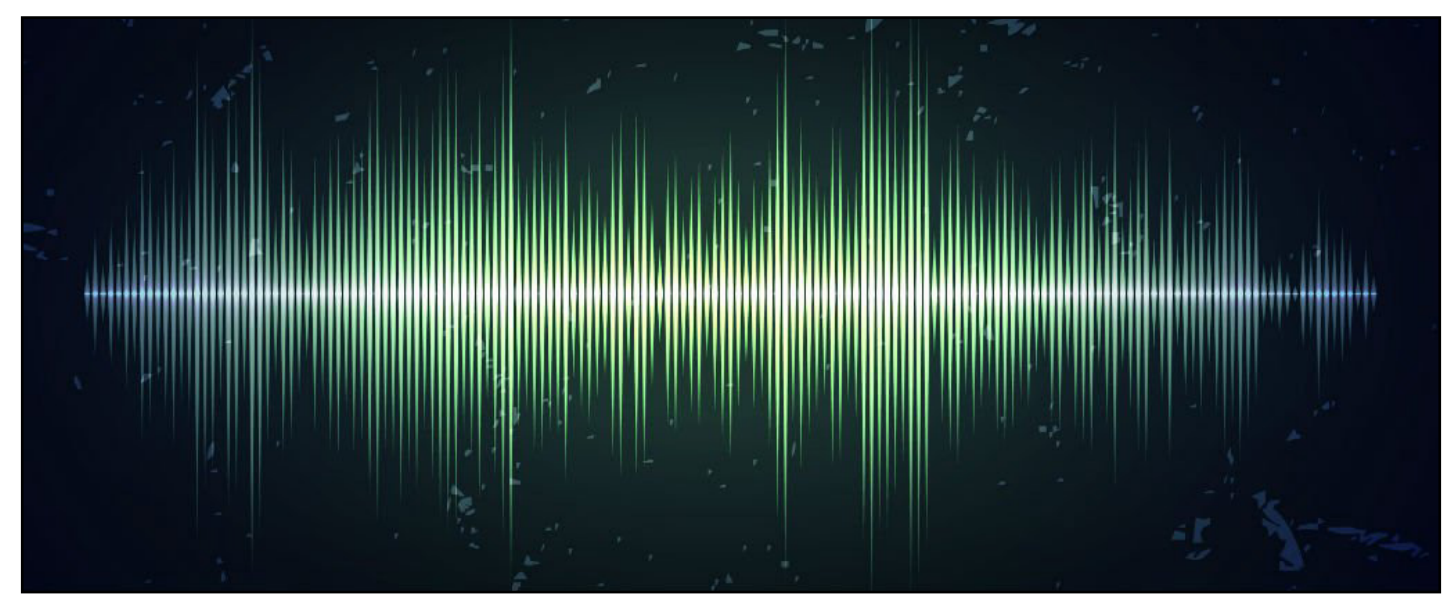

Já reparou que, em certos casos, quando você está todo(a) empolgado(a) ouvindo aquela tri-<br>lha favorita do seu game, de repente, ela vai ficando baixinha até sumir e depois recomeça<br>do nada? Pois bem, esse é um problema mu lha favorita do seu game, de repente, ela vai ficando baixinha até sumir e depois recomeça do nada? Pois bem, esse é um problema muito comum encontrado em jogos de RPG Maker e ajudarei a solucioná-lo de forma gratuita e muito eficiente!

Vamos utilizar o Audacity, que você pode baixar **[\[ clicando aqui \]](http://www.audacityteam.org/)**. Depois de instalar, abra-o, e terá a seguinte interface:

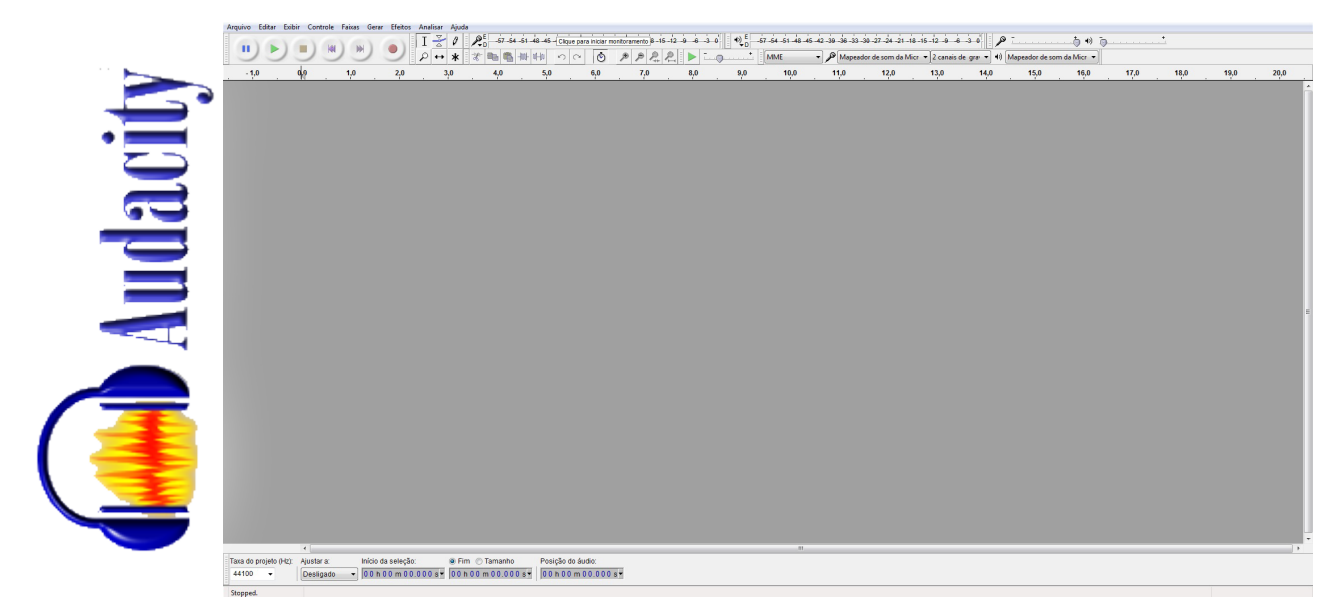

No menu Arquivo, escolha a opção abrir e selecione a trilha do seu projeto que deseja eliminar o fade in e o fade out:

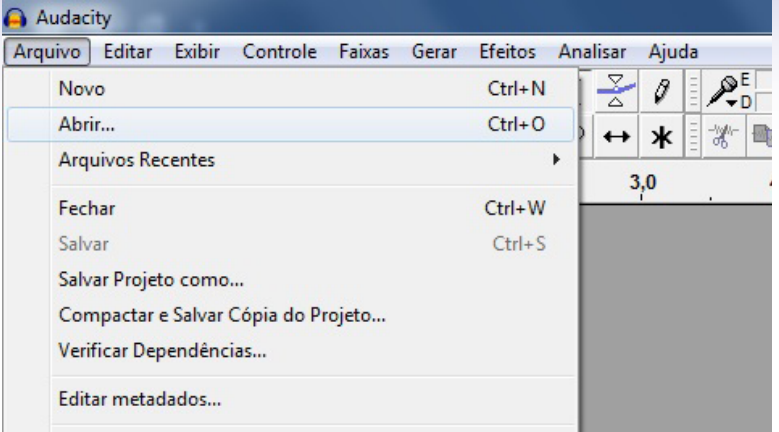

No exemplo a seguir, escolhi uma trilha que tem um fade in no início (onde a música começa muda e vai aumentando) e um fade out no final (perceba que, no fim da trilha, as ondas sonoras baixam repentinamente até ficar um único fio, ou seja, sem som algum!)

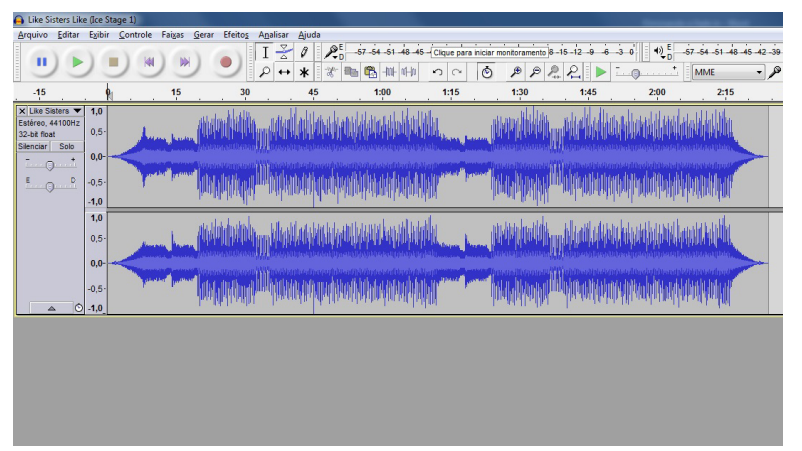

No RPG Maker, as músicas são reproduzidas em loop eterno, nesse caso, assim que ela acaba reinicia logo em seguida e é exatamente ai que devemos trabalhar em cima!

#### **Precisão auditiva**

Agora vamos ao ponto crucial, essa etapa vai exigir atenção e precisão.

Voltando ao Audacity, segure a tecla ctrl e role o botão central do mouse para cima (para dar um zoom in nas ondas sonoras, aumentando a precisão na hora de editar) ou para baixo (para dar um zoom out nas ondas sonoras, diminuindo a precisão na hora de editar).

Para eliminar o fade in, será necessário dar play na música com o botão verde, e perceber o momento ideal de início da trilha, o ponto em que ela vai começar a tocar, nesse momento aperte o botão azul para parar e preste atenção no tempo (que pode ser

**Um conselho que vale muito lembrar, aos que utilizam versões mais antigas do maker, é que:**

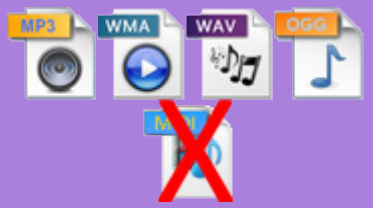

O Audacity suporta edição de qualquer arquivo de áudio utilizado no RPG Maker, menos os no formato *.midi* (até abre, mas não dá para editar). Para quem deseja utilizar essa técnica em trilhas nesse formato, sugiro que leia a revista **Dungeon Magazine #3**, onde o Yoshi fez um tutorial detalhado ensinando a fazer isso (foi nele, inclusive, que me baseei para fazer esse tutorial!).

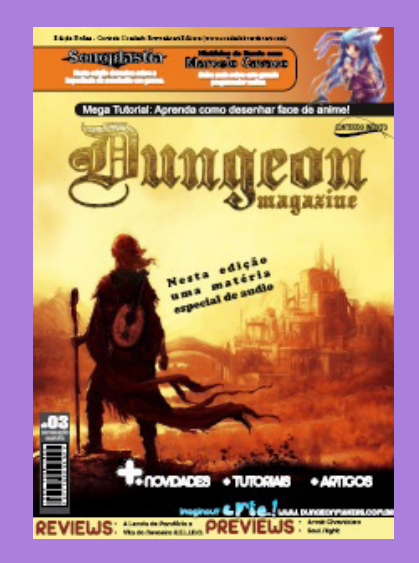

Para baixá-la, **[\[ clique](http://www.condadobraveheart.com/forum/index.php?action=downloads;sa=view;down=91)  [aqui \]](http://www.condadobraveheart.com/forum/index.php?action=downloads;sa=view;down=91)** e confira também várias outras publicações postadas em nosso site!

conferido na parte inferior esquerda do programa). No meu caso, a trilha tem início mesmo em 7 segundos e 531 milésimos:

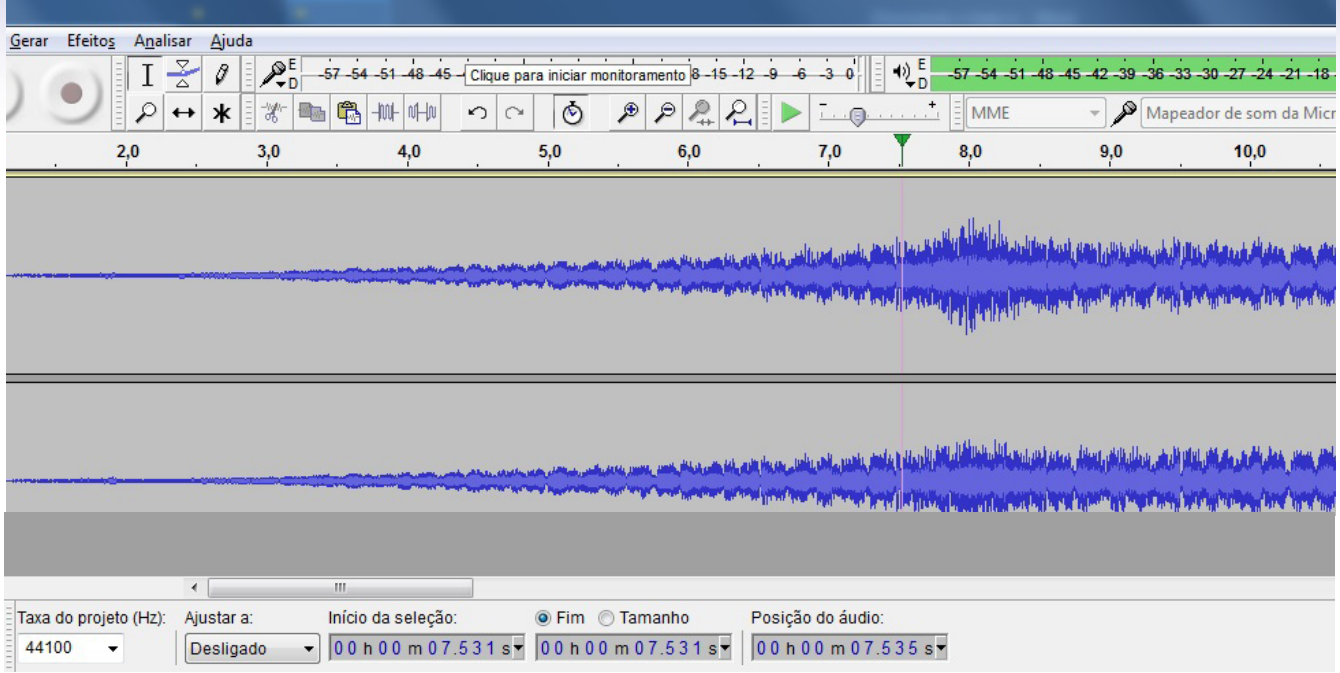

Clique exatamente nesse ponto (onde a trilha começa, mas faça isso dentro das ondas sonoras) e selecione tudo o que estiver a esquerda:

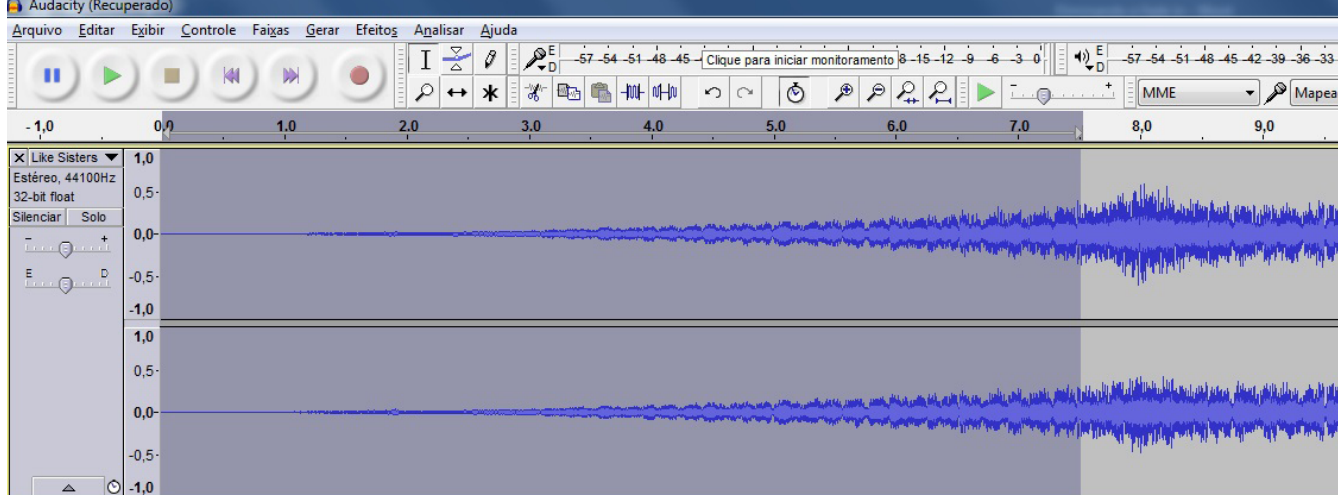

Com o trecho selecionado, aperte delete ou backspace e o fade in será eliminado:

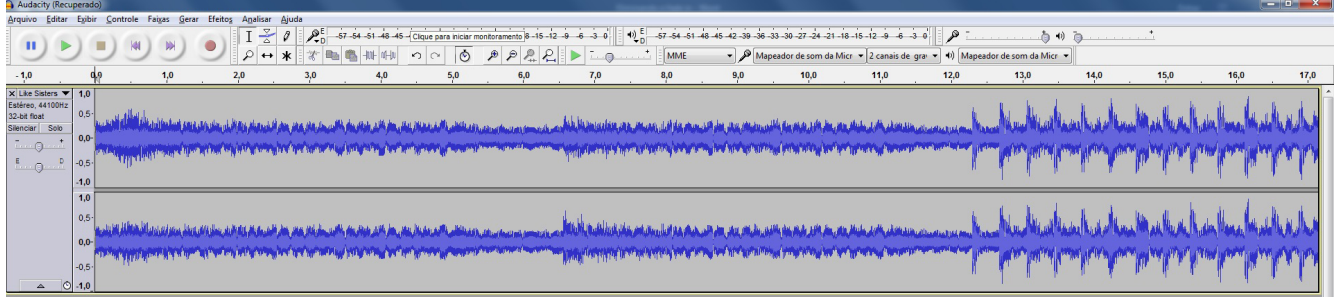

Os mesmos passos deverão ser feitos no fade out, porém, com um cuidado especial no que se refere ao momento de reiniciar a música. Nessa etapa, você precisa saber exatamente o momento em que a música vai *"encaixar"* no início que foi editado anteriormente.

Primeiro, é necessário identificar o momento ideal para começar o loop, ou seja, *"emendar"* o final da trilha no início com coerência.

A música que utilizei, tinha originalmente pouco mais de 2 minutos e tocava duas vezes até ter o fade out. Em casos assim, uma boa dica que lhes dou é deixar a música tocando uma única vez antes de fazer o loop, dessa forma fica mais fácil de editar e o arquivo final terá um tamanho bem menor. No meu caso, em 1 minuto 4 segundos e 604 milésimos (após retirar o fade in) a música já estava prestes a tocar pela segunda vez e encaixava perfeitamente no início que editei:

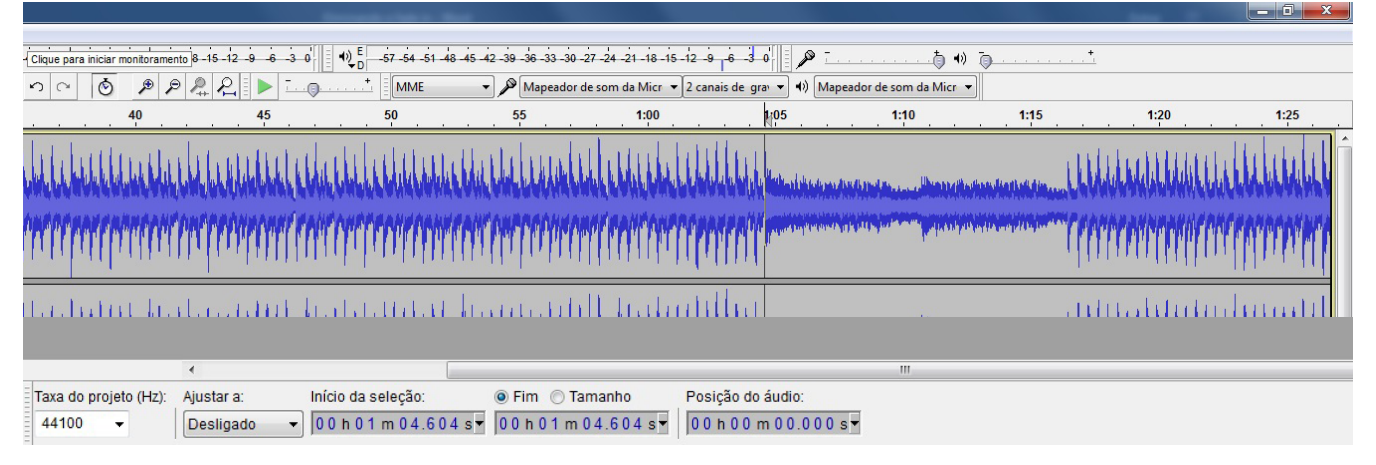

Ao encontrar o ponto adequado para reiniciar a música, selecione tudo o que estiver à direita e novamente aperte delete ou backspace para excluir o fade out e trechos desnecessários:

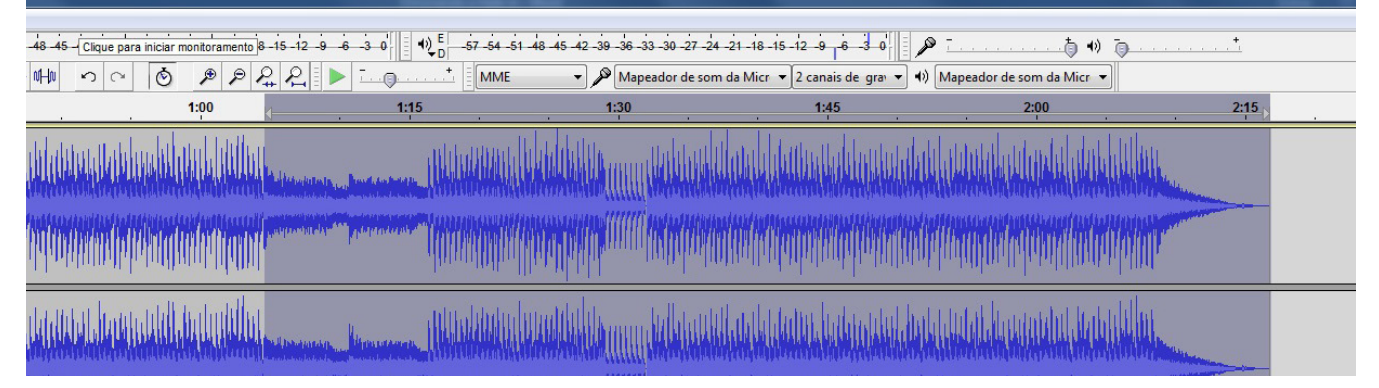

Após isso, você deve ir na opção **Arquivo** e depois escolher **Exportar áudio**:

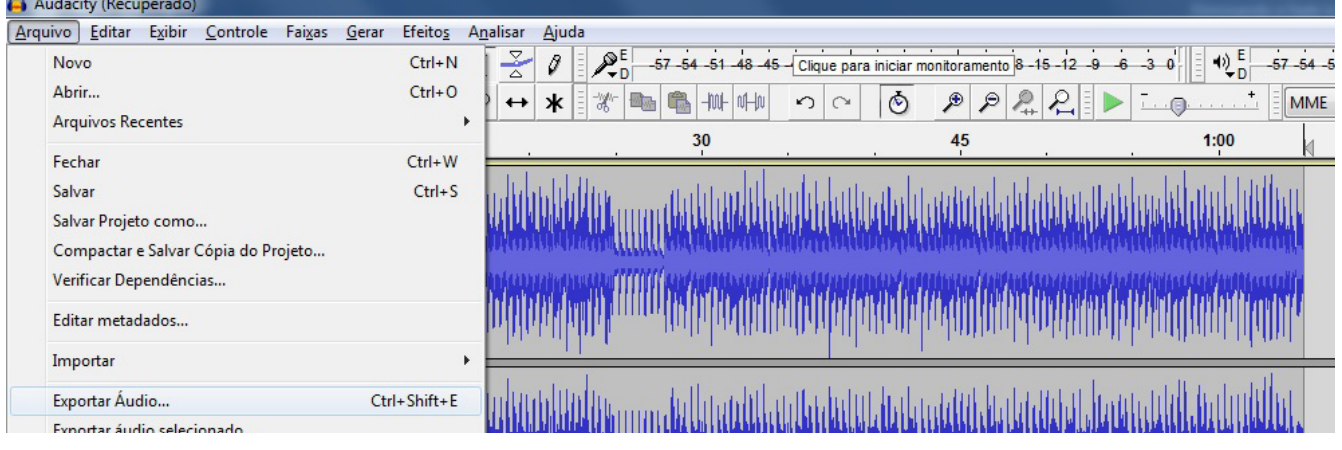

Salve a edição na pasta de BGMs do seu projeto no formato que achar mais conveniente (recomendo em Ogg Vorbis) e teste a música no player do mesmo.

#### **Pelo amor de Deus, não feche o Audacity ainda!!!**

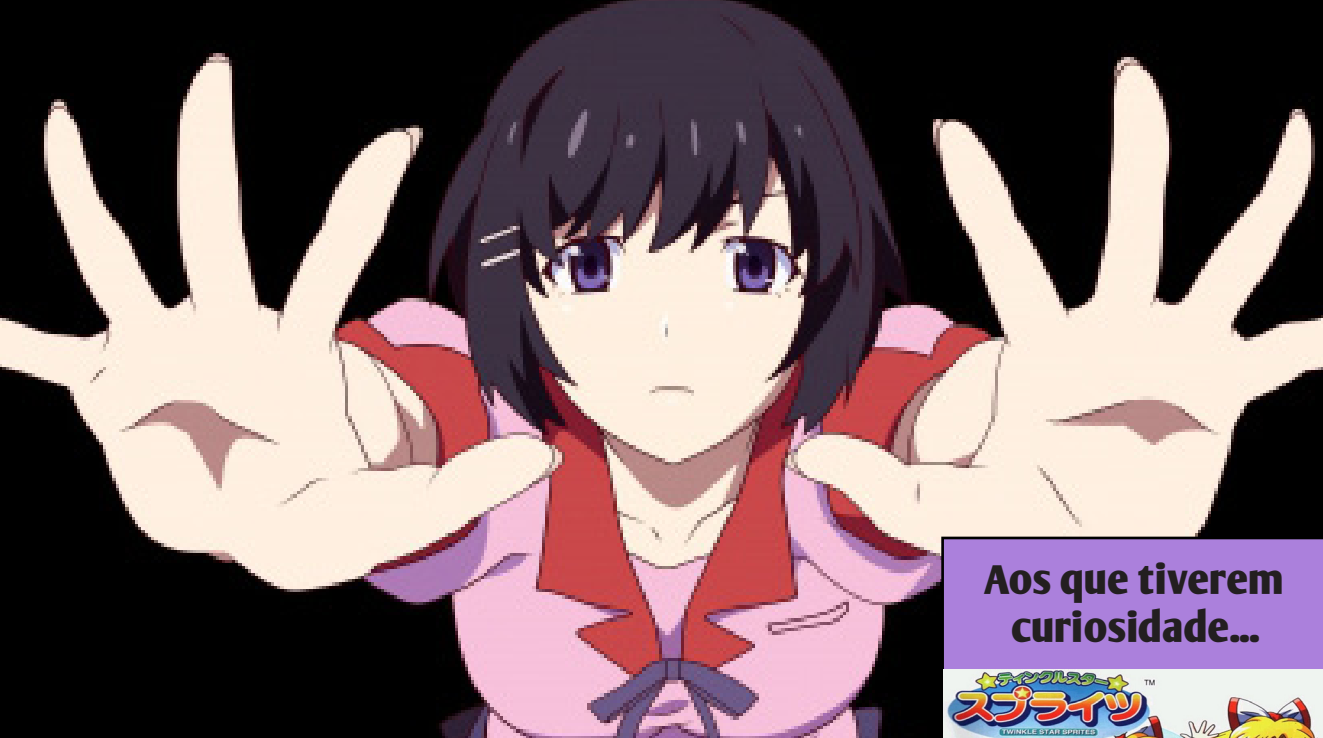

O motivo de dizer para não fechar o Audacity é para o caso da trilha precisar de mais alguma edição, o que é normal de acontecer e não dá muito trabalho. Às vezes, o resultado não fica tão coerente e a música pode reiniciar de forma incompatível, geralmente antes ou depois do momento ideal, em casos assim, basta voltar ao Audacity e usar o comando Ctrl + Z para desfazer alguma edição e corrigir o problema.

Para baixar a trilha editada que utilizei nesse tutorial **[\[clique](http://www.condadobraveheart.com/forum/Portal/Like%20Sisters%20Like%20(Ice%20Stage%201).ogg) [aqui\]](http://www.condadobraveheart.com/forum/Portal/Like%20Sisters%20Like%20(Ice%20Stage%201).ogg)**, coloque-a na pasta de qualquer projeto e perceba como ela não tem problema de fade in ou fade out!

Na próxima edição tem mais um tutorial sobre esse mesmo assunto, porém, com um resultado diferente. Me aguardem!

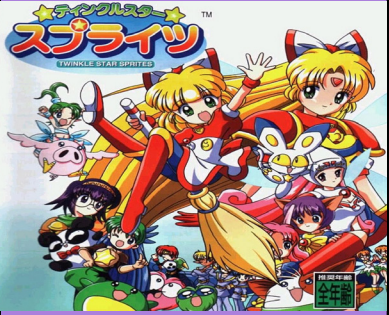

A trilha que usei, *Like Sisters Like*, é do game *Twinkle Star Sprites*, lançado para arcades em 1996, jogo bem divertido e acho essa música muito kawaii!!!

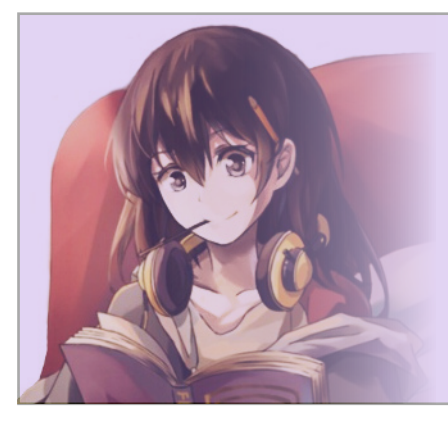

### **A Tia Jully incentiva!**

*Espero que você tenha um bom aprendizado e lembre-se: Sem tentativas não há resultados, não tenha medo de errar tentando, porque a prática leva a perfeição, ou a algo próximo disso hahahahá!*

# *Para nós, jogar não é brincadeira...*

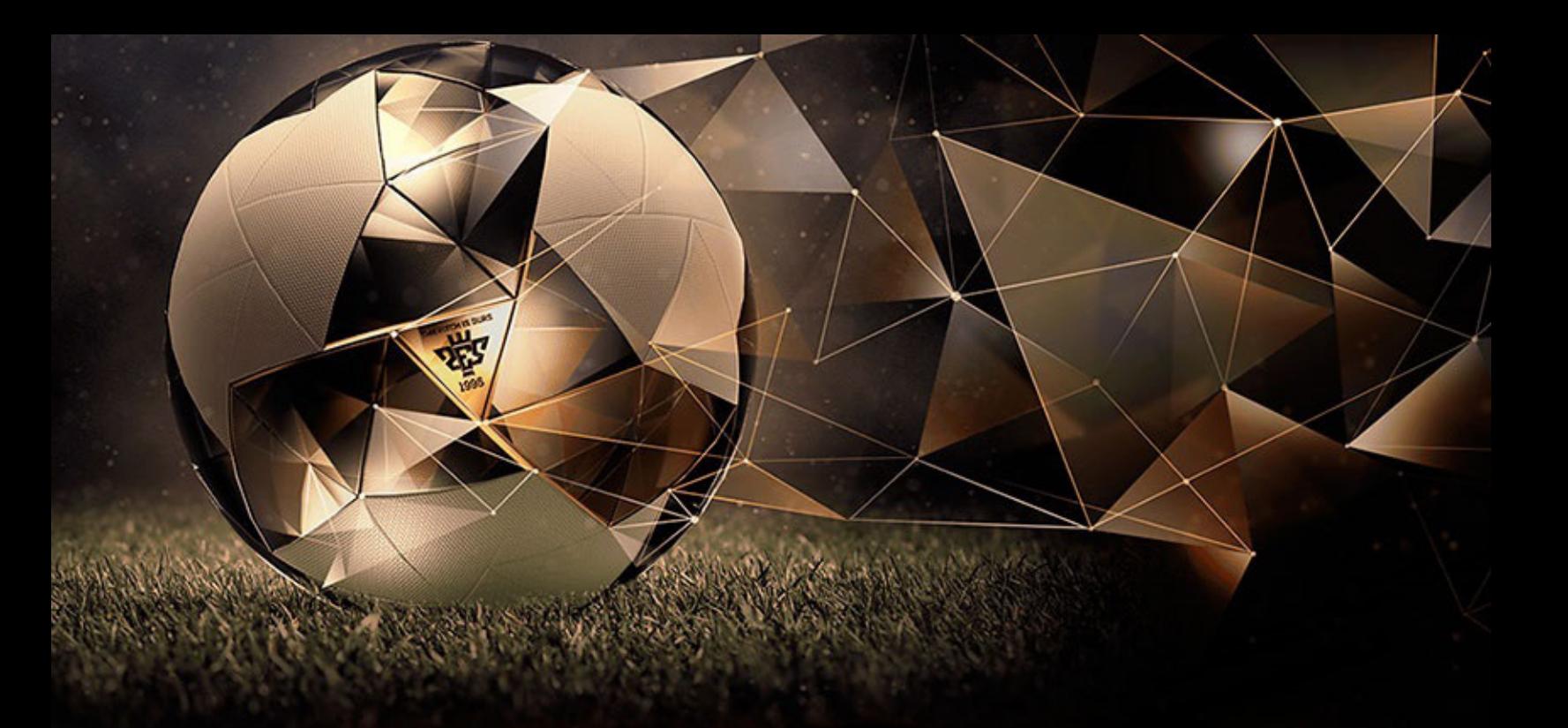

# GAMEOR

*Compre seus jogos e consoles com quem leva sua jogatina a sério!*

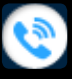

*081 3031-6239*

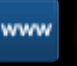

*http://www.lojagameon.com.br/*

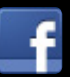

*https://www.facebook.com/LojaGameON*

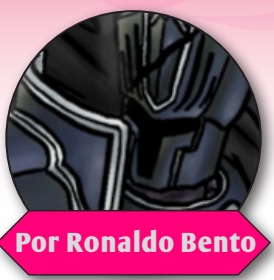

# **A utilização de RPG em sala de aula Por Ronaldo Bento** e nos laboratórios de Informática

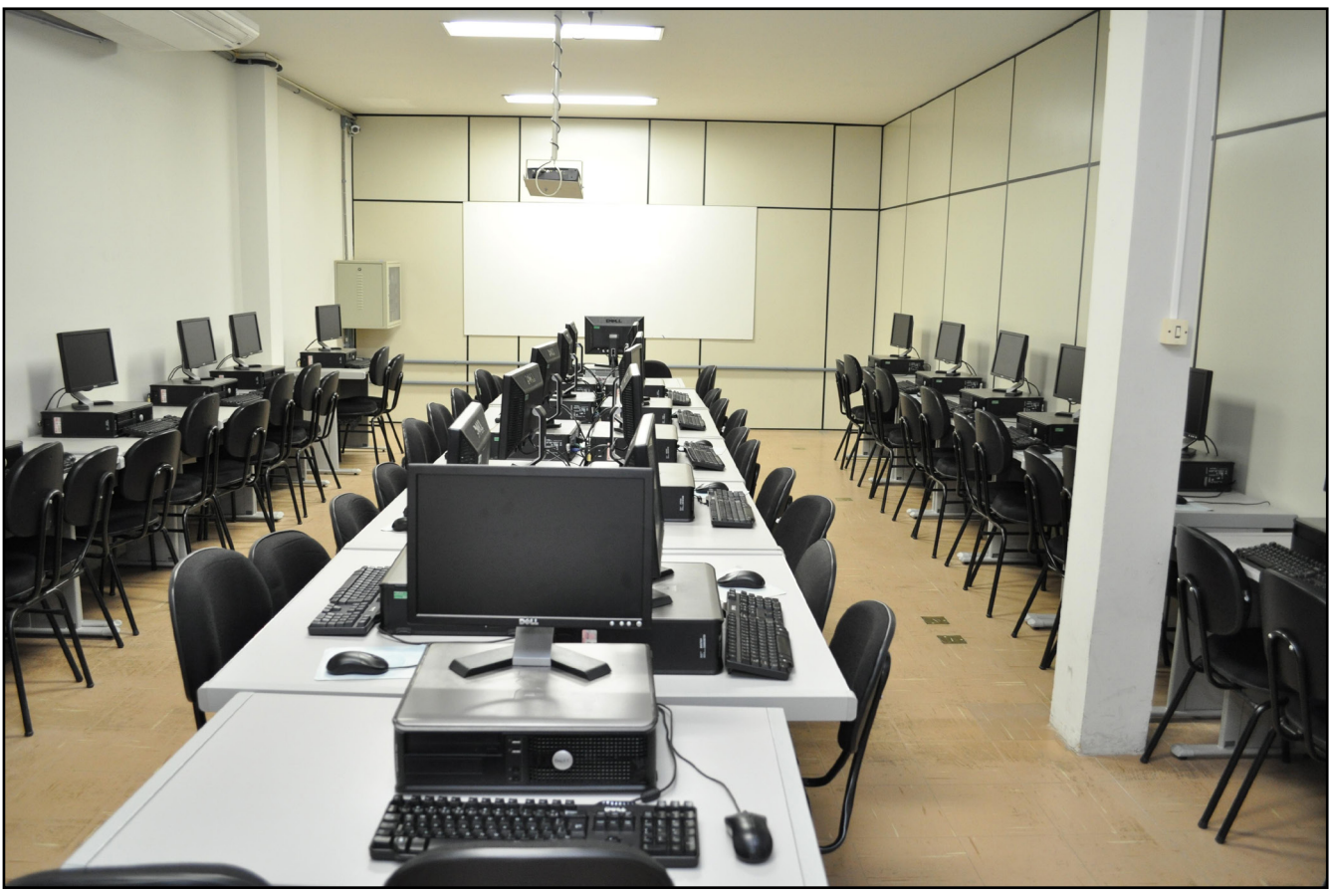

# **Introdução**

Lualmente, o uso de computadores está se torputadores está se tornando cada vez mais frequente nas Escolas Estaduais. Entretanto a implementação dessas tecnologias da informação (TI) na escola apresentam muitas dificuldades, dentre as quais podemos citar: falta de formação, tanto técnicas quanto pedagógica, por parte de professores, no uso do computador, infraestrutura além das necessidades e pouca disponibilidade de material didático

que utilize essas tecnologias e também receio por parte da direção que não confiam nos alunos em preservar o equipamento. Essas dificuldades apresenta grande impacto sobre a eficácia do uso do computador como ferramenta de auxílio e melhoria no processo de ensino- -aprendizagem. Dentre os softwares utilizados em educação, os Jogos Educativos podem ser um meio de passar por essas dificuldades, assumindo um importante papel na plena utilização das possibilidades educacionais do computador. No entanto como afirmou Luciano Meira, professor de psicologia da UFPE (universidade Federal de Pernambuco) "Os jogos comerciais oferecem um cenário muito interessante para a construção de aprendizagem, mas se a tentativa é usar os jogos só para ensinar ele vira uma coisa chata. O aluno joga uma vez e não joga mais". Para Schwartz, o principal desafio no uso dos games nos processos educacionais é superar três preconceitos: que os jogos alienam, que incitam a violência ou a competição exagerada e que são apenas brincadeira, ou seja, coisa para a hora do 'recreio'. "Os games na educação vão ganhar importância na medida em que essas visões forem abandonadas, ou pelo menos contextualizadas, aplicadas em casos concretos onde efetivamente podem existir esses riscos", Novamente Schwartz afirmou: "o uso dos games surge na medida em que percebemos o potencial de recorrer às novas tecnologias para desenvolver práticas pedagógicas capazes de combinar o pensar, o fazer (em especial, fazer novos games) e o brincar". Para ele, a reflexão sobre ensino e tecnologia tornou-se absolutamente prioritária, mesmo entre aqueles que são contra o uso de computadores, celulares ou tablets em sala de aula ou no processo de aprendizagem.

Acreditando nesta proposta pretendo trabalhar com os jogos de Role Playing Game mais conhecidos pelo acrônimo RPG, que em português significa "jogo de representação", que são considerados por alguns uma ótima alternativa para o desenvolvimento mental.

Os RPGs são jogos de mesa ou eletrônicos onde os jogadores são inseridos em um mundo imaginário, com um enredo que pode ser criado no momento do jogo ou anteriormente. Neste enredo o jogador poderá inserir suas ações, modificando o próprio enredo (Finais Alternativos, Múltiplos finais). Dessa forma, "no RPG o jogador não é um mero espectador, mas um participante ativo, que como ator, representa um papel e co-

mo roteirista, escolhe caminhos e toma decisões nem sempre previstas pelo mestre, contribuindo na recriação da aventura."

## **Objetivo**

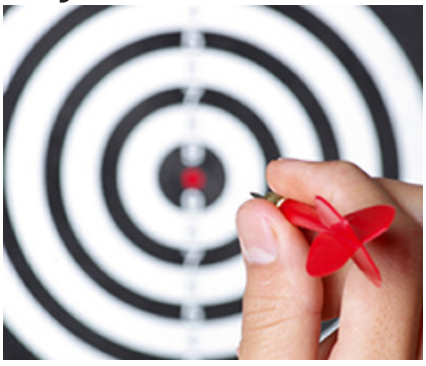

 O objetivo é promover a inclusão de RPG em sala de aula e o RPG Maker nos laboratórios de Informática, incentivando os alunos desenvolver jogos e sua criatividade, que é um dos aspectos mais importantes a meu ver do que apenas conteúdo seguir com o conteúdo programático.

# **A importância do RPG**

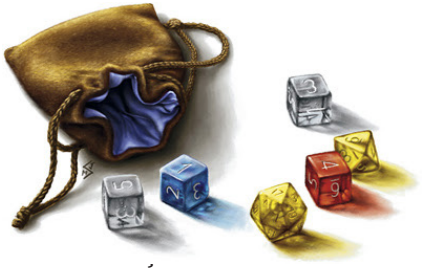

a efetiva construção do conhecimento de forma ativa estão entre os fatores que levam a tornar os jogos tão úteis ao processo de ensino-aprendizagem. Dentre os diferentes tipos de jogos, o RPG é uma ótima opção para ser utilizada em sala de aula, pois este tipo de jogo tende a aperfeiçoar: "hábito de leitura, pensamento lógico, sentido de observação, planejamento de estratégias e a resolução de problemas e tomada de decisões". Seguindo este contexto em que ele está inserido, este pode ser tratado como um instrumento lúdico com grande potencial educacional.

Este tipo de jogo possui três aspectos fundamentais, liberdade, regulação e separação, utilizando o conceito de que "o jogo é aquilo que você faz quando está livre para fazer o que desejar", portanto "num sentido puramente formal poderíamos considerar toda a sociedade como um jogo, sem deixar de ter presente que este jogo é o princípio vital de toda civilização. A conclusão é que sem o espírito lúdico a civilização é impossível". Utilizando este conceito, fica claro que o lúdico na vida das pessoas possui grande importância e que o ato de "brincar" acarreta o surgimento de um universo imaginativo surpreendente, sendo este universo a base para a criação dos jogos em RPG.

# **Construindo RPGs Digitais**

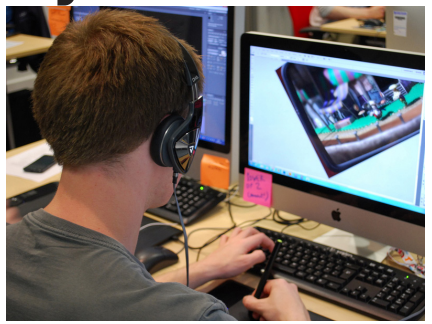

 Um software amplamente utilizado para a criação de RPGs digitais é o RPG Maker® da Enterbrain™, este software auxilia através de uma interface simples a criação de modelos, que vão desde cenários a eventos, que juntos formam o jogo

em si. Ele possui várias versões, sendo a mais atual intitulada RPG Maker® MV, possuindo suas versões originais em inglês e japonês. Estou utilizando o RPG Maker® VX Ace em PT-BR adquirido na Steam que é uma central de distribuição digital de jogos, dona de um conteúdo vasto e com milhões de usuários ativos no mundo todo. O serviço, lançado em 2003, ganhou popularidade e infraestrutura ao longo dos anos, e hoje recebe milhões de acessos diários. No site: http://store.steampowered.com/about/, o seu download é subdividido em duas partes, a primeira contendo o programa em si e a segunda contendo o RTP (Run Time Package) que possui os sons, imagens e outros arquivos essenciais para o funcionamento do programa. O RPG Maker® é construído na base de uma linguagem de programação chamada Ruby (RGSS3), não sendo, porém, obrigatório o domínio dessa linguagem pelo criador do jogo, já que o pacote vem com uma quantidade considerável de scripts, ficando a critério do usuário o aprimoramento da linguagem para implementação de inúmeros outros recursos no momento do desenvolvimento dos projetos. Como o software possui um modo gráfico, onde o criador do jogo pode modificar desde o banco de dados até o uso dos scripts presentes, a sua manipulação ajuda muito aos leigos em programação.

O RPG Maker® VX Ace foi escolhido como software (como o próprio slogan sugere "Simples para uma criança, poderoso para um desenvolvedor") exemplo devido à sua facilidade de uso para pessoas que não possuem muita experiência na área computacional (Programação) e pela possibilidade de adicionarmos conteúdos pessoais.

# **O RPG Maker® VX Ace como ferramenta de construção de Jogos com Temáticas Educacionais**

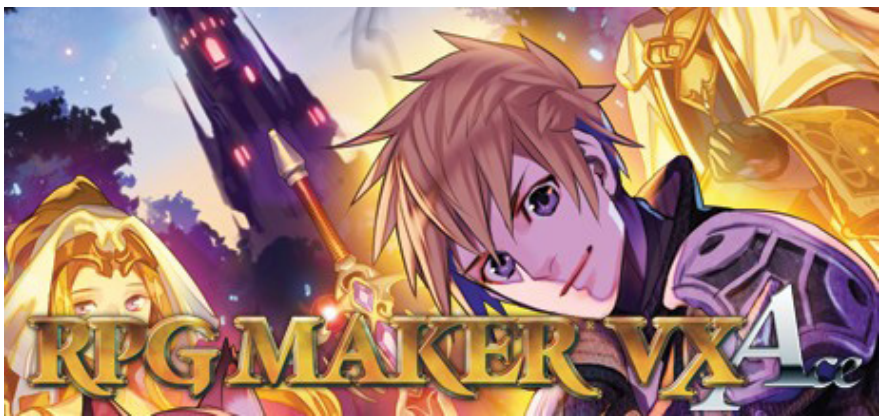

Sendo professor e educador social a cinco anos utilizando jogos de tabuleiro em sala de aula, depois utilizei a ferramenta Scratch (é uma linguagem de programação desenvolvida por Lifelong Kindergarten Group no Media Lab, MIT) http://scratch.mit.edu/, decidi não trabalhar com Os jogos Educativos, pois se a tentativa é usar os jogos só para ensinar ele vira uma coisa chata. O aluno joga uma vez e não joga mais e não se motiva e, portanto não absorve o conteúdo proposto.

A praticidade do RPG Maker® VX Ace facilita a sua utilização para a construção de Jogos com Temáticas Educacionais, já que não são necessários conhecimentos avançados de informática para sua construção. Neste trabalho apresentamos o desenvolvimento do RPG: "O Jogo Dragon Shadow Sword of Light" é um RPG/ Fantasia com alguns Mini Games Educativos como, por exemplo: MOG - YuruYuri - Perfect Math (1.0).

## **Resultados**

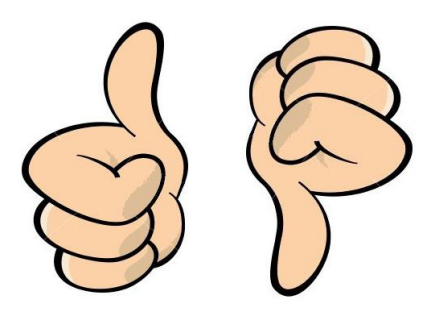

 Durante a apresentação do jogo aos sábados na E. E. Professor Antônio José Campos de Menezes Suzano-SP no projeto Escola da Família, foi claramente observado a motivação com que crianças e adolescentes jogavam. Observamos também que o jogo estimulou os participantes a levantarem dúvidas e se interessarem pelo assunto proposto, além do interesse pelas Cutscenes feita para o jogo. Pretendemos dar andamento ao desenvolvimento deste RPG e iniciar outros com o propósito de construir um repositório de jogos RPGs associados com assuntos ministrados nos ciclos fundamental e médio. Esse projeto também se enquadra dentro de um projeto maior que visa buscar recursos e parcerias para o desenvolvimento de outros jogos digitais.

# **Agradecimentos**

Gostaria de agradecer os seguintes colaboradores e sites por toda a ajuda que recebi, seja em meu projeto ou no dia a dia como professor e maker:

**JoeFather** (J.G. Costa) Roteiro(apoio) Desenhista/Animador: **Luiz Felipe Martins** Beta Tester/Colaborador: **Junior De Sousa** Beta Tester/Colaborador: **JoeFather** (J.G. Costa) **E. E. Professor Antônio José Campos de Menezes Suzano**-SP **Beat Surf Roupas e Acessórios** https://www.facebook.com/beatsurfsuzano?fref=ts **Star Gleen**, administrador do fórum Condado Braveheart http://www.condadobraveheart.com/ http://centrorpg.com/index.php http://www.mundorpgmaker.com.br/ http://www.rpgmakerbrasil.net/forum/index.php

#### *E para todos os "Makers" e apreciadores de RPGs.*

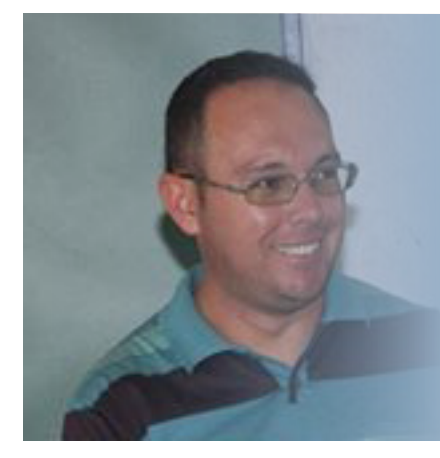

*Ronaldo Bento é professor de informática e matemática. Teve a ótima iniciativa de utilizar jogos de tabuleiro, a ferramenta Scratch (linguagem de programação que possibilita a criação de jogos simples) e o RPG Maker para dar mais dinamismo nas aulas e tentar desenvolver a criatividade e capacidade de raciocínio de seus alunos de forma mais eficiente.*

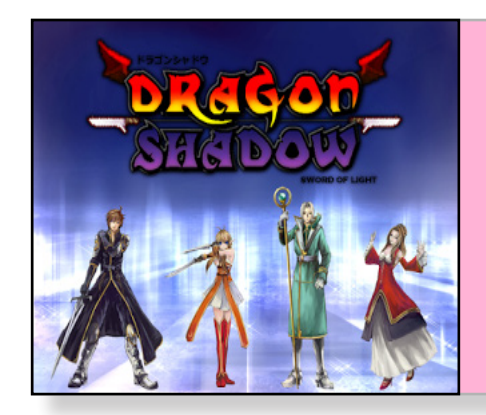

## **Não Percam!!!**

**O jogo** Dragon Shadow*,*  **desenvolvido pelo** Ronaldo Bento*,* **pode ser conferido na seção Triple Full desta edição. Não passe batido(a)!**

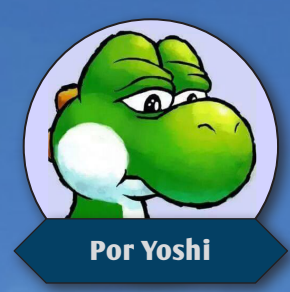

*Com uma legião de fãs por todo o mundo, o 10º capítulo dessa série tão aclamada pelos "RPGístas" de plantão trouxe muitas novidades boas e é considerado por muitos como o melhor Final Fantasy já feito até hoje!*

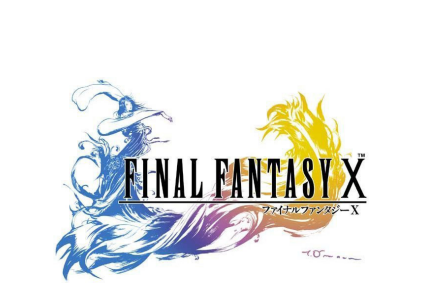

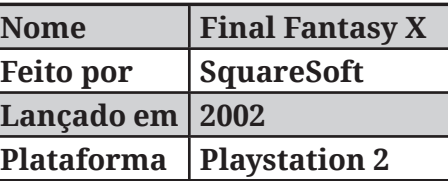

**Sobre**

abe quando uma série de jogos passa por transições, cujo o objetivo é mantê-la atualizada?<br>
Sabe quantasy sem dúvidas é uma delas e esse 10º capítulo se encaixa perfeitamente nessa posição de intercalar o antigo do atual. Final Fantasy sem dúvidas é uma delas e esse 10º capítulo se encaixa perfeitamente nessa posição de intercalar o antigo do atual.

A geração dos 128-bits (que teve o Xbox, Game Cube, Dreamcast e Playstation 2 como consoles) fixou de vez os games no universo 3D, já que na geração anterior a essa (onde tivemos o Sega Saturno, Nintendo 64 e Playstation como protagonistas), foi um período em que jogos poligonais eram bem primitivos ainda, bem "quadradões" e nem sempre muito chamativos, tanto que games em 2D ainda faziam um grande sucesso. Entretanto, aos poucos, os games tridimensionais foram aperfeiçoados e, ainda no fim da geração 32-64 bits, muita coisa boa foi apresentada em termos gráficos, o que deixou muitas portas abertas para evoluções com a chegada da nova geração que, consequentemente, teria um hardware mais generoso.

A SquareSoft, conhecida por sempre trazer belas obras-primas desde o primeiro Final Fantasy do Nintendo 8-bits (ou apenas "Nintendinho" como preferir), tinha um certo padrão de trazer um game da franquia no início de cada geração, foi assim com Final Fantasy 4 para o SNES, com o Final Fantasy 7 para o Playstation e com Final Fantasy 10 para o Playstation 2. Outro fato curioso, é que a mesma SquareSoft sempre lançava um novo jogo da série também no fim de cada geração, onde posso citar o Final Fantasy 3 para o NES, Final Fantasy 6 para o SNES, Final Fantasy 9 para o Playstation e o Final Fantasy 12 para o Playstation 2

#### **Bem-vindos a Zanarkand! Mas não por muito tempo...**

Logo de cara, assumimos o controle de Tidus, um jogador muito famoso de Blitzball (que é uma espécie de polo-aquático só que no fundo da água, não na superfície!) e precisamos atravessar toda a cidade de Zanarkand para chegar ao estádio e disputar uma partida, muitos fãs cercam o "Neymar da água".

Antes da partida, Neymar, digo... Tidus, lembra de seu pai, Jetch, que também foi um grande jogador no passado, mas, aparentemente, o abandonou junto a sua mãe quando ainda era um garotinho e a razão disso é a dúvida que fica no ar.

O jogo começa! Tidus estava acabando com a partida e se preparava para dar um chute a lá Tsubasa quando percebe que uma grande criatura surge do mar, destruindo tudo o que está a sua frente, a partida é interrompida e toda a cidade entra em pânico.

Em meio a toda a confusão, Tidus encontra um senhor com uma longa espada de samurai, esse é Auron, que entrega uma espada para o rapaz e o leva para um ponto da cidade onde tem um grande buraco negro sugando tudo. Tidus por pouco não cai no buraco e se pendura, pedindo ajuda a Auron, que pega a sua mão, mas logo em seguida a solta de propósito, deixando-o cair dentro do misterioso fenômeno...

Tidus acorda em um lugar desconhecido e precisa descobrir o que aconteceu em sua terra natal que, aparentemente, não passa de uma lenda nesse novo mundo.

No decorrer do jogo, tudo é explicado com fatos marcantes e alguns eventos um tanto inesperados e, como a história é um dos pontos mais fortes do game, não vou ficar dando spoilers!

#### **Belíssimas trilhas e pela primeira vez dublado!**

Até esse 10º capítulo, a série Final Fantasy nunca teve dublagem, e algo que impressiona é como essa primeira vez foi bem executada.

Cada um dos principais personagens possuem vozes bem características e a emoção dos dubladores em cada fala mostra claramente como eles se sentem em cada cena. Podemos facilmente perceber quando estão nervosos, quando estão felizes, tristes, sem jeito, preocupados e etc.

Não posso deixar de mencionar a fantástica trilha sonora (dentre os temas de batalha da série, acho o desse Final Fantasy o melhor), que desde o início já consegue chamar a atenção com o te-

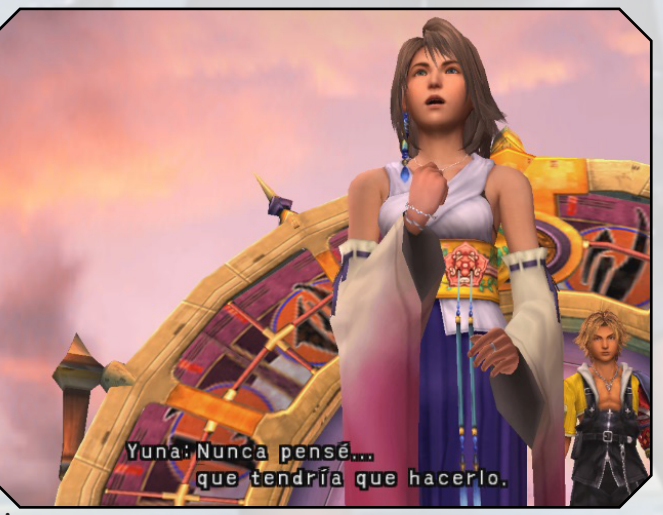

PÁGINA 87

ma de Zanarkand que toca na abertura, onde depois aparece uma cena com os personagens em um clima de tristeza, que deixa quem não jogou perguntando o que diabos está acontecendo (basta jogar e descobrirá).

Particularmente acho a trilha sonora desse game fantástica, mas, ao longo de toda a jornada, fiquei com a impressão de que ela sempre passava um clima de tristeza e falta de esperança, não sei se eu que estava muito negativo em relação ao desenrolar da trama ou se era essa mesma a intenção dos criadores...

#### **Um interessante sistema de evolução!**

Uma das maiores inovações desse capítulo da série é justamente o seu sistema de evolução de personagens, que não se limita a derrotar inimigos e subir de level, ao menos não da maneira que todos estamos acostumados...

O jogo utiliza um sistema de grade de evolução, que pode ser conferido na imagem abaixo:

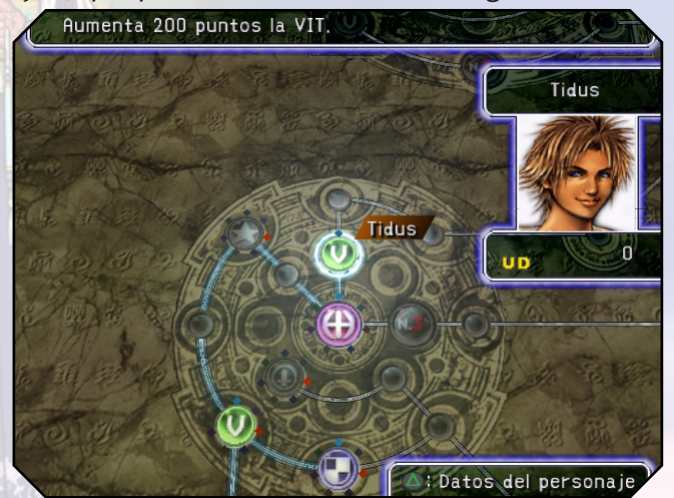

As batalhas são em turnos e você pode ver a ordem dos personagens e inimigos que farão alguma ação, além de poder efetuar a troca de personagens durante a batalha e isso influencia na ordem da luta (vai depender dos níveis de velocidade do personagem, caso sejam altos, ele pode jogar mais vezes), lembrando que sempre ficam 3 personagens na luta e o restante na reserva. Caso os que estão na batalha sejam vencidos já era! Então é crucial alternar entre eles de forma eficiente e finalizar a luta o mais breve possível.

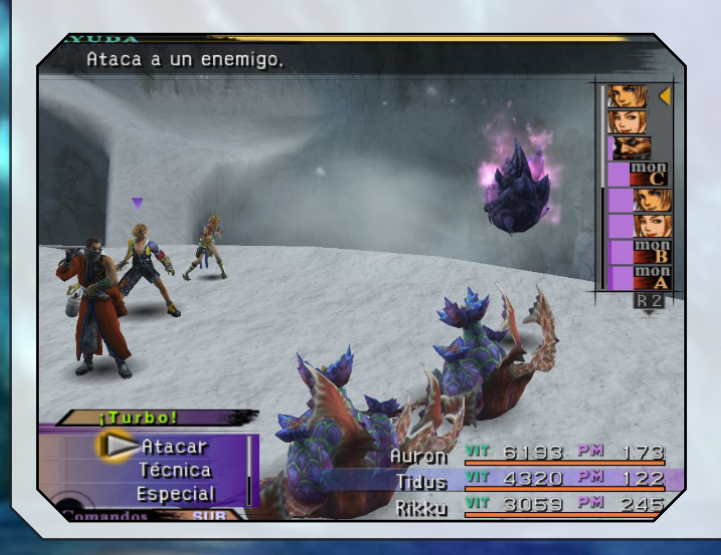

Agora vou explicar o sistema de evolução...

Pois bem, ao vencer a batalha o personagem ganha pontos de experiência mas não sobe de level, ao invés disso, recebe pontos de movimento que serão usados para mover o personagem pela grade, em uma espécie de jogo de tabuleiro, onde cada ponto acumulado permite andar uma "casa" e habilitar os upgrades para o personagem, como +200 de HP ou +4 pontos de mágica por exemplo, além de habilitar novas habilidades e magias.

Entretanto, para habilitar tais recursos, é preciso ter esferas específicas que são deixadas pelos inimigos e cada uma serve para determinados atributos, como a esfera de vigor, que serve para aumentar HP, a força e a defesa física ou a esfera de magia, que serve para aumentar o MP, o poder e a defesa mágica.

O "tabuleiro" é enorme e você deverá usar todos os tipos de esferas nele para habilitar as melhores habilidades, além de seguir vários caminhos diferentes para que o personagem não deixe de evoluir.

Algumas esferas podem liberar novos caminhos e outras podem teleportar o personagem para um ponto específico da grade, mas recomendo fortemente que tenha muito cuidado ao usá-las, pois, além de serem um tanto raras de achar, essas esferas podem ter uma ótima utilidade na reforma de armas, um sistema bem interessante do jogo que permite utilizar certos itens para adicionar habilidades nas armas e itens de defesa de cada personagem, como ataques elementais, imunidade a determinados status negativos, contra-ataques e muito mais.

Uma outra dica que deixo aqui é a de focar no estilo de luta do personagem ao utilizar a grade, pois, não compensa muito investir em força física em um usuário de magia, por exemplo, já que o dano físico causado por ele é sempre muito baixo pelo seu foco ser justamente a magia.

E não se esqueçam dos Overdrives (ou turbo), que são ataques especiais que causam um dano enorme e são muito úteis contra chefes, então não jogue-os fora à toa!

#### **Um jogo completo e envolvente!**

O que não faltam são adjetivos para um jogo com tanta qualidade!

Devo admitir que não é um jogo difícil, se você for um(a) jogador(a) atencioso(a) e dedicado, porque o desafio mesmo são as lutas que exigem boas estratégias, principalmente contra os chefões e uma certa caverna secreta que me deu pesadelos, até que eu quase quebrei meu controle do Playstation 2 na parede de tanta raiva quando tomei uma surra do chefão da mesma... mas é uma **"raiva boa"**  (pode isso Arnaldo?), que me incentivou a tentar de novo... e de novo... e de novo... e de novo até conseguir! Sim, foram cinco tentativas até derrotar o maldito Ome... Vou falar não, se vira!

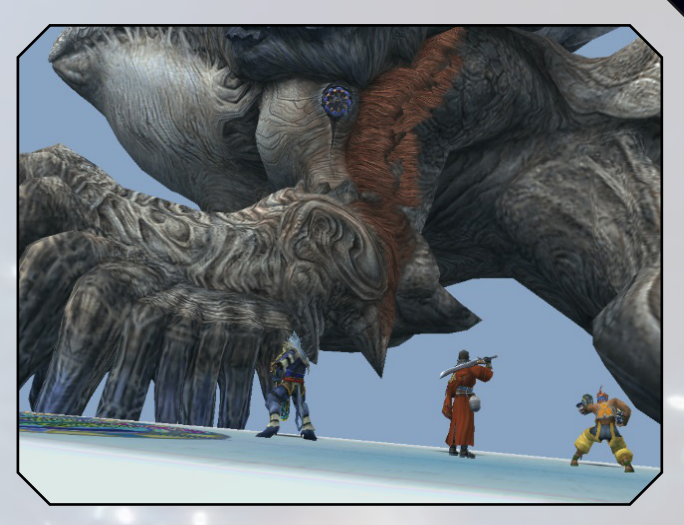

O enredo é muito bem desenvolvido e prende o jogador mostrando a história de forma clara e objetiva durante toda a jogatina, algo que senti falta em Final Fantasy 12...

Os personagens são muito cativantes e com personalidades fortíssimas, algo que também senti falta em Final Fantasy 12... Cá entre nós, o Vaan de FF12 é um Tidus beeeeeem piorado e sem graça, e os demais não são muito carismáticos, o que é uma pena, porque FF12 é um jogaço, porém, se quiserem me crucificar pelo que vou dizer fiquem à vontade, mas, no geral eu prefiro o Final Fantasy 10!

**Vale a pena jogar de novo!**

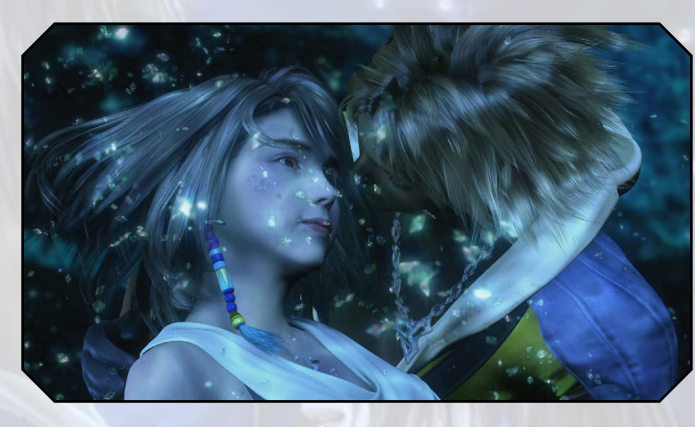

O fato desse game ter sido relançado em HD (junto ao FFX-2, que não é tão bom assim...) sem nenhuma alteração adicional para a geração atual mostra que ele envelheceu muito bem e continua sendo digno de elogios (ao contrário de FF7 que não se deu muito bem com o tempo e precisou ser refeito no PSP, mesmo sendo fantástico) .

Aos que tiverem acesso, recomendo fortemente que joguem esse game, que pode ser considerado o último da série a carregar o legado de ser um Final Fantasy de verdade, os jogos posteriores a esse possuem um foco totalmente diferente, onde a intenção é acompanhar as novas gerações de consoles que são lançados, com visuais impressionantes e sistemas frenéticos. Jogos excelentes, mas sem a mesma essência que a série sempre carregou até esse 10° capítulo.

#### TRIPLE FULL

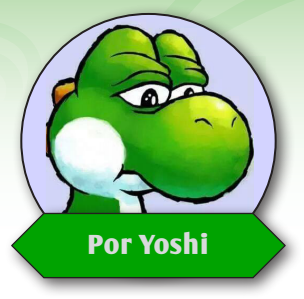

# **Estamos melhorando!**

*Dessa vez, não precisei revirar baús para encontrar bons jogos completos, os três divulgados nessa edição são até bem recentes!*

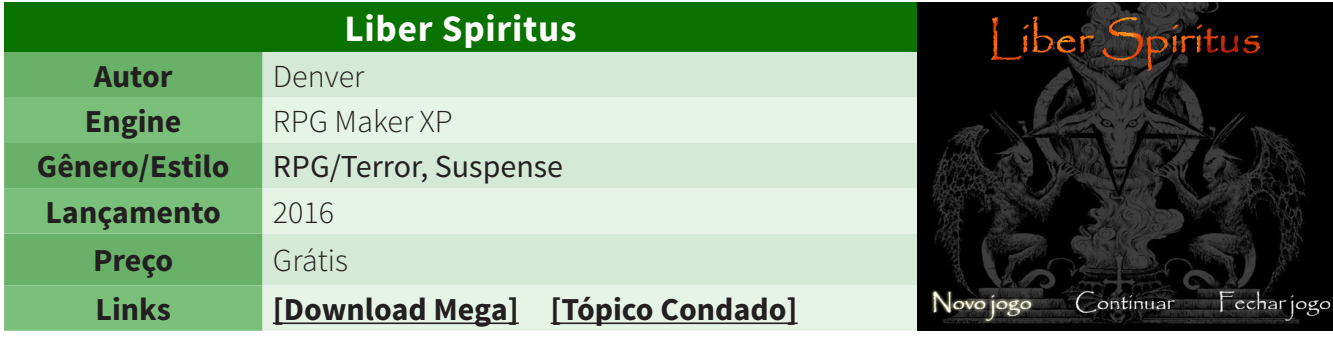

#### HISTÓRIA:

*"Dennis Baldwin é um rapaz de 26 anos que acabou de começar seu noivado com Laura Blackwood, uma bela mulher de família milionária. Sua vida não poderia estar melhor... até ele ser acordado no meio da noite por uma ligação de sua noiva, que pede desesperadamente por ajuda antes da ligação cair.*

 *Preocupado com Laura, Dennis parte imediatamente para a Mansão Blackwood para descobrir o que está acontecendo. Mas, ao chegar lá, ele começa a se perguntar se realmente está acordado... ou se ainda está em sua cama, preso em um terrível pesadelo...."*

#### SOBRE:

*Com um estilo de jogo que lembra bastante um survivor horror a lá Resident Evil, Liber Spiritus é um game cheio de suspense e enigmas, que certamente prenderá os jogadores que apreciam esse estilo.*

*Por apresentar um ótimo conteúdo, o game recebeu boas críticas por onde foi postado e ganhou até alguns concursos, inclusive teve até gameplays, tudo bem merecido pelo conjunto geral do projeto!*

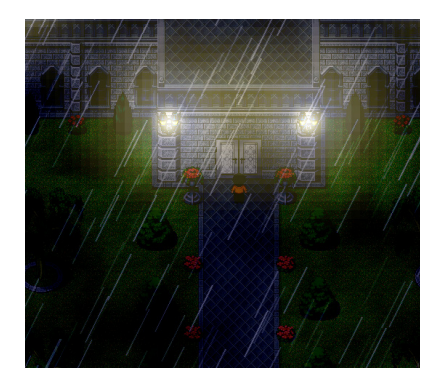

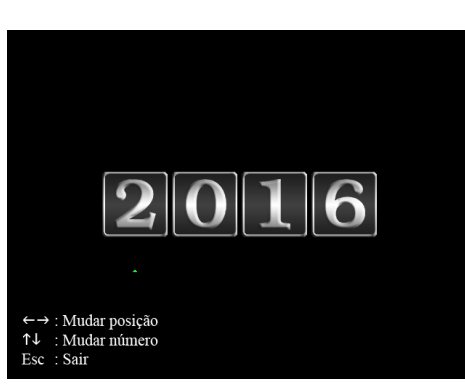

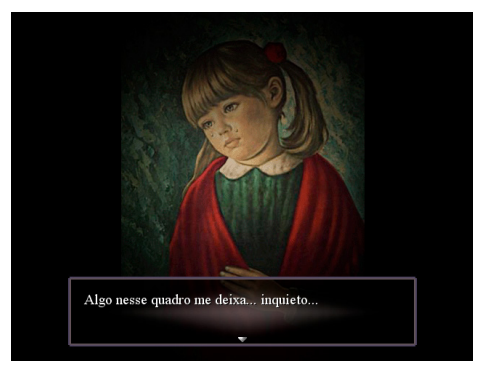

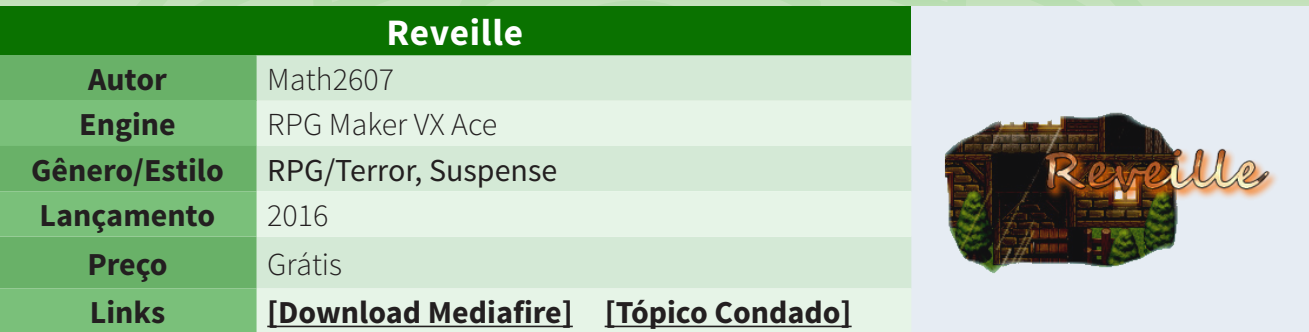

#### HISTÓRIA:

*"Arma carregada, apontada para Leonora. Três tiros. Esse foi um desfecho de uma terrível história de terror. Sete anos se passaram, nosso protagonista volta ao local do crime em busca de um artefato muito importante: Uma carta de Leonora Strobel Nogueira! A atmosfera de terror que cerca nosso personagem é gerada pela extrema necessidade de adquiri-la contra a revolta do ser que assombra a antiga casa de Leonard, que agora é ocupada por Marrie Bolivard. O que está escrito naquela carta que este ser sombrio está tanto querendo esconder? Encare esse mistério e descubra o que está escrito naquela carta, ou morra tentando..."*

#### SOBRE:

*E aqui temos um jogo bem curioso...*

*Assim como o Liber Spiritus, Reveille segue um estilo de survivor horror, só que sem tanto horror, sendo mais puxado para o suspense.*

*O foco mesmo fica por conta da possibilidade de fazer até 3 finais, que podem são conquistados de acordo com as escolhas que fizer durante a jogatina.*

*Cada um dos três finais, e a forma detalhada de consegui-los, podem ser conferidos no próprio tópico onde o jogo foi postado, o próprio autor fez questão de dar essa colher de chá e não descartou a possibilidade de criar uma sequência, o que seria algo muito bem-vindo!*

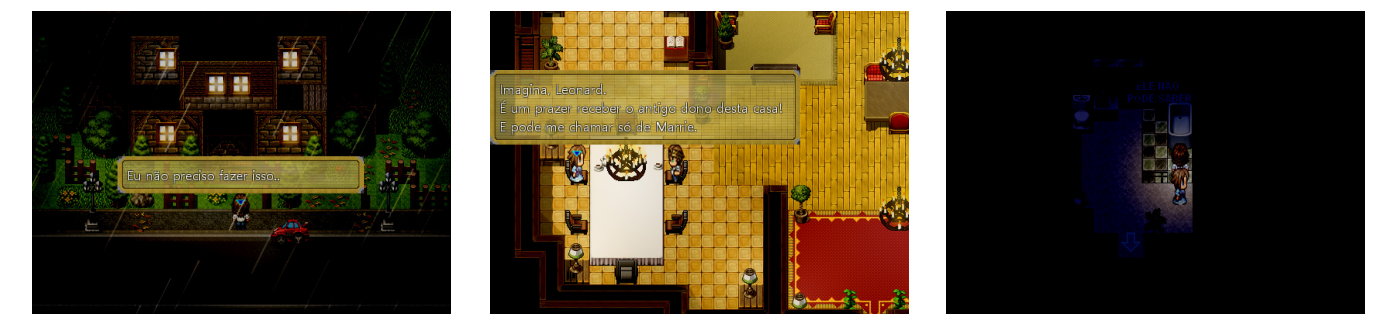

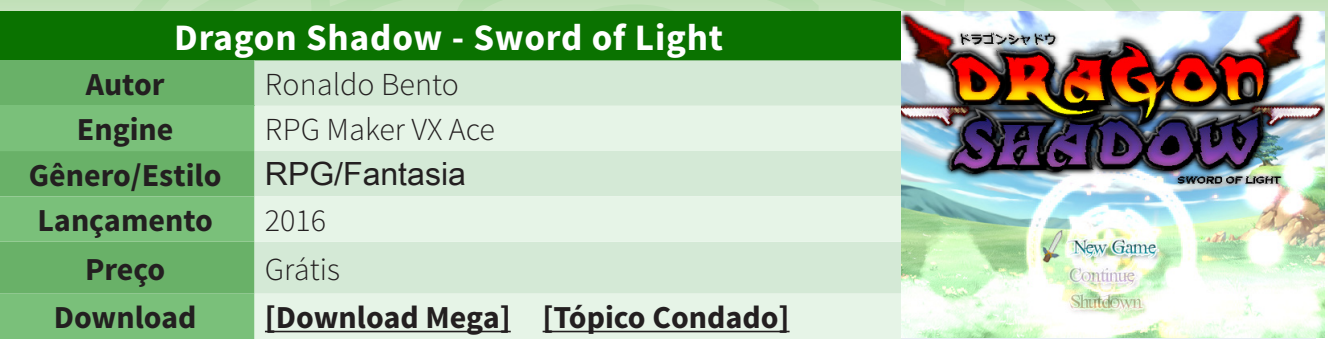

#### HISTÓRIA:

*"Em um passado distante, Homens e Dragões conviveram em harmonia no mundo. Era uma paz fundada na sabedoria e no respeito mútuos que se prolongou durante muitas gerações. Porém os homens expandiram muito seu território perturbando o equilíbrio do mundo.*

*Os dragões interviram em um ataque súbito aos homens que não respeitavam outros seres e seus territórios. Com isso, iniciou-se uma guerra que abalou para sempre o convívio entre ambos. Esta guerra se chamou "DRADON SHADOW", pois os dragões em menor número atacavam e fugiam das flechas de longo alcance, mas não por muito tempo... Derrotados e humilhados os dragões que sobreviveram desapareceram dos reinos para se recuperar. Com o tempo os homens estenderam seus domínios por todo o Continente de ISMIR.*

*Houve uma guerra entre os Reinos de Leonia e Grado que abalou o continente de Ismir. Devido às pretensões imperialistas de Grado e de seus mais fortes e astutos líderes, Leonia interveio. O resultado desta guerra de proporções gigantescas foi que Leonia com muitas baixas acabou se tornando a vencedora e Grado teve que ceder parte de seu território para consolidar o tratado de paz entre os dois Reinos. Com isso, o sentimento de revanche da parte de Grado aumentou como jamais visto ao longo dos anos. Após alguns anos o Reino de Leonia se encontra em relativa paz, depois do embate já consumado entre Leonia e Grado, que fez de Leonia a potência continental e o ponto de equilíbrio entre os outros Reinos."*

#### SOBRE:

*Se você leu o Serão extra, deve conhecer o autor de Dragon Shadow, Ronaldo Bento.*

*Esse projeto faz parte da belíssima iniciativa desse dedicado professor, que é a de incluir o RPG em sala de aula para expandir a criatividade de seus alunos.*

*O jogo possui uma história muito bem montada, vários personagens, muitos sistemas e mantém todo o clima medieval dos RPGs clássicos.*

*Outro detalhe interessante são os minigames educativos que podem ser usados para auxiliar no ensino, testando a capacidade de raciocínio dos alunos. Se essa ideia pegar, certamente será um avanço na educação brasileira!*

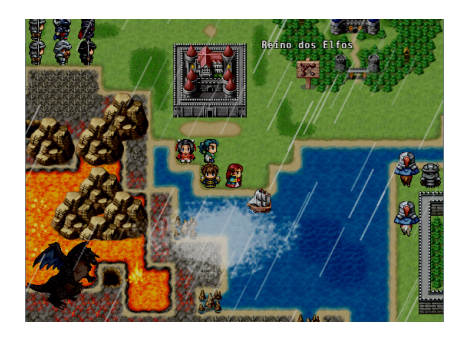

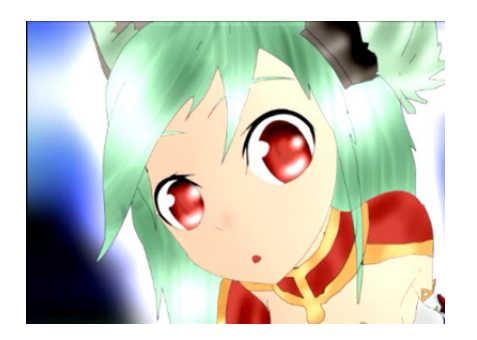

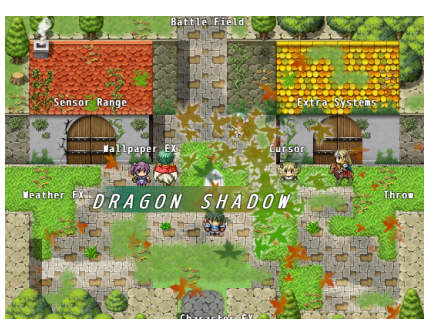

# *Não deixe de conferir nossos parceiros!*

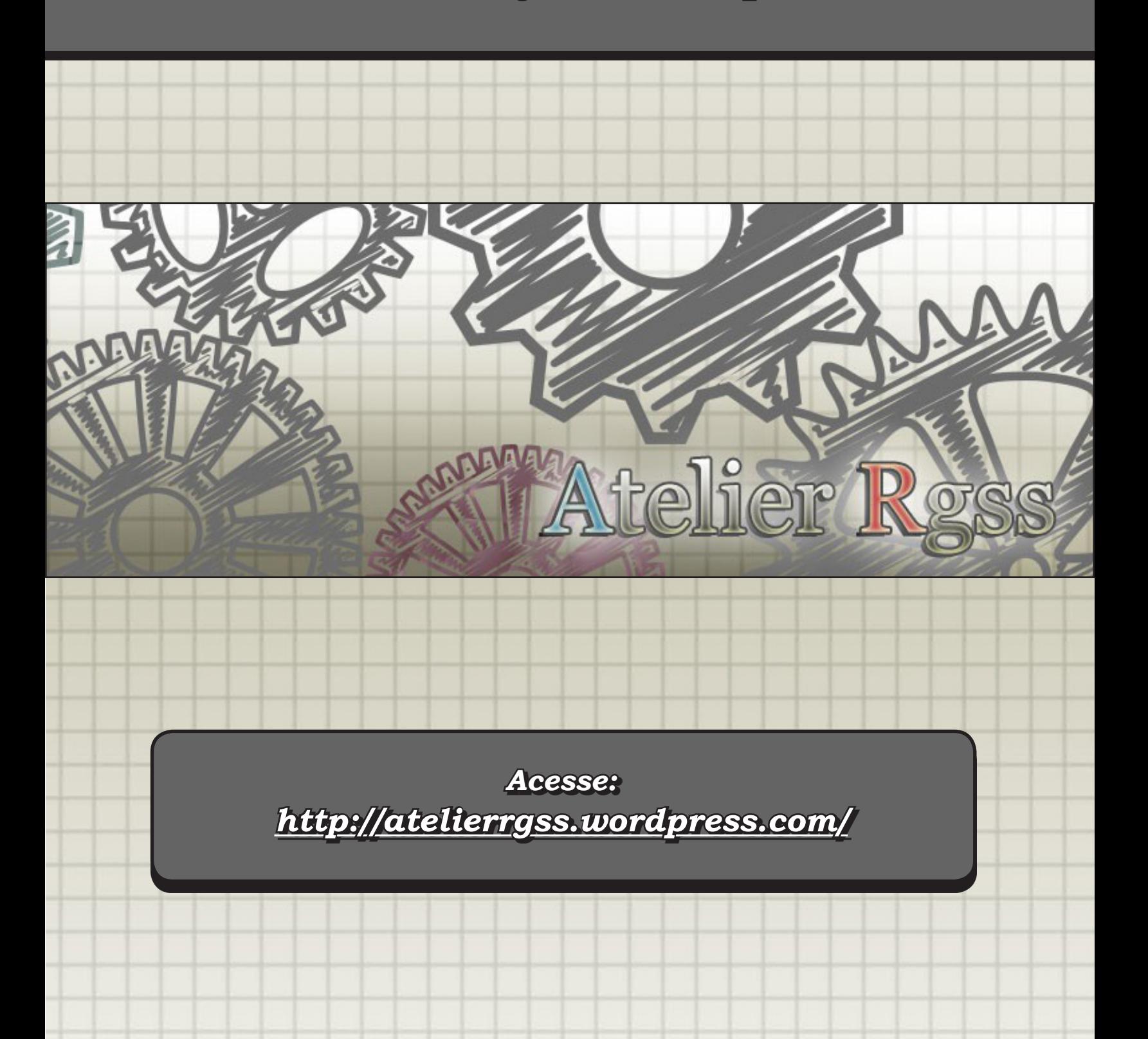

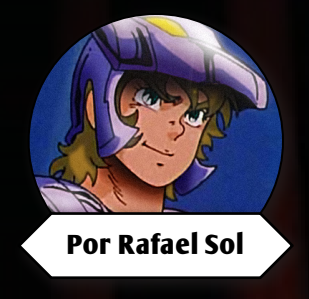

# A GUERRA DOS MORTOS O CÁLICE SAGRAD

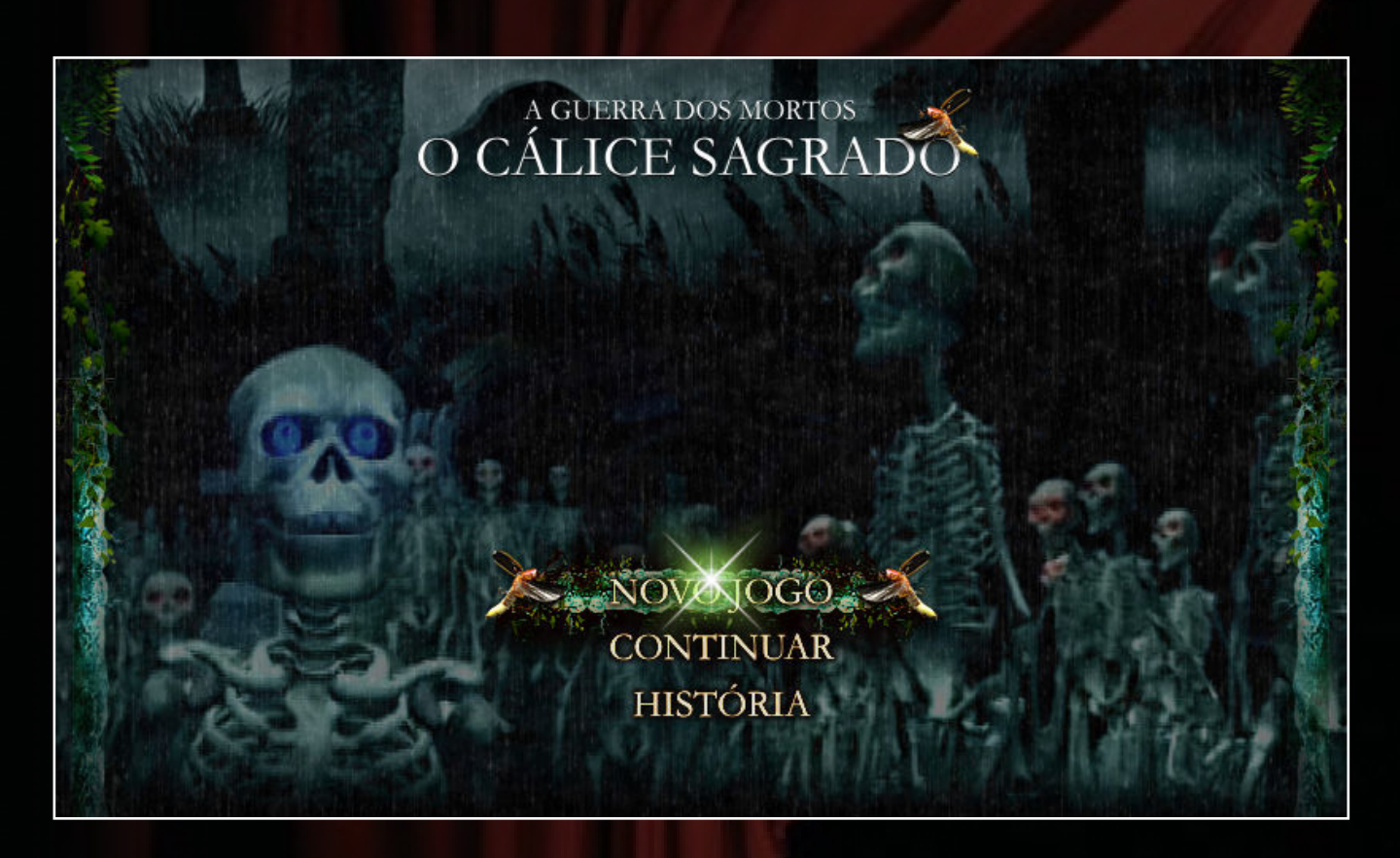

E*stamos aqui hoje diretamente na linha com o produtor dessa maravilhosa já produzidos no Brasil à sua época que, com certeza, mudou a percepção sequência de um dos maiores e mais ambiciosos jogos indie de RPG Maker de muitos a respeito da ferramenta, ainda mais por esse cara ser o exército de um homem só e ter feito tudo sozinho, na unha. A figura dispensa apresentações, já tratamos sobre ele em edições passadas da revista e você poderá acompanhar mais do projeto no decorrer do resto da matéria. Agora convém aproveitarmos uma brechinha do já disputado tempo dele para conseguir um pouco do relato de montagem desse novo jogo que tem de tudo para se elevar ainda mais alto que o seu antecessor.* 

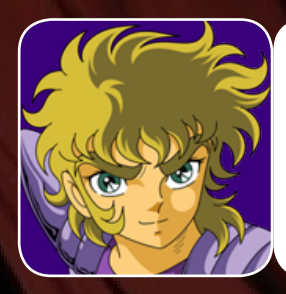

E aí, Hector MG Barbossa, ou melhor, MGLink, tudo beleza? Bom, em primeiro lugar, quais foram as motivações que te levaram a fazer essa sequência do OCS? Sentiu que ainda faltava algo a ser contado? Ou esse já era um plano mais antigo?

Olá Rafael, olá a todos do Condado Braveheart. Bom, basicamente o que mais me motivou a voltar com essa sequência do OCS foram basicamente duas coisas. Uma foi a saudade; eu fiquei um tempo afastado de comunidades maker e conforme o tempo foi passando, eu que há muitos anos sempre fui muito ligado a elas - quem me acompanha todos esses anos sabe - acaba que esse tempo afastado dá saudade na gente, né. Então a gente sempre arruma um tempinho para participar, nem que seja de vez em quando, então a saudade bateu e resolvi voltar. E outra coisa também, o que motivou muito também foi que, mesmo parecendo que não, eu me identifico muito com o personagem. Então, são dois projetos que eu tive em desenvolvimento, o Drake Legend e o Cálice Sagrado, apesar de ter outros que não foram para a frente, esses dois são os projetos que digo que realmente tem a minha marca, eu gosto de trabalhar neles. São duas histórias completamente diferentes uma da outra, um pouquinho clichês, podemos assim dizer, mas que sempre gostei de fazer; nunca trabalhei nesses dois daquela forma maçante "vou fazer jogo por que eu gosto de fazer jogos". Não, na verdade acontece que eu me apeguei mesmo a esses dois, gostei mesmo, e às vezes a gente até passa um pouco de si mesmo ao personagem, então acredito que o personagem do OCS tem um pouco de mim. Então os motivos foram esses, um fato foi a saudade do maker e outro o fato de eu me identificar com o personagem, de querer continuar o projeto. Eu não gosto de nada parado. Outra coisa também que temos esses dois motivos também, né, e também já era um plano antigo porquê quando eu comecei OCS1, quem é mais antigo sabe, era uma história para ser contada em três partes; há ainda muito a ser contado. Eu acho muito bacana o enredo dele, agora temos que colocar isso no papel e isso exige tempo, eu gostei muito do trabalho que fiz com a parte um, não sei, pode ser que eu consiga completar tudo na parte dois; aí já estarei bem satisfeito, já valeu a pena, mas pretendo seguir adiante [para a parte três], se conseguir atingir minha meta de gostar tanto como foi na parte um. Então é assim, eu acho que tem muita história para ser contada, é uma história legal, é um enredo bastante interessante, apesar de parecer, ele não é tão clichê assim e eu acho que cativa, pelo menos me cativou e eu gosto de desenvolver esse jogo. Acho que quem conheceu OCS1 também se identificou um pouco com o personagem e eu gostaria muito de concluir isso. Então esses foram basicamente os motivos que me fizeram retornar ao projeto.

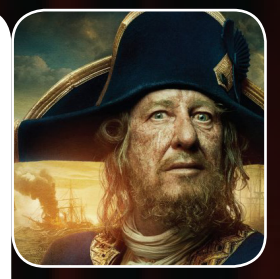

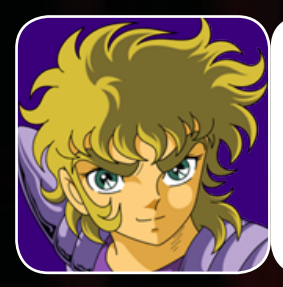

Muito interessante saber que você, mesmo após todos esses anos continua trabalhando com tanta paixão e dedicação ao RPG Maker. A saudade bateu e cá estamos de novo. Sempre digo que quando a gente faz algo por muito tempo isso passa a se tornar parte de nós. Por ser um jogo tão pessoal e ter toda essa identificação que você falou, que paralelos a mais você pode traçar entre você e o desenvolvimento do jogo?

Eu acho que cada um tem um pouco de muita coisa, deixa eu explicar: Alegre, feliz, triste, melancólico, bobo, palhaço, depressivo, sei lá. Acho que cada um tem um pouco de cada coisa desse gênero e isso molda a gente. Tem pessoas que gostam de transparecer isso, que gostam de mostrar isso, tem outras pessoas que já não gostam. Eu gosto de passar esse um pouco de cada coisa para o personagem, acho interessante, depois que eu crio a cena, eu passo por ela várias vezes, então de vez em quando não está como eu quero, eu mudo as falas, estou sempre mudando, alterando. Tem vez que o jogo tem, digamos, trinta por cento, daí vou lá nos primeiros dez e modifico falas para se adaptar. Então eu acho que a gente vai moldando a coisa, eu gosto de pôr assim um pouco de mim no jogo, e eu me divirto com o personagem, por que eu sou assim meio palhaço, eu gosto de fazer as pessoas rirem, entendeu? E também gosto de ser meio melancólico às vezes, eu sou muito chato, reclamo pra caramba também, falo muito palavrão, gosto de falar palavrão, eu acho que essa é uma maneira de você soltar o que você tem dentro de você pra fora, entendeu? Eu sou muito ansioso, e gosto de passar isso para os jogos. Eu me divirto muito

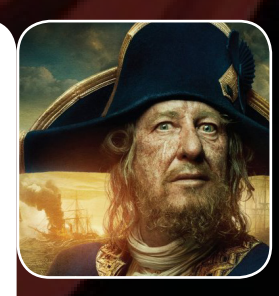

vendo cenas que eu programo para o jogo, da atitude do personagem. Uma das cenas que eu dei muita risada, toda vez que eu passo eu dou muita risada, é no OCS1 na primeira parte, ele [o personagem] está num brejo para pegar um sapo, ele precisa pegar um inseto, para poder pegar um sapo e tem determinado ponto ali naquele brejo que onde você se aproximar ali, você cai na água e ele [o personagem] fica injuriado. Pô, toda vez que eu passo por ali, eu tenho que passar ali naquela parte e ver ele cair na água

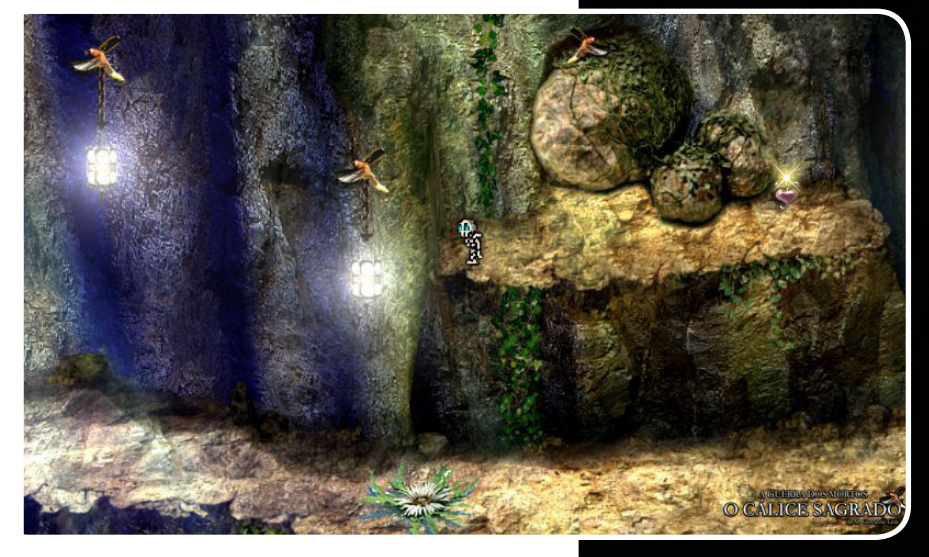

por quê eu acho engraçado, uma coisa que eu programei que achei engraçada e quem vê aquilo ali ri também. Uma coisa que é muito importante, pelo menos pra mim, não é só desenvolver o jogo, você tem que mexer com a cabeça do jogador, então o que você puder proporcionar pra ele de sensações, acho extremamente importante, por que você não passará para ele só a diversão de estar jogando um game, dele chegar até o final para ver como é que é. Não,

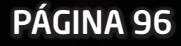

o interessante pra mim não é o cara querer jogar o jogo pra poder chegar no final e zerar o jogo, não, oi interessante pra mim é que isso passe pra ele um sentido, uma informação, quero que ele tenha diversos tipos de sensações jogando o jogo, quero que tenha parte que ele fique triste, para que ele fique alegre e dê risada, que o cara [pense] "pô, muito louco isso aqui, gostei", "essa parte aqui eu já não gostei, faria diferente, acho que o personagem pecou um pouco aqui". Tem isso também, críticas são sempre bem-vindas e você nunca vai melhorar na vida se não tiver críticas, por que você tem um pensamento só, né. Então, ele, o herói do jogo, ele tem que ter uma identidade e quem desenvolve o jogo, ele tem que saber passar essa identidade para o jogador, para que o jogador sinta as mesmas emoções que você está sentindo ao programar, você está sentindo ao testar e você gostaria que ele sentisse ao jogar.

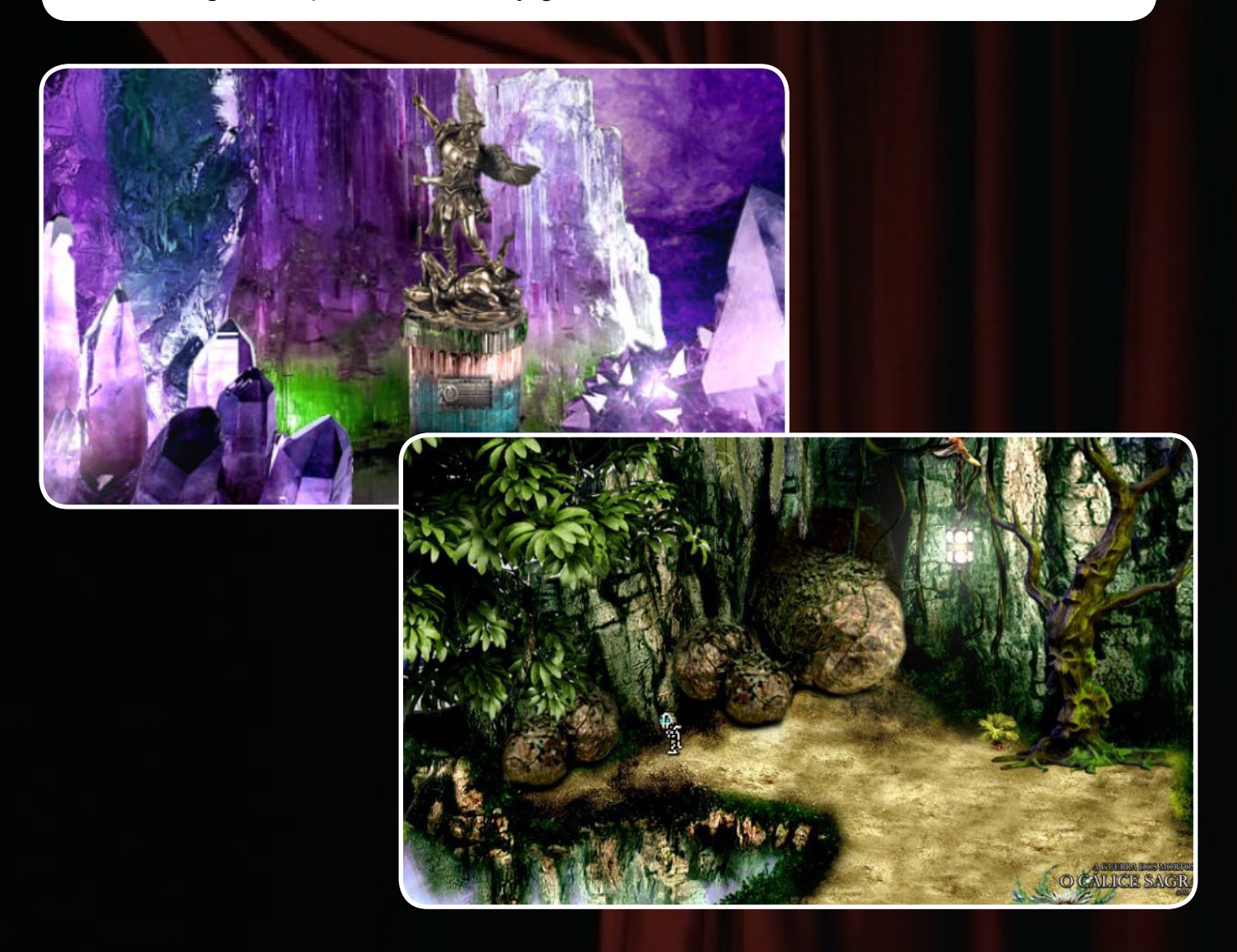

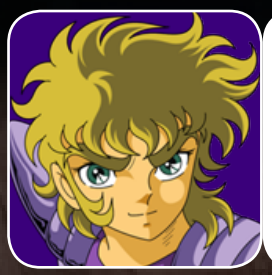

Já que você citou esse momento tão marcante (e hilário) no primeiro OCS, você já teria alguma cartada na manga para chamar a atenção dos jogadores na continuação? O jogo agora transparece estar mais sombrio, né? Mesmo assim podemos esperar mais alguns bons momentos de genuíno humor nesse novo jogo?

Ações complexas eu não tenho nada preparado, eu não montei nada disso. Ações complexas eu digo, ele [o personagem] tomar um tombo. Você fazer um personagem tomar um tombo não é só mudar o charset dele, existem vários fatores que influenciam para ele tomar um tombo "mais natural", vamos dizer assim, para não ficar forçado. Então eu ainda não tenho nada assim de muito complexo pronto. Eu tenho diálogos, o personagem pensa alto, ele fala com ele mesmo e também fala com o jogador, então tenho três tipos de diálogo que o personagem faz, daí eu acho interessante isso do personagem falar com o jogador por que este interage um pouco melhor. Então, eu não tenho nada específico preparado até o momento, mas vou colocar bastante coisa sim, por que eu acho bem interessante. A parte de humor é nata do personagem, faz parte da criação do personagem já desde o começo, principalmente depois que ele morre. Quando ele era vivo ele era um pouco mais sério, mas depois que morreu, virou porra louca, ficou mais engraçado; eu vou manter essa perspectiva e o lado sombrio não vai atrapalhar porquê são cenas, né, você precisa saber dividir a coisa, por que senão você mistura muito aí acaba o jogador não entendendo, não entrando no clima do cenário, ou enfim, na cena que tiver rolando. Acho que o ponto forte desse jogo, que dará bastante interação, que vai dar bastante qualidade aos diálogos, vai ser quando ele descobrir o nome da Celeste, que ele vai poder se livrar dela, se livrar entre aspas, vai sair dele, antes ela estava na cabeça dele, "zumbizando". Depois da parte onde ele descobre o nome dela e ela sai da cabeça dele o jogo vai tomar um rumo bem exatamente do jeito que eu quero, que pretendo fazer com o personagem, que eles vão dialogar bastante. Pensa um pouco assim o Link e a Navi [do Legend of Zelda], aquela fadinha, mais ou menos isso aí, mas no OCS2 essa interação vai ser diferente, um vai bagunçar com o outro.

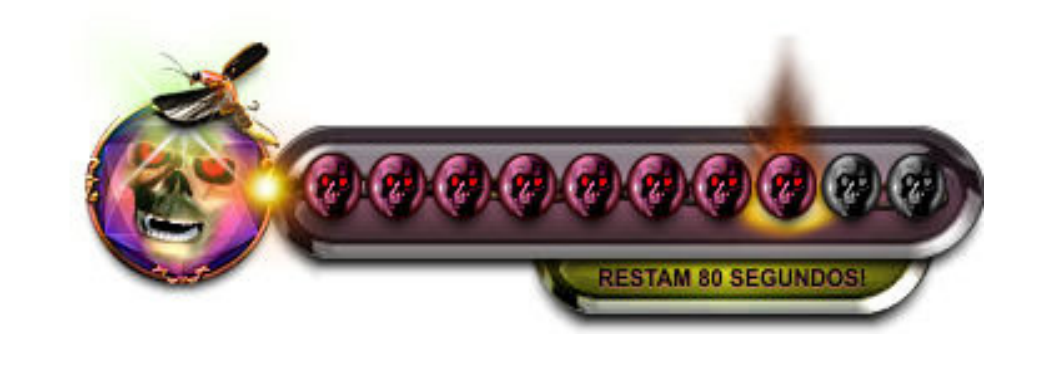

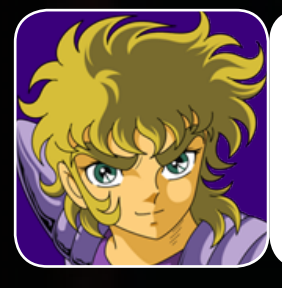

Você fala de mudança de rumo nas coisas mas, na verdade, algo muito me inquieta nessa sua nova empreitada. É óbvio que o fato de você estar usando essa nova versão do RPG Maker traz muito mais possibilidades e você inclusive já comentou isso. Existe alguma coisa que você queria poder fazer na versão anterior, mas que não pode por conta das limitações técnicas, mas que agora está podendo fazer mais livremente ou facilmente?

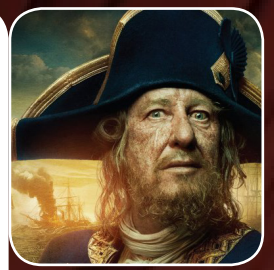

Olha, em se tratando de RPG Maker sempre vai haver limitações, mas é aquela coisa, você está trabalhando com uma ferramenta que foi criada para ser simples, não para ser complexa que nem um Unity da vida, então você não vai gastar tanto tempo lidando para aprender ela como você gastaria com uma ferramenta que pode te oferecer mais recursos, uma linguagem de programação avançada, etc. O problema que eu encontrei com OCS1 na época do RPG Maker 2000 e agora com o RPG Maker MV não foi sanado ainda, que é um sistema de partículas. Não falo do VX por que nunca usei ele, instalei, testei, mas não fui com a cara dele, sem chance, então. Então, o pessoal que desenvolve plug-ins está muito focado em desenvolver coisas para batalha, e muita gente que é boa pra caramba, temos menus personalizados, sistemas de batalha, enfim, um monte de coisas aí; add-ons, por exemplo, que colocam em sistema de batalha, coisa que para mim não tem utilidade, né, por que eu não uso o sistema de batalha do maker, não uso magias, não uso Animations, não uso nada disso, eu gosto de programar tudo do zero. Eu faço tudo por evento porquê não sei programar, nunca tive vontade também de programar em Ruby ou Javascript, mas eu acho que o grande avanço foi você sair das 256 cores, sendo que já tinha maker intermediário desses dois [2000 e MV] que já tinha abolido essa limitação, eu acho muito interessante mesmo ele ter feito isso e ampliado mais a coisa. O que agora me atrapalha é [a falta d']o sistema de partícula para você poder fazer com uma realidade um pouco maior a fumaça que sai das fogueiras, efeito de lâmpada acendendo, efeito de partículas quando o personagem anda, esse tipo de coisa. A gente vai improvisando, no OCS2 agora estou improvisando como eu fazia no OCS1 no RPG Maker 2000. Tem que ser assim até sair alguma coisa e a gente volta lá no projeto e modifica tudo o que a gente fez até então, se valer a pena, né. Mas eu acredito que o maker está bom pra caramba, mas tem muita coisa que precisa ser moldada, acertada, melhorada e boa parte disso que vão fazer são os caras criando plug-ins para ele, entendeu?

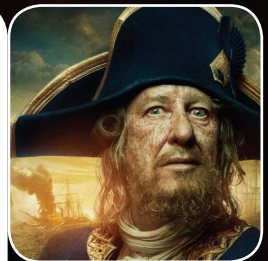

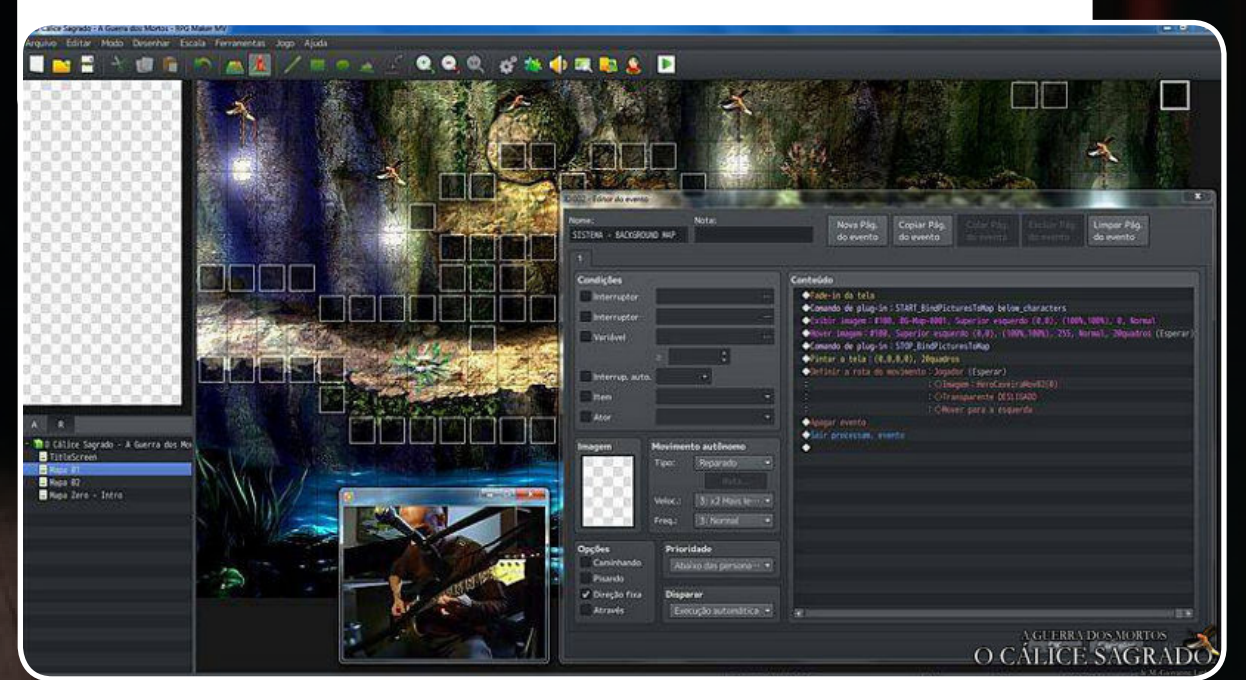

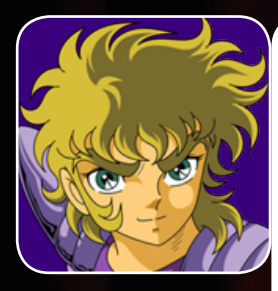

Eita, velho MG de Guerra, ainda resolvendo tudo à moda antiga (risos). Pena que os sistemas por eventos foram uma das coisas que menos evoluiu esse tempo todo. Mas isso me lembra de outra coisa... 12 anos atrás aproximadamente, um jovem novato te pergunta, ainda na (agora finada) Maker Universe, o que você queria dizer com "tirar até a última gota de sangue do RPG Maker 2000". Claro que esse garoto era eu, que ainda acompanha seus passos até hoje. Me diga, hoje em dia você pode afirmar que de que concluiu seus objetivos com o OCS1, mesmo "incompleto"? Pretende arrancar até a última gota também do RPG Maker MV?

No RPG Maker 2000 eu posso dizer que arranquei a última gota de sangue dele (risos), porque na época eu não só aprendi a trabalhar com sistemas de eventos, como também fiz sistema de batalha, de Save, loja [customizados], essas coisas; eu nunca ficava satisfeito com o básico que ele tinha, eu sempre tinha que criar alguma coisa, então eu sempre estava trabalhando com sistemas de eventos e para quem mexe com sistema de eventos, criando menus ou até criando um sistema de batalha, você aprende, bicho, você é obrigado a aprender por quê uma hora você vai parar por que você não sabe fazer alguma coisa, aí para você não perder o trabalho que já teve até aquele momento, você vai pesquisar, vai pesquisar e vai aprender, e vai saber como fazer. No começo eu lembro que eu tive um pouco de problema com variáveis, não sabia aplicar as variáveis, aí depois fui aprendendo e posso dizer, bicho, eu acho que arranquei a última gota de sangue dele. Agora com o RPG Maker MV, é sem chance. Primeiro porque ele trabalha com Plugins, então você tem que aprender Javascript, e é uma linguagem que eu não quero aprender. Então já começa por aí, você para arrancar a última gota de sangue do software, você tem que manjar ele inteiro, você tem que manjar mesmo. Então já não vai, não tenho mais paciência para aprender essa programação hoje e sem contar que ele tem vários outros recursos e coisas que também eu utilizei no Drake Legend, e um pouco no OCS1 esses sistemas, como batalha e tal. Eu não uso mais isso, portanto para mim não é mais viável ficar trabalhando com esse tipo de coisa e uma das coisas que sempre me deu trabalho é criar frame para criar Animations, então isso daí sempre me deu muito trabalho. Na época do OCS1, eu ainda fazia isso, mas depois eu parei, isso dá muito trabalho, ocupa muito do seu tempo que você pode estar usando para poder criar outras coisas. Então no RPG Maker MV eu só quero mesmo trabalhar com a ferramenta básica dele, o básico que ele te oferece e também continuar trabalhando com sistema de eventos, porque senão você não faz jogo, como eu não uso os sistemas pré-programados dele, eu gosto de mudar as coisas, de fazer alterações, e sem manjar de programação, você fica limitado pra caramba, então começando um sistema do zero, por eventos, você consegue fazer tudo, você vai ter uma ou outra dificuldade, mas aí você vai pesquisar e uma hora encontrar como resolver, mas é bem por aí mesmo. [Quanto a aprender programação] acontece que hoje eu desenvolvo como um hobby, nunca fui profissional a diferença é que antigamente eu tinha muito tempo livre, parar poder me dedicar a isso. Sem contar o fato de que você sempre está aprendendo, hoje já não mais tempo e idade para gastar

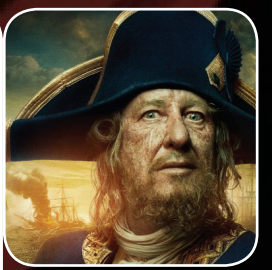

tanto tempo desenvolvendo jogo, ou até mesmo jogando videogame, já faz muito tempo que eu não jogo videogame, perdi essa mania, digamos assim, que eu sempre adorei isso.

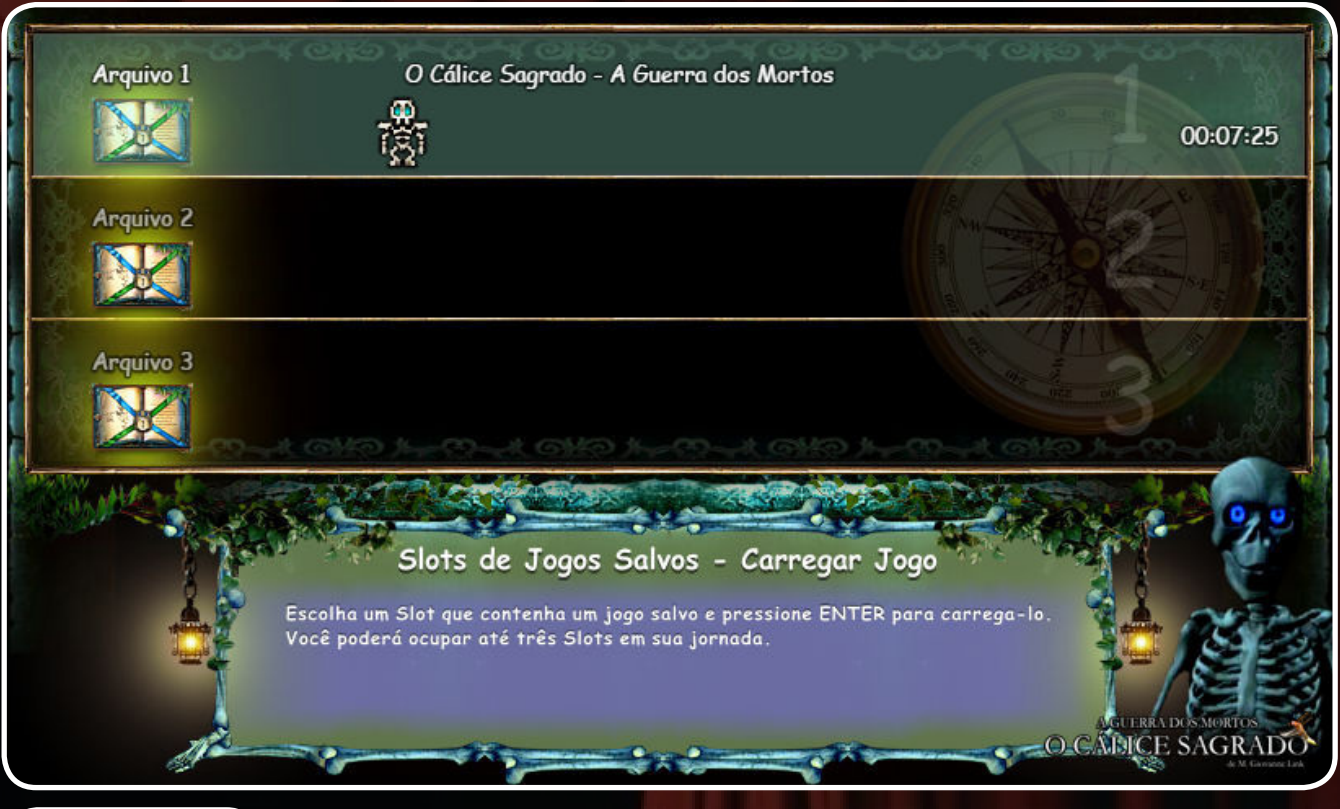

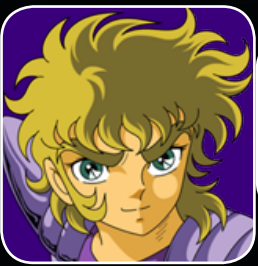

Olhando as especificações técnicas do MV que até que facilitam muita coisa... Você tem planos de portar o jogo, uma vez pronto, para outras plataformas ou até deixar online, que nem naquele teste feito na Creativity Makers?

Desde que não haja incompatibilidade e problema de bugs, entre uma plataforma e outra, entre um navegador e outro, com certeza. Disponibilizarei para todos os meios que forem possíveis. A gente tem que pensar mais assim, em deixar o jogo disponível para todo mundo, entendeu? O cara não precisa ter que fazer uma modificação na máquina dele para ele poder jogar um determinado jogo que ele curte então se você tem essa possibilidade de fornecer isso aí para diversas plataformas, incluindo móveis, é algo válido. Isso digo porque, no meu caso, com OCS2 no menu lá na página principal, ele dá incompatibilidade entre navegadores. Cada um dos navegadores, o Chrome, o Safari, o Firefox, o Internet Explorer, apresenta de uma forma diferente. Em um, o som é baixo, no outro você não tem um certo tipo de sons de fundo, no outro ele já não roda, ele dá erro de um recurso de áudio lá, entendeu? Então, acontece que se for compatível e não apresentar bugs é válida a proposta, para que qualquer pessoa tenha acesso, o cara não precisa ter que instalar algo na máquina dele para poder conhecer o seu jogo, né?

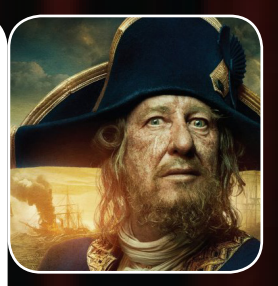

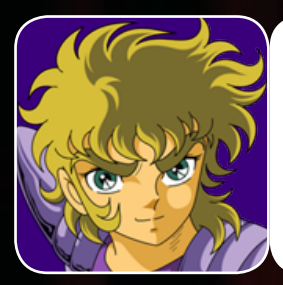

Uma coisa que eu lembro que causou bastante polvorosa na época do OCS1, foi o fato de você ter tirado dinheiro do próprio bolso para fazer um trabalho [de gravação] profissional em estúdio de alguns dos diálogos do jogo. Já nos dias de hoje você vai e nos mostra aquele vídeo de bastidores mostrando as guitarras que você vai usar para a composição da trilha sonora. Quais mais outros recursos multimídia "avançados" nós podemos esperar para esse jogo?

Dessa vez não vou precisar ir para o estúdio para fazer as gravações. Eu tenho um equipamento razoável aqui, já fiz testes, já fiz gravações com trilhas de guitarra, e trilhas de áudio também para o jogo, já tem coisa implantada e com o equipamento que tenho aqui, dá para fazer legal. Bom... Antigamente você tinha também loops de áudio para som ambiente de dez segundos, quinze segundos, então você ficava num loop para manter um efeito de áudio para o ambiente, por exemplo: chuva, trovão, essas coisas. Dessa vez eu tenho uma gama bem maior de efeitos e os loops são mais extensos, então vou ter trilhas de um a cinco minutos; dependendo da situação onde o personagem estará, tem essa diferença de tempo para o loop da trilha sonora. Então, o que isso proporcionará, uma maior gama de efeitos, pois você terá um tempo maior, terá efeitos que não serão apenas montados, serão naturais mesmo, por exemplo, água de mar, água de chuva, trovoadas, efeito noturno de animais e insetos, etc. Então isso vai criar uma realidade maior no jogo sem ficar um loop repetitivo; sendo que em determinadas cenas, principalmente em cenas mais sombrias, o jogador mais experiente tende a prestar mais atenção no loop do áudio que fica de fundo, então com um tempo maior você consegue ter uma realida-

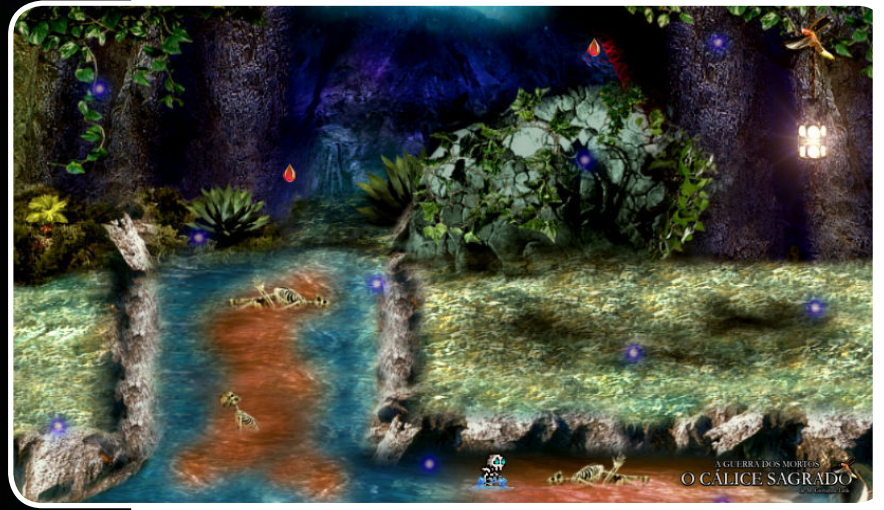

PÁGINA 102

de maior... E também agora no jogo vai ser implantada uma coisa que eu nunca tinha feito antes, nem testado, mas bateu a ideia e eu estou trabalhando com isso. Ainda vai precisar de uma placa especial que eu não tenho, mas teremos vídeos. Eu vou gravar vídeo, eu não detalhar muito não, na verdade

não quero dar muitos detalhes sobre isso, mas vai ser uma coisa bem interessante mesmo, dá para implantar isso no jogo, principalmente em cenas mais sombrias e assim que eu tiver alguma coisa eu vou mostrar de maneira bem simples, bem básica, vou criar um vídeo, vou postar no Condado Braveheart e vou dar um pouquinho mais de detalhes, mostrar esse novo tipo de ambientação que vai ter para o jogo, vai ser bem legal e bem interessante mesmo.

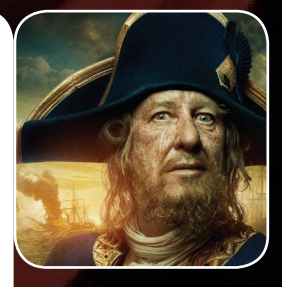

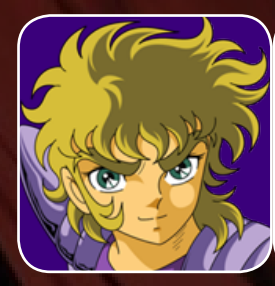

Bom, para finalizar (acho que já deu, né?), fale mais um pouco sobre o desenvolvimento, suas expectativas, etc. Digo mais isso apenas para que possamos documentar aqui um pouco do processo de produção desse jogo fantástico.

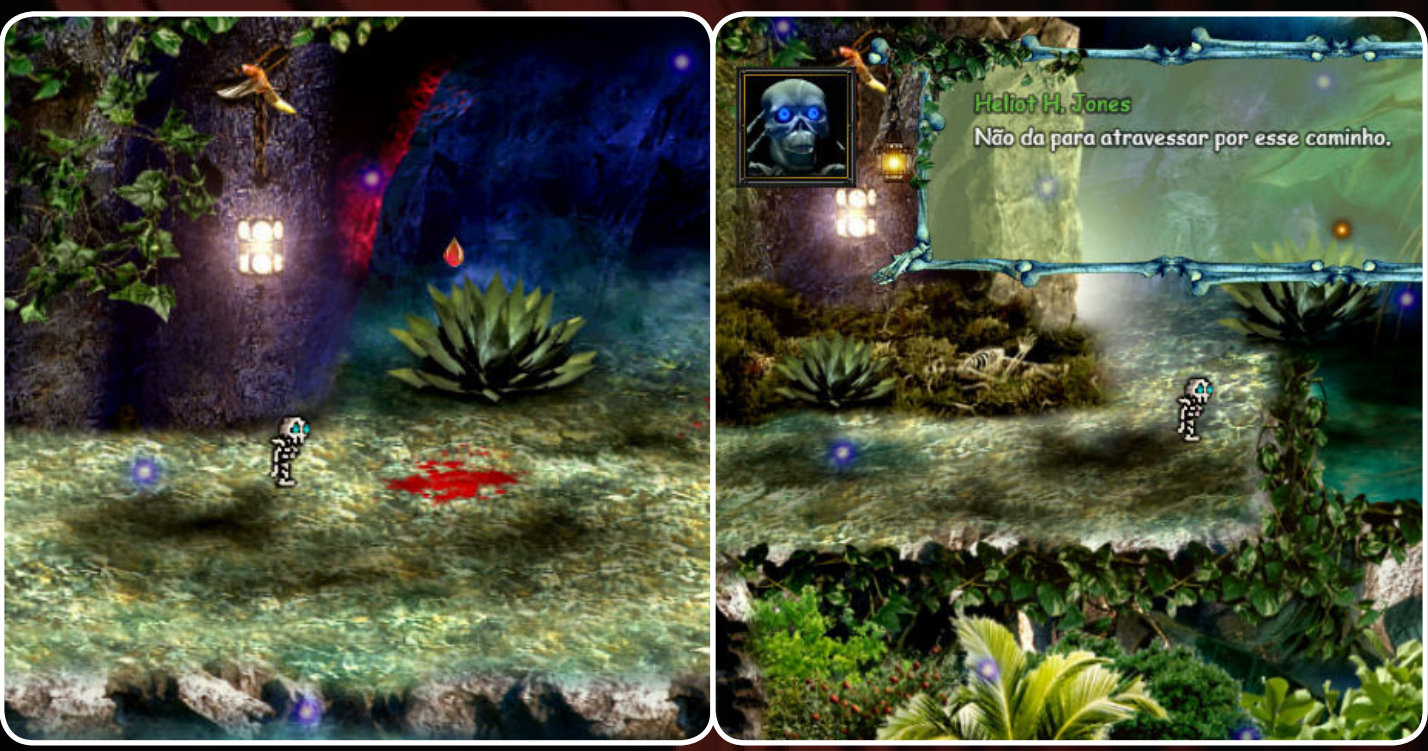

Bom, Rafael, o jogo está andando em passos lentos, eu gostaria de ter mais tempo para poder trabalhar com ele. Eu basicamente só posso trabalhar com ele durante a noite e não é sempre que eu estou podendo, estou tendo que dividir o tempo entre o projeto e outros projetos também, né, outras coisas. Mas eu vou te falar, está sendo bem agradável, bem legal trabalhar com ele, tudo que estou fazendo eu acho que estou tendo sorte, em resolver todos os problemas que vem surgindo pela frente, estou resolvendo com uma certa facilidade, inclusive o último foi um bug que estava tendo com um menu que eu achava que estava terminado; daí surgiu o bug que quando você sai do menu, ele em vez de atualizar o item, ele colocava o item no próximo slot e ele ia fazendo isso até oito vezes. Na oitava vez ele sumia com o item e dava um bug. Aí eu consegui resolver simplesmente zerando todas as variáveis de cada item, então são oito itens e o menu tem zero em todas as variáveis então ele volta ao normal. Então, se eu daqui para a frente enfrentar bugs que eu conseguir resolver com tanta facilidade, o projeto anda muito mais rápido, entendeu? Mas a gente sabe que não é assim, existem coisas em um projeto que realmente demora muito, eu levei muito tempo para tentar resolver um bug que eu já citei no Condado Braveheart, em relação ao Save/Load Game customizado, depois vi que não era viável continuar com aquilo, que eu ia ter muito menos

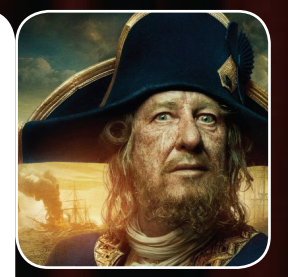

trabalho trabalhando com um sistema próprio de Save/Load aí que eu descobri o que estava dando o problema, mas como eu já tinha trabalhado e me dei bem com o novo sistema, só mexendo com a parte gráfica e alterando algumas partes no arquivo de sistema lá do RPG Maker MV, ficou legal, então eu resolvi deixar do jeito que tá. Antes eu tinha dito que era um slot só que ia ter, agora são três slots, então o jogador vai poder trabalhar com esses três slots. E o processo de Save é customizado, agora o processo de Load ele é do próprio sistema, também um pouco customizado, mas usa o próprio sistema do maker... E a parte gráfica, sempre dá muito trabalho para fazer porque eu sou muito detalhista e inclusive algumas coisas eu até deixo passar inclusive e vou descobrindo depois, daí eu volto e conserto e eu também costumo alterar a parte gráfica então, um mapa que eu fiz há dois meses, agora que eu olho, eu mudo sempre alguma coisa e é basicamente isso. Uma coisa que realmente dá um pouco de trabalho é a criação de item, porque como o menu é customizado por evento, você tem que criar muita variável, criar muita condição, criar muita coisa nesse estilo e sempre tomar cuidado para reaproveitar variáveis e também criar itens que não vão entrar em conflito com outros itens que você já criou, então, não é só criar um item, você tem que criar e testar para ver se ele está funcionando direito. Eu acredito que os pri-

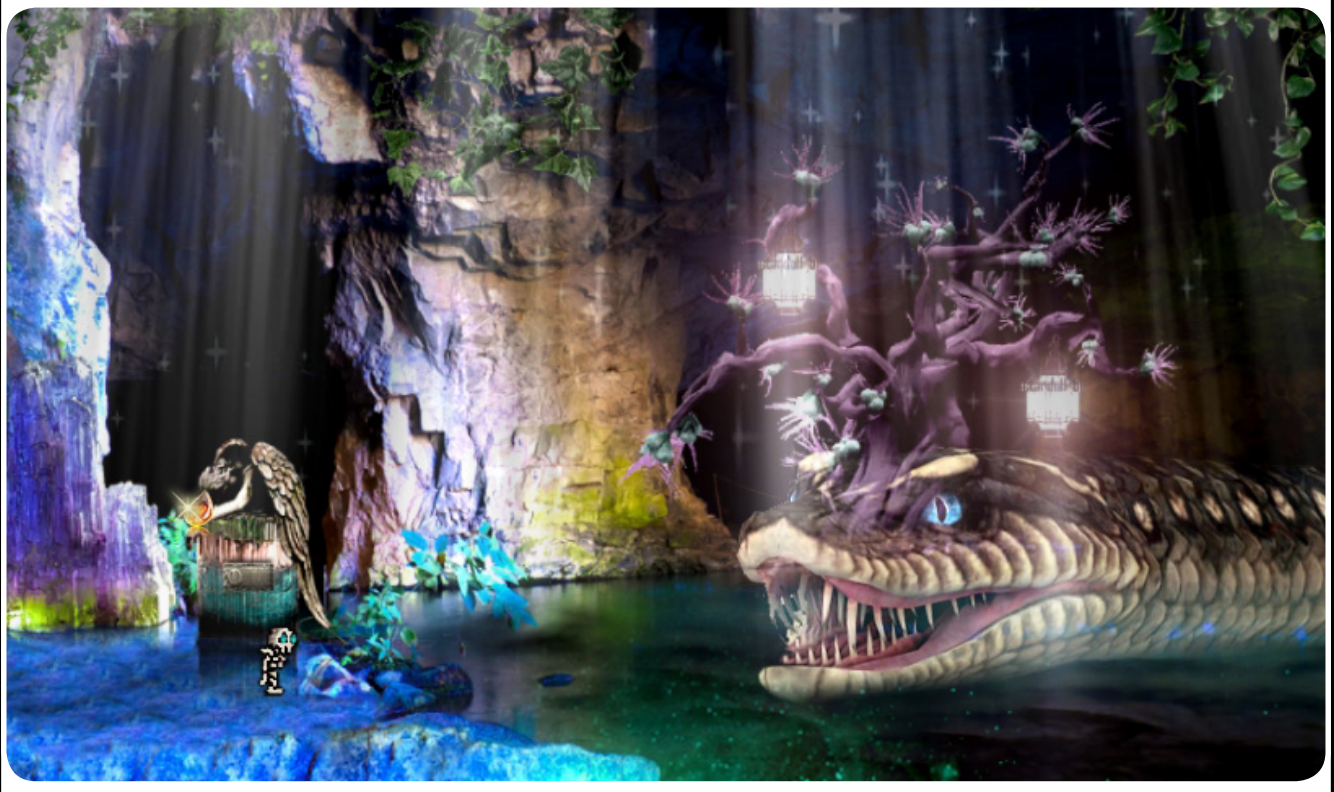

meiros cinco ou seis itens que eu criar vai ser dessa forma, até eu começar a caminhar, pois daí já sabe como cria, já sabe como pode dar algum conflito se eventualmente der, então a coisa vai correr com um pouco mais de rapidez. Pois bem, a criação de item vai ser algo um pouco chato, né, por que não basta você só criar um item, você tem que fazer com que o item funcione dentro do menu e da maneira que você quer. Você tem que executar o item, então o personagem vai ter que chegar em um tal local onde ele encontra uma fechadura, ele já tem a chave no inventário dele, ele vai ter que ir lá no inventário, abrir o inventário, pegar a chave e usar ela, aí o menu vai ter que entender que você não tem mais aquela chave, que você já utilizou ela, que você já sabe o que vai acontecer quando você utiliza o item. Então essa vai ser a parte mais chatinha, digamos assim, pela frente que eu tenho. O resto agora, fora isso, é criar os mapas, criar os ambientes, trabalhar em cima do enredo, que o enredo já está pronto, desde a primeira versão [OCS1], que o

enredo não mudou nada e não vai mudar até o final do projeto ele vai continuar o mesmo e é só trabalhar encima disso aí, né, e talvez de vez em quando me atualizar um pouco mais porque como é muita condição, muita variável, e eu praticamente customizo tudo e você passa uma ou duas semanas sem mexer no jogo, quando você volta lá está numa completa viagem, você não sabe onde está nada. Então é isso, ele está caminhando, obviamente eu trabalho nele como um hobby, ele é um hobby para mim, então eu tenho que utilizar do meu tempo livre para poder desenvolver ele. É uma coisa que eu gosto de fazer, está me dando muito prazer em trabalhar com ele. Eu espero que quando ele esteja disponível, que os jogadores gostem, é um projeto que estou fazendo com muito carinho, estou gostando muito desse projeto, tanto como do Drake Legend. Então espero que os jogadores curtam bastante, e esperamos puder ser lançado o mais breve possível, só que não vou dar data nenhuma, tanto por que eu dependo de tempo hábil para poder finalizar esse projeto, que ainda vai demorar. Acredito que antes do primeiro semestre de 2017 não vai ter nada, mas eu vou continuar passando vídeos, prints e novidades com exclusividade para o Condado Braveheart. O domínio da Creativity Makers vai ser expirado brevemente, então ninguém mais vai ter acesso ao conteúdo do jogo por esse domínio, todas as informações que eu for passar, toda a parte de divulgação vai ser com exclusividade pra Condado Braveheart, que é a comunidade que eu fundei , hoje tá na mão de gente seríssima, gente competente, gente que provou que pode levar a comunidade, tá ótima, tá excelente, vocês estão de parabéns e a revista Make the RPG também está excelente, também de parabéns, estou gostando muito do trabalho de vocês e vamos que vamos. Um abraço para todo mundo aí, eu espero que vocês curtam o jogo quando ele for lançado e também quando eu precisar de qualquer força, e

vou precisar, eu vou criar um tópico no Condado Braveheart e eu sei que vai ter muita gente ali de prontidão para me dar uma força, por que realmente tem certas coisas que a gente pesquisa pesquisa pesquisa, demora muito para encontrar e até encontra, mas tem muita que você não encontra, mas quando de repente você cria um tópico lá, um cara em algumas horas chega e responde e tá sanada sua dúvida. Tem muito cara fera no Condado. Um abraço a todos e vamos continuar a desenvolver jogos!

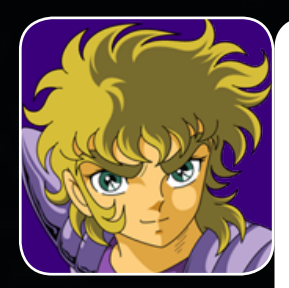

Eu, em nome da equipe Make the RPG agradeço imensamente a sua disposição de tempo para poder nos dar essa palhinha! Boa sorte no jogo e força aí para o que você precisar pode contar conosco! Grande abraço, meu velho!

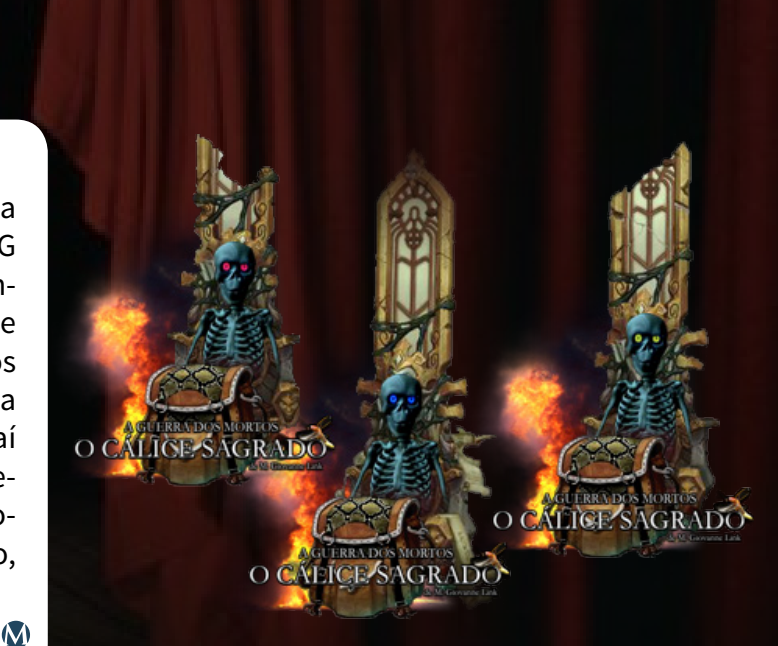

# **Edição 12 no mês 12!**

*A melhora no time da redação foi tão grande nos últimos tempos que já é possível estipularmos datas de lançamento!*

### *Aumentando a Vida Útil do Seu Game*

Muitas vezes, alguns games são desenvolvidos sem a devida atenção na questão de entreter o jogador, seja por ele ser muito grande, ou enjoativo, ou curto e por ai vai.

Ajudaremos a evitar esses tipos de problemas usando exemplos de games profissionais que a maioria conhece!

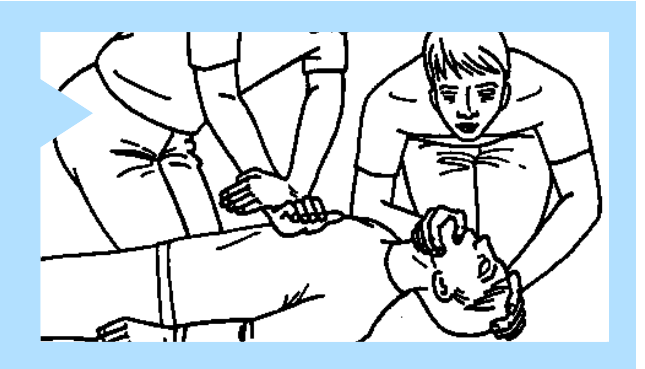

### *Database do RPG Maker VX Ace - Traços*

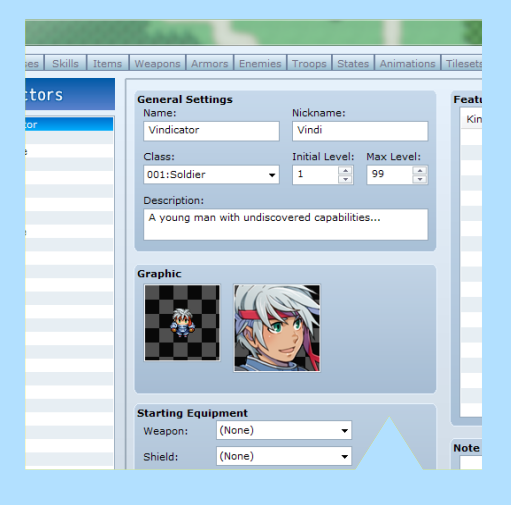

O RPG Maker VX Ace tem provavelmente as ferramentas mais revolucionárias do Maker. Os traços podem fazer desde as pequenas até as maiores alterações.

E para explicar esta parte do Database do RPG Maker VX ACE, fizemos esta matéria para que, se você tiver uma dúvida sobre qualquer comando dos traços, possa esclarecê-la.

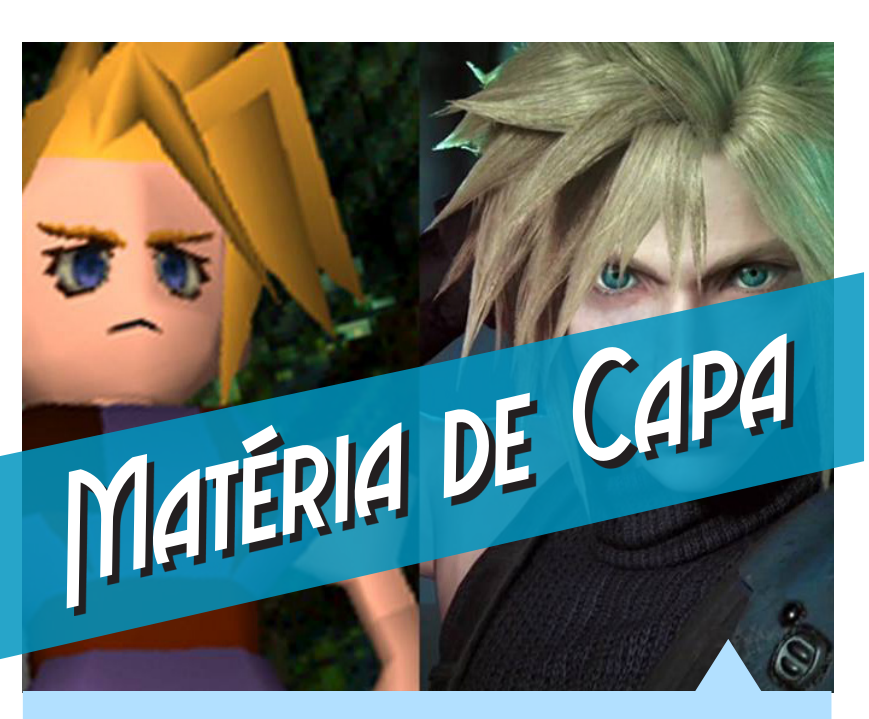

### *Mudança nos enredos dos RPGs ao longo dos anos*

mundo dos games, o RPG é o gênero que, por natureza, necessita de mais atenção no que se refere ao enredo. Ao longo do tempo, muitas ideias foram utilizadas no passado e novas estão sendo usadas agora no presente. Mudou para melhor ou para pior? Não perca!

# *Não deixe de conferir nossos parceiros!*

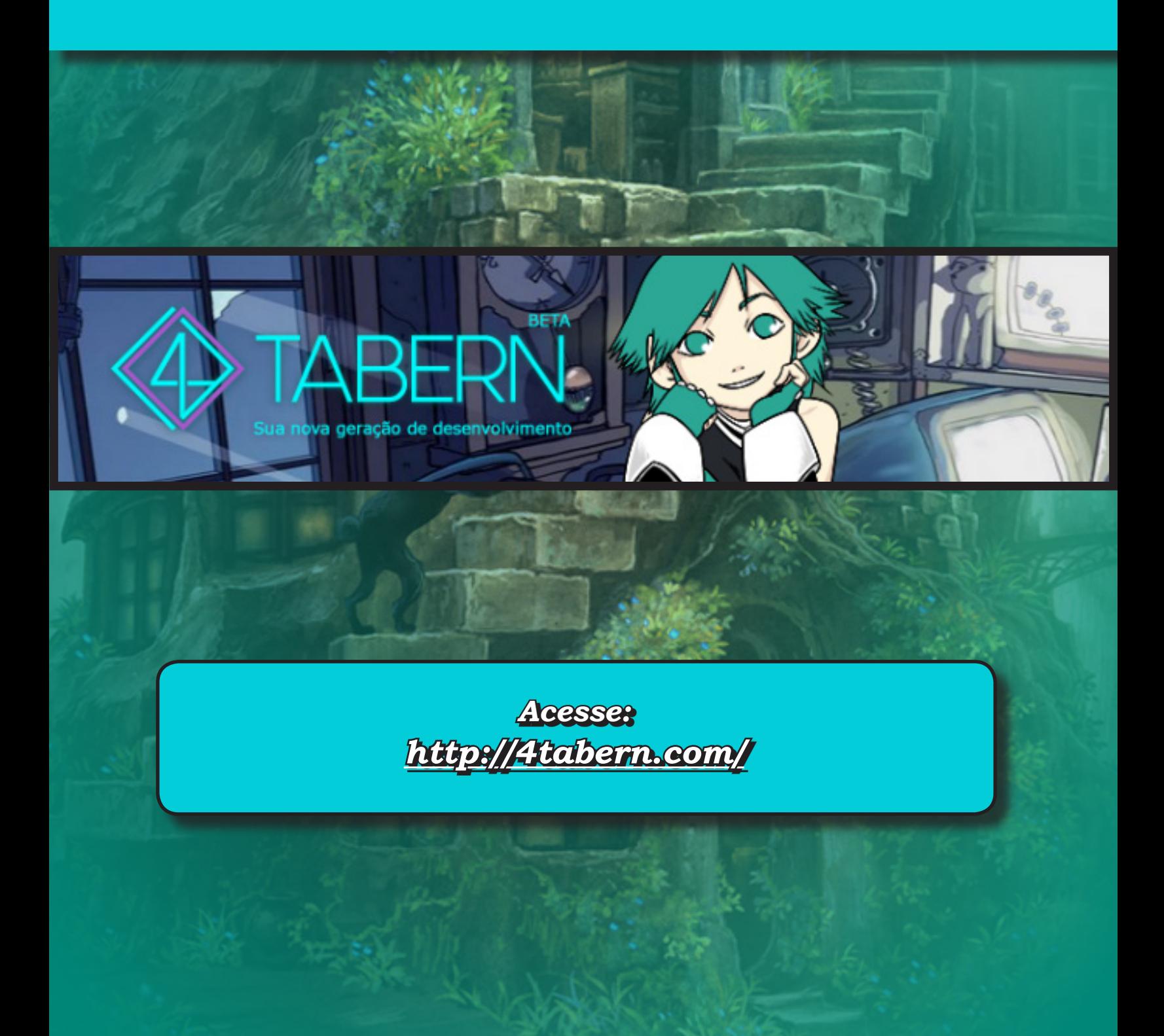

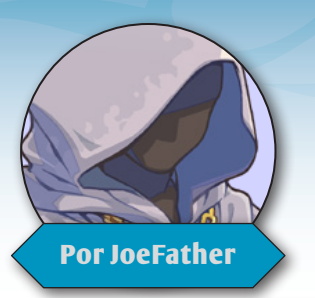

# **Veni, vidi, vici!**

#### *"A cada grande feito realizado, uma nova vitória!"*

Lembro-me bem da primeira vez que caprichei na escrita de um texto, na década de 80…

Era uma redação no ginásio e como sempre fui um carinha sonhador, daqueles que sonham com os olhos bem abertos, o que era para ser uma simples redação virou um pequeno conto com a técnica do "começo, meio e fim".

Pensando filosoficamente, descobri que essa temática está em tudo na vida e vejam como são interessantes as analogias que podemos fazer, afinal, todo começo é surpreendente, seja na escola, no namoro, num novo emprego, todos os começos geralmente nos trazem uma adrenalina inesquecível, seja por medo ou euforia, o coração acelera e bate mais forte.

O meio de todas as possíveis situações citadas acima e outras mais, que é como se fosse o recheio, muitas vezes fica tudo meio (ou por inteiro) rotineiro e sem graça. Pensem nas trilogias de filmes e livros, geralmente aquele "do meio" é o que mais nos parece estranho, pois não tem os dois fundamentos principais, como se fosse um grande e estranho ser, sem cabeça nem cauda.

Resta-nos falar sobre o fim, esse muitas vezes mais emocionante do que o começo, vindo a nos causar a citada euforia, de quando, por exemplo, se termina um grande projeto. Na maior parte do tempo é doloroso, se pensarmos em relacionamentos, seja casamento, amizades, ou ainda pior, se pensarmos num adeus definitivo para alguém que amamos…

Outro fator crucial que vem agregado ao fim é a necessidade de um novo começo e aí é que reside a beleza da vida, a principal delas, pois essa rotina de inícios e fins é o que nos move, que nos inspira, nos leva a amar e em alguns momentos até a odiar.

No caso dos games, que é um outro mundo a parte, os começos são muitas vezes tenebrosos, você tem que se adaptar aos sistemas, às regras, para chegar ao meio do jogo vivo e evoluindo. Os finais são repletos de alívios e tristezas, assim como tudo na vida, pois muitas vezes o game é tão bom que você deseja que ele não se encerre nunca, mas quando enfrenta um chefe dificílimo e consegue vencê-lo, e depois se joga na poltrona para ver as cenas finais, você se sente elevado ao rol dos grandes mestres, no Hall of Fame, veni, vidi, vici.

Com a nossa excelente revista Make the RPG toda essa visão se aplica de todas as formas, o começo vem com a maravilhosa capa desta 11ª edição, dando a abertura para uma viagem pelo mundo do RPG, em todas as suas nuances, conhecendo novos makers,

novos games, ferramentas, toda uma infinidade de informações que me faz pensar que as suas 110 páginas recordes ainda sejam poucas.

Coube a mim uma das funções mais importantes desta edição, a de fazer a finalização sem que de fato toda a minha retórica nos conduza ao fim, mas sim nos transporte no máximo para um até breve ou um até logo, algo que na página 106 já está bem explicitado: temos muito ainda em matéria de RPG para contar, para ensinar e para aprender e a 12ª edição já está em fase de construção adiantada...

Enfim, dizem que no fim seremos envolvidos pelas sombras, pela mais completa escuridão, contudo, ouça o que o Pai de Todos tem para lhes dizer: mesmo após o fim inúmeras centelhas de lembranças daquele maravilhoso ou excitante começo, de todas as aventuras que o meio nos proporcionou, ficarão brilhando tais quais as insistentes lampadinhas numa imensa árvore de Natal. Se essas recordações forem muitas, profundas e intensas, creia-me quando eu digo que o fim inexistirá, pois a junção destas lembranças criará uma luz sem igual a iluminar, quem sabe infinitamente, toda uma existência que insiste, ora vejam só, em existir!  $\mathbf{\Omega}$ 

**Nos vemos num novo começo, no caso na 12ª edição...**

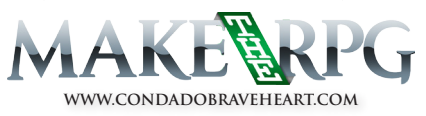
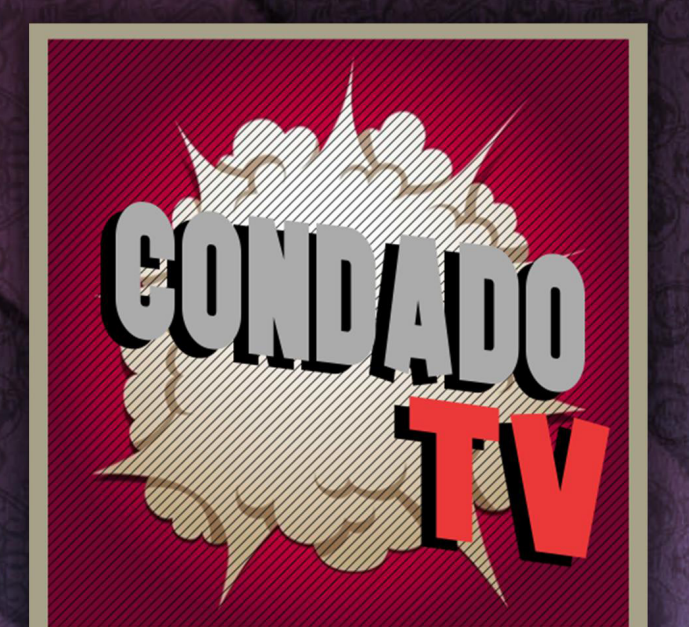

## VENINA AIRENDER MSK CONNECA-ANALISES 24 ENTREVISTAS - CAMEPLAYS - TUTORIAIS - VÍDEOS ESPECIAIS

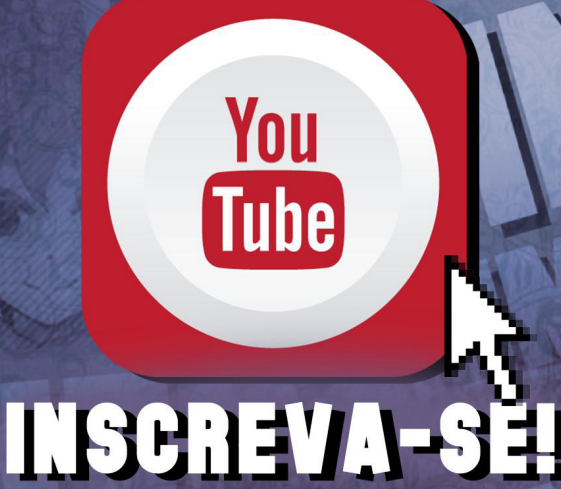

## A REVISTA MAKE THE RPG! É MAIS UMA PUBLICAÇÃO EXCLUSIVA DA

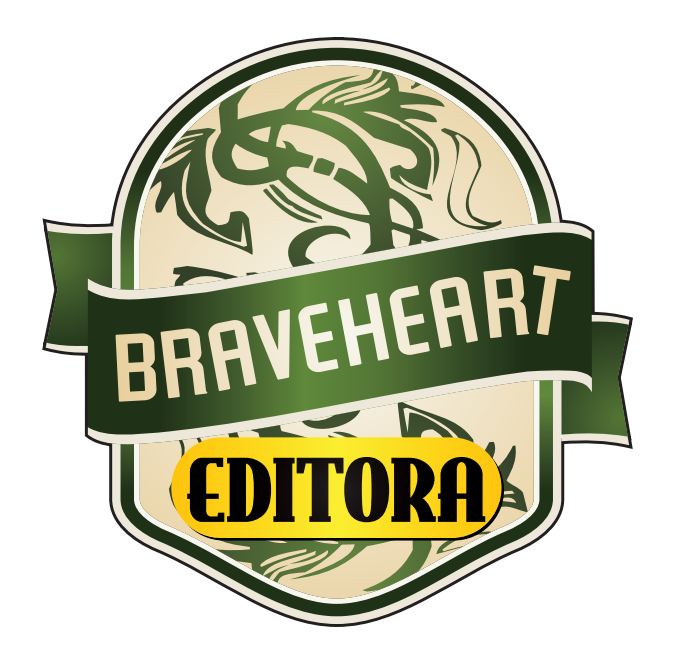

## **<http://www.condadobraveheart.com>**

## NÃO DEIXE DE ACESSAR O NOSSO SITE E ACOMPANHAR AS NOVIDADES PARA O SEU RPG MAKER FAVORITO!

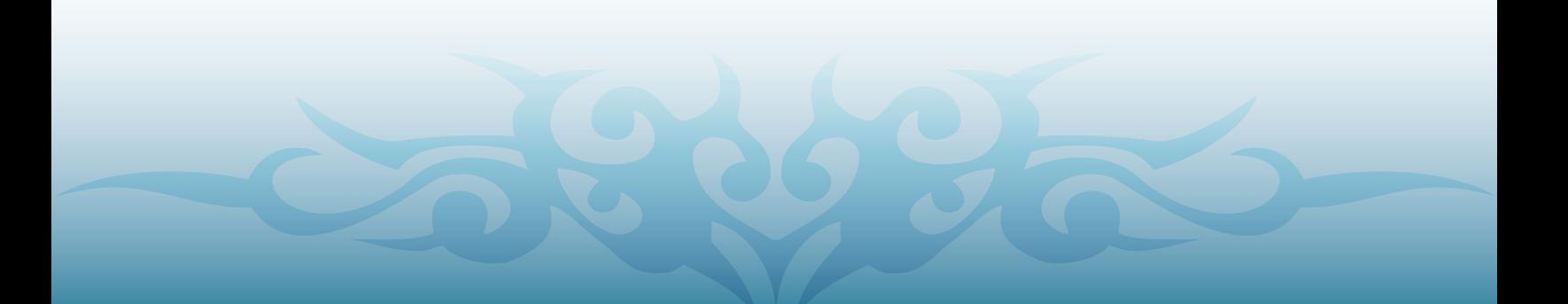